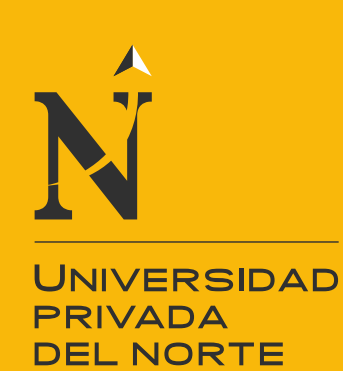

# FACULTAD DE INGENIERIA

# CARRERA DE INGENIERIA CIVIL

# **"DESCRIPCIÓN DE RENDIMIENTOS EN CAMPO, DE EQUIPOS DE INGENIERÍA EN ELIMINACIÓN DE MATERIAL DE VOLADURA EN LA ZONA INDUSTRIAL MACRÓPOLIS - LURÍN."**

Tesis para optar el título profesional de:

**Ingeniero Civil**

**Autores:**

Luis Alberto, Pecho Ballarte

Mario German, Gutiérrez Gonzales

**Asesor:**

Mg. Ing. Máximo Jesús, Huambachano Martel

Lima – Perú

2018

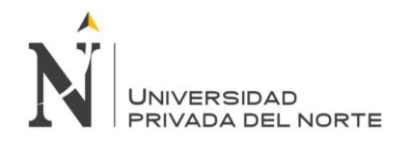

"DESCRIPCIÓN DEL RENDIMIENTO EN CAMPO, DE EQUIPOS DE INGENIERIA EN ELIMINACIÓN DE MATERIAL DE VOLADURA EN LA ZONA INDUSTRIAL MACRÓPOLIS - LURIN."

# **DEDICATORIA**

<span id="page-1-0"></span>A Dios, salvador y creador de vida, para mi amada familia quienes han sido participes de este proyecto de vida, los cuales con su sacrificio y paciencia me dieron el soporte adecuado e idóneo convirtiéndose así en las columnas y piedras angulares de mi paso académico, asimismo han sido un apoyo permanente para alcanzar mis metas de desarrollo personal y profesional. A mi madre, esposa e hijos quienes con su apoyo incondicional hicieron posible el desarrollo y término de la presente tesis.

Finalmente, este trabajo ha sido posible también gracias al apoyo de nuestros asesores, colegas, amigos y compañeros quienes mostraron su apoyo firme y constante durante la el desarrollo y término de la presente tesis.

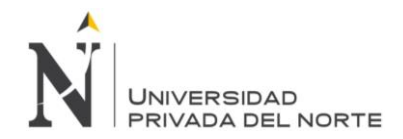

"DESCRIPCIÓN DEL RENDIMIENTO EN CAMPO, DE EQUIPOS DE INGENIERIA EN ELIMINACIÓN DE MATERIAL DE VOLADURA EN LA ZONA INDUSTRIAL MACRÓPOLIS - LURIN."

# **AGRADECIMIENTO**

<span id="page-2-0"></span>A la Universidad Privada del Norte por la oportunidad de finalizar con mi objetivo de ser un profesional dispuesto a afrontar los grandes retos de desarrollo de la humanidad. A todos mis profesores quienes me inculcaron el valor del estudio como parte del desarrollo y superación personal y profesional. A mi asesor especialista Mg. Ing. Máximo Jesús, Huambachano Martel, por guiarme durante toda la elaboración de esta tesis orientando a un correcto desarrollo de investigación en ingeniería. A la Empresa Tecom sac por brindarnos las facilidades dentro de sus instalaciones y permitir la realización de la presente tesis. A mi familia por su apoyo desinteresado y permanente para finalizar la carrera de ingeniería y su soporte constante, tanto en tiempos de bonanza como de dificultad que son inherentes a todo proceso estudiantil. A mi madre, esposa e hijos por su comprensión y apoyo, capaz de sacrificar tiempo de recreación y familia por el crecimiento y desarrollo académico, los cuales tienen el propósito de formar un profesional responsable del desarrollo de la sociedad y a todas aquellas personas que hicieron posible el desarrollo de la presente tesis.

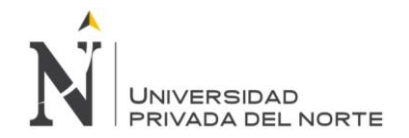

#### **INDICE DE CONTENIDO**

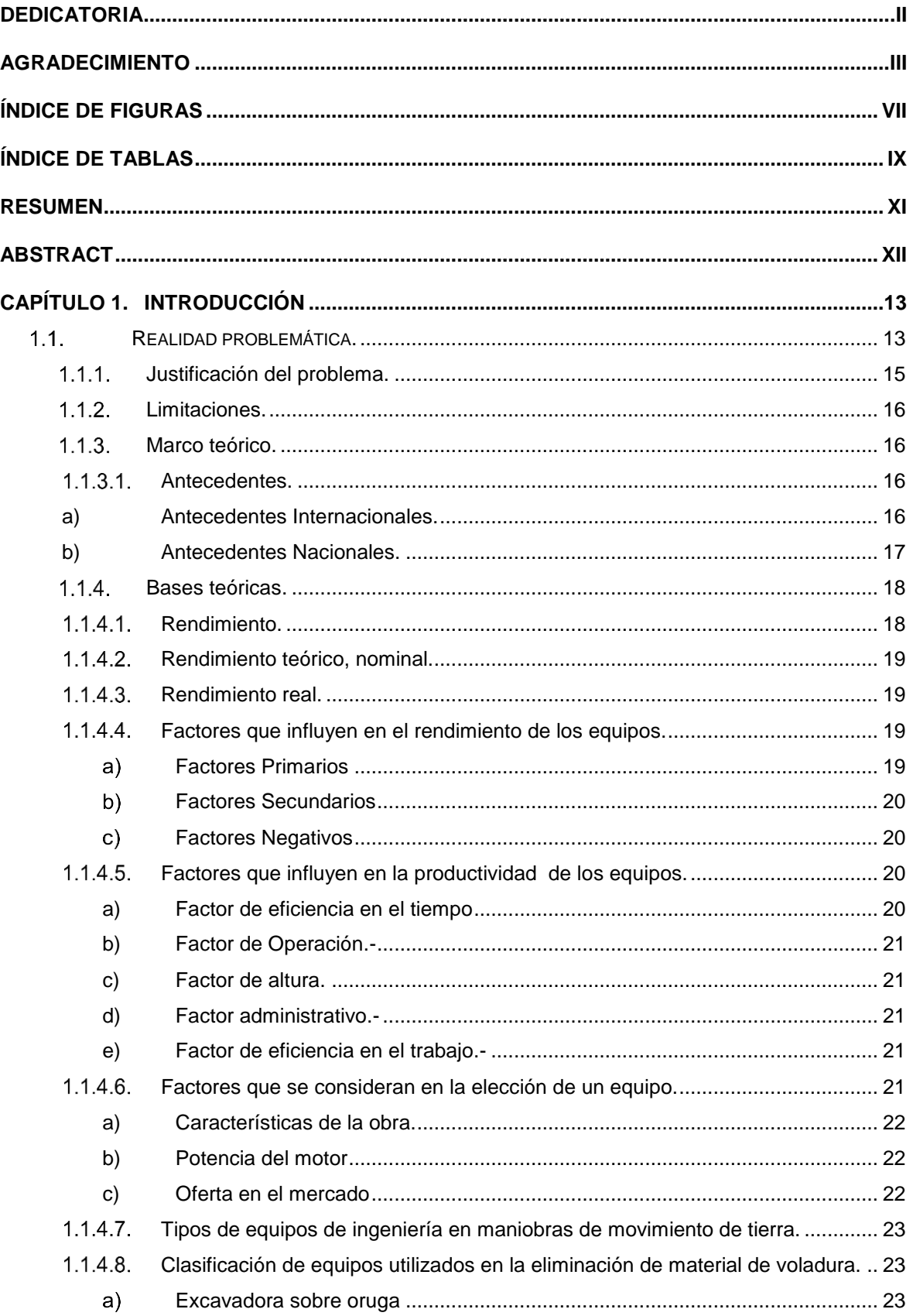

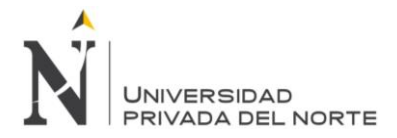

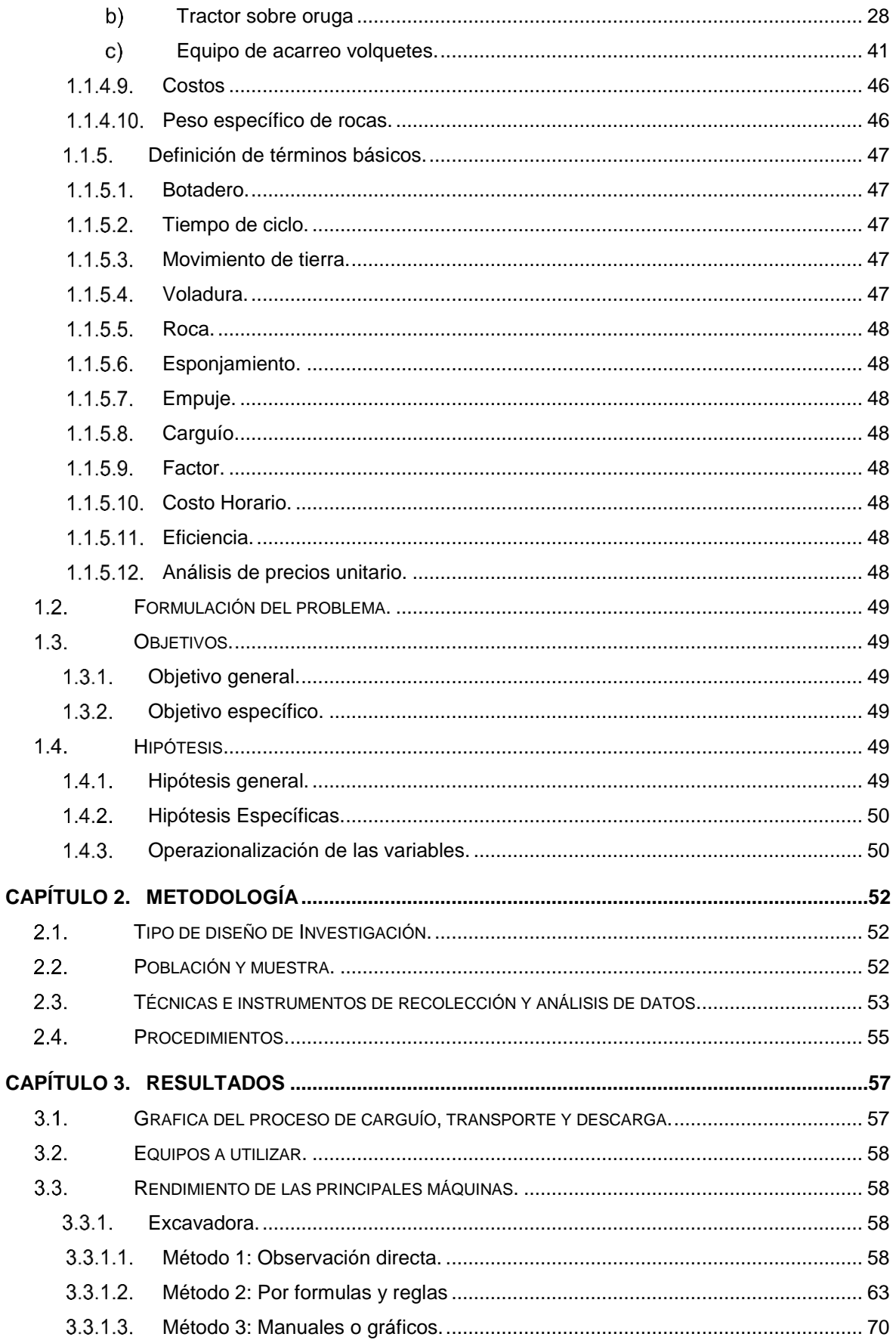

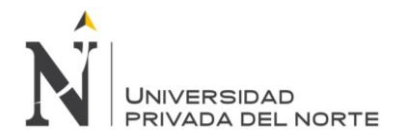

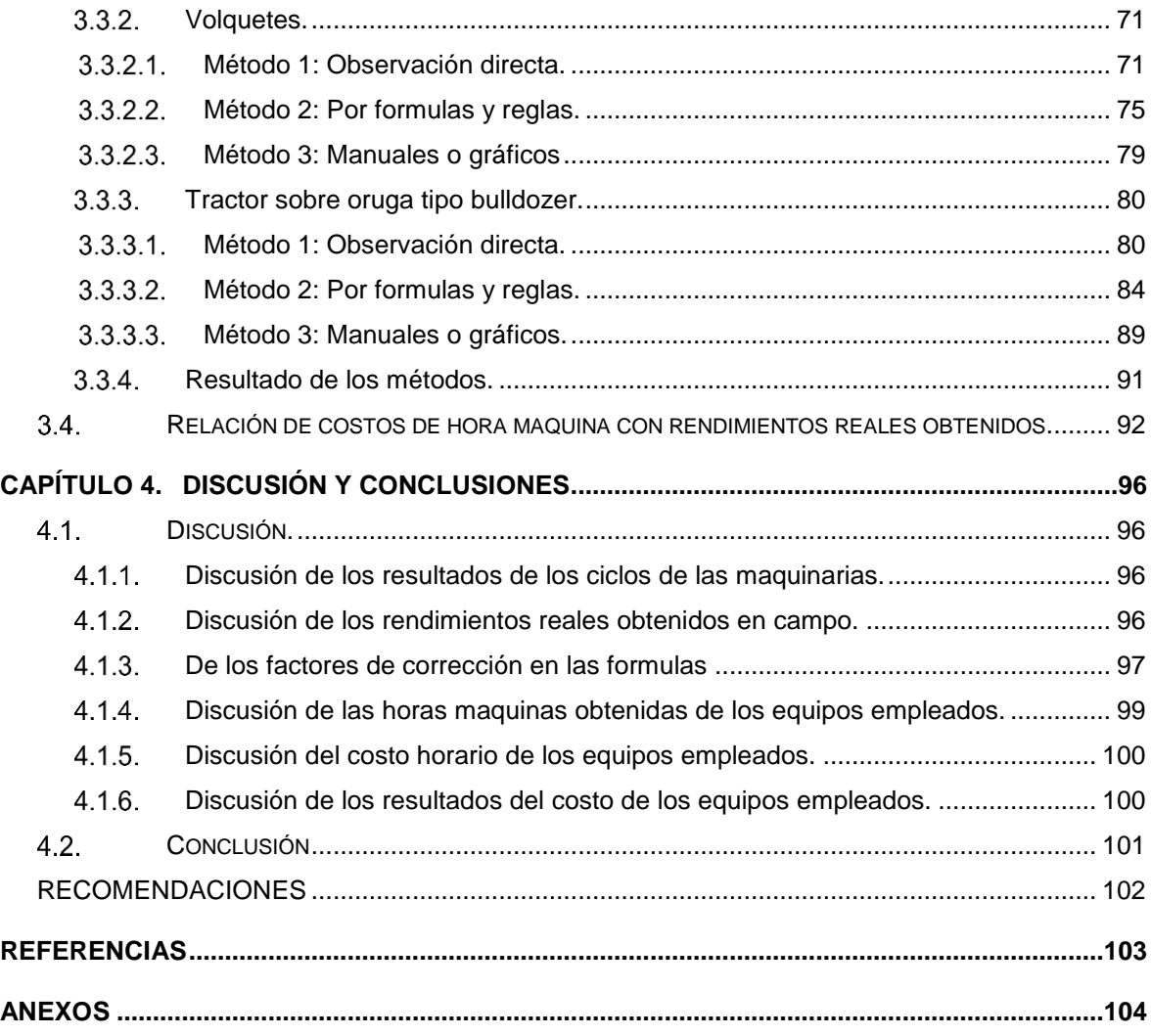

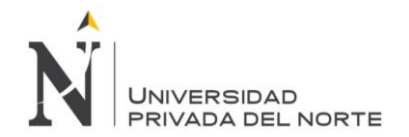

# **ÍNDICE DE FIGURAS**

<span id="page-6-0"></span>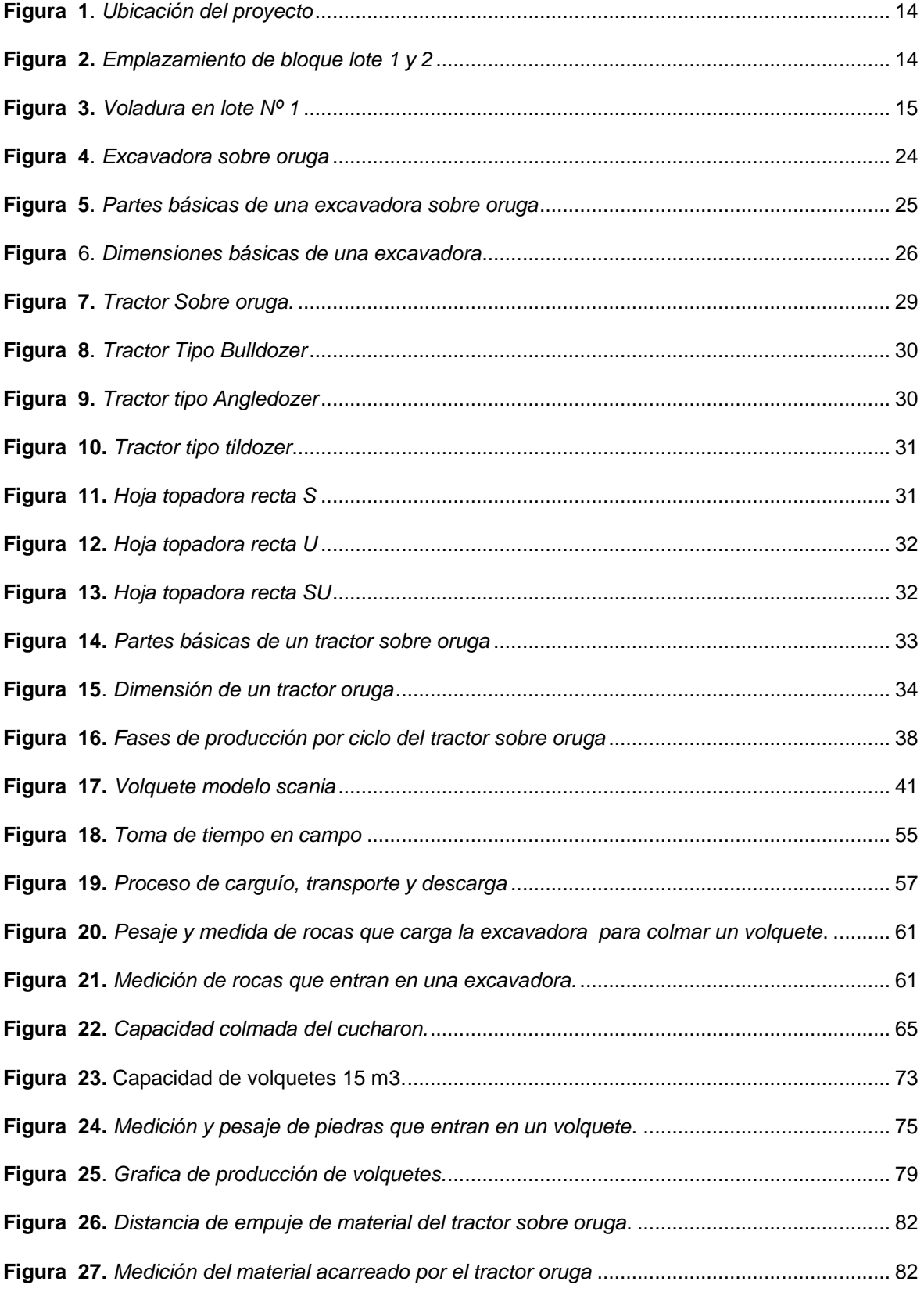

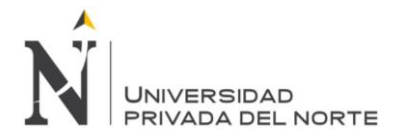

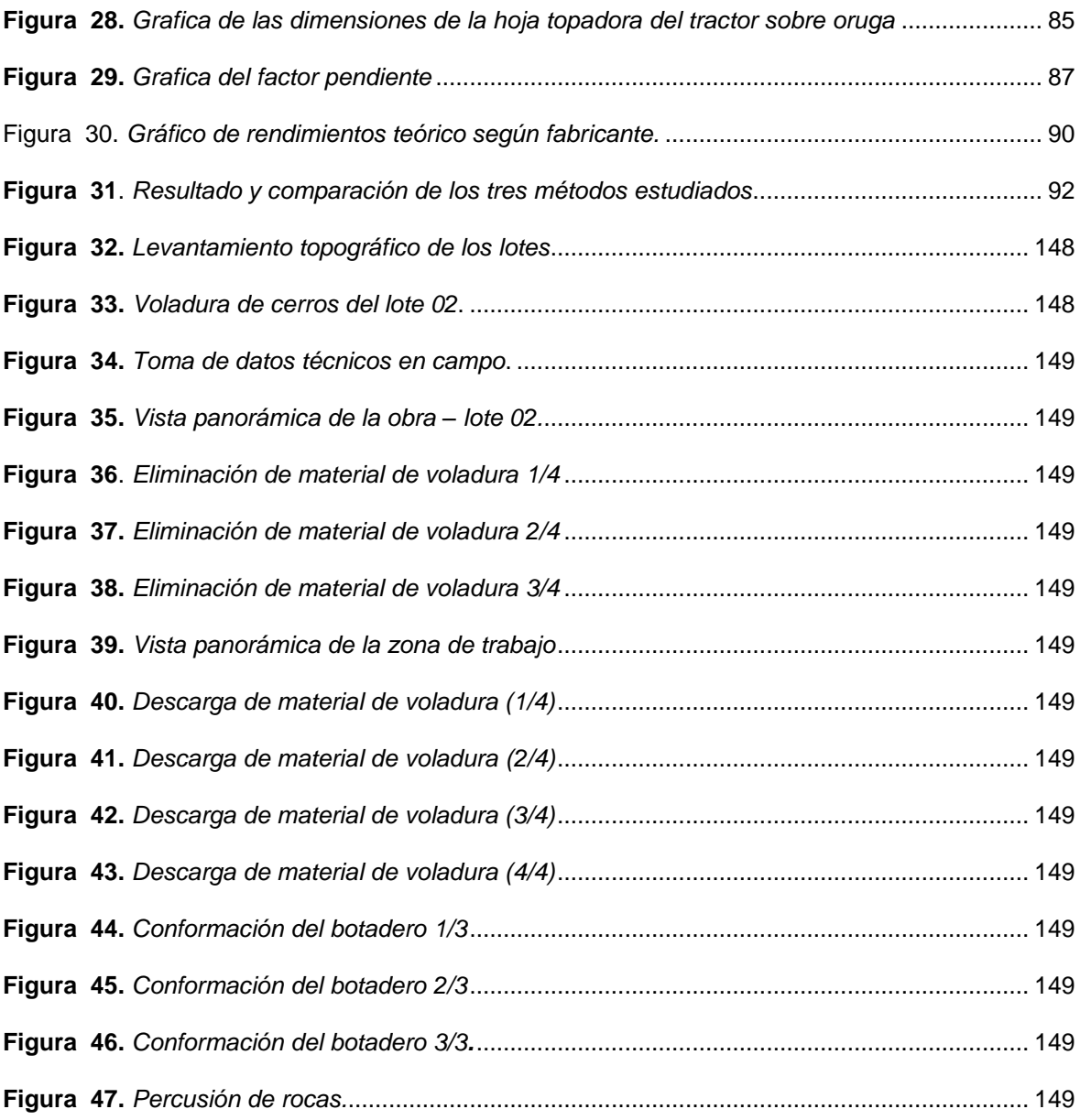

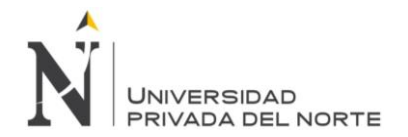

# **ÍNDICE DE TABLAS**

<span id="page-8-0"></span>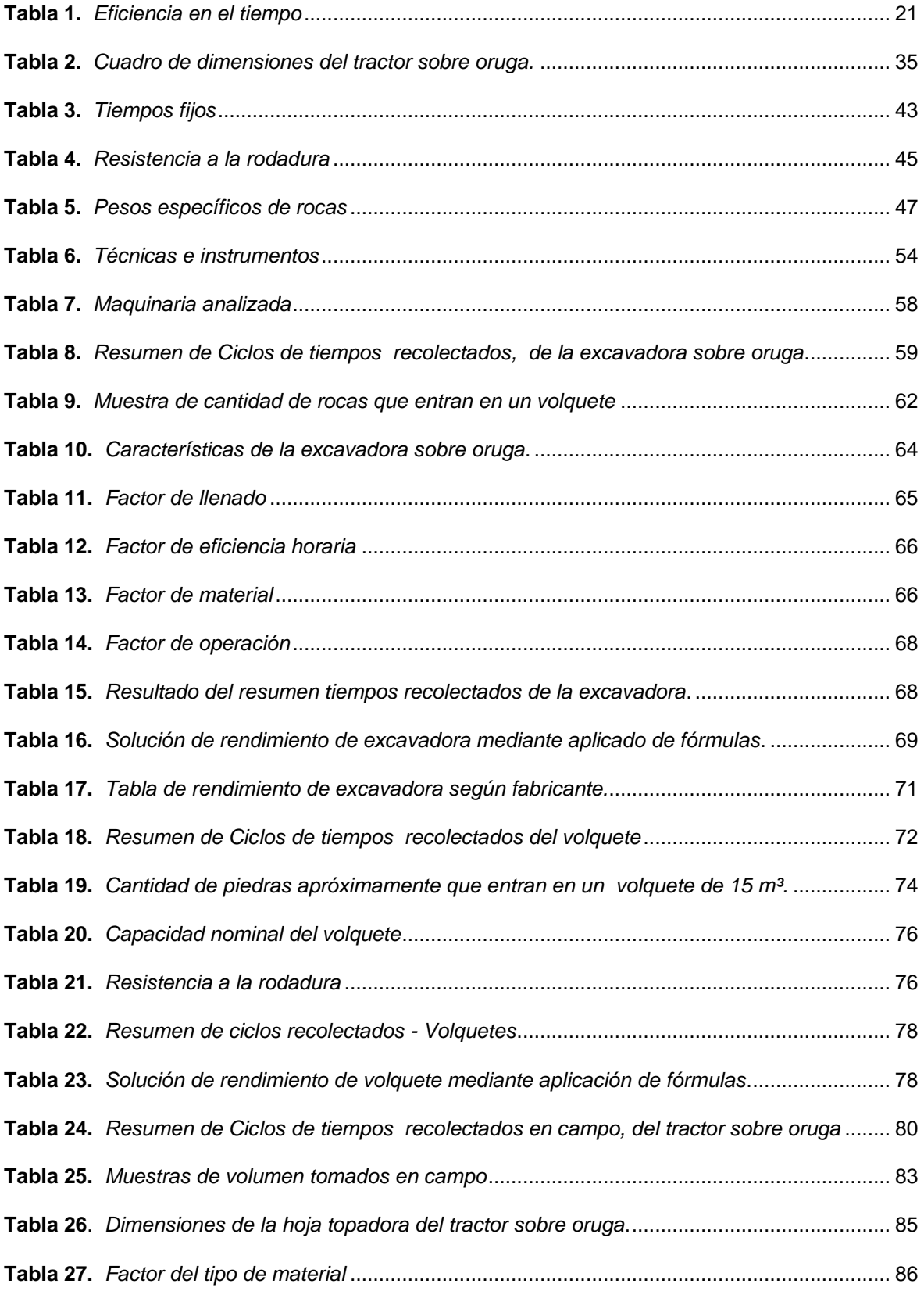

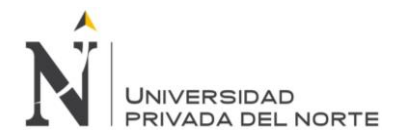

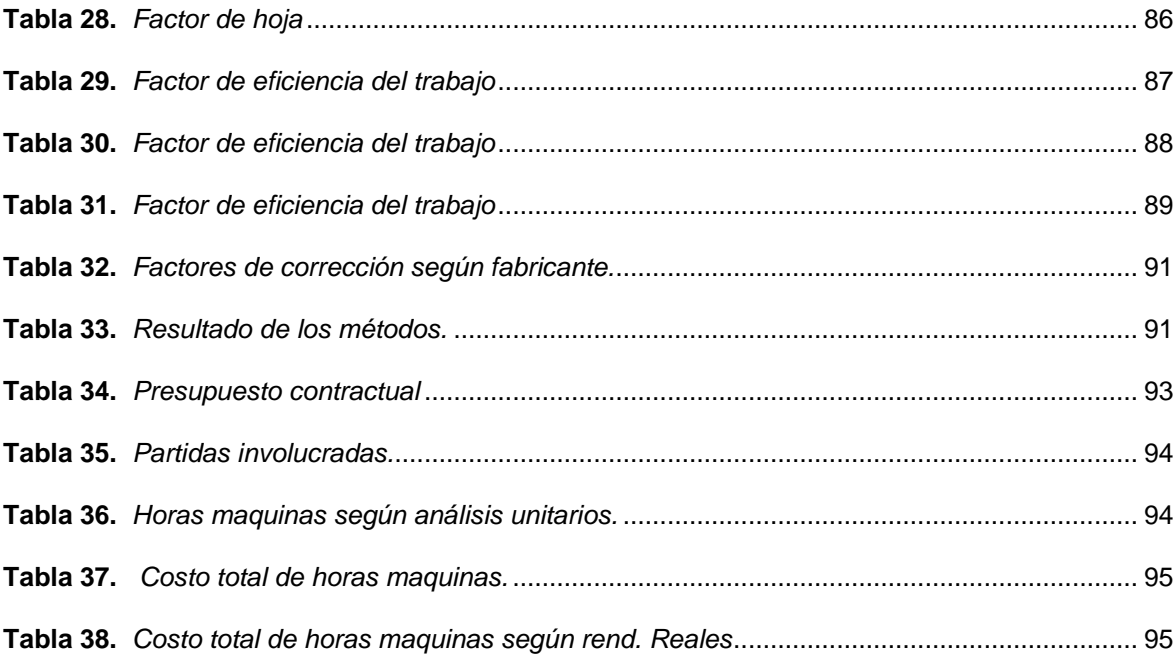

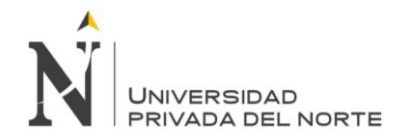

"DESCRIPCIÓN DEL RENDIMIENTO EN CAMPO, DE EQUIPOS DE INGENIERIA EN ELIMINACIÓN DE MATERIAL DE VOLADURA EN LA ZONA INDUSTRIAL MACRÓPOLIS - LURIN."

## **RESUMEN**

<span id="page-10-0"></span>Las maniobras de eliminación de material excedente de obra se encuentra estrechamente relacionada a toda actividad del sector construcción, esta actividad muchas veces se considera de manera preliminar o inicial en todo proyecto de construcción de infraestructura o desarrollo de ingeniería, ya que se considera una actividad que se realiza sobre terrenos naturales a fin de modificarlas quitando o añadiendo material útil en el desarrollo de la construcción de obras civiles.

Esta actividad principalmente involucra la utilización de equipo de excavación, remoción y transporte indispensable, con adecuado comportamiento mecánico, incluyendo la buena administración de ciclos de trabajos y producción. Como toda actividad de construcción en eliminación de material excedente, esta cuenta con variables de dificultad inherentes que deben ser considerados adecuadamente para lograr que esta labor se lleve a un término exitoso, satisfactorio y rentable.

Esta actividad se debe tomar muy en cuenta, ya que es una de las maniobras que inician las labores de construcción, además de representar una parte importante en las valorizaciones del contratista encargado de esta labor. Las deficiencias o descuidos en la supervisión y administración de la misma, trae como consecuencias, demoras de ejecución de obra, deficiencias de calidad y pérdidas económicas en el proyecto, pérdida de confiabilidad e imagen de parte del ejecutor o contratista.

Ante tal perspectiva, en nuestro país muchas empresas dedicadas a este rubro, realizan adecuados controles de ingeniería y administrativos, para controlar, mejorar, innovar la presente actividad, con el fin de llevar esta labor a buen término.

**PALABRAS CLAVE MEJORAR, CONTROLAR, INOVAR**

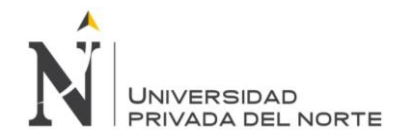

"DESCRIPCIÓN DEL RENDIMIENTO EN CAMPO, DE EQUIPOS DE INGENIERIA EN ELIMINACIÓN DE MATERIAL DE VOLADURA EN LA ZONA INDUSTRIAL MACRÓPOLIS - LURIN."

# **ABSTRACT**

<span id="page-11-0"></span>Las maniobras de eliminación de material excedente de obra se encuentra estrechamente relacionada a toda actividad del sector construcción, esta actividad muchas veces se considera de manera preliminar o inicial en todo proyecto de construcción de infraestructura o desarrollo de ingeniería, ya que se considera una actividad que se realiza sobre terrenos naturales a fin de modificarlas quitando o añadiendo material útil en el desarrollo de la construcción de obras civiles.

Esta actividad principalmente involucra la utilización de equipo de excavación, remoción y transporte indispensable, con adecuado comportamiento mecánico, incluyendo la buena administración de ciclos de trabajos y producción. Como toda actividad de construcción en eliminación de material excedente, esta cuenta con variables de dificultad inherentes que deben ser considerados adecuadamente para lograr que esta labor se lleve a un término exitoso, satisfactorio y rentable.

Esta actividad se debe tomar muy en cuenta, ya que es una de las maniobras que inician las labores de construcción, además de representar una parte importante en las valorizaciones del contratista encargado de esta labor. Las deficiencias o descuidos en la supervisión y administración de la misma, trae como consecuencias, demoras de ejecución de obra, deficiencias de calidad y pérdidas económicas en el proyecto, pérdida de confiabilidad e imagen de parte del ejecutor o contratista.

Ante tal perspectiva, en nuestro país muchas empresas dedicadas a este rubro, realizan adecuados controles de ingeniería y administrativos, para controlar, mejorar, innovar la presente actividad, con el fin de llevar esta labor a buen término.

**KEYWORDS IMPROVE, CONTROL, INNOVATE**

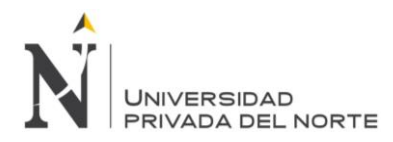

# **CAPÍTULO 1. INTRODUCCIÓN**

#### <span id="page-12-1"></span><span id="page-12-0"></span>**Realidad problemática.**

En el distrito de Lurín, a 35 minutos de la ciudad financiera de Lima, se encuentra la Urbanización Industrial Macropolis, distrito de Lurín, el nuevo y más moderno lugar que albergara muchas empresas con centros logísticos de negocios y que les permitirá resolver a muchas empresas necesidades de espacio industrial, esta ciudad industrial cuenta con un área de influencia de 981 hectáreas.

Ante el crecimiento de la urbanización industrial, se ve la necesidad de eliminar material de los cerros para la habilitación de más lotes, para eso es necesario realizar actividades de voladura con los adecuados controles de operación, seguridad, medio ambiente y comunidades; acarreando el material volado al botadero designado. Después de toda actividad de voladura entra a tallar lo que es la eliminación masiva del material rocoso donde el factor más importante de esta actividad es el rendimiento, que resulta importante por su gran incidencia en el desarrollo y cumplimiento satisfactorio del proyecto, ya que en el presente proyecto se utilizaron equipos de ingeniería para trabajos netamente de eliminación de material de voladura, misma actividad que se ve afectada por los rendimientos de los equipos de ingeniería tomadas en obra, las mismas que marco la eficiencia en todo el proyecto.

Se sabe que para cada inicio de toda actividad de obras civiles, lo primero que se tiene que tomar en cuenta es el cronograma del tiempo y las partidas generadas para el presupuesto, este último está en función al análisis de los precios unitarios e inversamente proporcionales al rendimiento. Generalmente los análisis de precios unitarios para la ejecución de actividades de movimiento de tierra tienden a tener mayor incidencia en los equipos de ingeniería, pero la variación que pueda tener el tiempo de ejecución de una partida, está en función al rendimiento, por eso se ha podido observar que los rendimientos teóricos aplicados en el presupuesto, no coinciden con los rendimientos reales en campo, la cual esto trae como consecuencia variación en el cumplimiento en actividades de movimiento de tierras, razón por la cual obtener un rendimiento real nos permite proyectar presupuestos más ajustados a la realidad.

También la falta de conocimiento y recopilación de información de equipos pesados trae como consecuencia una planificación no certera, ya que no se puede determinar la fecha de hitos de entregas de actividades en movimiento de tierras, ya que en la planificación teórica se tiene una fecha final de entrega del proyecto, y al no tener un rendimiento real esto imposibilita en dimensionar las cuadrillas de equipos de ingeniería y en hacer una reprogramación para cumplir con plazos ya establecidos.

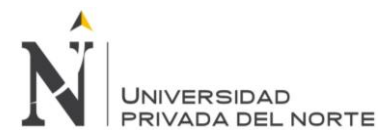

(Ayllon Costa, 2012) Esta condición es causa de desfases en el avance programado, corrección de valorizaciones, perdidas en pago de horas extras no consideradas, revisión de plazos de contrato para empresas ejecutoras de este tipo de proyecto, situación que afecta el desarrollo normal de la actividad, confiabilidad e imagen frente al cliente.

En la figura 1 se muestra la ubicación exacta del proyecto donde se ejecutó la voladura para luego eliminarlo, y en la figura 2 se muestra la ubicación exacta de la intervención de los lotes.

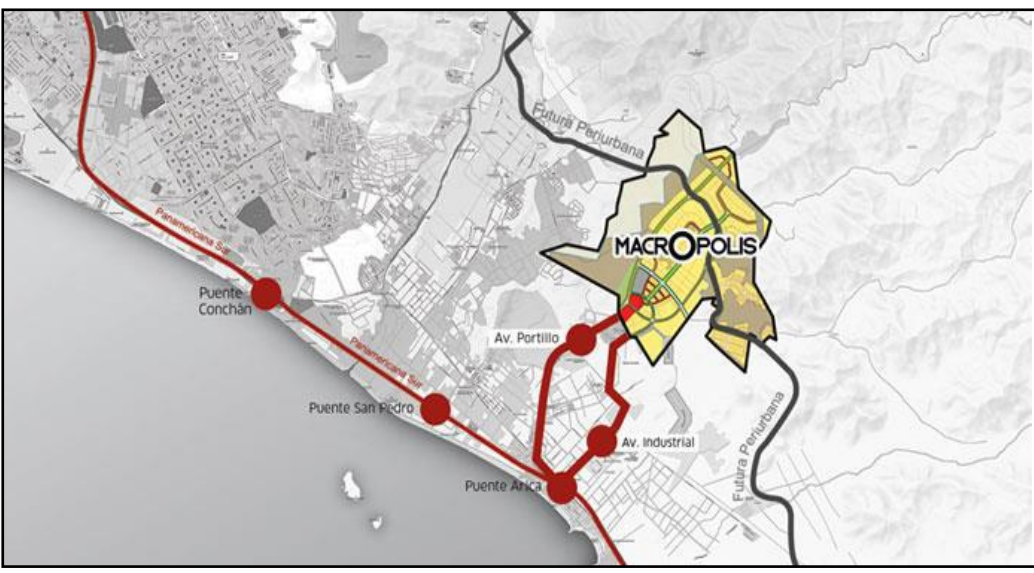

Fuente: Elaboración propia **Figura 1.** *Ubicación del proyecto*

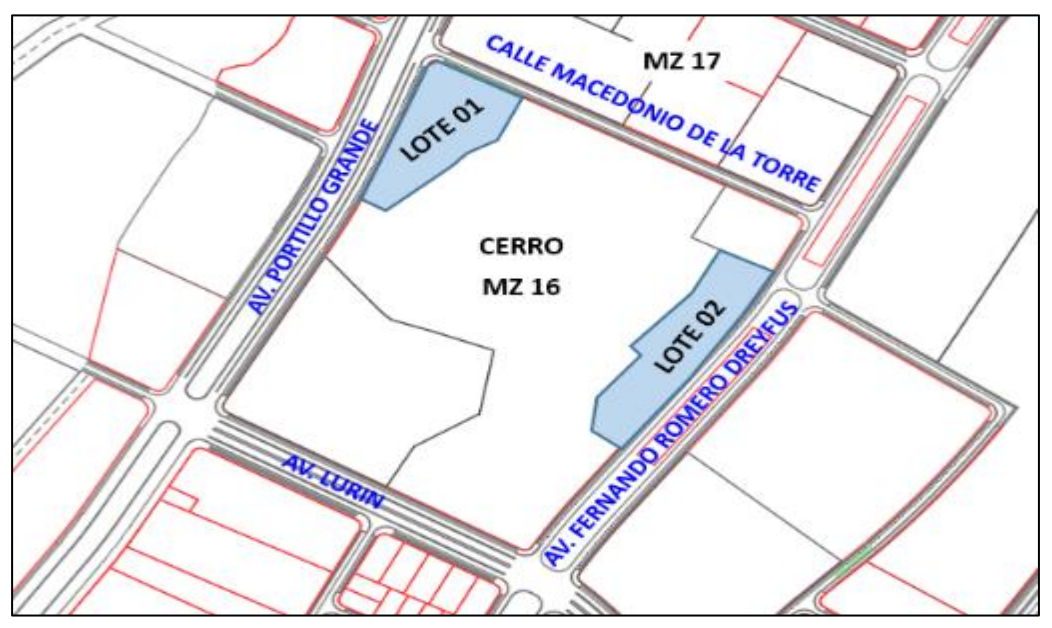

Fuente: Elaboración propia **Figura 2.** *Emplazamiento de bloque lote 1 y 2* 

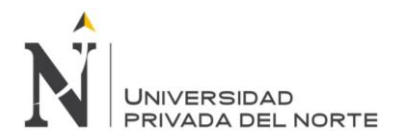

El área de intervención en lotes se describe a continuación:

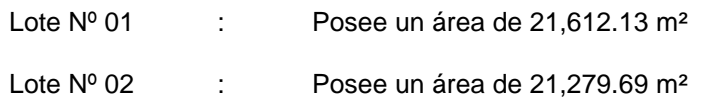

En la figura 3 se muestra la primera voladura que se produjo en el lote nº 01 de la manzana 16 de la urbanización Macropolis.

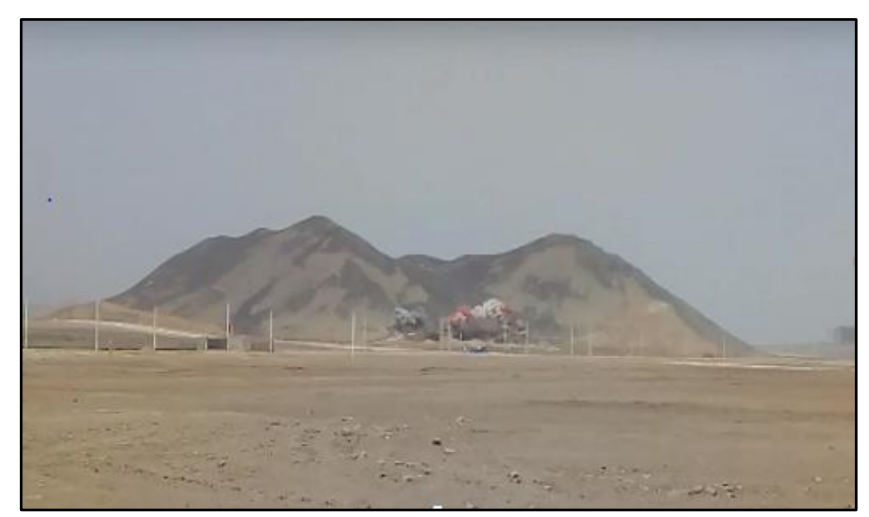

Fuente: Fotografía tomada en campo, año 2018 **Figura 3.** *Voladura en lote Nº 1*

#### <span id="page-14-0"></span>**Justificación del problema.**

Se plantean los siguientes motivos para justificar el problema, para que este trabajo de investigación deba efectuarse:

Como justificación en la presente se enfocara en estudiar los rendimientos de los equipos de ingeniería involucrados en las actividades de eliminación de material de voladura y realizar un análisis de costo, para ello será necesario aplicar la teoría y los conceptos básicos del tema, porque con ello se podrá encontrar explicaciones o situaciones internas que ocurren en el lugar de estudio.

Al no tener rendimiento reales de obra esto trae consigo fallas en los análisis de precios unitarios del prepuesto, lo cual conlleva atrasos en el cronograma planificado, del proyecto y complicaría la ejecución de la obra en el plazo determinado y habría pérdida.

De acuerdo a los objetivos que se van a plantear en esta investigación descriptiva, se podrá obtener resultados que permitirá encontrar soluciones o técnicas sencillas a los problemas que puedan incidir en los resultados, y con lo obtenido tendremos la posibilidad de proponer cambios.

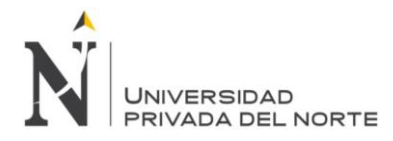

Finalmente, este estudio se pretende determinar los rendimientos reales y costo de hora máquina, esto servirá como información valiosa para otros sectores en similares situaciones, además de constituirse en referencia académica para futuras investigaciones.

#### <span id="page-15-0"></span>**Limitaciones.**

La falta de tiempo para tomar datos en campo en una ficha técnica generada por mi persona, ya que los frentes de trabajo, tanto como el botadero y la zona de carguío de material estaban retirado casi 1.8 km.

#### <span id="page-15-1"></span>**Marco teórico.**

#### <span id="page-15-2"></span>**Antecedentes.**

#### <span id="page-15-3"></span>**a) Antecedentes Internacionales.**

En su investigación titulado, Análisis técnico y económico del movimiento de tierras del proyecto habitacional loteo Sirón, consistente en 347 viviendas sociales dinámicas sin deuda en Punta Arenas, de Soto, (2009), señala que la partida más importante en cualquier proyecto es la ejecución de movimiento de tierra, donde trata de identificar el rendimiento y la productividad de cada máquina en ejecuciones de movimiento de tierra, estableciendo así tablas teóricas de rendimientos de máquinas para el control de costos, según el trabajo que se está ejecutando. Otro punto importante que toma en cuenta son las horas mínimas de trabajo por cada máquina, debido a motivos de climas adversos, donde se genera tiempos no productivos, también se observa la presencia de tablas de costos donde se refleja un parámetro de pérdida o ganancia de cada equipo. Este antecedente refuerza la realización de la presente tesis, donde se establecerán tablas reales de rendimiento e identificar posibles pérdidas en el proceso.

En su investigación titulada, La maquinaria pesada en movimiento de tierras (descripción y rendimientos), de Vargas (1999), nos dice que la partida de movimiento de tierra son bases sólidas para cualquier proyecto, en la cual puede aportar información valiosa para la programación y mejora de los presupuestos. Haciendo uso de diferentes métodos de investigación como es la de tipo mixta que son: gráficas, formulas y medición directa. Estos métodos mencionados indica el autor, como herramientas para el cálculo de los rendimientos de los equipos pesados en maniobra de movimiento de tierra, esta investigación indica las herramientas que se pueden usar en futuras investigaciones como la presente.

En su investigación, Análisis de costos de productividad y su influencia en el movimiento de tierras por métodos mecánicos, de Cadena (2013), señala, que la funcionabilidad de un equipo depende de la elección del mismo, conociendo sus limitaciones

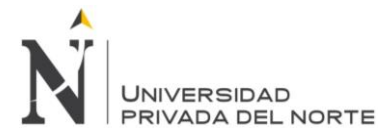

y características para aplicarlo exclusivamente a un determinado tipo de terreno, estos factores inciden directamente en el costo unitario, considera el autor que esta estimación de los costos considerando las variables de funcionabilidad, incide directamente en el rendimiento de los equipos. Este antecedente refuerza la realización de la presente tesis, el cual considera la elección del equipo apropiado en los trabajos de movimiento de tierras.

En su investigación, Estudio de los rendimientos de maquinaria pesada en los movimientos de tierras en la ciudad de Cartagena caso estudio: Urbanización Coral Lakes y Zona Franca Parque Central , de Bello y Álvarez (2015), señalan como base sólida la determinación real de los rendimientos de la maquinaria pesada usada en trabajos de movimientos de tierras, que aporta información valiosa en el cálculo de precio unitarios y en la mejora de presupuestos y cotizaciones, en este trabajo ofrece como resultado, un conjunto de base de datos acerca de rendimientos para cada equipo, los cuales pueden servir como sostén para otras investigaciones futuras, de la anterior investigación se rescata la determinación real de los rendimientos, el cual se pretende realizar en la investigación presente.

En su investigación, Análisis de rendimiento y costos horarios de maquinaria pesada en la obra "Piady" etapa I, de Guadamud (2015), señala que el cumplimiento exitoso tanto operativo como económico del proyecto de movimiento de tierras depende del cálculo óptimo de rendimientos y eficiencias de los equipos pesados, los mismos que deben tomarse muy en cuenta al momento de realizar la cotización y presupuesto, indicando que los valores de rendimiento de fábrica, solo se puede tomar como un valor referencial y no como base de cotización real, la anterior investigación refuerza el interés de realizar una determinación en obra de los valores reales de rendimiento, el cual se pretende realizar en la investigación presente.

#### <span id="page-16-0"></span>**b) Antecedentes Nacionales.**

En el trabajo de investigación titulado, Evaluación de rendimientos de maquinaria pesada en la ejecución de cierres de mina – caso Maqui Maqui Norte – Cajamarca, de Huingo (2013), demuestra con su trabajo la inconsistencia entre los rendimientos teóricos y reales en campo en los trabajos de movimiento de tierras como corte y relleno en la mina Yanacocha – Cajamarca, señalando a su vez que los rendimientos teóricos comparados con los reales son mayores de acuerdo al tipo de maquinaria y trabajo realizado, del estudio anterior se rescata la hipótesis demostrada, el cual pretende aplicar la investigación presente.

En su investigación titulado, Análisis del rendimiento de maquinaria pesada en labores de encauzamiento y descolmatacion de los ríos Yucaes, Pongora y Llamocctachi, Ayacucho – Huancavelica, de García (2013), señala que los ciclos de trabajo de los equipos

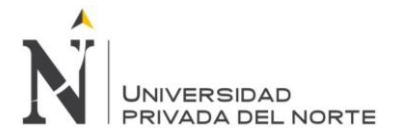

pesados se relacionan directamente entre el tipo de material y la distancia de acarreo, así como en el factor humano, relativo al este factor señala que para evitar los tiempos muertos, se debe considerar la experiencia del personal humano, recomendando un tiempo de experiencia de cinco años como mínimo, el autor indica además que se debe considerar. Se rescata para la presente investigación, la observación de variables como; el tipo de material, distancia de acarreo y factor personal, los cuales refuerzan la presente investigación.

En su investigación titulado, Aplicación de métodos de productividad en las operaciones de equipos de movimientos de tierras (Ejemplo práctico: Cantera de la fábrica de cementos lima), de Canturín y Siucho (2004), señala que la implementación de métodos de control y mejoramiento de la productividad, que tengan como base el análisis de las operaciones de los equipos en función del tiempo, en un proyecto en el que la partida de movimiento de tierras tiene una gran incidencia en el costo.

#### <span id="page-17-0"></span>**Bases teóricas.**

#### <span id="page-17-1"></span>**Rendimiento.**

El rendimiento es parte importante de cualquier actividad de obras en general, puede tomar el nombre de *"producción"*. El diccionario lo define de la siguiente manera: "como la magnitud o cantidad que se produce en un determinado tiempo". Esta definición viene hacer un concepto asociado al trabajo realizado por las máquinas y por la misma intervención del hombre. Se sabe que al obtener un buen rendimiento se supone obtener buenos resultados y con poca carga de trabajo.

Según (Barber Lloret, 2009) determina que "el rendimiento de las maquinarias debe calcularse multiplicando la cantidad de material desplazado en cada siglo ejecutado, con el número de ciclos".

#### $Rendimiento = \frac{Cantidad}{Tctumce}$ Tiempo

Las unidades que se trabajan normalmente en la determinación de rendimiento de movimiento de tierra es normalmente el metro cubico o en algunos casos la tonelada indicadas en el numerador, pero estas al trabajar con tiempo están representadas en horas o en algunos casos puede estar representado en días, estas unidades están representadas en el denominador.

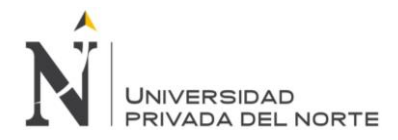

### <span id="page-18-0"></span>**Rendimiento teórico, nominal.**

Se entiende por la capacidad que puede brindar un equipo de ingeniería en magníficas condiciones, eso quiere decir en buen estado y sin interrupción alguna. Pero frecuentemente este rendimiento teórico son los que proporcionan los fabricantes de los equipos de ingeniería en sus manuales o catálogos de venta.

#### <span id="page-18-1"></span>**Rendimiento real.**

Como rendimiento real se entenderá como aquel trabajo que realice el equipo de ingeniería en condiciones reales, quiere decir que se le van a considerar factores de corrección como: la experiencia del operador, la capacidad del cucharon, el tipo de material, clima adverso si se presentara en obra entre otros, pero estas consideraciones de los factores pueden variar de acuerdo al lugar de trabajo, también se considerar las interrupciones que pueda tener el equipo en campo.

#### <span id="page-18-2"></span>**Factores que influyen en el rendimiento de los equipos.**

Se sabe que las maniobras de movimiento de tierra suelen ser en la mayoría de obras en construcción civil una de las primeras fases y de las más importantes, pero debido a la gran complejidad del trabajo existen varios factores que afectan en el rendimiento de la maquinaria pesada, entre los más importantes tenemos:

#### <span id="page-18-3"></span>**Factores Primarios**

#### **Factores Humanos**

Este factor humano se da por la misma elección del personal con gran habilidad y destreza de quien opera el equipo de ingeniería.

#### **Factores geográficos**

En este factor geográfico se debe de tomar en cuenta las condiciones de trabajo que se va a someter un equipo de ingeniera ya sean climáticas o según su ubicación y altitud media o con el tipo de material con la que se va encontrar.

#### **Naturaleza del terreno**

Como sabemos que en todo proyecto lo primero que se debe de analizar y estudiar es el tipo de terreno para así saber el tipo de maquinaria que se va a utilizar, esto va a depender del tipo de material que encontremos en el cual se va trabajar, puede ser un terreno arcillo, rocoso arenoso, etc.

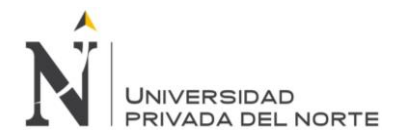

### <span id="page-19-0"></span>**Factores Secundarios**

#### **Proporciones del Equipo**

Con esto se puede evaluar la proporción del equipo a utilizar, que siempre va ahí de acuerdo con la dureza del material con la que se va a trabajar.

#### **Metas por alcanzar**

Con esta meta se podrá establecer el tipo y cantidad de máquina a utilizar, pero siempre teniendo en cuenta longitud, pendiente y condiciones con al que se va a trabajar, se debe de evaluar varios puntos como la magnitud de la obra.

#### **Personal.**

Establecer y seleccionar personal de acuerdo a su experiencia de operación, mantenimiento, control y supervisión, para que así pueda ofrecer una mayor destreza en la maniobras de trabajo de movimiento de tierra que ofrezca total confianza en el trabajo.

#### <span id="page-19-1"></span>**Factores Negativos**

- Cansancio del operador.
- Cambios repentinos durante la ejecución del trabajo.
- Material mal volado que impide hacer un buen carguío.
- Falta de motivación.
- Congestionamiento de tránsito a la hora de ser el carguío.
- Constante fallas mecánicas de los equipos pesados.
- Falta de una buena capacitación a los operarios de los equipos pesados.
- Interrupciones no controladas (piedras atrapadas en las llantas traseras de los volquetes, ir al baño).

#### <span id="page-19-3"></span><span id="page-19-2"></span>**Factores que influyen en la productividad de los equipos.**

#### **a) Factor de eficiencia en el tiempo**

Es la estimación del tiempo efectivo de actividades de trabajo, durante cada hora de 60 minutos transcurrida, es decir la cantidad de minutos efectivos trabajos y controlados en campo.

En la tabla 1 se muestra el factor de eficiencia del tiempo, que sirve para estimar el tiempo efectivo que trabaja un equipo de ingeniería, y que mayormente está en 50/60.

<span id="page-20-5"></span>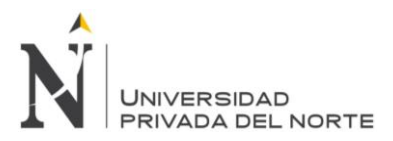

**Tabla 1.**

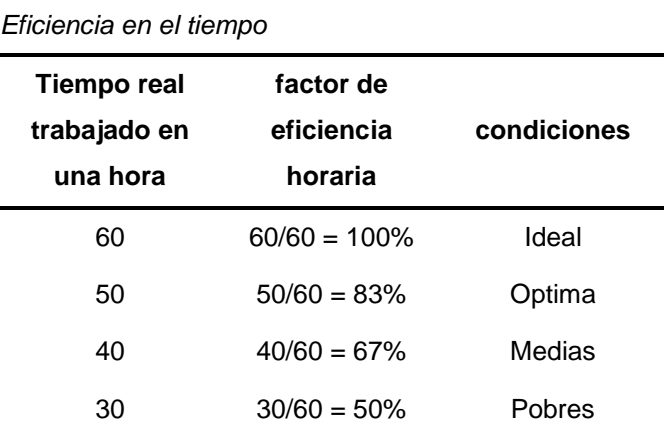

Fuente: (Ayllon Costa, 2012), maquinaria y equipo de construcción

#### <span id="page-20-0"></span>**b) Factor de Operación.-**

En este factor se evalúa la responsabilidad y experiencia del operador. En caso de ser un operador con años de trabajo se le considerara como 1, pero si fuera un operador promedio se considerara 0.80

#### <span id="page-20-1"></span>**c) Factor de altura**.

Es un factor que tiene una influencia muy notoria en los rendimientos de equipos de ingeniería, eso quieres decir que cuando un equipo trabaje en grandes alturas sus rendimiento bajaría debido a la disminución del aire. Se puede decir que hasta los 1000 metros un equipo puede trabajar a toda su capacidad ósea al 100%.

#### <span id="page-20-2"></span>**d) Factor administrativo**.-

Influye mucho por la presencia administrativa y oficina técnica en campo, son elemento importante para determinar y obtener la producción en campo, y así obtener una adecuada planificación y control que permitirá mejora la productividad del equipo de ingeniería.

#### <span id="page-20-3"></span>**e) Factor de eficiencia en el trabajo**.-

este factor resulta del estudio de los factores que son constantes en obra, las cuales pueden ser aplicados a todos los equipos de ingeniera que intervengan en ella, tales como factor de eficiencia en tiempo, de operación, de altura y administrativo.

#### <span id="page-20-4"></span>**Factores que se consideran en la elección de un equipo.**

Para iniciar la ejecución de obra, existen tareas muy importantes, una de ellas es la elección adecuada del equipo de ingeniería de acuerdo a las características que esta

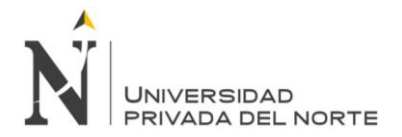

posea, a la cantidad de volúmenes que tendrá que mover, teniendo como meta principal concluir satisfactoriamente la obra en el plazo indicado.

Según (Ayllon Costa, 2012) menciona en el capítulo I, página 35, que para "efectuar una correcta selección de máquina, se deben de considerar ciertos puntos":

- Características de la obra.
- Potencia del motor.
- Oferta en el mercado.

#### <span id="page-21-0"></span>**a) Características de la obra.**

Se debe analizar detenidamente todos los componentes que afectarían el rendimiento del equipo de ingeniera seleccionado, considerando con mayor detenimiento tres aspectos muy importantes las cuales son:

- **Magnitud.-** esta característica definirá la cantidad, variedad y la potencia requerida del equipo, de acuerdo a los volúmenes que se va a mover en obra.
- **Ubicación de la obra.-** esta característica nos ayudara a ubicar referencias de viviendas cerca de la obra, además la disponibilidad de vías de acceso para hacer utilizada en obra.
- **Características del terreno.-** con esta característica se puede averiguar la conformación geología del terreno, esta será la base para determinar las cualidades técnicas que tiene que poseer el equipo de ingeniería.

#### <span id="page-21-1"></span>**b) Potencia del motor.**

Es la energía que posee un equipo de ingeniera en acción, y tiene la capacidad de realizar trabajos a velocidades determinadas según el fabricante. Para determinar la potencia efectiva del equipo de ingeniera, a estas se le deben de disminuir la potencia que puede generar durante la fricción del motor y las pérdidas generadas por las condiciones del trabajo.

#### <span id="page-21-2"></span>**c) Oferta en el mercado.**

Antes de alquilar ho adquirir un equipo, primero se debe de conocer si existen repuestos en el mercado nacional, para así no tener ningún tipo de contratiempo en la ejecución de obra.

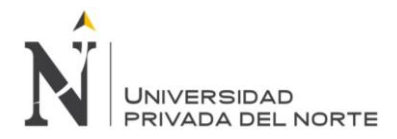

# <span id="page-22-0"></span>**Tipos de equipos de ingeniería en maniobras de movimiento de tierra.**

Los siguientes equipos que se mencionaran a continuación están diseñados para cualquier tipo de maniobras de ingeniería, en especial la eliminación de material de voladura:

- Excavadoras sobre oruga Cargador frontal
- **▶** Volquetes  $\triangleright$  Motoniveladora
- > Tractor sobre oruga  $\triangleright$  Rodillo liso compactador

# <span id="page-22-1"></span>**Clasificación de equipos utilizados en la eliminación de material de voladura.**

En este presente capitulo solo se analizaran y se conceptuaran los equipos principales que intervinieron en la actividad masiva de eliminación de material de voladura en la urbanización Macropolis – Lurín. En este ítem solo se enfocara en analizar la excavadora sobre oruga, el tractor sobre oruga y los volquetes.

#### <span id="page-22-2"></span>**Excavadora sobre oruga**

También conocida como "*pala hidráulica",* es una maquina autopropulsada que tiene un giro de 360º, entre sus funciones importantes es la de excavar, elevar, cargar y descargar material con el uso de su cucharon a camiones en grandes magnitudes, las excavadoras pueden ser sobre orugas y sobre llantas, pero según (Ayllon Costa, 2012, pág. 31) en su informe de Maquinarias y Equipos de Construcción, menciona que "las excavadoras son máquinas fabricadas para ejecutar excavaciones en diferentes tipos de suelos, siempre y cuando que estas no tengan un gran contenido de roca".

También se sabes que otras de las funciones principales de la excavadora es la peinar y estabilizar taludes, producción de material, colocación de material y entre otras maniobras que pueda ser ejecutado por la excavadora.

Cuando la excavadora posee la funcionalidad de doble línea a esta se le puede colocar accesorios en vez del cucharon, como es el picotón para el Fracturamiento de rocas y la biyalva que consta de dos mordazas, las cuales se abren y se cierran para hacer carguío de material la cual gira en torno a su eje horizontal.

A continuación se muestra en la **figura 4.** Una excavadora sobre oruga Caterpillar 336 que es similar a la marca doosan DX340LCA

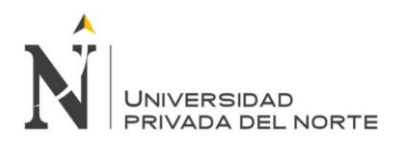

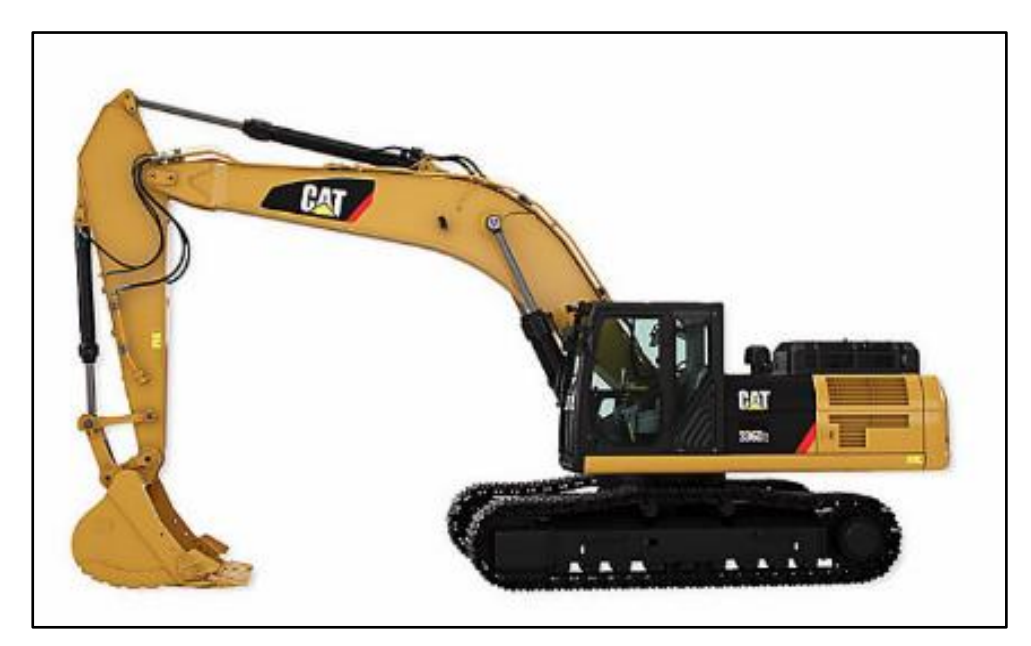

**Figura 4***. Excavadora sobre oruga*

Fuente[://www.cat.com/es\\_MX/products/new/equipment/excavators/large](https://www.cat.com/es_MX/products/new/equipment/excavators/large-excavators/1000005423.html)[excavators/1000005423.html](https://www.cat.com/es_MX/products/new/equipment/excavators/large-excavators/1000005423.html)

#### **a.1) Partes básicas de una excavadora.**

La parte básica de una excavadora hidráulica viene hacer lo siguiente:

- montaje que viene hacer las orugas o llantas
- cabina del operador,
- pluma o brazo
- cucharon.
- contrapeso

Todas estas partes básicas de la excavadora hidráulica se representaran en el siguiente esquema gráfico, ver figura 5.

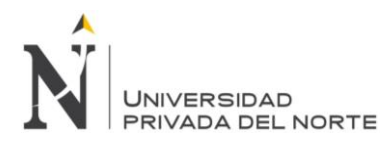

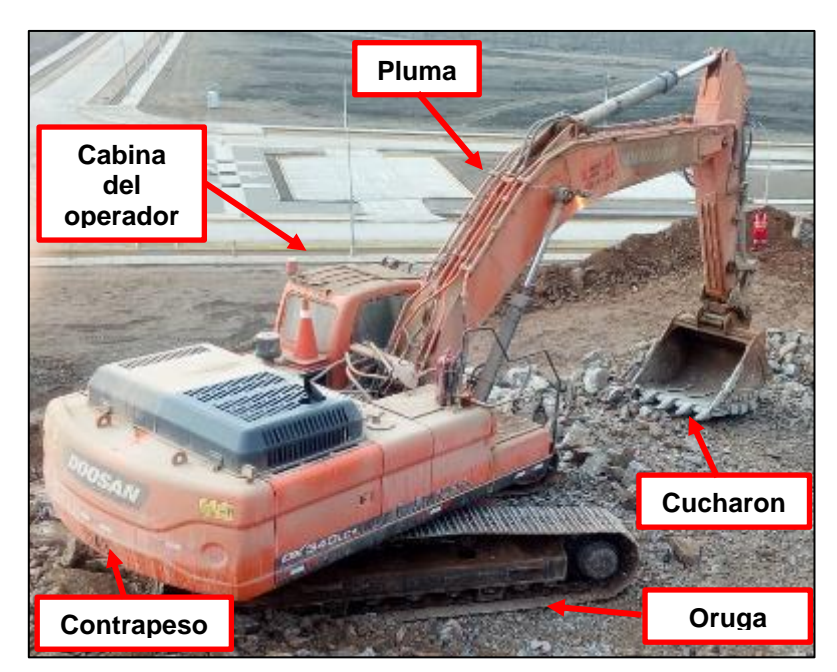

Fuente: Elaboración propia **Figura 5***. Partes básicas de una excavadora sobre oruga*

#### **a.2) Funciones principales de una excavadora**

Según la página web de (Maquinarias, Pesadas), identifica claramente las funciones principales de una excavadora hidráulica, que son las siguientes:

- Trabajan fijamente moviéndose solamente la superestructura que tienes un giro horizontal de 360º.
- Estas se desplazan cuando la excavación o la eliminación esta fuera de su alcance.
- Esta máquina no excava cuando se está desplazando.
- Puede hacer carguío de roca volada de cantera.
- Bajo tiempo de ciclo.
- Es multifuncional, la cual esta puede cambiar de cucharon a picotón, o cualquier otro accesorio que sea compatible con el equipo de ingeniería.

#### **a.3) Dimensiones básicas de una excavadora**

Las dimensiones de una excavadora va depender mucho del tipo de trabajo a realizar en obra.

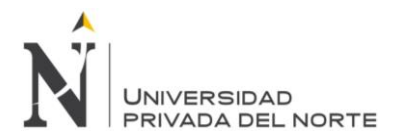

Según el manual de rendimiento de Caterpillar, edición 44 año 2014, pág. 357, se puede decir que las dimensiones de una excavadora modelo 336D2. Está dado por la siguiente figura mostrada a continuación, ver figura 6.

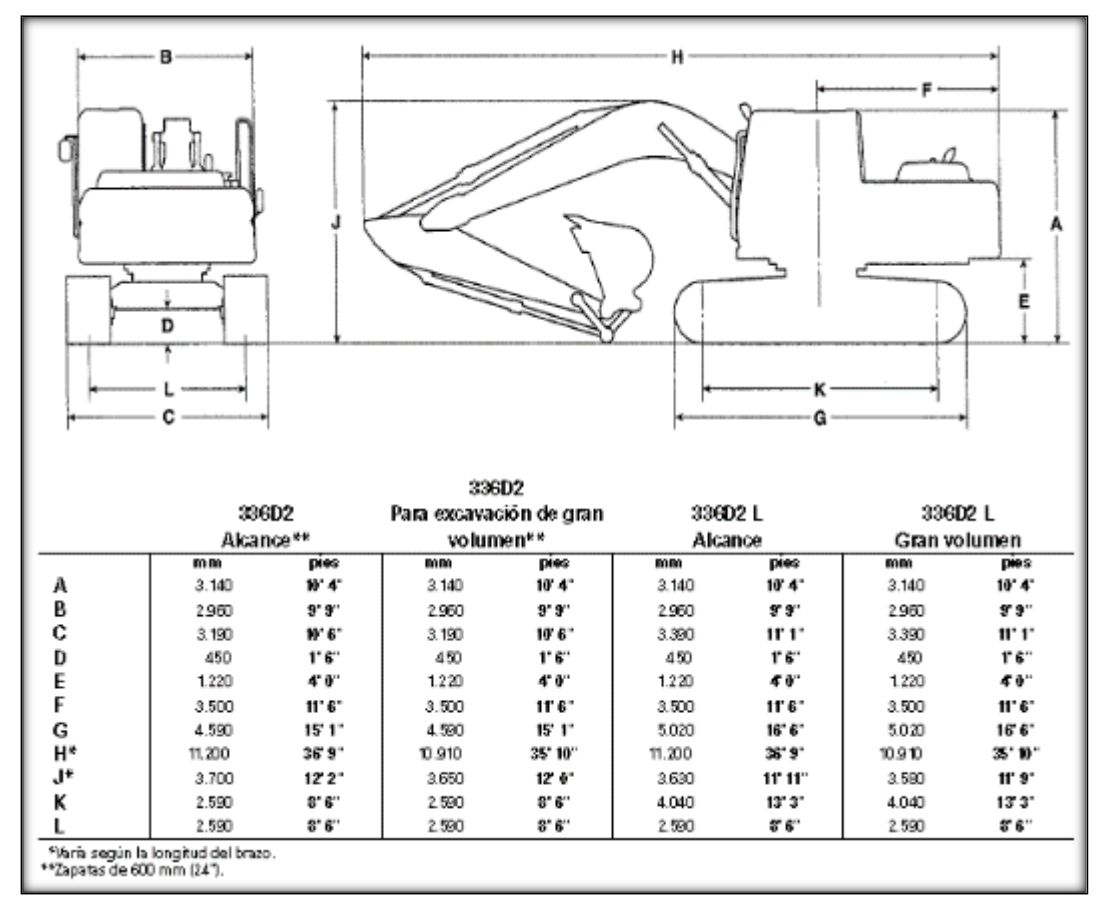

Fuente: Manual de rendimiento Caterpillar, edición 46 **Figura** *6. Dimensiones básicas de una excavadora*

#### **a.4) Productividad de la excavadora hidráulica.**

Según (García Bautista, 2013, pág. 22) menciona que "La productividad o rendimiento de las excavadoras va a depender mucho del tamaño y las dimensiones de su cucharon, de la longitud de su pluma, de la potencia del motor, del tipo del material del suelo y de la habilidad del operador".

$$
Q=q\times E\times\frac{60}{T}
$$

Donde:

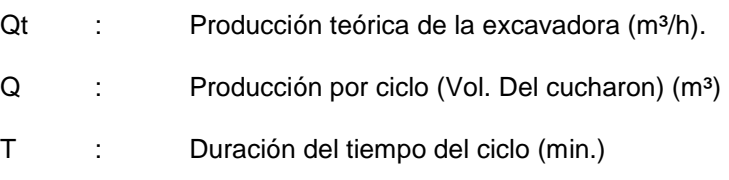

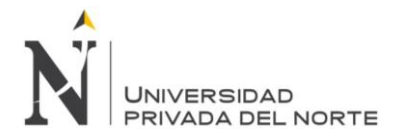

#### **a.6) Producción por ciclo.**

Según (Ayllon Costa, 2012, Capitulo I, pág. 50), menciona que "la producción por ciclo es igual a la capacidad colmada del cucharon", dato que se puede obtener del manual del fabricante.

Para poder aumentar la maxima produccion por ciclo de la excadora hidraulica, esta tendra que tener un distancia de borde adecuada, ya que la maquina al colocarze en una posicion ideal pueda tener carga maxima del cucharon, eso quiere decir si el equipo se encuentra a una distancia mayor se reduce la fuera de desprendimiento, y si se encuentra mas cerca al sacar el brazo perdera mas tiempo.

En una obra de movimiento sisiguen estos conceptos indicados en la presente investigación la produccion sera mucho mas positiva.

Según (García Bautista, 2013, pág. 23), que la produccion por ciclo se calcula con la siguiente formula :

$$
q=q'\times K
$$

Donde :

q´ : Capacidad nominal del cucharon (m³)

K : Factor del cucharón

Este factor del cucharón puede cambiar de acuerdo al tipo de material, un factor conciderable que se puede ser seleccionado de la tabla Nº 6 indicado en el capitulo 3 de la presente investigación.

#### **a.7) Tiempo de ciclo.**

El tiempo de ciclo para la excavadora hidráulica va a depender mucho de la dureza del material, del tamaño del cucharon, del ángulo de giro y la ubicación exacta del equipo de acarreo. Este ciclo de la excavadora consta de 4 partes importantes las cuales son:

- > Carga del cucharón. Descarga del cucharón.
- $\triangleright$  Giro con carga. Giro sin carga.

El factor de tiempo de ciclo se puede determinar por cuadros proporcionados por lo manuales, indicado en la tabla. Pero en este caso se tomara el tiempo tomados en campo.

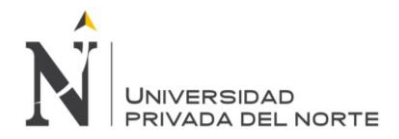

#### **a.7) Determinación del rendimiento de la excavadora hidráulica.**

Se sabe que el rendimiento constituye la productividad de trabajo en los equipos de ingeniería, que están relacionadas con las operaciones realizadas en un tiempo específico que normalmente se determina en un lapso de una hora.

La producción o el rendimiento es la fuente importante para generar data sobre técnicas de procedimientos de una buena planificación que se debe implementar en proyectos de obras civiles, para así obtener un buen coste y un gran sistema de control que pueda contribuir a realizar ajustes en la programación de actividades de movimientos de tierra.

Según (Ayllon Costa, 2012), indica que "El rendimiento en obras civiles es afectada positivamente por la gran innovación de maquinarias", y para el cálculo de rendimiento de excavadora hidráulica plantea la siguiente formula:

$$
R = \frac{3600 \times q \times K \times E \times m \times 0}{T \times (1 + h)}
$$

De donde:

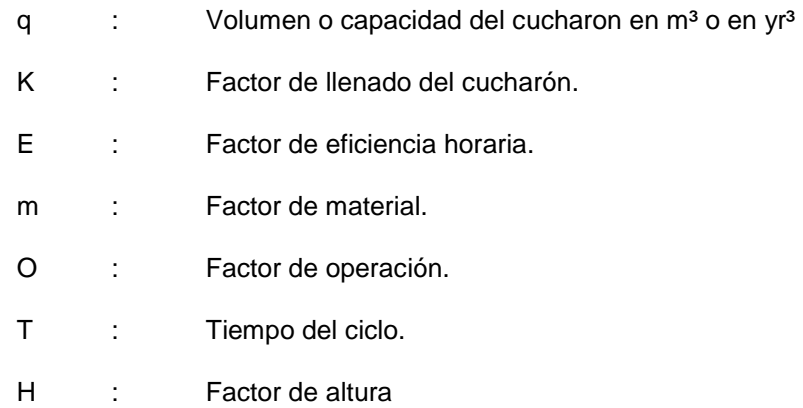

#### <span id="page-27-0"></span>**Tractor sobre oruga**

El tractor sobre oruga es un equipo de ingeniería netamente para la construcción en especial para la remoción y acopio de material; son capaces de nivelar, desmontar o bien extraer material necesario para ejecutar un terraplén.

En la figura 7 se muestra el tractor sobre oruga marca Caterpillar Modelo D8R, que yo a inicios de obra para la conformación del botadero.

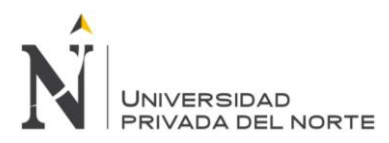

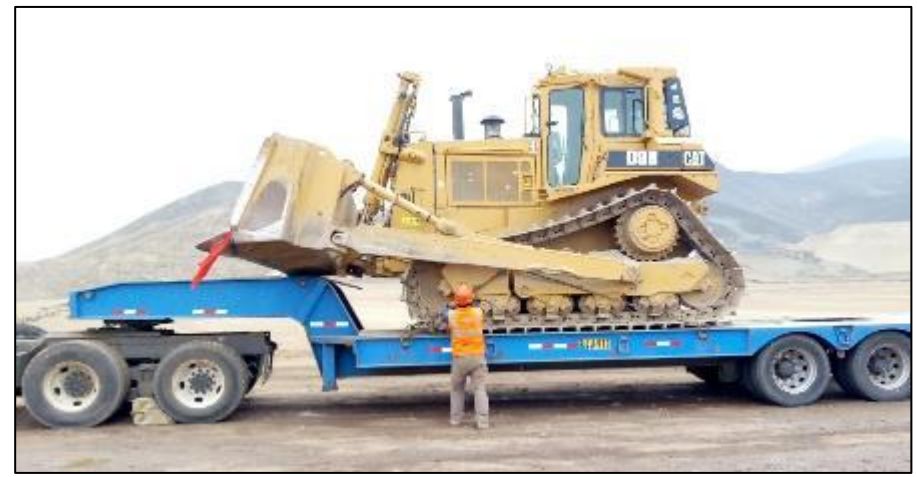

Fuente: Fotografía tomada en campo **Figura 7.** *Tractor Sobre oruga.*

Según (Ayllon Costa, 2012, pág. 12) en el capítulo II, del documento Maquinarias y equipos de construcción menciona que "el tractor de orugas transforma la potencia del motor en energía de tracción para excavar, empujar o jalar cargas".

El tractor de oruga tiene una mayor potencia cuando su marcha es lenta, en cambio los de rueda tienden a trabajar a mayor velocidad y aprovechando el motor con una menor capacidad; con esto se puede decir que la fuerza de tracción que posee el tractor de ruedas es mucho menor que la de oruga.

Los tractores de oruga tienen la capacidad de trabajar en terrenos muy accidentados, en lugares donde no hay caminos, ya que esta máquina es capaz de abrir su propio sendero, también puede trepar cerros con grandes pendientes.

Este equipo generalmente forma parte de la contingencia de máquinas que se requieren en maniobras de movimiento de tierras.

Esta máquina está dotada por una hoja topadora montada en la parte delantera, esta hoja posee una sección transversal que facilita el trabajo de excavación, y en su parte inferior pose una cuchilla que remueve denominada ripper.

Los tractores sobre oruga al poseer una hoja topadora ubicada en la parte delantera se le denominan *dozer,* ya que estas tienen accionamiento hidráulico mediante dos brazos hidráulicos de doble acción, estas son movidos por la presión que ejerce la bomba hidráulica.

Estos dozer se subdividen en tres tipos: bulldozer, angledozer y tildozer.

 **Bulldozer.-** se le denomina así a los tractores que tienen la hoja topadora fija formando un ángulo de 90º con el eje longitudinal, este equipo solo trabaja en línea recta, la hoja

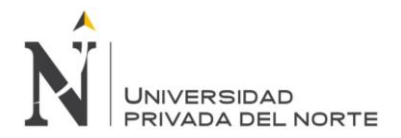

topadora que posee tiene solamente movimientos verticales y esta se puede inclinar dándole un giro al mismo equipo en todo su eje horizontal.

En la figura 8 se muestra un esquema grafico de cómo se mueve la hoja topadora del tractor sobre oruga, cuando es de tipo buldozzer.

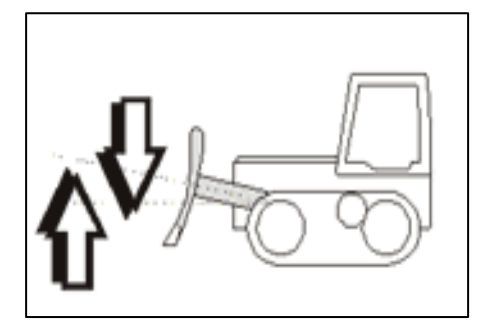

Fuente: Ing. Ayllon costa, Maquinarias y equipos de construcción *Figura 8. Tractor Tipo Bulldozer*

 **Angledozer.-** Se le denomina así a los tractores equipados con una hoja topadora movible que puede girar hasta un ángulo de 30º con respecto al eje longitudinal del tractor, también su hoja puede hacer movimientos verticales igual que la del bulldozer. Sus trabajos son más eficaces a medias laderas.

En la figura 9 se muestra el esquema grafico de cómo se mueve la hoja topadora del tractor sobre oruga cuando esta es de tipo anglozer.

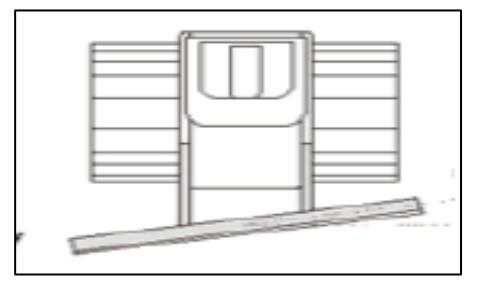

*Figura 9. Tractor tipo Angledozer* Fuente: Ing. Ayllon costa, Maquinarias y equipos de construcción

 **Tildozer.-** Este tipo de tractor posee una hoja topadora un sistema de giro angulable que le permite ejecutar movimientos de giros horizontales y verticales atravez de un sistema hidráulico controlado por unos mandos ubicados desde la cabina.

En la figura 10 se muestra el esquema grafico de cómo se mueve la hoja topadora del tractor sobre oruga cuando esta es de tipo Tildozer.

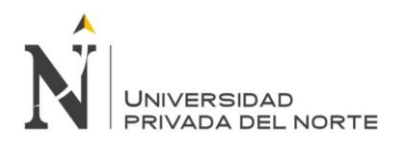

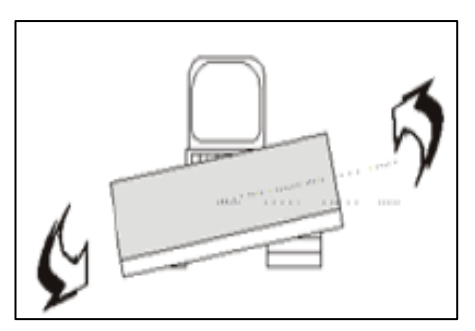

*Figura 10. Tractor tipo tildozer* Fuente: Ing. Ayllon costa, Maquinarias y equipos de construcción.

#### **b.1) Tipos de hojas topadoras**

Para que los tractores tengan una mayor productividad, estas deberán ser equipadas con hoja topadora adecuada, considerando el tipo de trabajo que realizara en maniobras de movimiento de tierra. Para tener un mejor conocimientos de estas hojas topadoras el manual de rendimiento de (Caterpillar, 2016)**,** muestra las diferentes hojas topadoras que ofrecen.

 **Hoja recta "S".-** esta hoja topadora es la más corta, pero de mayor altura, esta hoja puede inclinarse para generar una penetración en el suelo teniendo una mejor adaptación al terreno gracias a su diseño en "U", estas se pueden maniobrar muy fácilmente y lograr penetrar en el suelo entre 30 y 60 cm de acuerdo al modelo y tamaño del tractor.

En la figura 11 se muestra la hoja topadora recta en S, donde su uso se da mayormente en tractores pequeños y medianos la cual poseen una maniobrabilidad excelente.

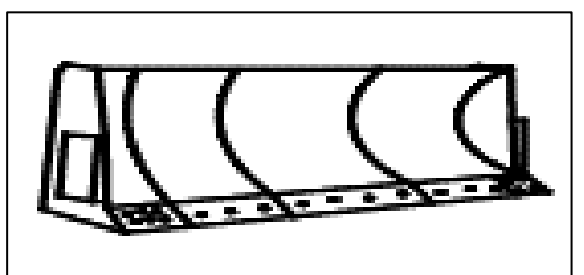

Fuente: Ing. Ayllon costa, Maquinarias y equipos de construcción *Figura 11. Hoja topadora recta S*

 **Hoja universal "U".-** esta hoja topadora es la más ancha, y facilitan el empuje de grandes volúmenes reteniendo así una gran cantidad de carga, esta hoja es ideal para equipos grandes, ya que están diseñadas para para acarrear material, y no es recomendable para trabajos agresivos de corte, debido a que los lados de esta hoja no permiten el contacto

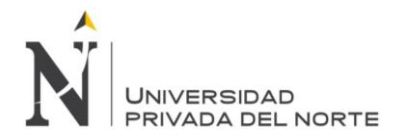

uniforme con el terreno. Generalmente tiene una mayor longitud y altura pero una menor penetración que las hojas "S".

En la figura 12 se muestra la hoja topadora en U del tractor oruga, es la que mayormente se utiliza para la conformación y acarreo de material.

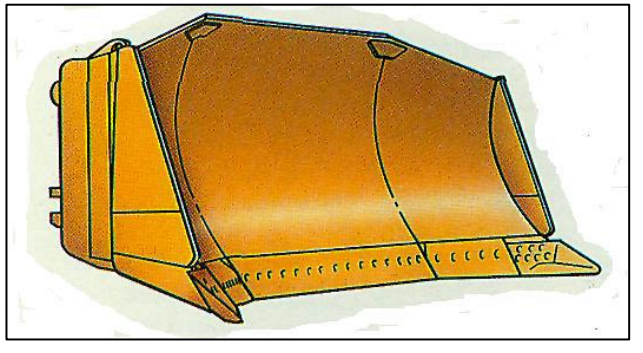

Fuente: Ing. Ayllon costa, Maquinarias y equipos de construcción. **Figura 12.** *Hoja topadora recta U*

 **Hoja universal "SU".-** esta hoja topadora viene hacer la combinación de hojas rectas y universales que ofrece una mayor capacidad de carga, ya que esta cuenta con flancos adicionados en los extremos de la hoja topadora y además conserva la versatilidad de corte y excavación. Estas alas colocadas en sus extremos mejoran la retención de la carga y permite mejorar la capacidad de acarreo de material por su gran rapidez.

En la figura 13 se muestra la hoja topadora del tractor oruga, esta puede trabajar en diferentes variedades de materiales ya que posee un cilindro de inclinación que aumenta la productividad y versatilidad de la hoja.

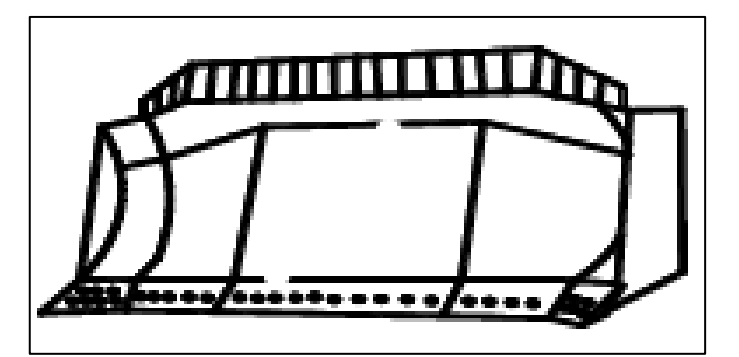

Fuente: Ing. Ayllon costa, Maquinarias y equipos de construcción. **Figura 13.** *Hoja topadora recta SU*

### **b.2) Partes básicas del tractor sobre oruga**

Las partes básicas de un tractor sobre oruga son:

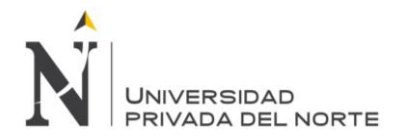

- Cabina del operador
- Mesa del ripper
- Hoja topadora
- Bastidor
- Ripper
- Tren de rodamiento

Todas estas partes básicas del tractor sobre oruga se representaran en el siguiente esquema gráfico de la figura 14.

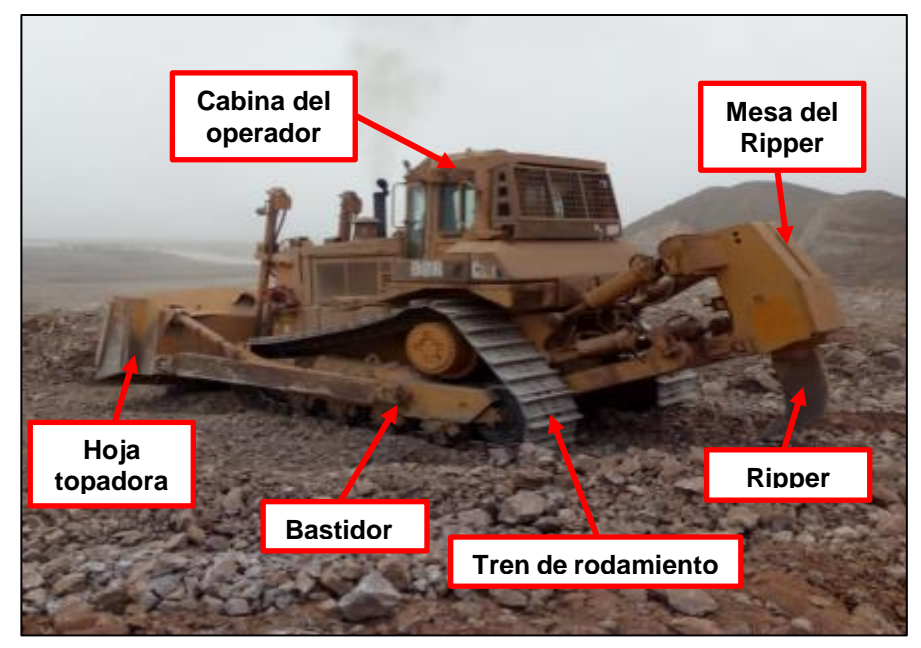

Fuente: Fotografía tomada en campo, año 2018 **Figura 14.** *Partes básicas de un tractor sobre oruga*

#### **b.3) Dimensiones del tractor sobre oruga**

Según el manual de rendimiento de Caterpillar, edición 46, las dimensiones de un tractor oruga se da por el siguiente gráfico mostrado en la figura 15.

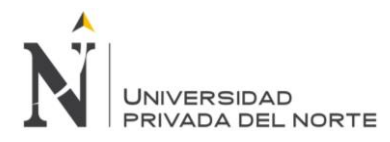

"DESCRIPCIÓN DEL RENDIMIENTO EN CAMPO, DE EQUIPOS DE INGENIERIA EN ELIMINACIÓN DE MATERIAL DE VOLADURA EN LA ZONA INDUSTRIAL MACRÓPOLIS - LURIN."

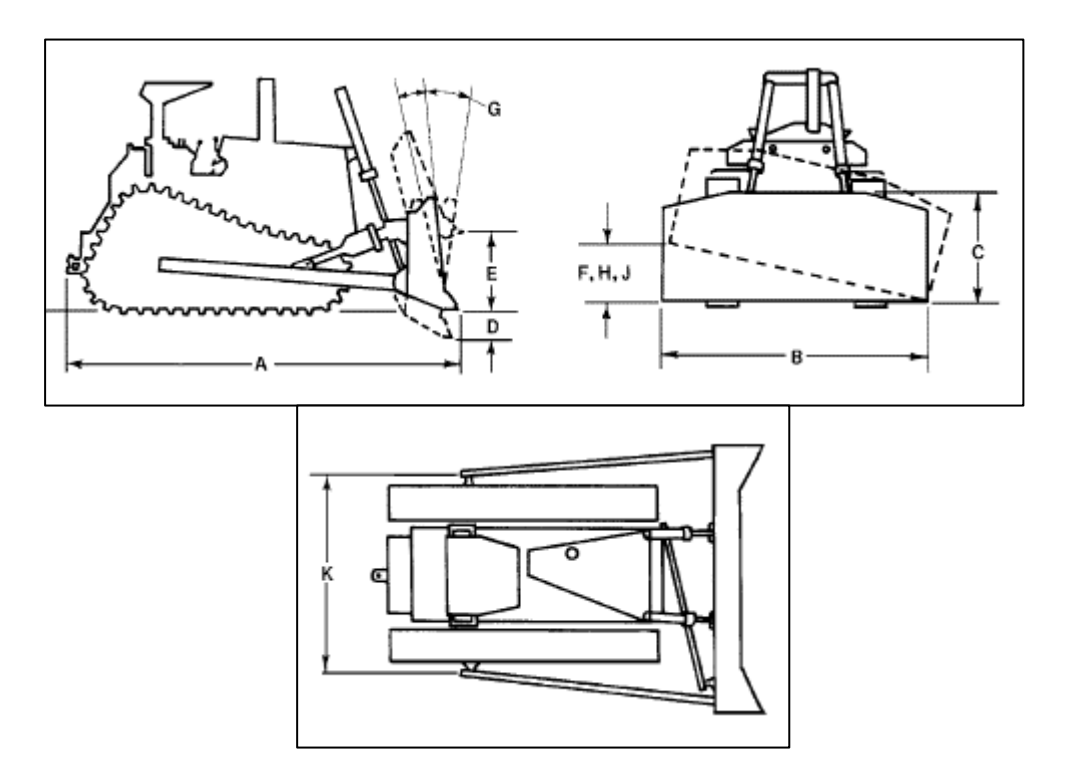

*Figura 15. Dimensión de un tractor oruga*

Fuente: Manual de rendimiento Caterpillar, Edición 46, año 2016

Leyenda para un tractor sobre oruga Caterpillar, modelo D8R, ya que en esta investigación se observó el trabajo del tractor sobre oruga.

- **A.-** Longitud Hoja Recta
- **B.-** Ancho, hoja inc. Cantonera
- **C.-** Altura de hoja
- **D.-** Profundidad máx. de excavación
- **E.-** Espacio libre sobre el suelo a levantamiento completo
- **F.** Inclinación Máxima
- **G.** Ajuste
- **H.** Inclinación hidráulica máxima
- **J.** Inclinación hidráulica.

**K.**- Ancho del muñón de los brazos de empuje (al centro de las bolas)

En la tabla 2. Se mostraran las dimensiones reales que poseen los tractores de acuerdo a las características que posea la hoja topadora y de acuerdo a la leyenda que está representada en la figura 2.

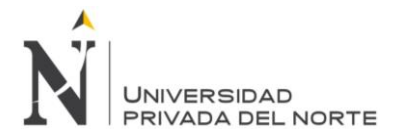

"DESCRIPCIÓN DEL RENDIMIENTO EN CAMPO, DE EQUIPOS DE INGENIERIA EN ELIMINACIÓN DE MATERIAL DE VOLADURA EN LA ZONA INDUSTRIAL MACRÓPOLIS - LURIN."

#### *Tabla 2.*

*Cuadro de dimensiones del tractor sobre oruga.*

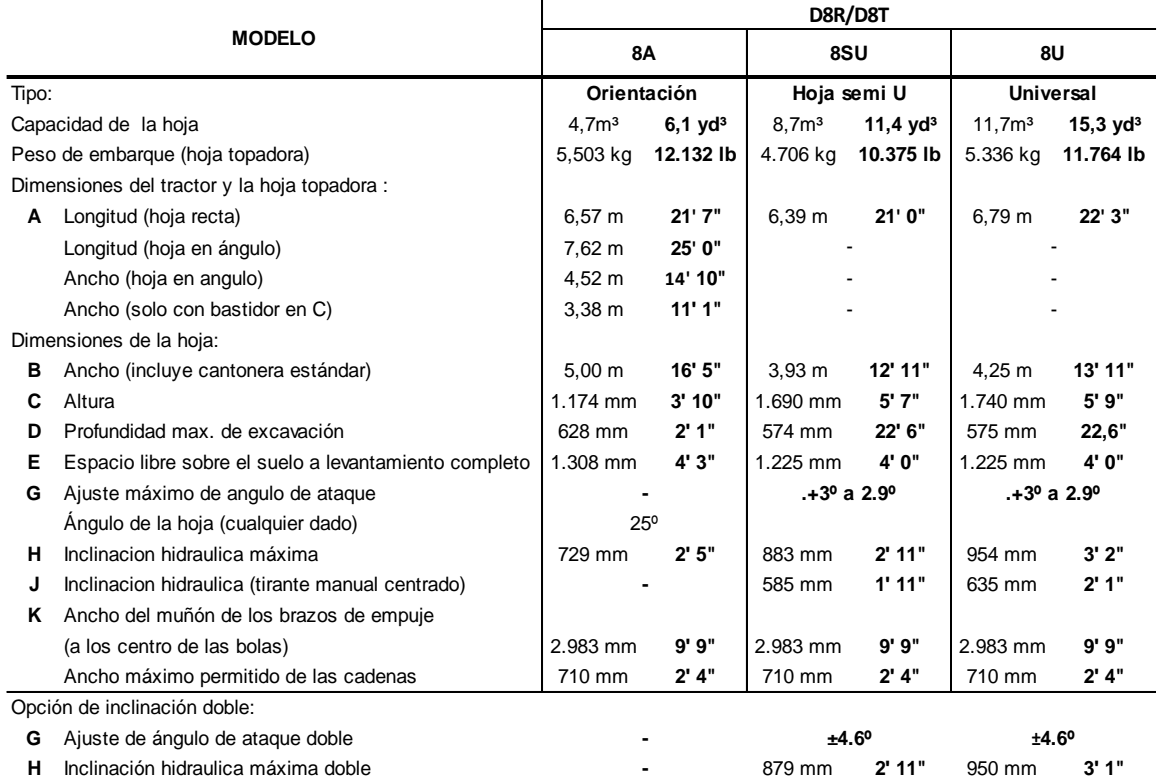

Fuente: Manual de rendimiento Caterpillar, edición 46.

Todas estas capacidades de hojas están determinada por la SAE J1265

#### **b.4) Funciones principales de un tractor sobre oruga**

Según la página web de (Maquinarias, Pesadas), identifica claramente las funciones principales de un tractor sobre oruga, que son las siguientes:

- Los tractores sobre oruga con una hoja topadora en la parte delantera son los denominados los buldozzer, y su funcion principal es la de mover tierras.
- Esta máquina se desplaza en cualquier dirección, a una velocidad hacia adelante aprox. 10 km/h y hacia atrás con 13km/h.
- Posee un ripper para escarificación del suelo cuando se requiera.
- Empuje de tierra y roca a distancia cortas, hasta 90 m aprox.
- Tiene la habilidad de poder abrir su propia trocha y generar accesos para otras máquinas.
- Corte, conformación y limpieza de superficies.
- Tiene la capacidad de escalar cerros hasta una inclinación de 35 grados

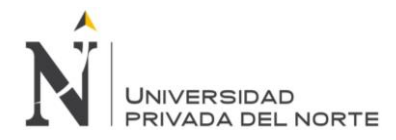

#### **b.5) Limitaciones del tractor sobre oruga.**

Según (Ayllon Costa, 2012, pág. 125) del capítulo I del regrado llamando maquinarias y equipos de construcción menciona que "el empuje mayor que puede tener un tractor sobre oruga es igual a su peso de la maquina más la fuerza máxima que genera el tren de fuerza". La aptitud del tractor sobre oruga se puede limitar por las características del terreno, no pudiendo aprovechar su rendimiento al máximo.

# **b.6) Características del suelo que influyen en la productividad de los tractores.**

**Tamaño y forma de las partículas.-** Cuando las partículas del suelo son grandes, mayor es el esfuerzo de la penetración de las cuchillas ubicadas en la hoja topadora del tractor sobre oruga. Estas partículas dificultan la acción de volteo que produce la hoja.

**Cantidad de vacíos.-** Cuando no existe vacíos, o son muy pocos, la mayor parte de la superficie está en contacto con otras. Un material bien nivelado carece de vacíos y mayormente es muy denso y esto dificultara la extracción de su lecho natural.

**Contenido de agua.-** Si el contenido de humedad del suelo es alto se necesitara mayor potencia para empujarlos, pero si el material fuera seca mayor es su ligazón por la cual será muy difícil su extracción.

#### **b.6) Método para calcular la producción.**

Según (Ayllon Costa, 2012, pág. 125) del capítulo I de maquinarias y equipos de construcción menciona que "el rendimiento de los equipos de ingeniería de construcción se mide en funcion de metros cúbicos o yardas cubicas por horas". El cálculo de rendimiento está relacionado con el volumen que el tractor puede mover en un ciclo de trabajo, la cual va a depender de sus dimensiones y la cantidad de ciclos que pueda ejecutar en una hora.

$$
Q=q\times N=q\times \frac{60}{T}
$$

De donde:

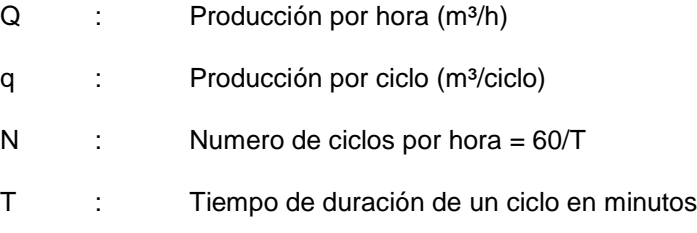
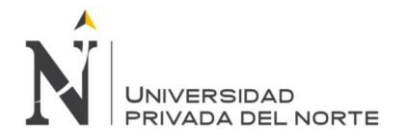

Para poder determinar el rendimiento por hora de un tractor sobre oruga en las actividades de excavación y empujando material, se debe de tener en cuenta los siguientes datos que se mencionaran a continuación:

#### **Duración del ciclo (T).**

Viene hacer el tiempo que necesita una hoja topadora para que pueda completar un ciclo de trabajo y se calcular con la siguiente formula:

$$
T=\frac{D}{A}+\frac{(D+d)}{R}+Z
$$

Donde:

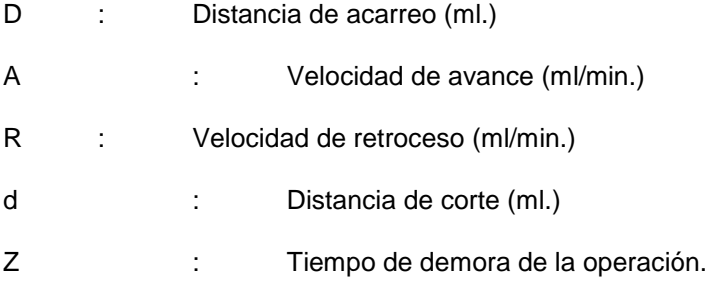

# **Tiempo de corte (Z).-**

Tiempo que demora el equipo en realizar la operación de corte o excavación, en condiciones promedio con una distancia que puede varía entre 5 a 10 metros y una velocidad igual al 50% de la velocidad de avance del tractor.

$$
Z=\frac{d}{\frac{A}{2}}=\frac{2d}{A}
$$

De donde:

A : Velocidad de avance (ml/min)

d : Distancia de corte (ml)

Para poder determinar esta velocidad de avance y de retroceso se puede utilizar la data que proporciona los manuales del fabricante.

#### **Producción por ciclo.**

Para poder calcular los tiempos del ciclo, se sumaran los tiempos requeridos para las maniobra de empuje del material y luego regresar al lugar de la excavación.

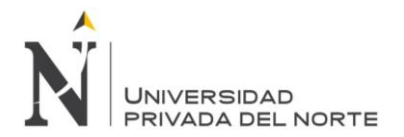

En la figura 16 se muestra toda la fase de ciclos, cuando un tractor sobre oruga empieza a conformar y acarrear material.

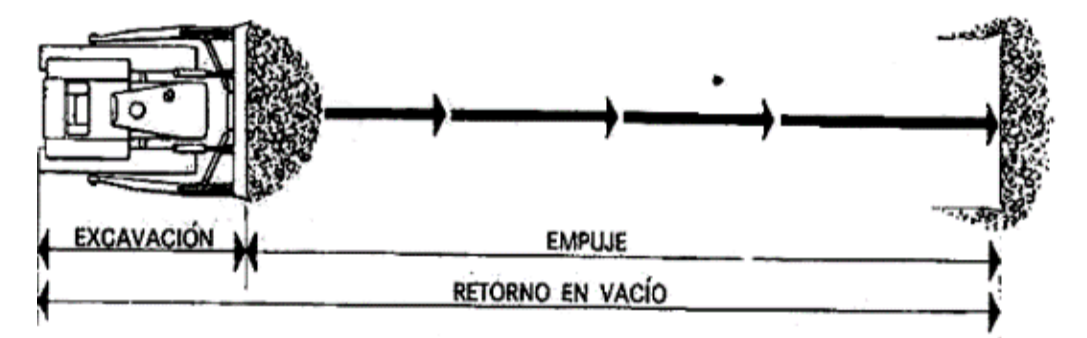

**Figura 16.** *Fases de producción por ciclo del tractor sobre oruga*

Fuente: web: www.ingenieria.unam.mx.

Se sabe que la productividad de las maquinas en maniobra de movimiento de tierra, se miden en metros cúbicos por hora (m³/hora). Donde el valor producido por el tractor sobre oruga en cada ciclo de trabajo, va a depender principalmente de sus dimensiones y en el número de ciclos que puede ejecutar dicha maquina en mención.

También se puede decir que la producción por ciclo es un valor teórico que puede ser obtenido de los manuales del fabricante o también se puede obtener del SAE J1265.

$$
Tan \propto = \frac{0.90 \times a}{X}
$$

$$
X = \frac{0.90 \times a}{Tan \propto}
$$

α = Varia según el tipo de hoja toparadora, el valor más práctico a tomar es 40 grados". Entonces reemplazando valores en la ecuación anterior se puede llegar a obtener lo siguiente:

$$
q = X \times (0.90 \times \frac{a}{2}) \times L
$$
  
 
$$
q = 0.48 \times a^2 \times L
$$

De donde se puede decir:

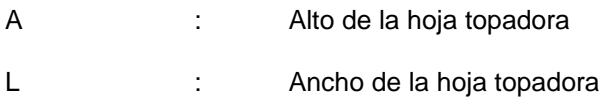

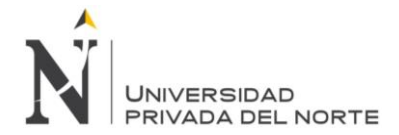

#### **Producción teórica.**

Se llega a la conclusión que la producción teórica quedaría definido de la siguiente manera:

$$
Q_t = q \times \frac{60}{T}
$$
  

$$
Q_t = 0.8 \times a^2 \times L \times \frac{60}{T}
$$
  

$$
Q_t = 29 \times a^2 \times \frac{L}{T}
$$

# **b.7) Factores que influyen en la producción de los tractores.**

#### **Factor de hoja.**

Este factor representa las condiciones en que se encuentra el suelo excavado y la gran dificultad que ofrece al ser empujado. Este factor se aplicar de acuerdo a las condiciones en que se realice el trabajo de acarreo de material.

#### **Factor Pendiente.**

El factor pendiente es la que representa el esfuerzo mayor que debe realizar el tractor oruga cuando esta trabaja en pendientes en bajas (-) como en subidas (+). Para este tipo de esfuerzo que genera el equipo se le asignara un valor de acuerdo al gráfico que se muestra a continuación.

#### **Factor Tipo del material.**

Este factor representa los diferentes niveles de dificultad que presenta el tractor sobre oruga al empujar material de lecho natural.

#### **Factor de tiempo.**

Este factor de tiempo consiste en el trabajo efectivo durante el día o en cada hora que realiza un equipo de ingeniera. Y se define como el cociente del tiempo efectivo en trabajar entre el tiempo disponible.

También se define como el elemento más importante de la estimación de la producción, ya que existen diversos factores que los afectan, como es el caso de la experiencia del operador, las reparaciones y algunos ajustes menores que se presentan en campo.

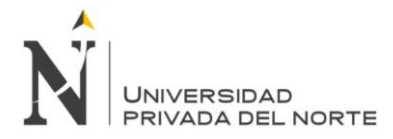

#### **Factor de operación o de mano de obra.**

Este factor consiste en la habilidad y experiencia que tiene el operador hacía con la máquina para el tipo de trabajo designado, además son quienes constituyen un factor medular en los rendimientos horarios de los equipos de ingeniería.

#### **Factor de altura.**

Este factor influye en la disminución de la perdida de potencia del motor del tractor sobre oruga, esto se da debido a la altura sobre el nivel del mar. Se planteara lo siguiente:

$$
h = \frac{(altura\;sobre\;el\;nivel\;del\;mar - 1000)}{10000}
$$

# **b.8) Determinación del rendimiento del tractor sobre oruga.**

La productividad o producción en cualquier máquina de ingeniera en actividades de movimiento de tierra generalmente se mide en metros cúbicos por hora (m3/h) o yardas cúbicos por hora (yd<sup>3/h)</sup>.

Según (Ayllon Costa, 2012, pág. 24) manifiesta lo siguiente: "para encontrar la producción real se debe multiplicar la producción teórica por los factores que influyen en la producción además de corregir la duración del ciclo, de acuerdo a la altura del nivel del mar", y para el cálculo de rendimiento del tractor oruga plantea la siguiente formula:

$$
R = \frac{29 \times a^2 \times L \times m \times Fh \times P \times E}{T \times (1 + h)}
$$

De donde:

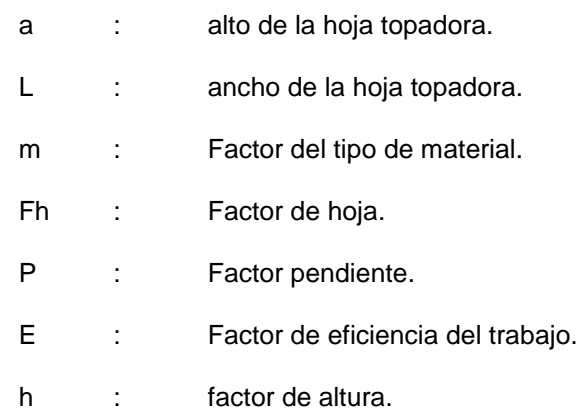

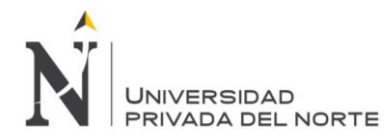

# **Equipo de acarreo volquetes.**

Según (García Bautista, 2013, pág. 25), menciona que "los camiones volquetes conocidas como volquetas son fabricados con dos o tres ejes previstos de neumáticos, en la cuales se le ha montado una tolva basculante."

Los volquetes generalmente se utilizan para la eliminación de material excedente producto de actividades de movimiento de tierra, en estos se pueden cargar agregados, tierra y otros tipos de materiales de construcción. Esta eliminación también está en función a la velocidad que poseen los volquetes, siempre y cuando el acceso hacia el lugar del botadero sea el adecuado y así pueda desarrollar una velocidad uniforme.

Los volquetes son carrocerías echas con dos y tres ejes dotado con neumáticos, y están montadas con una tolva basculante, estas pueden transitar por pistas, carreteras o terreno uniforme, siempre y cuando puedan soportar el peso del volquete. Se pueden caracterizar por el tamaño y tipo del motor ya sea a gasolina, petróleo y butano; también se caracteriza por el cambio de velocidades que posee, por el número de ruedas y ejes, capacidad d la tolva y por el tipo de material al transportar.

En la figura 17 se muestra uno de los modelos de un volquete diésel con capacidad de 15m<sup>3</sup>, que fue utilizado en obra para la eliminación de material rocosos.

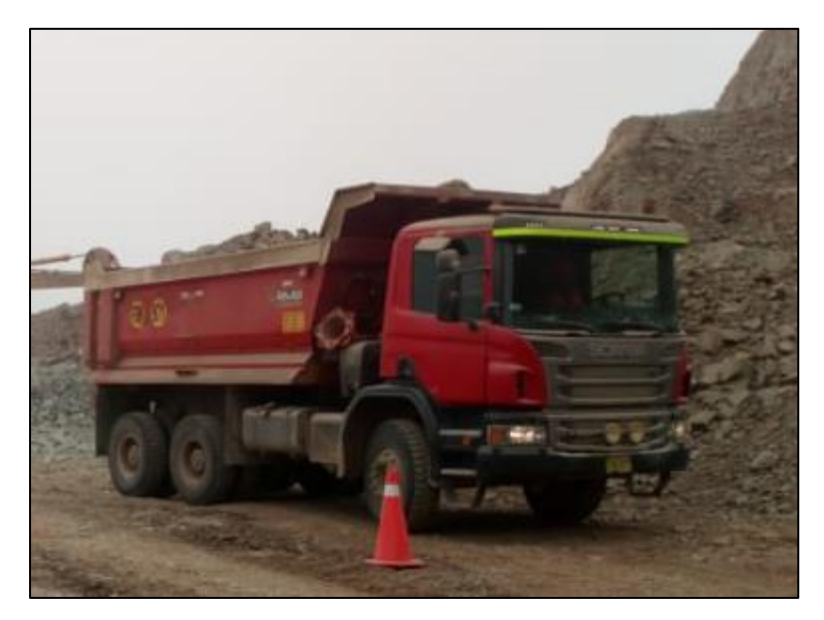

Fuente: Fotografía tomada en campo. Año 2018 *Figura 17. Volquete modelo scania*

# **c.1) Ventaja de los volquetes de acuerdo a su capacidad.**

**Volquetes Pequeños.-** la gran ventaja que poseen estos volquetes es que son fáciles de maniobrar, son ventajosos para acarreos de material a corta distancia, desarrollan

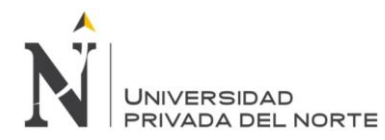

velocidades altas, es más sencillo equilibrar el número de unidades de acuerdo a la capacidad del cargador, tiene mayor costo de adquisición por tener mayor volumen de conductores que se requiere y también requieren tener mayor costo en el mantenimiento debido a la cantidad de repuesto que se requiere para los volquetes y la mano de obra de la reparación.

**Volquetes de gran capacidad.-** la gran ventaja que poseen estos volquetes de mayor capacidad es la menor inversión que se hace porque se necesita un menor número de volquetes para la misma capacidad de volumen en el trabajo, facilitando el ciclo de trabajo y evitando cuello de botella y lo tiempos de espera para el carguío; se requiere también un menor número de conductores. Debido a su gran capacidad y peso de estos volquetes pueden dañar el acceso del camino hacia el botadero.

Este equipo requiere un cargador con mayor capacidad, debido a las dimensiones que posee.

# **c.2) Productividad de los volquetes.**

Según (García Bautista, 2013, pág. 25), menciona "que la producción de las volquetas va a depender mucho de la distancia de acarreo del material, de la velocidad que pueda desarrollar cuando esta está cargado, de la habilidad del chofer y de las características técnicas de la maquina", la cual presenta la siguiente formula:

$$
Q_t = C \times \frac{60}{T_v}
$$

Donde:

C : Producción por Ciclo (m<sup>3</sup>/ciclo)

Tv : Duración del ciclo del volquete en min.

#### **C = n x q<sup>c</sup>**

Donde:

- n : Numero de ciclos necesarios para que la excavadora llene el volquete
- q<sup>c</sup> **:** Capacidad del cucharon colmado

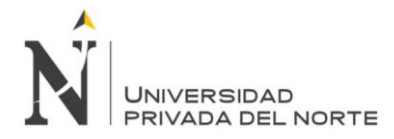

Como se mencionó anteriormente, el tiempo se denomina tiempo variable, debido a la diferencia entre la distancia del acarreo y de retorno. Los equipos de ingeniería d tamaños diferentes también tendrán tiempos fijos diferentes.

# **c.3) Ciclo de volquetes.**

Según (Ayllon Costa, 2012) en su trabajo de adscripción apoyo didáctico para la enseñanza y aprendizaje de la asignatura de maquinaria y equipo de construcción menciona que "la duración del tiempo del ciclo de un volquete, está compuesta de la siguiente manera"

#### **Tiempo de carga (T1)**

Es el tiempo indispensable para que un equipo de ingeniera, ya sea cargador frontal o excavadora hidráulica, llenen el volquete.

#### **Tiempo fijo (Tf)**

Este tiempo está formado por:

t2 = Tiempo de descarga más el tiempo de espera.

t3 = Tiempo usado por un volquete para que la excavadora empiece la carga.

En la tabla 3. Se muestra los tiempos promedios que un volquete demoraría y va depender mucho de las condiciones del terreno.

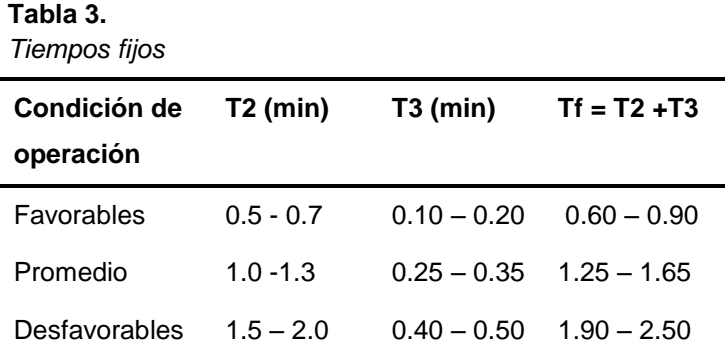

Fuente: (Ayllon Costa, 2012), Maquinarias y equipo de construcción

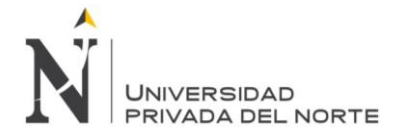

#### **Tiempo de acarreo (Ta)**

Es el tiempo necesario para que un volquete lleno de carga recorra la longitud existente hasta el lugar del botadero. Este va a depender mucho de la distancia de acarreo y de la velocidad del volquete.

$$
T_a = \frac{D}{V_c}
$$

Donde:

V<sub>c</sub> : Velocidad con carga (m/min)

D : Distancia de acarreo

#### **Tiempo de retorno (Tr)**

Es el tiempo necesario para que un volquete regrese a su punto de carga. Este va a depender mucho de la distancia de acarreo y de la velocidad del volquete.

$$
T_r = \frac{D}{V_R}
$$

Donde:

V<sup>R</sup> : Velocidad del volquete vacío (m/min)

D : Distancia de acarreo

De acuerdo a lo mencionado anteriormente la duración del tiempo del ciclo de un volquete será igual:

$$
T_v = t_f + t_1 + t_a + t_r
$$

$$
T_v = n \times T_c + t_f + \frac{D}{V_c} + \frac{D}{V_R}
$$

Donde :

- n : Nº de ciclos necesarios para llenar un volquete.
- Tc : Duración del ciclo del equipo de carga (min)
- Tf : Tiempo fijo de volquete (min)
- D : Distancia de acarreo (m)
- Vc : Velocidad con carga (m/min)
- Vr : Velocidad de volquete vació

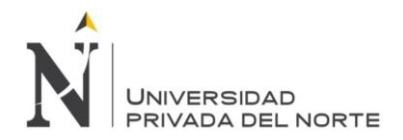

# **c.4) Factores que influyen en la productividad de los volquetes.**

Para calcular la productividad real, se deben considerar los factores correspondientes a la resistencia de rodadura, la pendiente del camino y eficiencia del trabajo, a los factores mencionados se les asignara los mismos valores que se consideró al equipo de ingeniería anteriormente.

#### **Resistencia de rodadura**

Este factor evalúa la resistencia del camino que ofrece al movimiento de ruedas. Si no se dispone de mayor información se puede utilizar la siguiente tabla:

En la tabla 4 se muestra la resistencia de rodadura que va a depender de las condiciones del camino y que esta evaluado mediante factores.

**Tabla 4.** *Resistencia a la rodadura*

| Condiciones del camino    | Factor "r" |
|---------------------------|------------|
| Plano y firme             | 0.98       |
| Mal conservado pero firme | 0.95       |
| De arena y grava suelta   | 0.90       |
| Blando y sin conservación | 0.85       |

Fuente: (Ayllon Costa, 2012), Maquinarias y equipo de construcción

# **c.5) Determinación del rendimiento del volquete.**

Se sabe que el rendimiento que se presenta en todo equipo de ingeniería va a depender mucho de las características y cualidades que tenga cada máquina y de la función que van a cumplir. En este caso se va a determinar el rendimiento de los volquetes en función de la distancia y el tiempo empleado por ciclo, el acceso de vía que conduce hacia el botadero, las características del equipo de carga y la gran experiencia que posea el conductor. Será calculado por la siguiente formula:

$$
R=\frac{Q\times 60\times P\times R\times E}{T}
$$

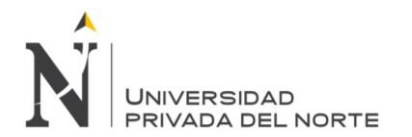

# De donde:

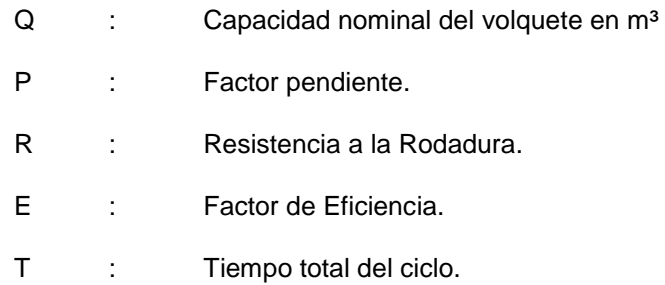

# **1.1.4.9. Costos**

Se sabe que la maquinaria tiene una vida útil relativamente baja, esto se debe a las actividades que el Los gastos operativos son los salarios, el alquiler de locales, la compra de suministros y otros. En otras palabras los gastos de la operación son los gastos de la operación también son conocidos como los gastos indirectos, ya que los gastos relacionados con el funcionamiento del negocio, por eso su cálculo de rendimiento de cada equipo de ingeniería son de vital importancia para así no generar pérdida alguna.

#### **Costo de alquiler**

El coste de alquiler y operación para equipos de ingeniería varía en un amplio rango, debido a que está afectado por muchos factores involucrados en el coste de alquiler, por ejemplo el tipo de obra, las condiciones de trabajo, los precios del combustible, entre otros factores que puedan alterar el costo de alquiler.

El costo de alquiler de un equipo de ingeniería son los gastos que se realiza para ejecutar un proyecto de obra civil, pero normalmente estos costos dependerán mucho de la materia prima que se utilice, la mano de obra que se utilice entre otros.

#### **Hora maquina**

La hora maquina viene hacer el tiempo que emplea un equipo de ingeniera que permanece en funcionamiento durante una hora. Es de vital importancia conocer la cantidad de horas que se va a consumir durante todo el proceso de una obra. Ya que con esta se puede calcular el costo total de alquiler del equipo.

#### **Costo horario**

El costo horario de equipos de ingeniería que interviene en la ejecución de un proyecto de obra viene hacer parte importante de una estructura de costo.

# **Peso específico de rocas.**

Peso específico de cualquier material está dado por el peso de un material entre el volumen del mismo.

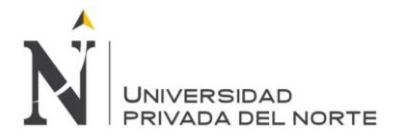

Según la página web de ingeomecánica, menciona las tablas con los diferentes valores de los pesos específicos de diversos materiales".

En la figura 5 se muestra los diferentes pesos específicos de rocas.

#### **Tabla 5.**

*Pesos específicos de rocas*

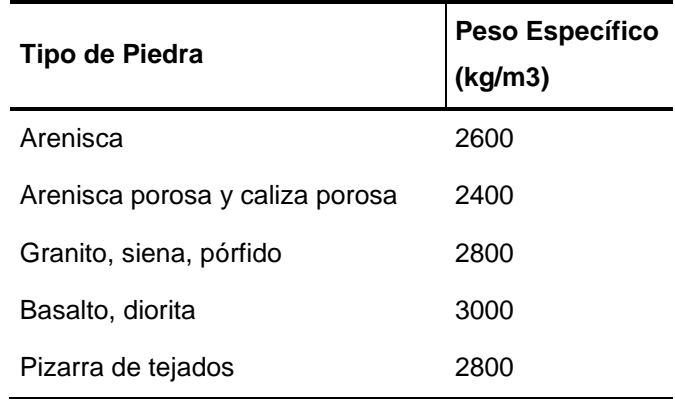

Fuente: página web: Ingeomecánica

# **Definición de términos básicos.**

# **Botadero.**

Lugar autorizado donde se puede apilar y amontonar el material inservible que sale de un proyecto en ejecución.

# **Tiempo de ciclo.**

Es el tiempo que demora una maquina en realizar ciertas operaciones que se repiten una y otra vez, para llevar a cabo una activad encomendada.

# **Movimiento de tierra.**

Se entiende al conjunto de maniobra y actividades a realizarse en un terreno para la ejecución de un proyecto de ingeniera, donde se puede realizar con la ayuda de equipos de ingeniería o de forma manual.

# **Voladura.**

Es la acción que realizar el ser humano para fragmentar o desprender la roca, mediante el uso de explosivos, con el fin de lograr un objetivo.

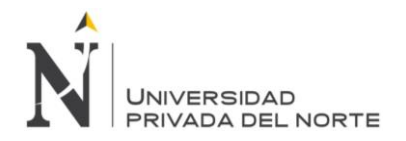

# 1.1.5.5. Roca.

Fragmento muy sólido que esta cohesionado y formado por uno o varios materiales y que forma parte de la corteza terrestre.

# **Esponjamiento.**

Material que resulta de ser removido una materia en banco este sufre incremento de volumen, expresado en porcentajes de volumen. Hecho que deberá ser bien medido para así poder armar una cuadrilla exacta de equipo para su eliminación.

# **Empuje.**

Actividad que lo realiza netamente el tractor sobre oruga con su hoja topadora, esta consiste en expandir el material unifórmenle descargado por los volquetes en la zona de botadero.

# **Carguío.**

Actividad que lo realiza un equipo de ingeniería que puede ser una excavadora sobre orugas o un cargador frontal, estas se realizan en zonas donde exista material inadecuado de obra.

# **Factor.**

El factor es un elemento que actúa como una condicionante que contribuye a obtener un resultado.

# **Costo Horario.**

Viene hacer el costo por hora efectiva de trabajo que realiza un equipo de ingeniería en las actividades encomendadas.

# **Eficiencia.**

Viene hacer la capacidad de un ser humano o un equipo de ingeniería para lograr cumplir un funcion en obra.

# **Análisis de precios unitario.**

Estos APU, se encontraran dentro de un presupuesto, con la finalidad de estimar un costo por unidad de medida, la cual de establecerá por rendimientos he incidencia que se manejan dentro de un análisis de precios.

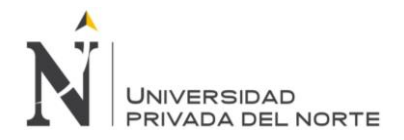

# **Formulación del problema.**

Teniendo en cuenta los rendimientos de los equipos en los manuales del fabricante se formula el siguiente problema:

¿Cómo establecer los rendimientos en campo de equipos de ingeniería en el proceso de eliminación de material de voladura en la zona industrial Macropolis - Lurín?

# **Objetivos.**

# **Objetivo general.**

Teniendo en cuenta los rendimientos de los equipos en los manuales del fabricante se formula el siguiente objetivo:

Describir los rendimientos horario y de volumen establecidos en campo, de equipos de ingeniería en el proceso de eliminación de material de voladura, y realizar comparaciones de análisis en costo en la industrial Macropolis – Lurín.

# **Objetivo específico.**

- Describir los rendimientos horario y de volumen en campo, del equipo de excavador sobre oruga en el proceso de eliminación de material de voladura, y realizar comparaciones de análisis en costo en la zona industrial Macropolis – Lurín.
- Describir los rendimientos horario y de volumen en campo, del equipo de tractor sobre oruga tipo bulldozer en el proceso de eliminación de material de voladura, y realizar comparaciones de análisis en costo en la zona industrial Macropolis – Lurín.
- Describir los rendimientos horario y de volumen en campo, de volquetes de 15 m<sup>3</sup> en el proceso de eliminación de material de voladura, que permita realizar comparaciones de análisis en costo en la zona industrial Macropolis – Lurín.

# **Hipótesis**

# **Hipótesis general.**

Es posible establecer los rendimientos en campo de equipos de ingeniería en eliminación de material de voladura y realizar comparaciones de análisis en costo en la zona industrial Macropolis – Lurín.

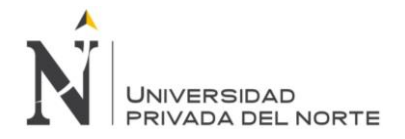

# **Hipótesis Específicas.**

- Es posible determinar los rendimientos teóricos y reales de equipos de ingeniería en eliminación de material de voladura y realizar comparaciones de análisis en costo en la zona industrial Macropolis - Lurín.
- Es posible realizar la determinación de la frecuencia de ciclos de los equipos pesados de ingeniería en eliminación de material de voladura y realizar comparaciones de análisis en costo en la zona industrial Macropolis - Lurín.
- Es posible realizar la comparación de rendimientos y análisis costo beneficio de equipos de ingeniería en eliminación de material de voladura y realizar comparaciones de análisis en costo en la zona industrial Macropolis - Lurín.

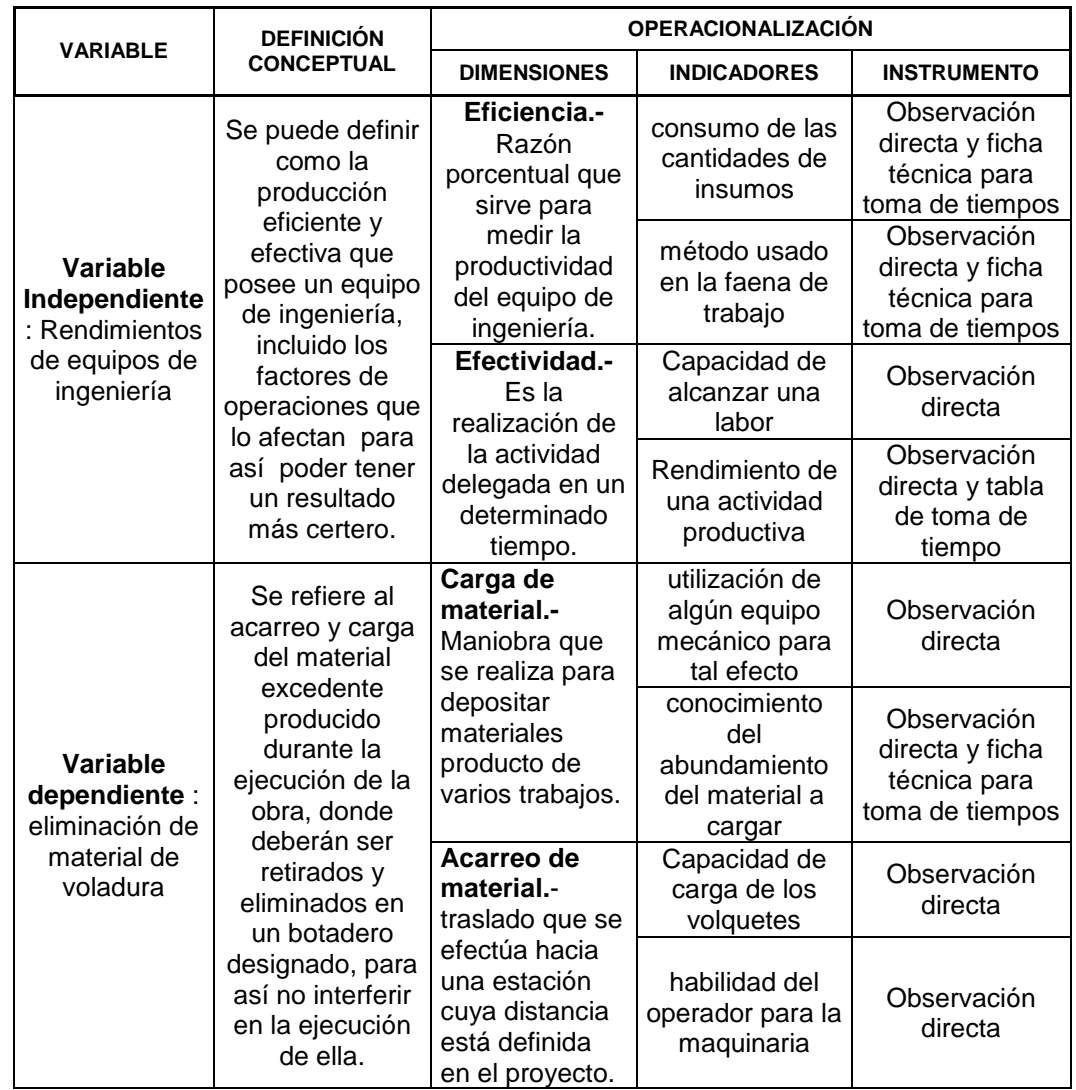

# **Operazionalización de las variables.**

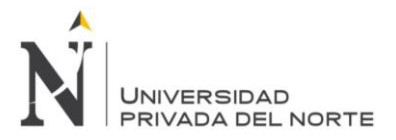

"DESCRIPCIÓN DEL RENDIMIENTO EN CAMPO, DE EQUIPOS DE INGENIERIA EN ELIMINACIÓN DE MATERIAL DE VOLADURA EN LA ZONA INDUSTRIAL MACRÓPOLIS - LURIN."

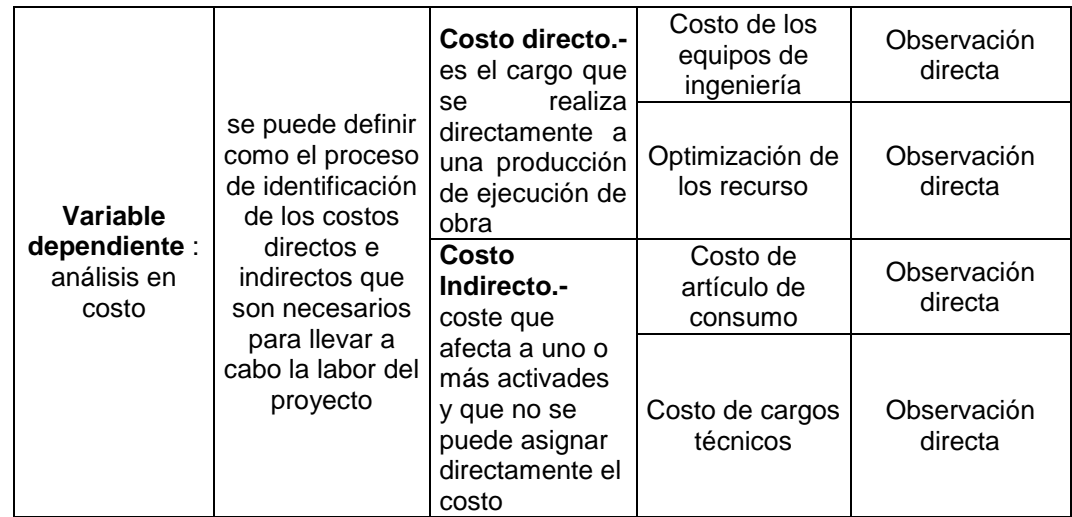

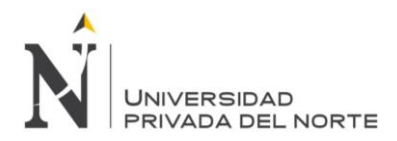

# **CAPÍTULO 2. METODOLOGÍA**

# **Tipo de diseño de Investigación.**

El tipo de diseño de investigación que se planteó en este trabajo de tesis son las siguientes:

#### **a) Descriptivo - aplicativo.**

La presente investigación ha sido del tipo descriptiva aplicativo, ya que consiste en caracterizar fenómenos o situaciones concretas indicando los rasgos más peculiares. Este diseño identificara las características que posee cada equipo de ingeniería, conociendo así las actividades exactas que realiza en la obra, y aplicando los métodos.

También se aplicara los diferentes factores que afectan en el buen desarrollo de los equipos de ingeniería, y las limitaciones que posee cada una de estas en las maniobra de eliminación de material de voladura.

#### **b) Longitudinal.**

Ha sido del tipo longitudinal, la cual consiste en recopilar bases de datos de campo para poder realizar una acción rápida y pueda ayudar en toma de decisiones y poder evaluar la frecuencia, cualidades y las incidencias que se manifiestan en las variables de la presente investigación que están dentro de las actividades analizadas. Esto se da con el fin de determinar y medir variables para luego describir su explicación.

# **Población y muestra.**

Para la presente investigación se tomara lo siguiente:

#### **a) Unidad de estudio.**

Como unidad de estudio se ha considerado a los equipos de ingenierías para eliminación de material de la voladura.

#### **b) Población.**

Para la población se considerara para todo el estudio, los tiempos de ciclos de los equipos de ingeniería en investigación, involucrados en la eliminación de material de voladura.

#### **c) Muestra.**

Para que el resultado que se va obtener en la presente investigación se tomara como muestra todos los tiempos de ciclos (**500 por cada uno**) de los equipos de ingeniería involucrados en la eliminación de material de voladura de la urbanización industrial Macropolis – Lurín. Las cuales son:

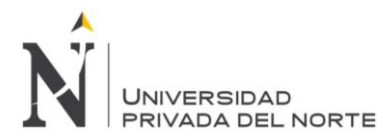

- 01 Excavadora sobre oruga marca Doosan, modelo DX340LCA. (equivalente a una cat 336)
- 01 Volquete diésel d 15 m<sup>3</sup>
- 01 Tractor sobre oruga marca Cat. Modelo D8R

Para obtener los tiempos de ciclos se necesitaron realizar tablas de recopilación de datos atravez de fichas de campo, donde se analizan y se estudian los diferentes tiempos que toma un equipo de ingeniería, para luego obtener una media y así poder tener un promedio general de cada equipo de ingeniería involucrado en la actividad que se le designe.

# **Técnicas e instrumentos de recolección y análisis de datos.**

Para poder comprender el nivel del rendimiento de los equipos de ingeniería, se utilizaran los métodos aplicados siguientes:

# **a) De recolección de información.**

#### **Observación directa.-**

Consiste en llevar a cabo una inspección física y observatorio de los trabajos realizados en campo por los equipos de ingeniería, que están netamente involucrados en la eliminación de material de voladura. Con este método se puede constatar que los rendimientos que genera cada equipo, no siempre concuerda con el rendimiento teórico, debido a que en la práctica se pueden presentar circunstancias negativas no esperadas y dando como resultado el incumplimiento de las actividades planificadas en el tiempo. También se puede decir de este método es la combinación de métodos gráficos, manuales y el método de fórmulas.

#### **Mediante fórmulas.-**

Para la aplicación de este método primero hay que tener la obtención del tiempo de ciclos tomados en campo, para luego ser desarrollado aplicando ciertos factores de corrección. Con este método aplicado a la presente tesis se obtendrá un rendimiento real más certero. La cual puede sincerar la productividad de los equipos de ingeniería, ya que todos estos cálculos van a depender mucho del tipo de suelo, el factor tiempo, la eficiencia del operador y entre otros factores que están involucrado para el cálculo de la producción.

#### **Recopilación de ábacos y tablas de rendimientos de equipos.-**

Consisten el obtención de gráficos y tablas de rendimientos según el fabricante, con estas se llegara a obtener los datos técnicos, características y los rendimientos según los manuales de los equipos involucrados en la presente tesis, cuya

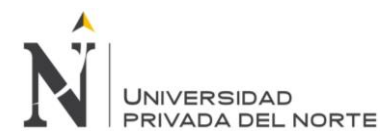

información servirían como soporte para la determinación y comparación de los rendimientos (real vs teórico).

Para poder calcular el rendimiento mediante ábacos y tablas según el fabricante, a estas se les deben de multiplicar por unos factores de corrección, ya que los rendimientos proporcionados por los fabricantes son teóricos.

En la tabla 6 se muestra las técnicas y los instrumentos que se utilizara para el trabajo de investigación.

#### **Tabla 6.**

*Técnicas e instrumentos*

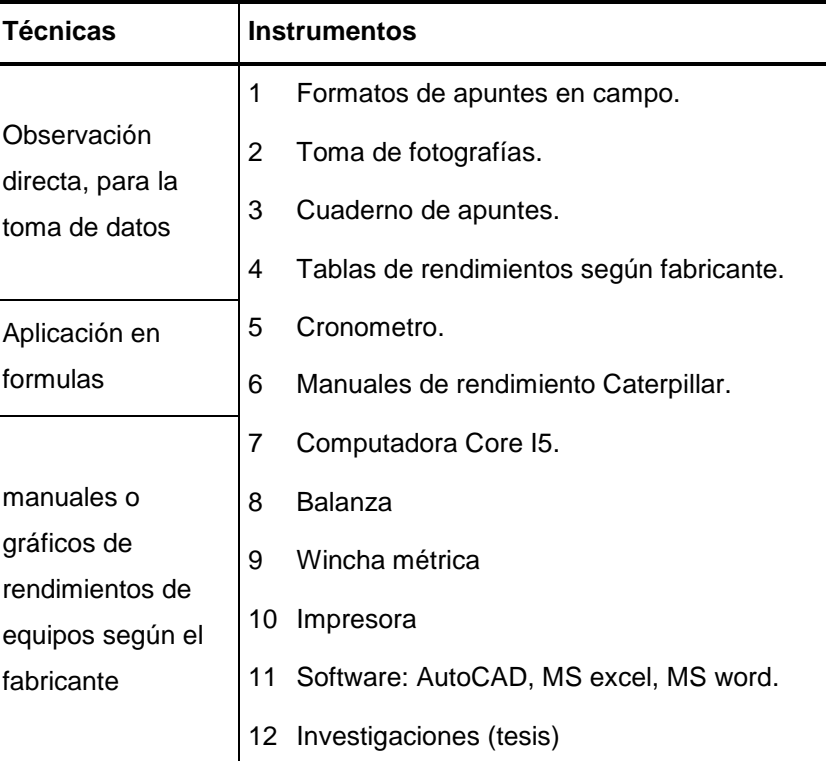

Fuente: Elaboración propia.

#### **b) De procesamiento de información.**

Con los datos obtenidos se realiza la tabulación, determinación y comparación de ciclos de tiempo mediante un análisis matemático, para luego plasmarlo en un programa actualizado de mucha ayuda y así obtener un mejor resumen de entendimiento y resultado. Este programa se llama el Microsoft Excel.

La elección de los rendimientos de las maquinas según el fabricante, se obtuvo a través de tablas que son datos confidenciales del fabricante por los años de experiencia que poseen en el mercado.

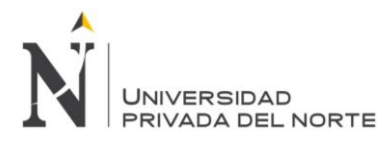

Luego para cada resultado obtenido de la investigación se identificó los rendimientos y características más resaltantes de cada equipo que intervino netamente en las actividades de eliminación de material de voladura.

También se realizará una tabulación de los datos de tiempos obtenidos en campo de los procesos que realizaba cada equipo de ingeniería, para así obtener un análisis comparativo de los resultados obtenidos referente a la investigación llegando a determinar los objetivos y la hipótesis.

En la Figura 18 se muestra los apuntes de tiempos de ciclos que se hizo en campo, para luego procesar la información recabada. Se utilizó como instrumentos principales la laptop, cámara fotográfica y software como el AutoCAD civil 3d, Word, power Paint y Excel.

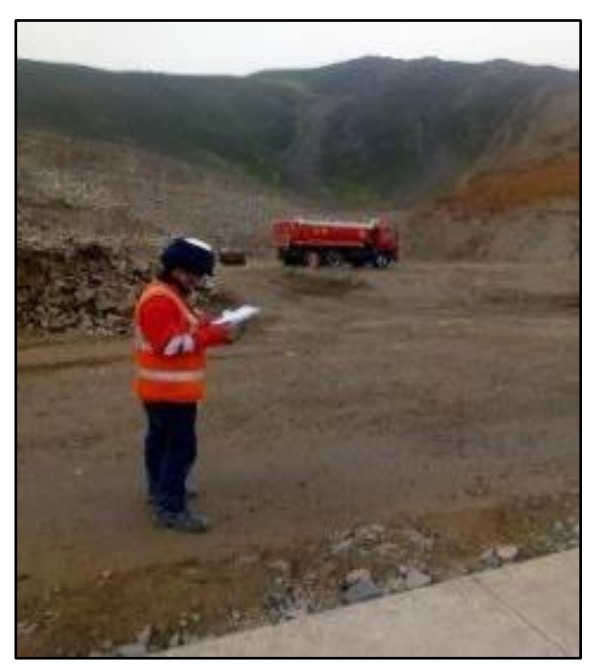

Fuente: Fotografía tomada en campo, año 2018. **Figura 18.** *Toma de tiempo en campo*

# **Procedimientos.**

El análisis del procedimiento está orientado específicamente a los análisis de los tiempos de ciclos que lleva en realizar un equipo de ingeniería en las actividades encomendadas. Para ello se tiene los siguientes pasos:

**Paso Nº 01.** Se recabo información del fabricante de todos los equipos de ingeniería involucradas en las actividades de movimiento de tierra, ya que estos fueron alquilados por terceros.

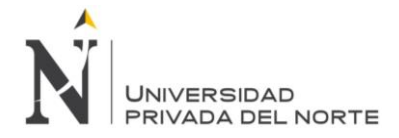

**Paso Nª 02.** Para la recolección de datos en campo se elaboró una ficha técnica de campo, con la ayuda del software Microsoft Excel.

**Paso Nª 03.** En la elaboración de la ficha técnica de campo se apuntaba todos los tiempos de ciclos de las maquinas involucradas en la eliminación de material rocoso, como son la excavadora, los volquetes y el tractor oruga.

**Paso Nº 04.** Luego de obtener la información de campo se procedió a procesar la data mediante un análisis matemático para así obtener los rendimientos de las maquinas involucradas en la eliminación de material de voladura.

**Paso Nº 05.** Obtenido el rendimiento real de campo de los equipos de ingeniería involucrados en la eliminación de material, se hizo la comparación de los rendimientos teóricos del fabricante y los reales de campo. Para hacer la comparación respectiva se utilizó la ayuda del Excel, AutoCAD civil 3d.

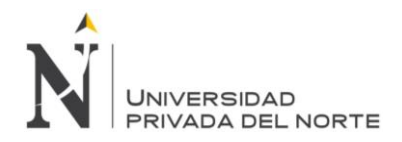

# **CAPÍTULO 3. RESULTADOS**

# **Grafica del proceso de carguío, transporte y descarga.**

En la figura 19 se muestra claramente el proceso de carguío, transporte, descarga en botadero y retorno del volquete a tu punto inicial

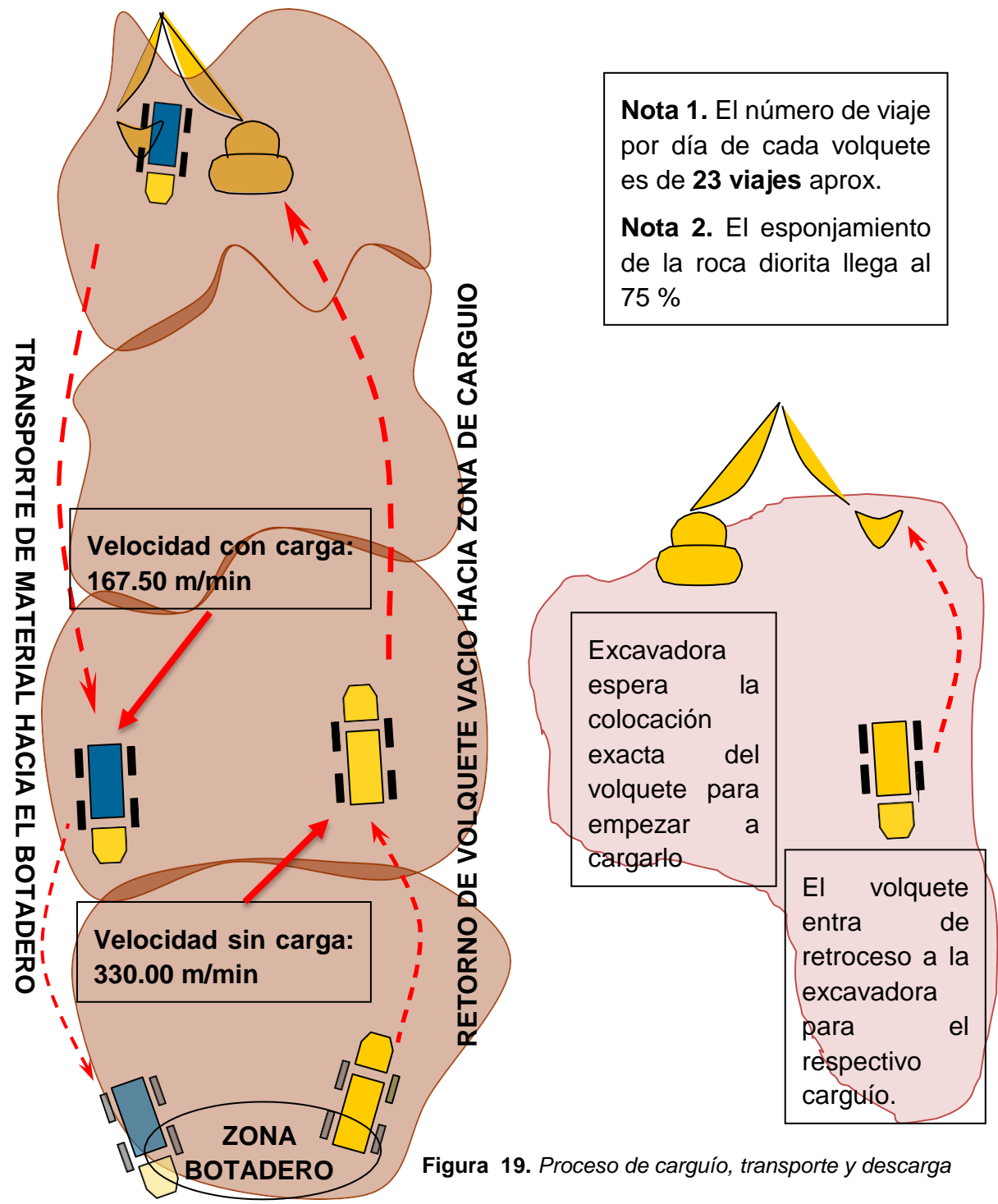

# **ZONA DE CARGUIO**

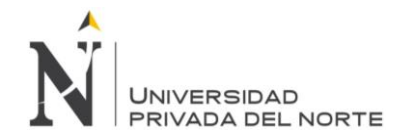

# **Equipos a utilizar.**

Para llegar a un análisis de cada maquinaria pesada en la ejecución de maniobras de eliminación de material de voladura, esta netamente enfocado al tiempo y a los rendimientos tomados en campo, para lo cual tenemos la siguiente lista de maquinaria que se utilizó en el proyecto de eliminación de material rocoso y suelto de la manzana 16 de la urbanización industrial Macropolis – Lurín.

En la tabla 7 solo se muestran los equipos a analizar que intervendrán en la eliminación de material de voladura.

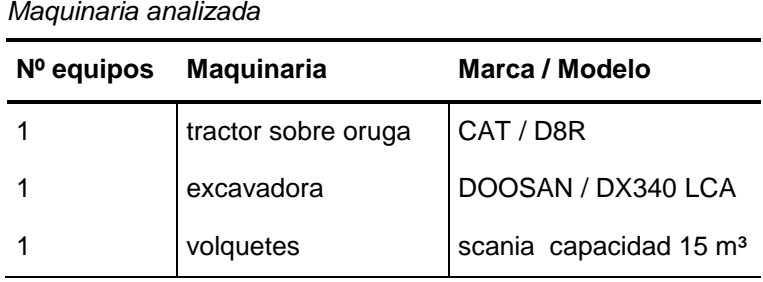

Fuente: Elaboración propia

#### **Rendimiento de las principales máquinas.**

**Tabla 7.**

#### **Excavadora.**

#### **Método 1: Observación directa.**

Para la aplicación del método de observación y medición directa en el proyecto en estudio, estas se hicieron después de la charla de seguridad de cinco minutos durante una semana, del 13 al 17 de agosto del 2018.

De lo Observado directamente se pudo notar que la capacidad de todos los volquetes que colmaba la excavadora sobre oruga era de **15 m³.**

De la medición de tiempo de ciclos tomados en campo se pudo observar que la excavadora sobre oruga demoraba en colmar un volquete en **2.93 minutos**, haciendo un total de 8 ciclos por volquete.

En la tabla 8 se mostrara la tabla de resumen de ciclos de tiempos reales que se tomó en campo de la excavadora hidráulica sobre oruga.

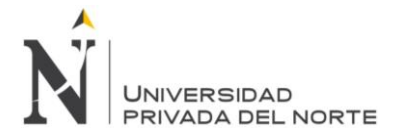

# **Tabla 8.**

*Resumen de Ciclos de tiempos recolectados, de la excavadora sobre oruga.*

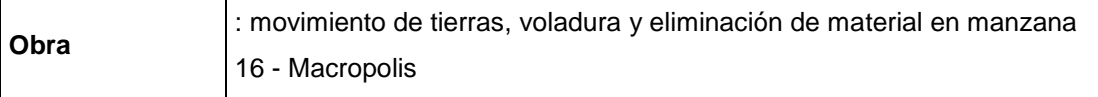

Equipo : excavadora

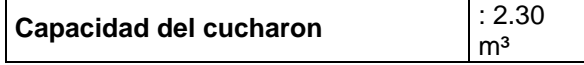

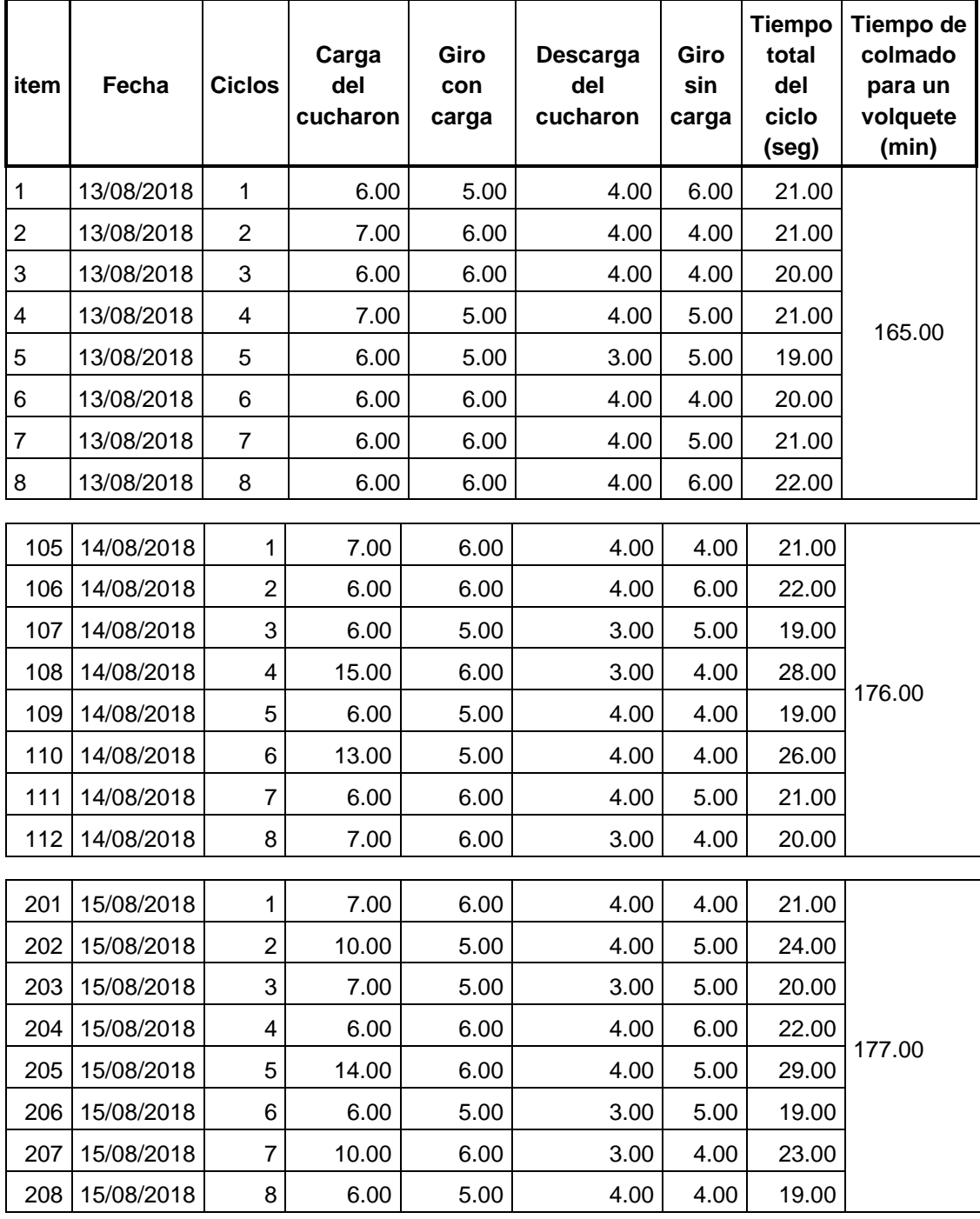

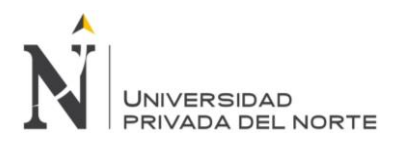

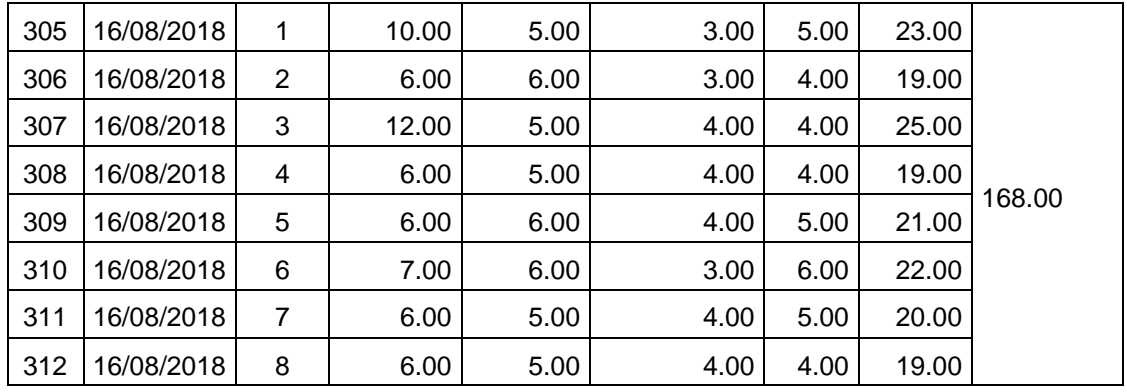

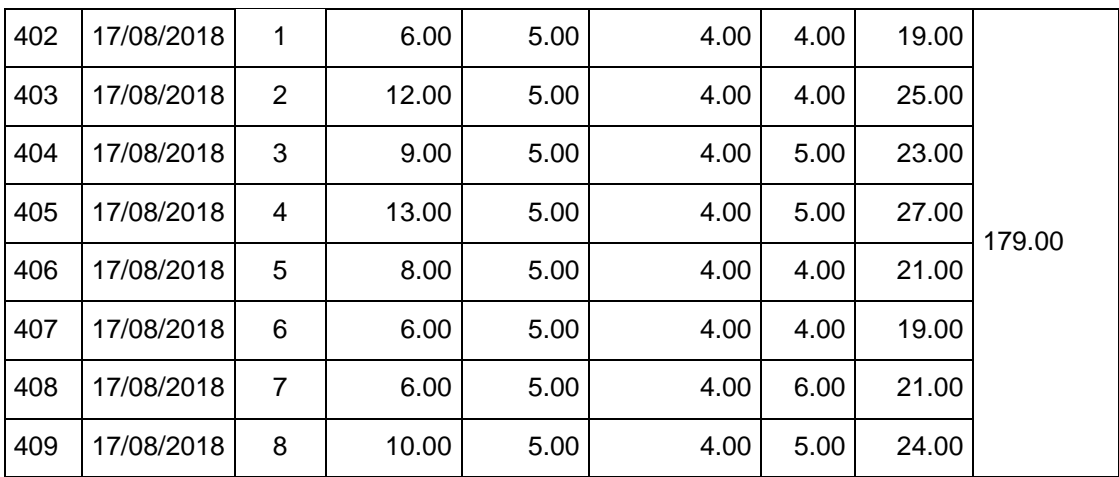

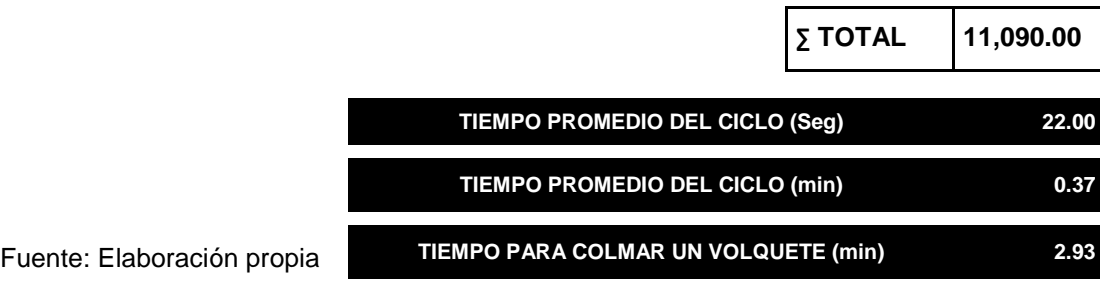

Nº de volquetes de 15m³ llenados en una hora es de: **60 min / 2.93 min** que equivale a **20** volquetes llenados en una hora.

 $R = 15 \times 20$   $\rightarrow$   $R = 300 \text{ m}^3/\text{h}$  (Resultado teórico de campo)

Pero para poder profundizar más el tema se hicieron mediciones y pesajes de rocas 8, 12, 16 y 20 pulgadas, ya que a la hora de colmar el cucharon estas dejaban grandes vacíos.

Estas pulgadas que se mencionaron en el párrafo anterior, son rocas que salen cuando el cerro es dinamitado en obra.

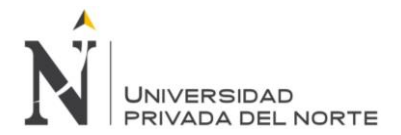

En la figura 20 se muestra la toma de medida y pesaje que se realizó en el campo, de las rocas que entraban en el cucharon de la excavadora hidráulica.

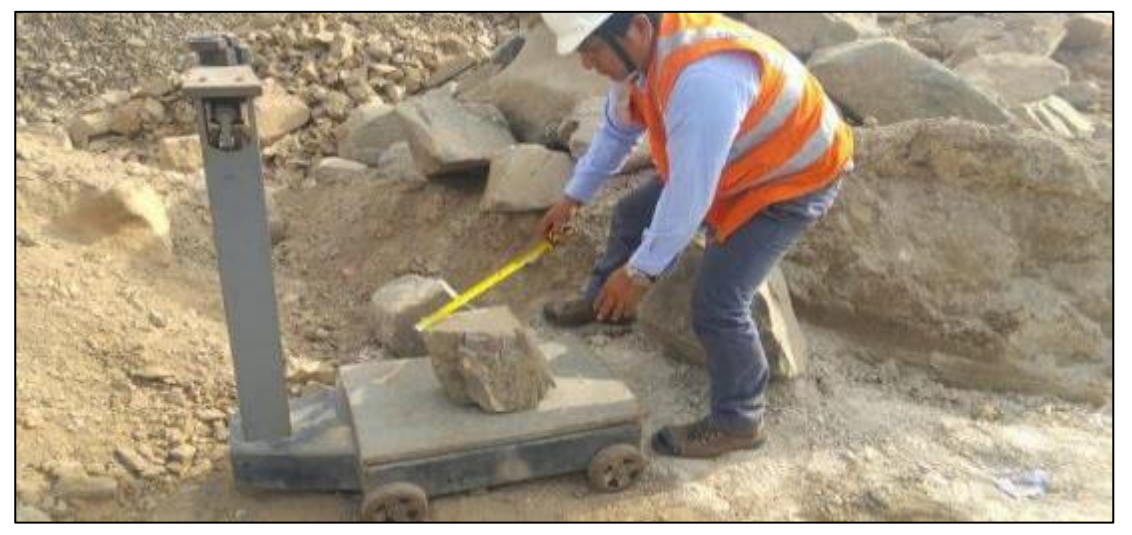

Fuente: Fotografía tomada en campo, año 2018 *Figura 20. Pesaje y medida de rocas que carga la excavadora para colmar un volquete.*

En la figura 21 también se muestra la toma de dimensiones y pesajes que colmaban el cucharon de la excavadora hidráulica.

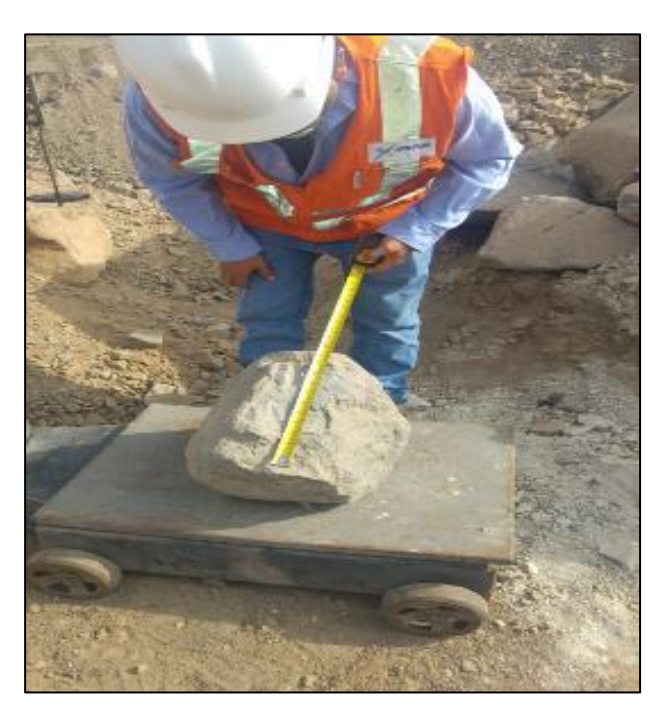

**Figura 21.** *Medición de rocas que entran en una excavadora.*

Fuente: Fotografía tomada en campo, año 2018

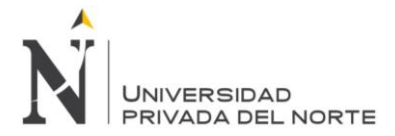

# **Tabla 9.**

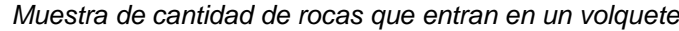

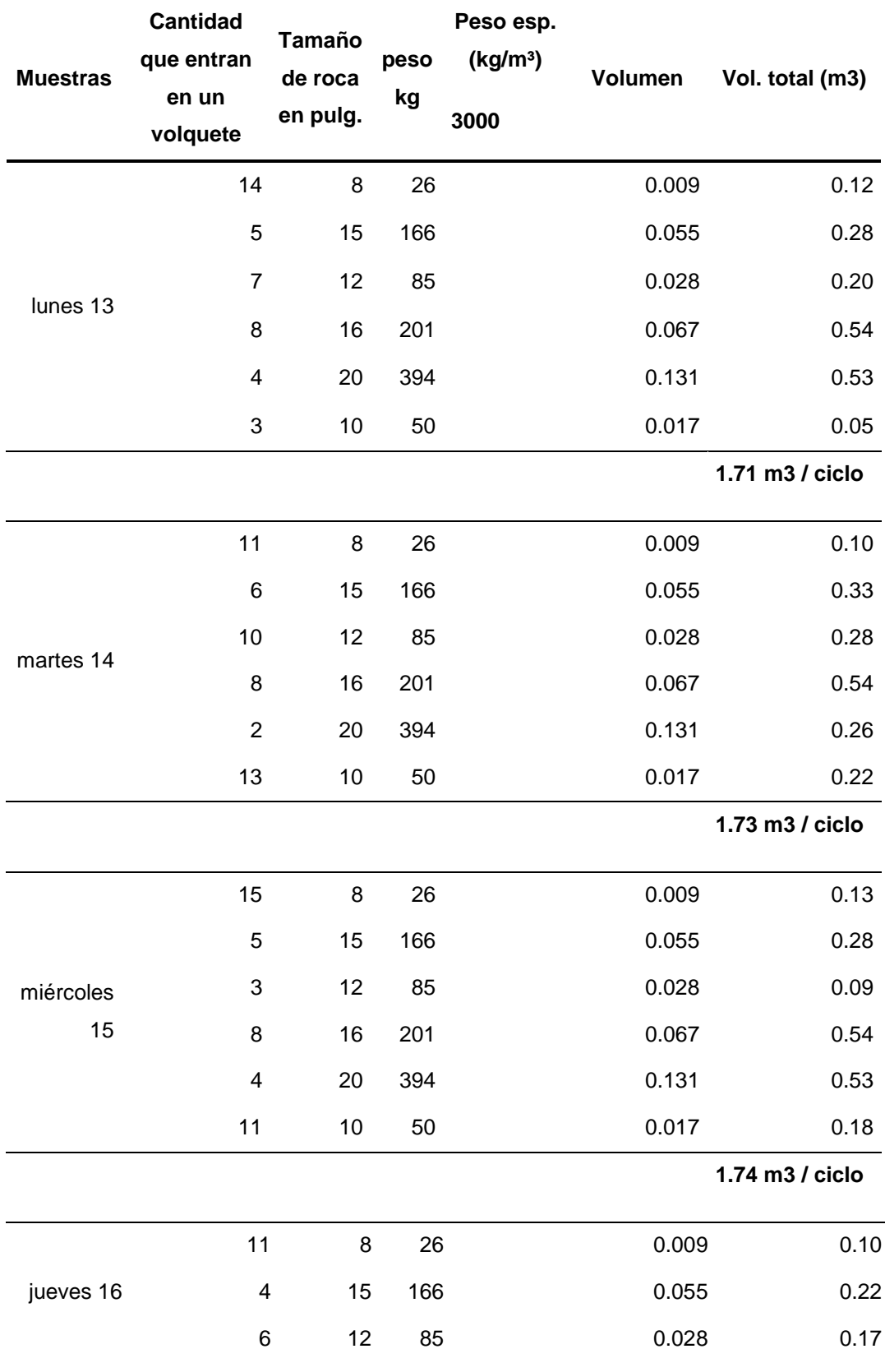

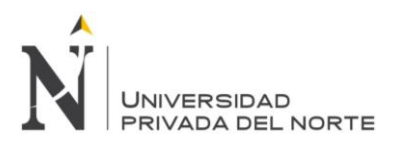

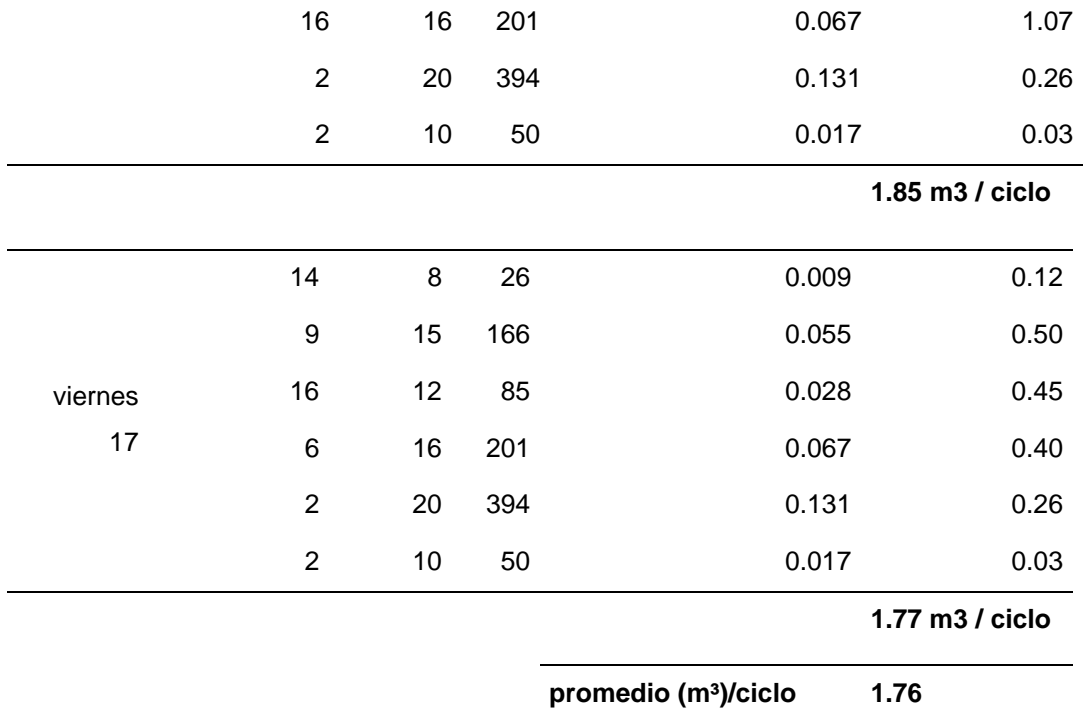

Fuente: elaboración propia

Obtenido el metro cubico real que entra en un cucharon, esta se relaciona con los tiempos de ciclos que realiza la excavadora en una hora que es **22.00 segundos**, pasados a unidades de minutos seria 0.37 min.

> 60min/0.37 min = 162.16 ≈ **162 ciclo / hora** 162 ciclo / hora x 1.76 m3 / ciclo **R = 285.12 m³/h**

# **Método 2: Por formulas y reglas**

Para determinar el rendimiento de esta máquina en estudio que trabaja con cucharon se incluyen factores, tipo de material, eficiencia horaria, abundamiento, experiencia del operador y el tiempo; todos estos factores son tomados en cuenta para obtener un resultado final.

$$
R=\frac{3600\times q\times K\times E\times m\times o}{T\times (1+h)};\,\left(\frac{m^3}{Hr}\right)
$$

Fuente: (Ayllon Costa, 2012), maquinarias y equipo de construcción

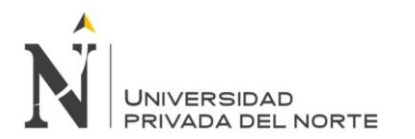

De donde:

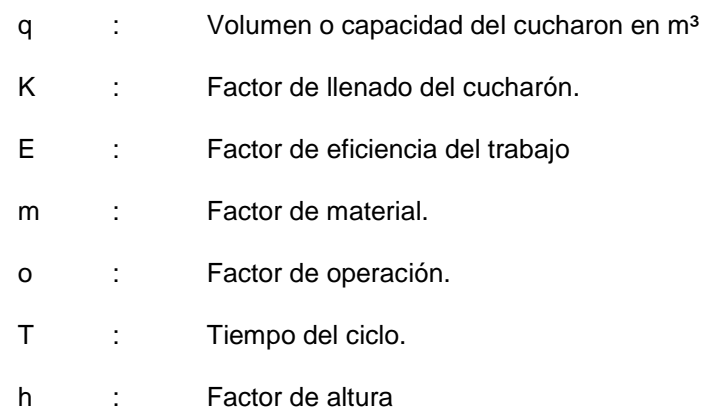

#### **Capacidad o Volumen del Cucharon (q)**:

Este factor se da por la cantidad de material que ingresa en su interior, esto se da de acuerdo al diseño del fabricante.

En la tabla 10 se muestra la capacidad del volumen del cucharon, que fue tomada de las especificaciones técnicas de las maquinarias Doosan.

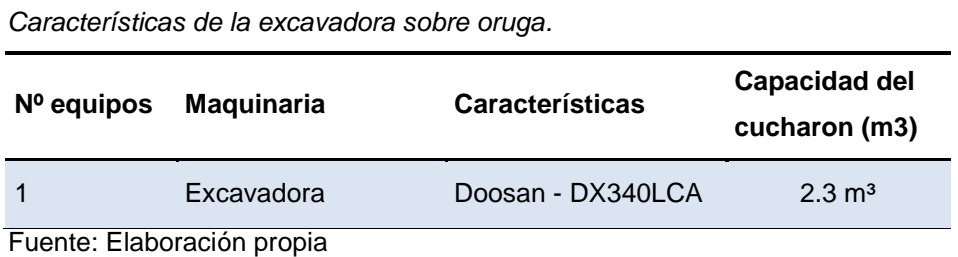

#### **Factor de llenado del cucharon (k).**

*Tabla 10.*

Este factor tiene mucha importancia en saber la capacidad total de la excavadora hidráulica para llenar los volquetes con material, pero siempre tomando en cuenta la cantidad total por hora y la capacidad del cucharon. Por lo percibido en obra sea llegado a la conclusión que la roca de voladura que se ejecutó en obra tubo una fracturación promedia, entonces de la siguiente tabla se llega a la conclusión de que el factor de llenado es de 0.90.

En la tabla 11 se muestra la capacidad de llenado del cucharon, esta va a depender mucho del tipo de material que se presente en cualquier obra de movimiento de tierra. En el caso de estudio presenta material de roca dinamitada y se ha considerado un valor de 75%

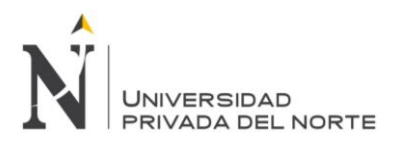

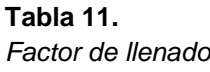

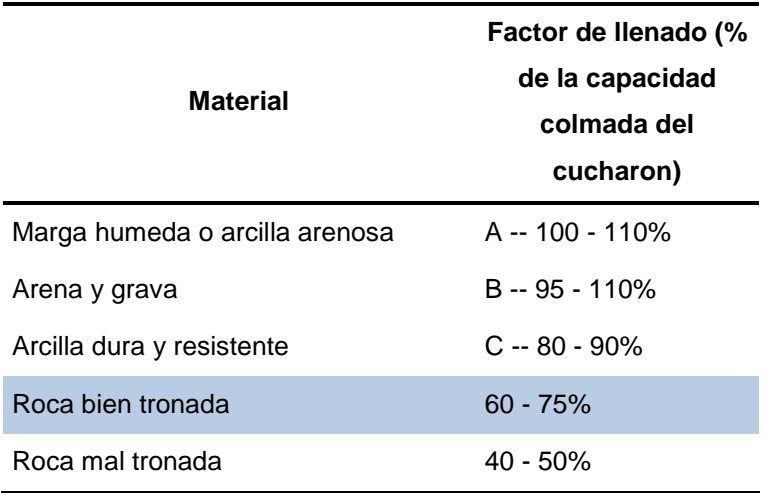

Fuente: Manual de rendimiento Caterpillar, edición 46, año 2016

En la figura 22 se muestra gráficamente la capacidad colmada que posee un cucharon, y que esta va a depender de la tabla 11 para poder calcular el porcentaje de llenado del mismo.

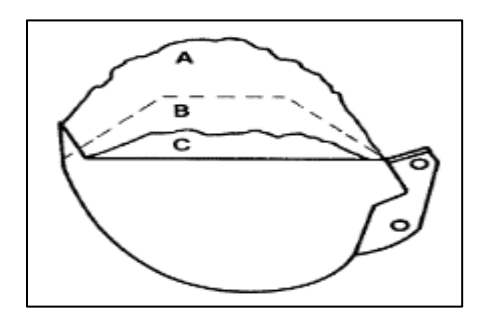

**Figura 22.** *Capacidad colmada del cucharon.*

Fuente: Manual de rendimiento Caterpillar, edición 46.

#### **Factor de eficiencia horaria (E)**

La eficiencia en cualquier trabajo es fundamental, ya que el objetivo final de esta es mejorar la capacidad de producción en función del tiempo.

En la tabla 12 se muestra las eficiencias horarias que posee cualquier equipo de ingeniería en campo, la cual se pudo llegar a observar que el tiempo efectivo que trabajaba la maquina era de 50 min. Esto se da por las mismas condiciones que presentaba el terreno en la cual se encontraba trabajando la excavadora hidráulica.

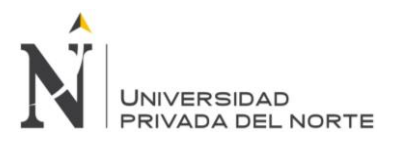

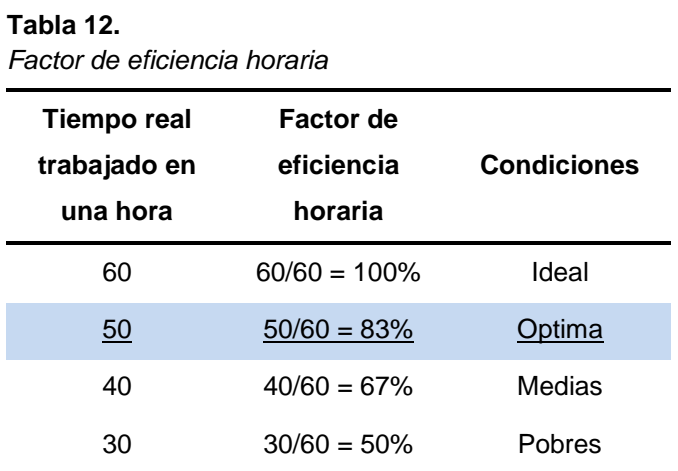

Fuente: Manual de rendimiento Caterpillar, edición 46.

#### **Factor de material (Fm).**

Factor de carga consiste en la facilidad que posee el equipo de ingeniería a la hora de realizar una acción de trabajo.

Como el terreno presenta roca dinamitada con una presencia del 75% de roca aproximadamente y el resto de material suelto, para ese caso se utilizó un factor de 0.70 el cual se muestra en la tabla Nº 13

# **Tabla 13.**

*Factor de material*

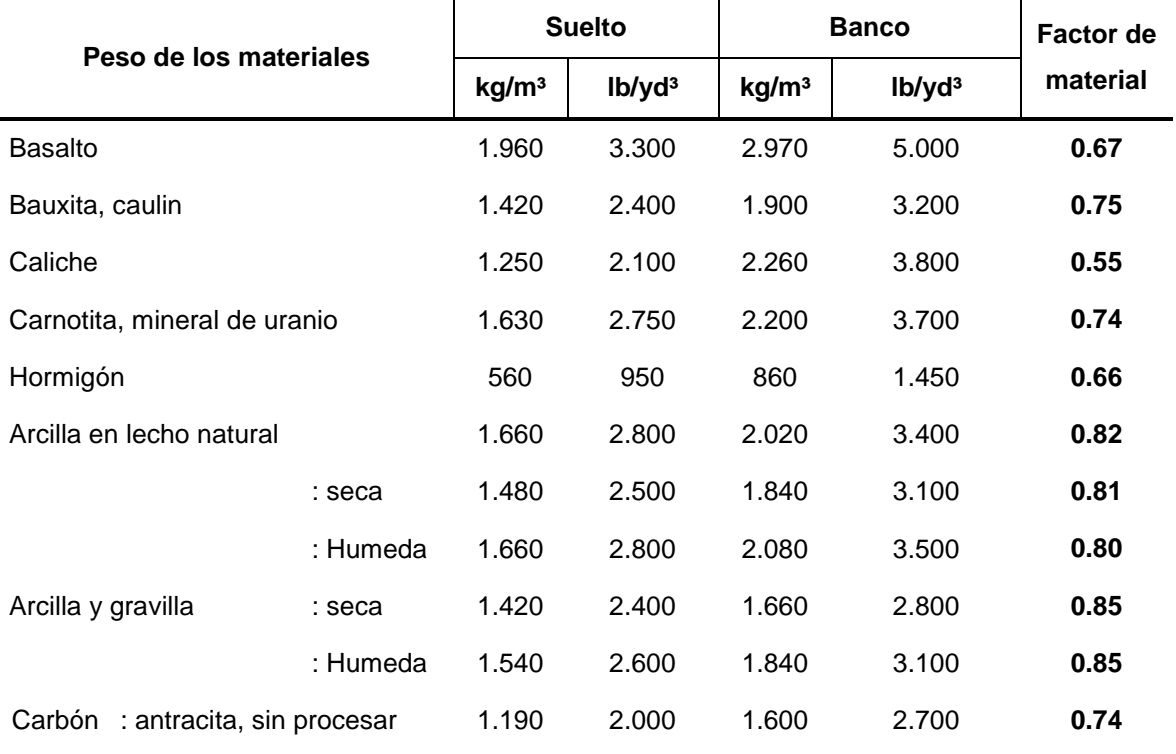

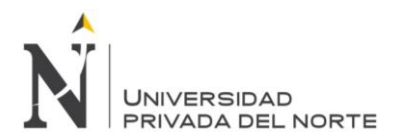

"DESCRIPCIÓN DEL RENDIMIENTO EN CAMPO, DE EQUIPOS DE INGENIERIA EN ELIMINACIÓN DE MATERIAL DE VOLADURA EN LA ZONA INDUSTRIAL MACRÓPOLIS - LURIN."

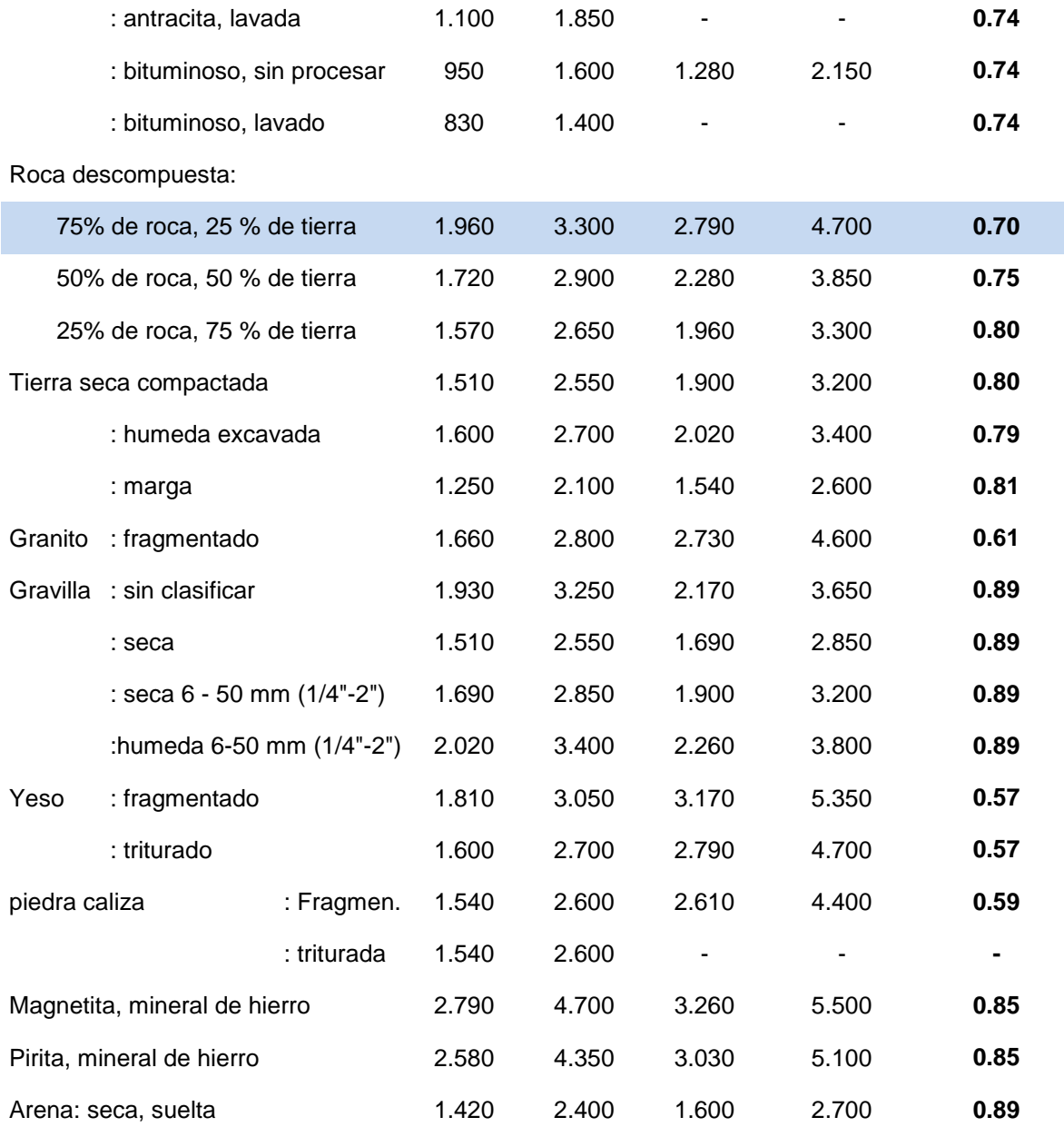

Fuente: Manual de rendimiento Caterpillar, edición 46

#### **Factor de Operación (Fo).**

En este factor interviene mucho la experiencia profesional del operador, ya este factor constituye mucho en la habilidad, y responsabilidad del mismo.

En la Tabla 14 se muestra los factores de operaciones que presenta cada operador, pero para el caso de estudio se ha considerado un factor de 1, ya que vistos los currículos de los operadores estos tenían experiencia más de 5 años

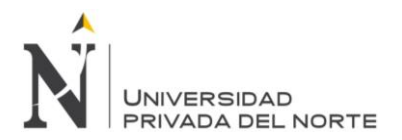

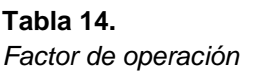

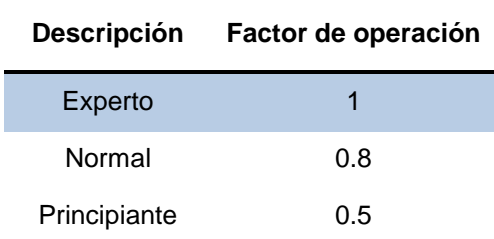

Fuente: Tesis del Ing. Roberto Vargas.

#### **Tiempo de ciclos en segundos (T).**

**Tabla 15.**

Es el orden de determinar los tiempos en minutos del ciclo de la excavadora, en carguíos de volquetes, y se tomaran datos de los ciclos reales tomados en campo de la excavadora.

Para la aplicación de este método se utilizara todas las muestras de ciclos de tiempo que se tomó en campo, para luego sumar el total y sacar un promedio de tiempo certero la cual es de **21.68** segundos.

En la tabla 15 se muestra el cuadro de resultado de resumen promedio total real de la excavadora sobre orgua, recolectados desde el 13 de agosto al 17 de agosto del año 2018.

# *Resultado del resumen tiempos recolectados de la excavadora.* **Descripción Cantidad Unidad** Sumatoria de los tiempos totales tomados en campo 10,842 Seg. **Promedio de los tiempos totales 21.68 Seg.**

Fuente: Elaboración Propia

# **Factor de altura (h).**

Este factor influye en la disminución de perdida de la potencia del motor del tractor sobre oruga, esto se da debido a la altura sobre el nivel del mar. Se planteara lo siguiente:

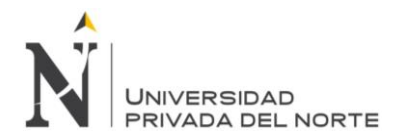

# $h = \frac{(altura\,sobre\, el\, nivel\, del\, mar - 1000)}{10000}$ 10000

#### **Aplicación al caso de estudio.**

Esclarecido los factores y los datos tomados en campo que intervienen en el rendimiento de la excavadora. Se elaboró una ficha en Excel, las cuales facilitan con el cálculo automático del rendimiento. Este formato necesita ser llenado con los diferentes valores obtenidos de los factores que intervienen en el cálculo de la producción de la excavadora hidráulica.

En la tabla 16 se muestra el resultado de la solución del rendimiento de la excavadora, aplicando todos los factores que intervienen en el trabajo de carguío de material.

#### **Tabla 16.**

*Solución de rendimiento de excavadora mediante aplicado de fórmulas.*

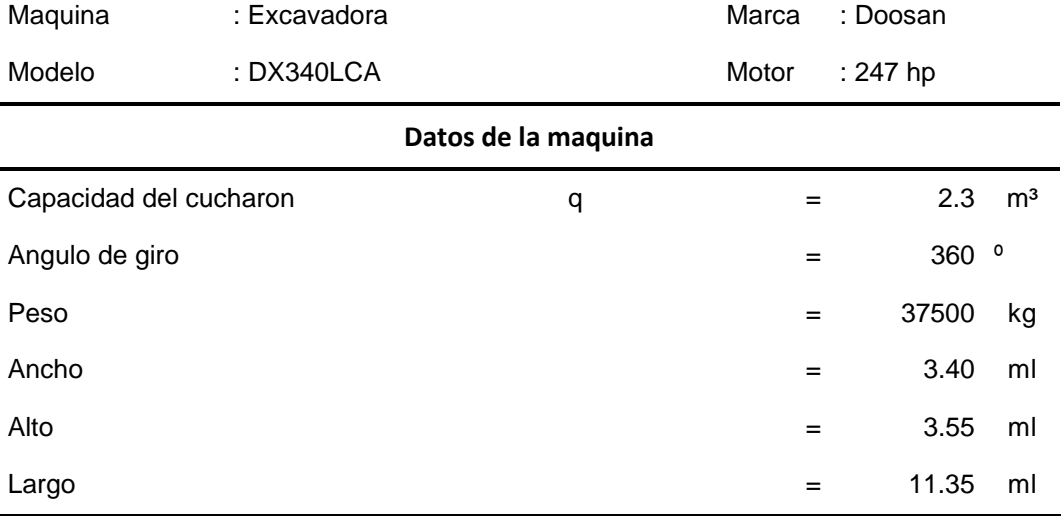

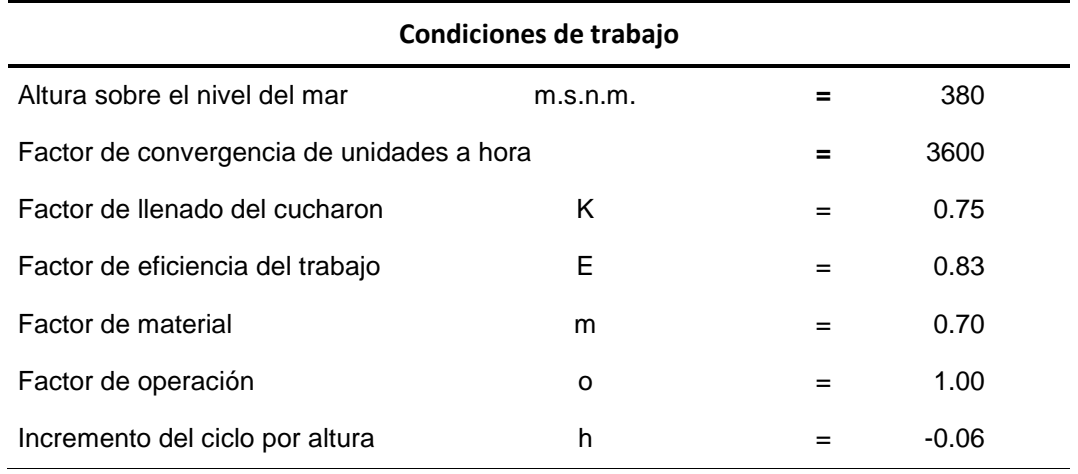

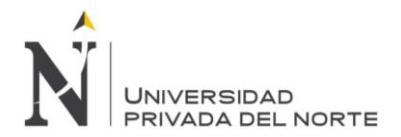

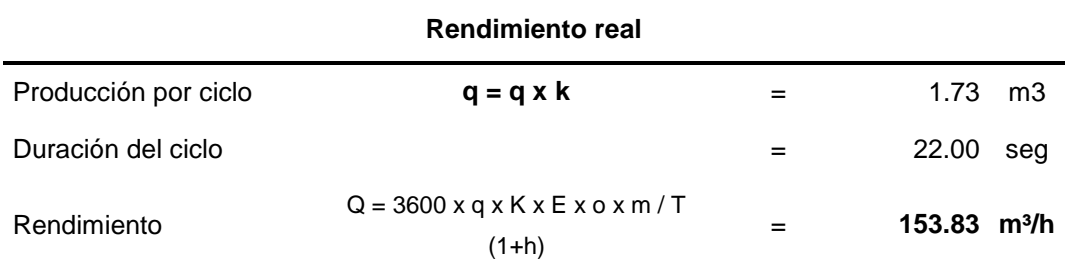

Fuente: Elaboración propia.

# **Método 3: Manuales o gráficos.**

#### **Del manual de rendimiento Caterpillar, edición 46:**

El presente manual, indica la existencia de equipos de manipulación de movimiento de tierra, una de ella es la excavadora hidráulica que va a depender mucho de la carga promedio útil del cucharon, el tiempo del ciclo promedio y la eficiencia del trabajo. Esta medición de rendimiento que hacen las excavadoras, la hacen en las categorías de tamaños 307 a la 5230 ME.

En la tabla 17 se muestra el manual de rendimientos teóricos proporcionados por el fabricante, la cual se podrá calcular por el tamaño del cucharon y el uso del tiempo del ciclo estimado.

Para poder ingresar a la tabla siguiente tomaremos el valor del tiempo real promedio calculado la cual es **ciclo = 21.98 seg.** Y la carga útil del cucharon que es de **2.30 m³**

En esta tabla del manual de rendimientos de Caterpillar edición 46, menciona que: "para poder calcular el rendimiento real hay que aplicar ciertos criterios y fórmulas que el mismo manual lo indica":

# ∗  $=$  (produccion por h de 60 minutos)  $\times$  (factor de eficiencia de trabajo)

#### ∗∗ carga util est. cucharon

 $=$  (capacidad del cucharon colmado)  $\times$  (factor de llenado del cucharon)

El tiempo de ciclo de la excavadora obtenido en campo es **22.00 segundos**, con una aproximación a 24 segundos, entonces decimos que:

 $**$  carga util estimada del cucharon = 2.30 × 0.75

∗∗ = .

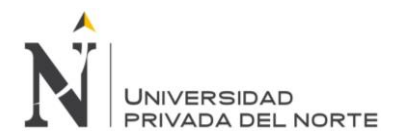

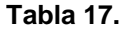

*Tabla de rendimiento de excavadora según fabricante.*

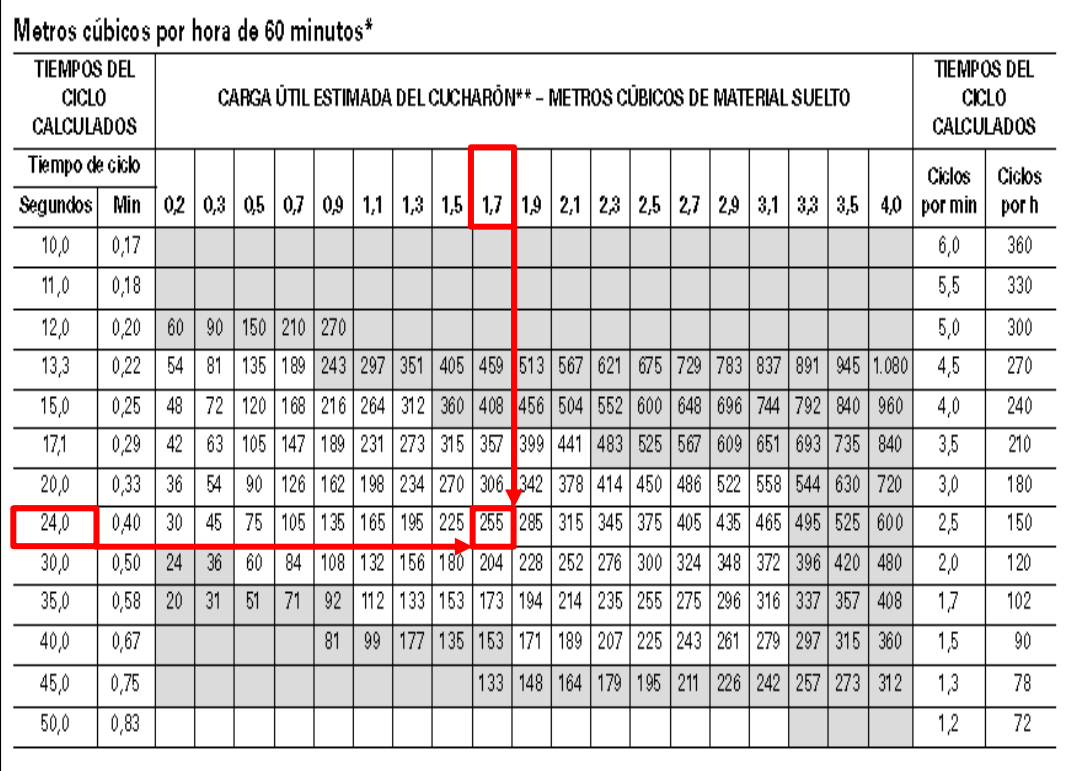

Fuente: Manual de rendimiento Caterpillar, edición 46,

Conocido el tiempo real en campo y la carga útil de cucharon de la tabla se procederá a interpolar estos datos obteniendo un resultado teórico de **Rmáx = 255 m³/hr** a este se le multiplicara el factor teórico indicado por la tabla eficiencia 0.83.

> ∗ producción real por hora  $=$  (produccion por h de 60 minutos)  $\times$  (factor de eficiencia de trabajo)

producción real por hora = 255 m $^3$ /hr  $\times$  0.83

producción real por hora = 211.65 m $^3/\rm hr$ 

# **Volquetes.**

# **Método 1: Observación directa.**

Para calcular el rendimiento por este método, se hicieron mediciones en campo, pero que no afecte la producción de la obra, llegando a la observación siguiente:

Se observó y se apuntó en una ficha técnica en campo, el tiempo por ciclo que desarrollaban los volquetes de 15 m<sup>3</sup>.

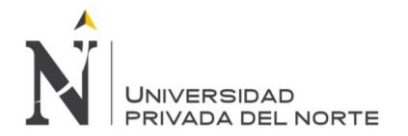

En la tabla 18 se muestra el resumen de tiempos reales del volquete diésel de 15m<sup>3</sup> que se apuntaron en campo en una ficha técnica.

#### **Tabla 18.**

*Resumen de Ciclos de tiempos recolectados del volquete*

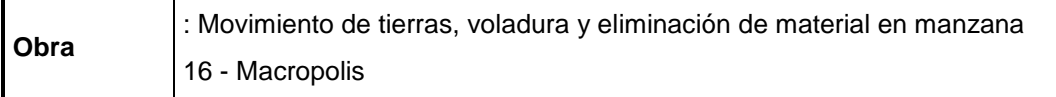

**Equipo** : volquete

Capacidad de la tolva : 15.00 M<sup>3</sup>

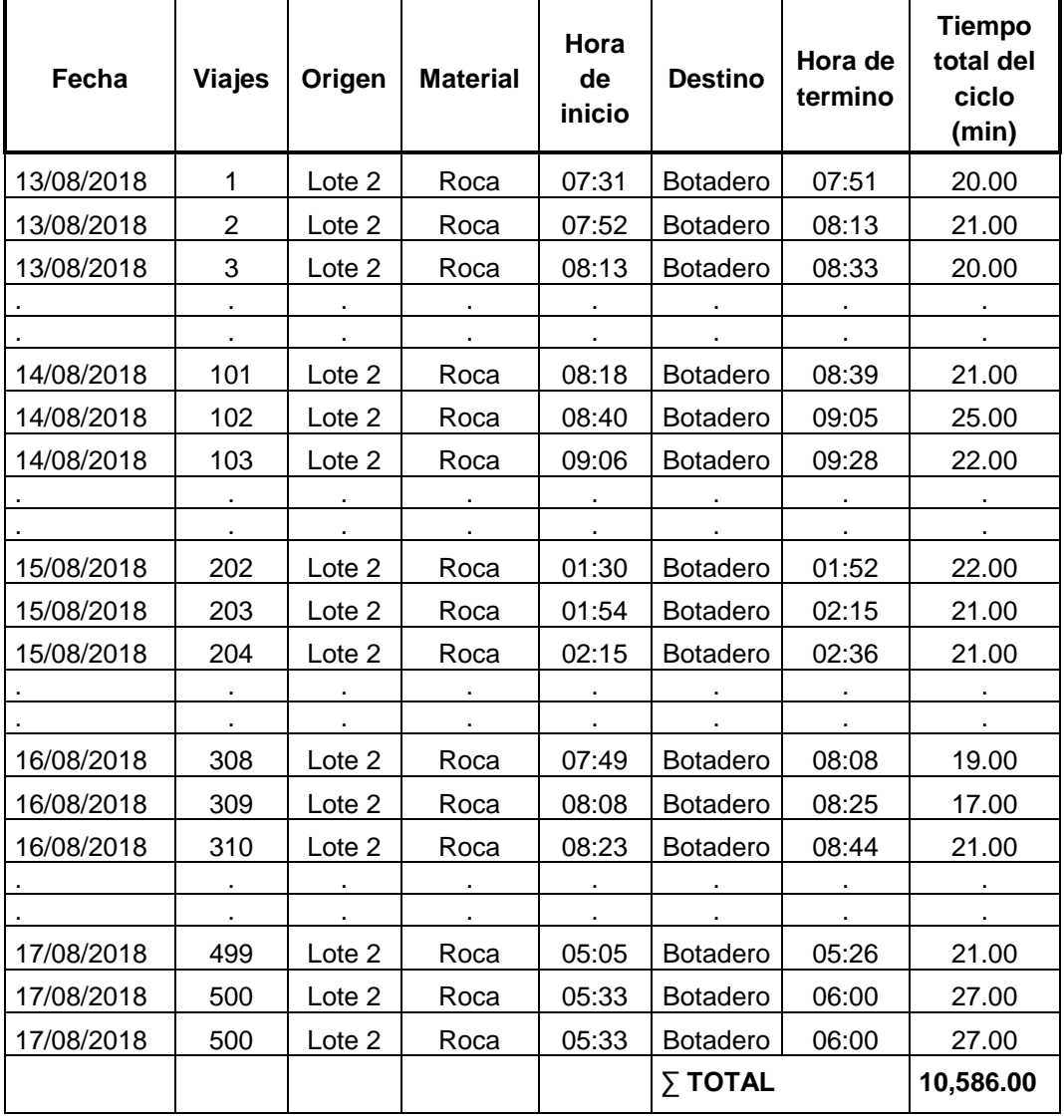

**TIEMPO PROMEDIO (min) 21.17**

Fuente: Elaboración propia.
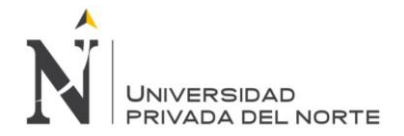

De la toma de tiempos datos se sacó un promedio que equivale a **21.17 minutos** en ir y retornar del botadero.

Haciendo algunas aplicaciones matemáticas se calcula los ciclos que realiza un volquete en una hora.

$$
\frac{60 \; min}{21.17 \; min} = 2.83 \; ciclos
$$

Redondeando al valor entero más próximo saldría un resultado de: 3.00 ciclos por hora aprox.

$$
15 m3 \times 3.00 = 45.00 m3/h
$$

Pero también se observó en campo la cantidad y tamaños de piedras que entraban en un volquete de 15 m<sup>3</sup>. Para saber la capacidad neta de carga que realiza un volquete con material rocoso, producto de la dinamización de cerro, se procedió a medir y pesar las rocas encontrado tamaños de 8, 15, 12, 20, y 10 pulgadas aproximadamente, que fueron dimensiones en mayor cantidad que salía del punto de carga, esto se dio ya que la voladura que se presentaba en campo era de un rango promedio, ya que las mallas para las perforaciones la hacían a 1.80 mts. Todos esto acontecimientos presentados, fueron tomados desde el 13 al 17 de agostos del 2018.

En la figura 23 se muestra la capacidad del volquete de 15m<sup>3</sup> que se encargara de eliminar el material de rocoso producto de la voladura.

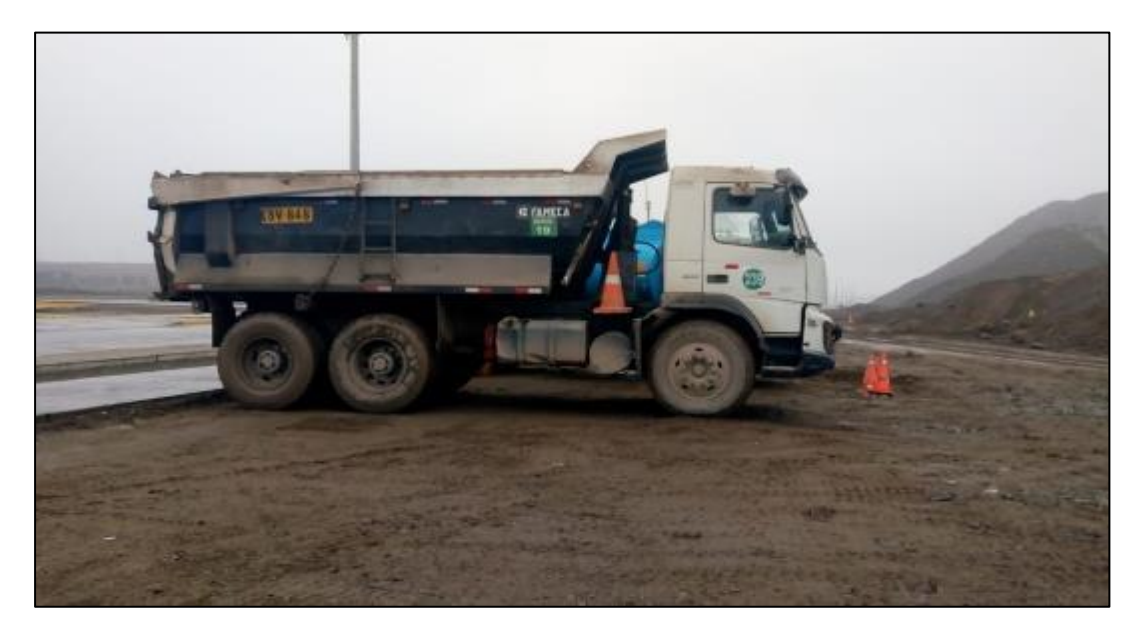

Fuente: Fotografía tomada en campo, año 2018 **Figura 23.** *Capacidad de volquetes 15 m3.*

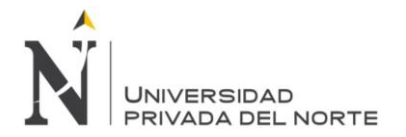

En la tabla 19 se muestra el volumen real que entra en un volquete de  $m^3$ , estas se tendrán que multiplicar por el peso específico de las rocas que equivale a 3000 kg/m<sup>3</sup> obteniendo el siguiente resultado:

## **Tabla 19.**

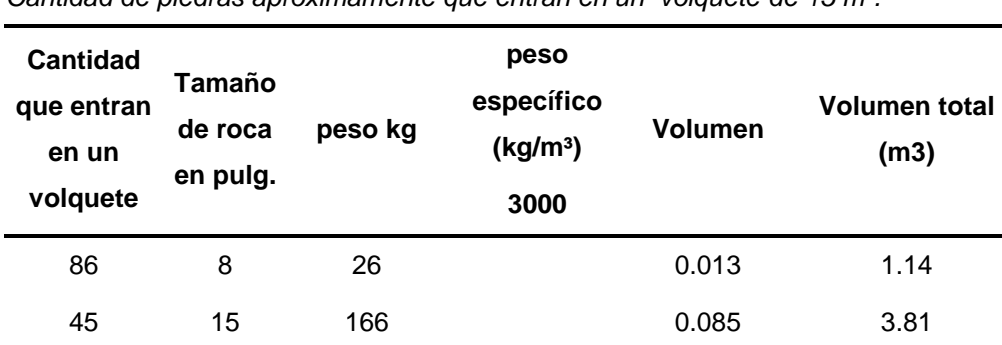

44 12 85 0.043 1.91

35 16 201 0.103 3.59

8 20 394 0.201 1.61

79 10 50 0.026 2.02

*Cantidad de piedras apróximamente que entran en un volquete de 15 m³.*

Fuente: Elaboración propia

**14.07 m³/ciclo**

Según lo medido, se obtuvo como resultado aprox. que la carga que realizaba cada volquete era de 14.07 m<sup>3</sup> en un viaje, pero lo descrito anterior mente se sabe que en una hora el volquete realiza 3 viajes

$$
14.07 \, m3 \, \times 3.00 = 42.21 \, m^3/h
$$

Este resultado obtenido es el rendimiento real obtenido en campo mediante mediciones. Cabe recalcar que a este resultado que se obtuvo no está considerando los imprevistos que se puedan generar en obra como son: pinchado de llantas, retraso en el carguío, falla mecánicas entre otros factores que puedan generar la disminución del rendimiento por hora.

En la figura 24 se muestra las mediciones y pesajes que se realizó en campo para obtener el peso neto que entra en un volquete.

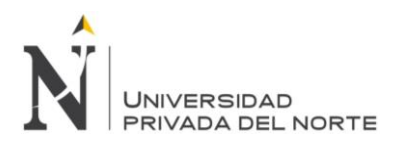

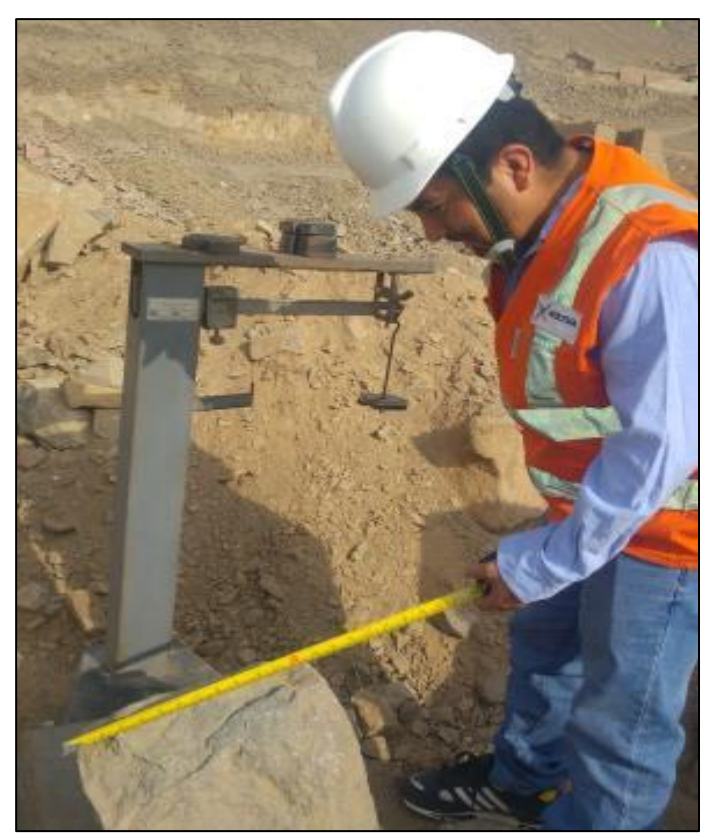

**Figura 24.** *Medición y pesaje de piedras que entran en un volquete.*

Fuente: Fotografía tomada en campo, año 2018

# **Método 2: Por formulas y reglas.**

$$
R = \frac{Q \times 60 \times P \times R \times E}{T \times (1 + h)}
$$

Fuente: (Ayllon Costa, 2012), maquinarias y equipo de construcción

De donde:

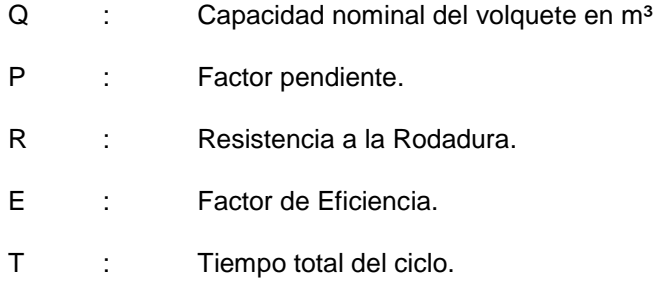

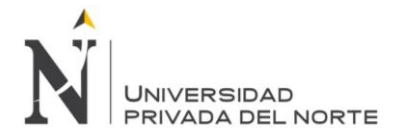

## **Capacidad nominal del (Q):**

Este factor está dado por las dimensiones dadas de la tolva del volquete en donde se transporta el material rocoso producto de la voladura desde la zona de trabajo hacia el botadero, estos volquetes tienen una capacidad de 15 m<sup>3</sup>.

En la tabla 20 se muestra la capacidad bruta del volquete según el fabricante.

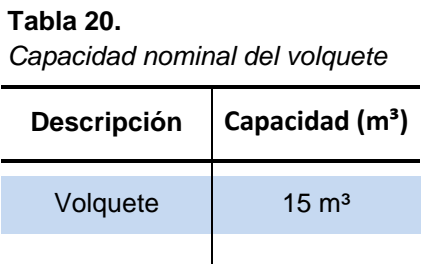

Fuente: Elaboración propia.

## **Factor Pendiente (P).**

El factor pendiente viene hacer el esfuerzo que realiza toda máquina cuando estas trabajan en pendiente y en contrapendiente. Para ese tipo de esfuerzo también se le asignara un valor de acuerdo a la figura 29

## **Resistencia a la rodadura (R).**

**Tabla 21.**

Este factor evalúa la resistencia del camino al movimiento de las ruedas por donde transporta los volquetes. Será establecido por la siguiente tabla.

En la tabla 21 se muestra la resistencia de rodadura que presenta el camino hacia el botadero. Para el caso de estudio se ha considerado tomar un factor de 0.90 ya que presenta arena y grava suelta en gran parte del camino hacia el botadero.

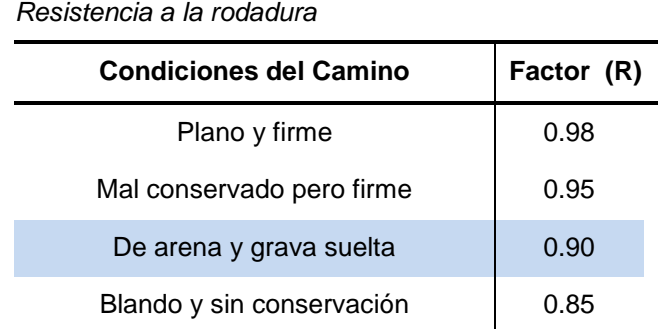

Fuente: (Ayllon Costa, 2012), maquinarias y equipos de construcción.

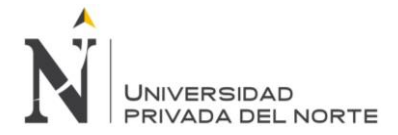

## **Factor de Eficiencia (E)**.

El factor de eficiencia de trabajo de los volquetes está sujeto a las condiciones que presenta la obra.

El factor de eficiencia horaria que se tomara será de la **tabla 12** de la presente tesis. Esto se da por las mismas condiciones que presentaba el terreno.

#### **50/60 = 83%**

#### **Tiempo Total del Ciclo (T).**

El tiempo total para que el volquete cargue, traslade, descargue y regrese al punto de carguío de material, a todo ese tiempo se le denomina ciclo completo del volquete. Resumiendo a lo que se mención en las bases teóricas del tiempo se puede mencionar los 4 ciclos de tiempo realiza un equipo un volquete:

$$
T = T_1 + T_2 + T_3 + T_4
$$

De donde:

- T<sub>1</sub> : Tiempo fijo de acomodo del volquete
- T<sub>2</sub> : Tiempo de Carga
- $T_3$  : Tiempo empleado en acarrear el material
- T<sup>4</sup> : Tiempo de retorno del volquete

Pero para poder realizar un cálculo del rendimiento del volquete más preciso, se llegó a la conclusión en analizar toda la muestra de ciclos de tiempo que se tomó en campo. A continuación se mostrara el cuadro de resumen que se tomó en campo en fechas del 13 agosto al 17 de agosto del 2018.

En la tabla 22 se muestra el resumen de los ciclos de tiempos en minutos recolectados de los volquetes diésel de 15 m<sup>3</sup>

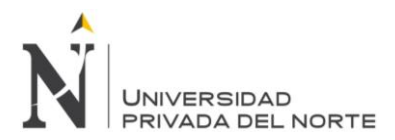

## **Tabla 22.**

*Resumen de ciclos recolectados - Volquetes*

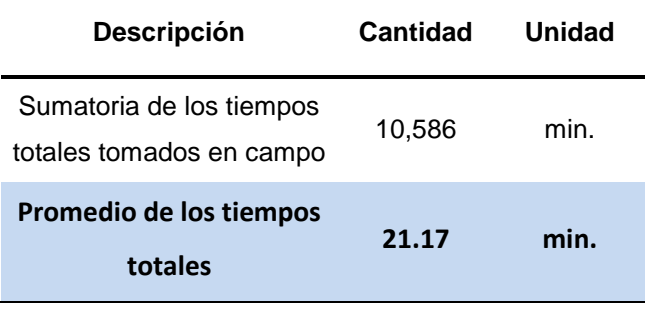

Fuente: Elaboración propia.

#### **Aplicación al caso de estudio.**

Teniendo los factores y los datos tomados en campo que intervienen en el rendimiento de la excavadora. Se elaboró una ficha en Excel, las cuales facilitan con el cálculo automático del rendimiento. Este formato necesita ser llenado con los diferentes valores obtenidos de los factores que intervienen en el cálculo de la producción de la excavadora hidráulica.

En la tabla 23 se muestra el resultado del rendimiento de la excavadora, aplicando todos los factores que intervienen en el trabajo de transporte de material.

#### **Tabla 23.**

*Solución de rendimiento de volquete mediante aplicación de fórmulas.*

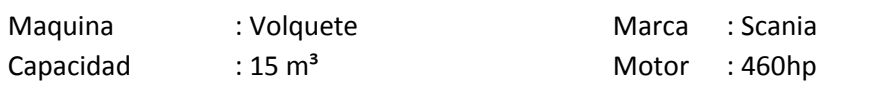

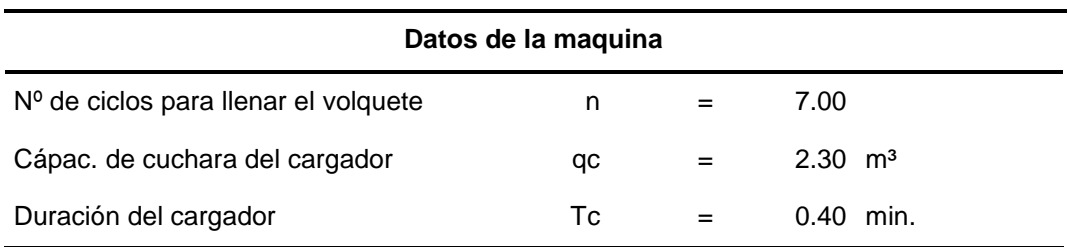

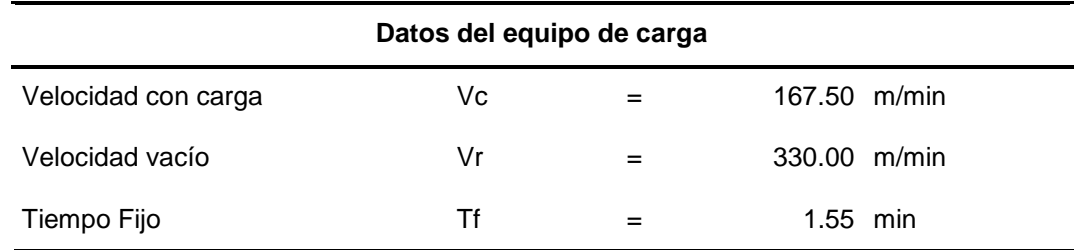

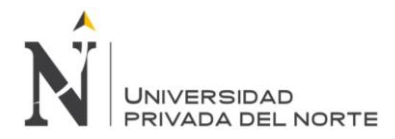

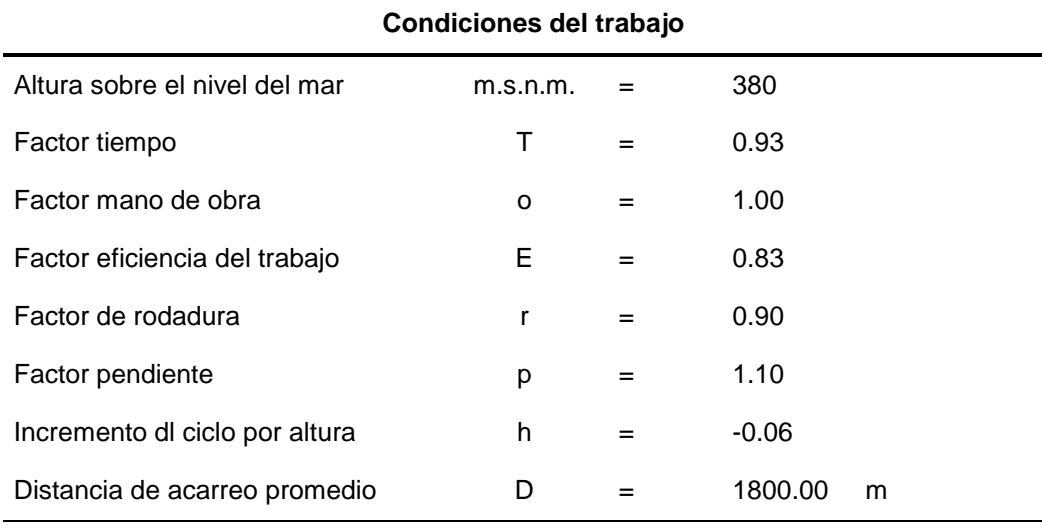

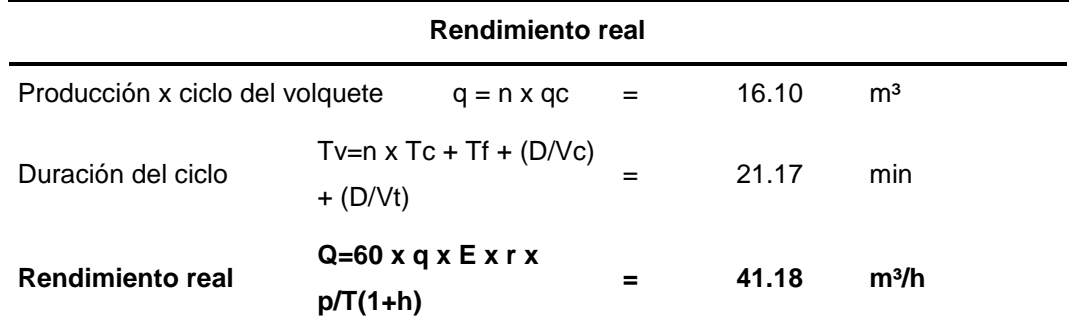

Fuente: Elaboración propia.

## **Método 3: Manuales o gráficos**

En la figura 25 se muestra la gráfica de rendimiento del volquete

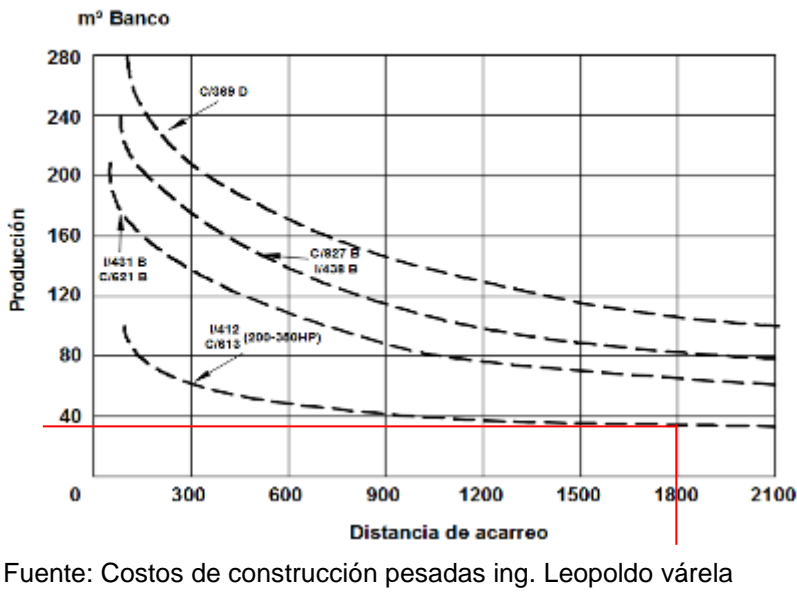

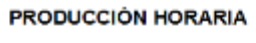

**Figura 25.** *Grafica de producción de volquetes.*

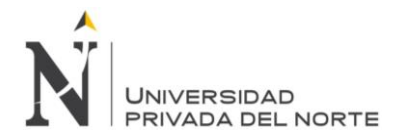

Según el grafico mostrado el rendimiento aproximado que nos arroja la gráfica es de:

$$
R=37.00\ m^3/h
$$

## **Tractor sobre oruga tipo bulldozer.**

## **Método 1: Observación directa.**

Para medir el rendimiento en campo del tractor sobre oruga, primeramente hubo muchas complicaciones ya que esta máquina no podía parar operaciones porque alteraba la meta de producción por día, generando así tiempos muertos de la máquina.

En campo se llegó a determinar los ciclos de tiempo que es de **2.00 minutos** que demoraba el tractor en empujar el material, hacer el cambio y retroceder a su punto inicial. Aplicando los conocimientos matemáticos se podrá calcular el volumen real por hora que realiza el volquete

En la tabla 24 se muestra el resumen de tiempos reales del tractor sobre oruga que se tomaron en campo.

#### **Tabla** *24.*

*Resumen de Ciclos de tiempos recolectados en campo, del tractor sobre oruga*

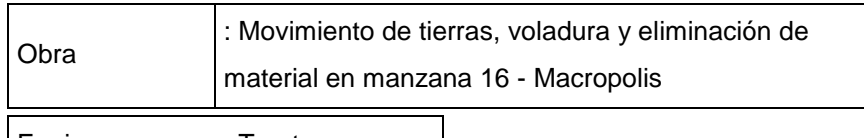

Equipo : Tractor oruga

Tipo : Buldozer

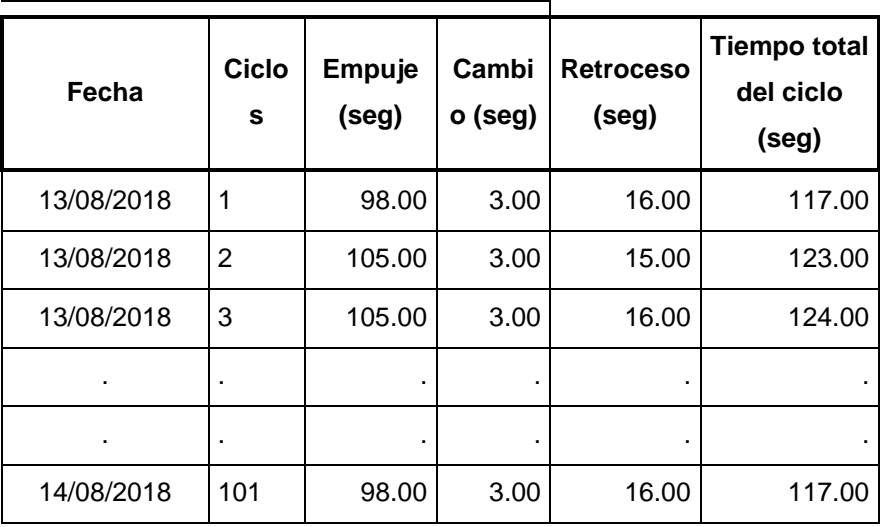

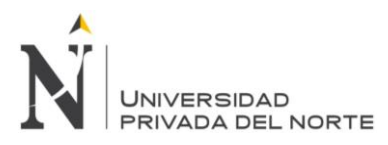

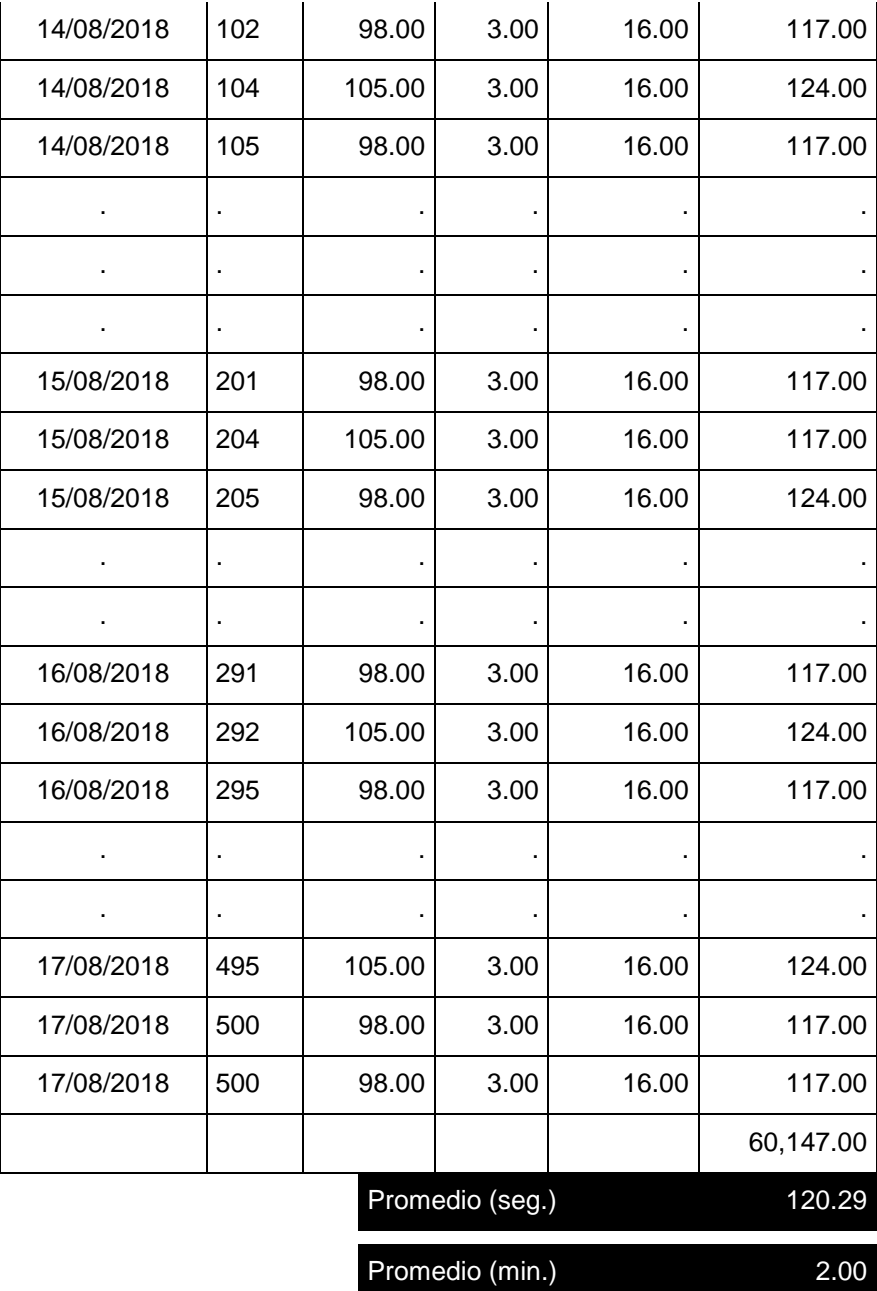

Fuente: Elaboración propia.

Obtenido el tiempo promedio real del tractor oruga se procedió a medir la distancia de acarreo, el largo ancho y alto del material que acarreaba el tractor oruga.

La distancia de acarreo que se tomó en campo, oscilaba entre los 20 a 24 metros lineales, pero en la mayoría de casos la distancia que lograba obtener el tractor sobre oruga era de **20 metros lineales** de acarreo de material, por lo que mi compañero y yo llegamos a la conclusión de establecer esa distancia.

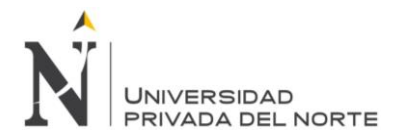

En la figura 26 se muestra la distancia que alcanzaba el tractor oruga al conformar el material en el botadero

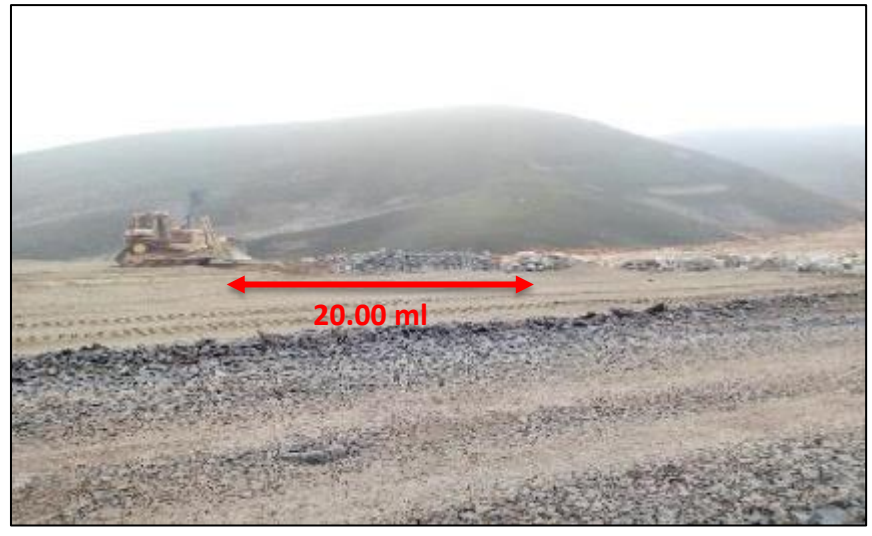

**Figura 26.** *Distancia de empuje de material del tractor sobre oruga.* Fuente: Fotografía tomada en campo, año 2018

Luego que el operador terminaba de acarrear el material a **20 metros** se le daba la indicación que detuviera la máquina para realizar ciertas mediciones correspondientes, la cual tardaban unos 5 minutos aprox. Estas mediciones se tomaron con una wincha para así poder medir el alto el lago y el ancho del material acarreado por la hoja topadora del tractor sobre oruga.

En la figura 27 se muestra las longitudes que se tomaran en campo después que el tractor empezara acarrear el material.

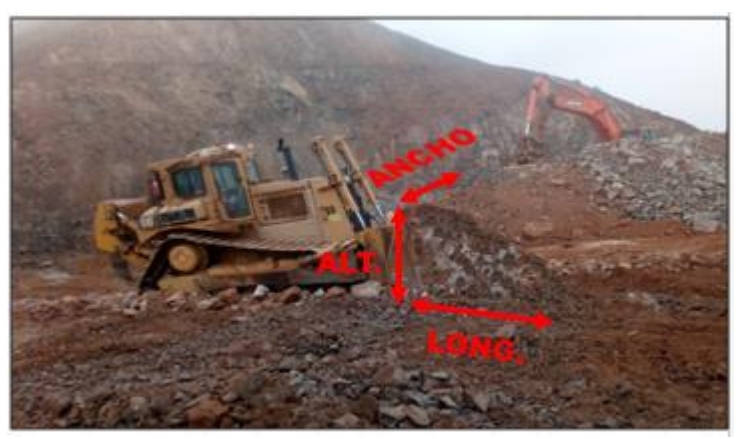

**Figura 27.** *Medición del material acarreado por el tractor oruga* Fuente: Fotografía tomada en campo, año 2018

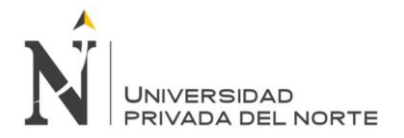

En la tabla 25 se muestra las longitudes que se tomaron en campo según la figura 27, durante cinco días para así obtener un resultado volumétrico de empuje de material del tractor sobre oruga.

#### **Tabla 25.**

*Muestras de volumen tomados en campo*

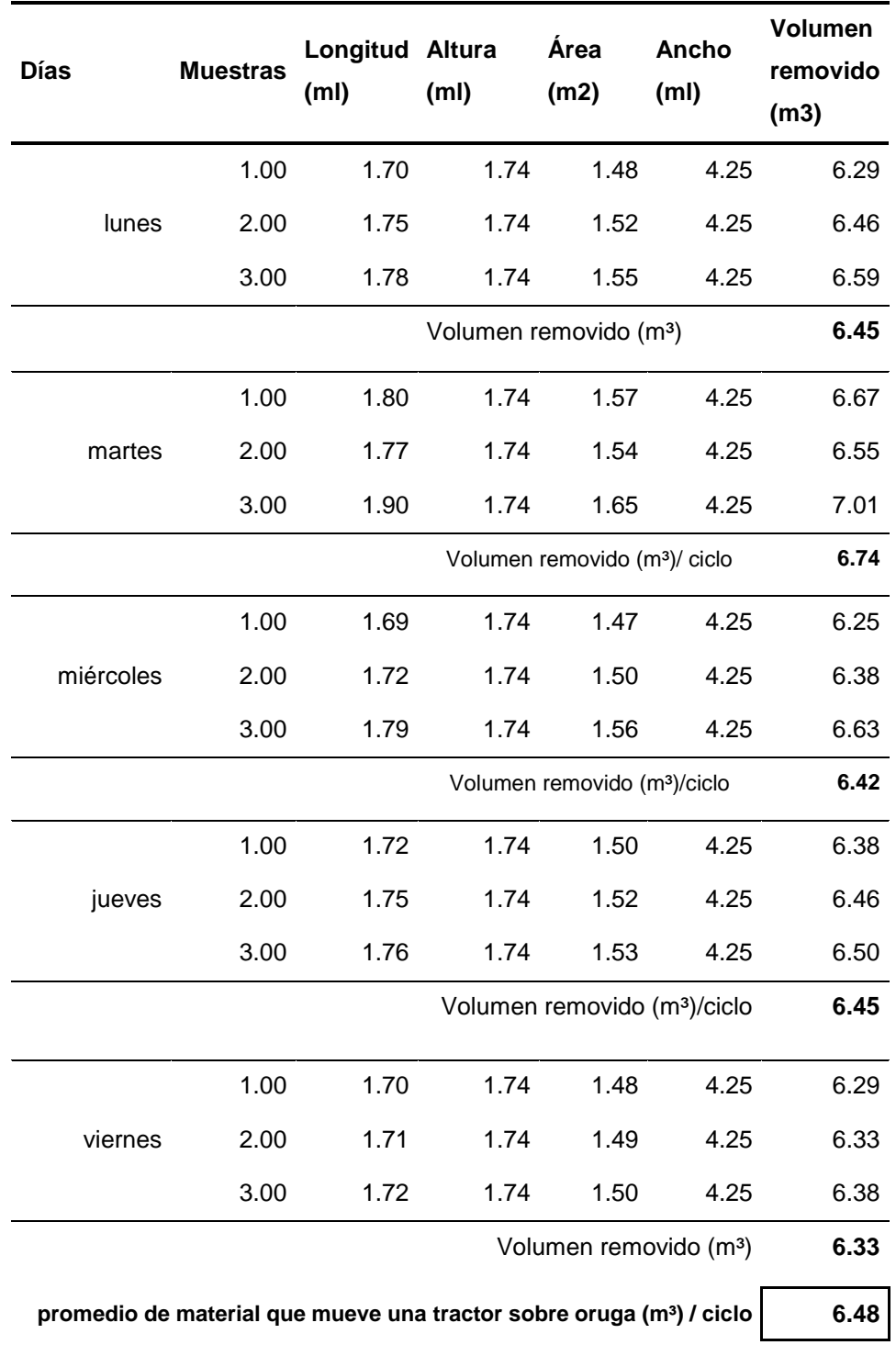

Fuente: Elaboración propia

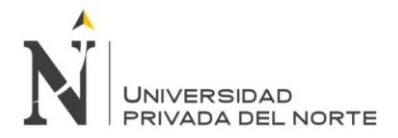

Obtenido este dato se podrá relacionar con la medición del tiempo tomado en campo que fue de 2.00 minutos el ciclo completo del tractor sobre orugas. Haciendo una división simple saldría el siguiente:

> 60 min /2 min = 30 ciclos / h 6.48 m3/ciclo x 30 ciclo / h

## **R = 194. 40 m3/ h**

## **Método 2: Por formulas y reglas.**

La productividad o producción en cualquier máquina de ingeniera en actividades de movimiento de tierra generalmente se mide en metros cúbicos por hora (m3/h) o yardas cúbicos por hora (yd<sup>3/h</sup>).

$$
R=\frac{60\times a^2\times L\times m\times Fh\times P\times E}{T\times (1+h)}
$$

Fuente: (Ayllon Costa, 2012), maquinarias y equipo de construcción

De donde:

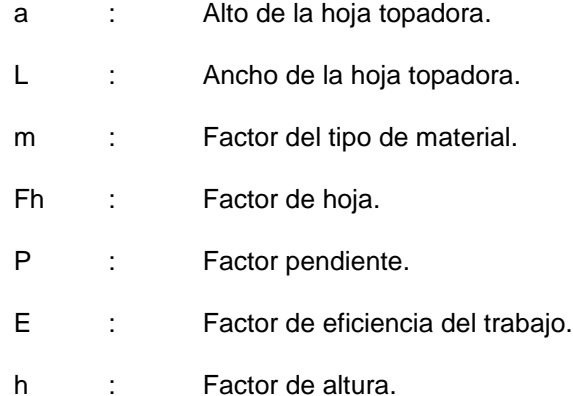

## **Alto de la hoja topadora (a).**

El alto de la hoja topadora para el tractor Caterpillar de un modelo D8R, está recomendada SAE J1265, la cual se detalla en la Tabla 2 de la presente investigación.

## **Ancho de la hoja topadora (L).**

El ancho de la capacidad de la hoja topadora para un tractor Caterpillar de un modelo D8R, también está recomendada SAE J1265.estas medidas de la hoja topadora se detalla en la Tabla 2 de la presente investigación.

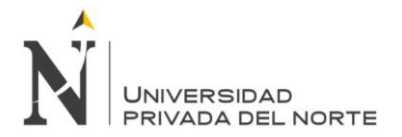

En la figura 28 se muestra con claridad las dimensiones que debe tener la hoja topadora del tractor sobre oruga, que estas nos servirán para que sean reemplazadas en la fórmula de rendimiento de dicho equipo de ingeniería.

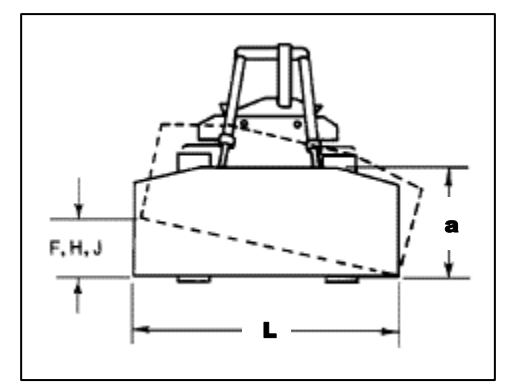

**Figura 28.** *Grafica de las dimensiones de la hoja topadora del tractor sobre oruga*

Fuente: manual de rendimiento Caterpillar, edición 46.

En la tabla 26 se muestra las medidas de la hoja topadora que posee un tractor sobre oruga. Estas dimensiones están relacionadas con la figura 28, las cuales se tomaran para el cálculo del rendimiento.

## **Tabla 26***.*

*Dimensiones de la hoja topadora del tractor sobre oruga.*

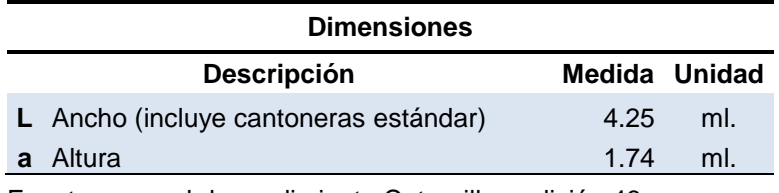

Fuente: manual de rendimiento Caterpillar, edición 46

## **Factor del tipo de material (m).**

Para el factor de tipo de material, se escogerá el valor de 0.70 ya que en el estudio de investigación se presenta roca dinamitada.

En la tabla 27 se muestra los factores que va a depender del tipo de material, para el caso de nuestra investigación se ha tomado un valor de 0.70 ya que presenta roca dinamitada.

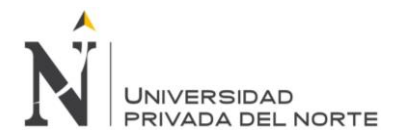

## **Tabla 27.**

*Factor del tipo de material*

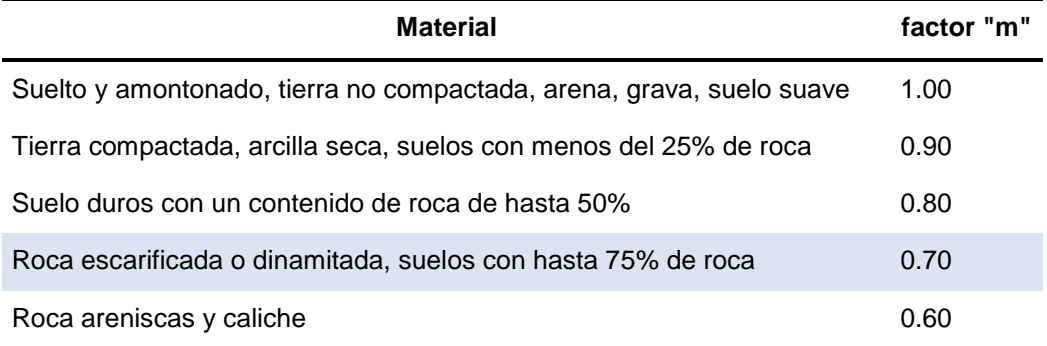

Fuente: (Ayllon Costa, 2012), maquinarias y equipos de construcción.

#### **Factor de hoja (Fh).**

El factor de hoja está dado por la dificultad que representa el suelo al ser excavado con la hoja topadora del tractor.

En la tabla 28 se muestra los valores del factor hoja, que está en función al empuje del material, pero las condiciones de trabajo en la que se encuentra el tractor se tomara un empuje difícil con un valor de 0.60.

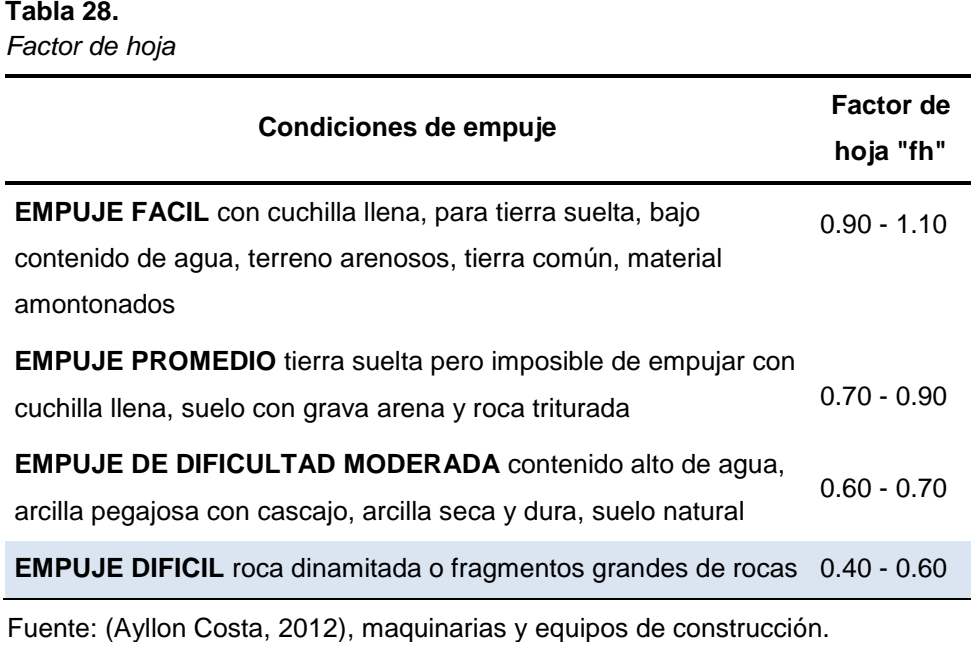

#### **Factor pendiente.-**

Factor pendiente representa el mayor esfuerzo que pueda tener el tractor sobre oruga para trabajar a favor o en sentido contrario a la pendiente.

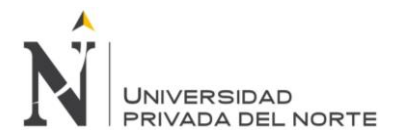

Por lo observado en campo la pendiente en la que trabaja el tractor es cero grados, eso quiere decir que el factor que se va a tomar será de 1, según los valores que representa el factor pendiente de la figura 29.

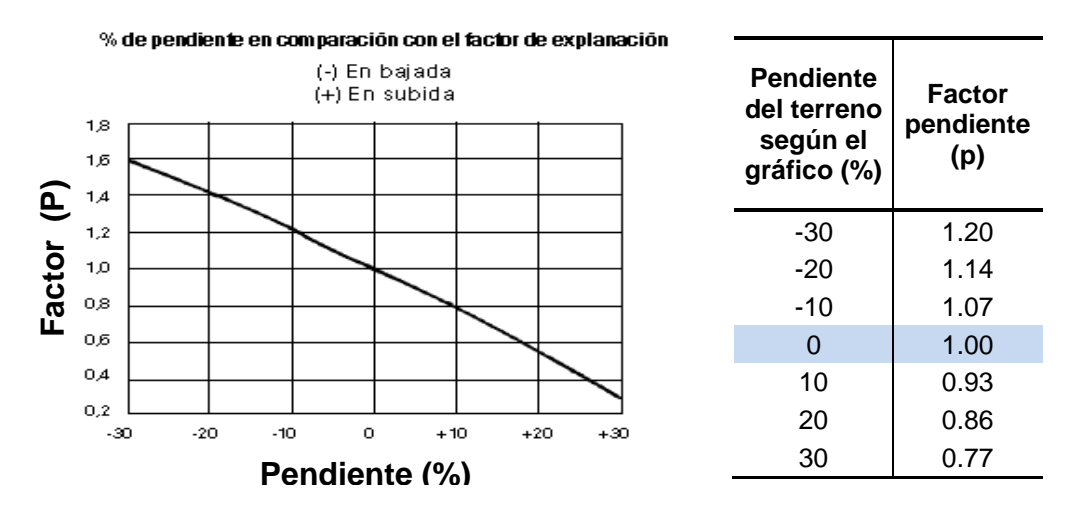

**Figura 29.** *Grafica del factor pendiente*

Fuente: Manual de rendimiento Caterpillar, edición 46.

## **Factor de eficiencia de trabajo (E).**

Este factor tiempo se define por el cociente del tiempo efectivo en trabajar entre el tiempo disponible.

En la tabla 29 se muestra los factores de tiempo, que son similares a las demás maquinas estudiadas, ya que se puede observar de que el tiempo efectivo de la maquina también es de 50 min.

## **Tabla 29.**

*Factor de eficiencia del trabajo*

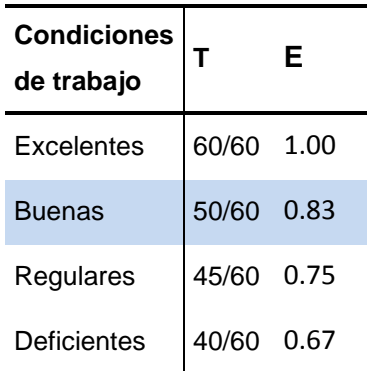

Fuente: Manual de rendimiento Caterpillar, edición 46

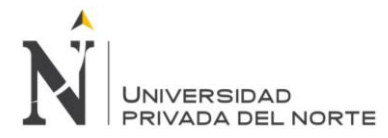

#### **Tiempo de ciclos en minutos (T).**

El tiempo del equipo de ingeniera en estudio, es el tiempo que se estima en las actividades de operación de carga, descarga, espera, retorno y acarreo eliminación de material de voladura.

Para llevar a cabo un trabajo más adecuado se llegó a la conclusión en utilizar todas las muestras de ciclos de tiempo que se tomó en campo, para luego sumar el total y saca un promedio de tiempo estimado a la realidad.

En la tabla 30 se muestra el resumen promedio totales reales recolectados del tractor sobre oruga, en fechas del 13 al 17 de agosto del año 2018.

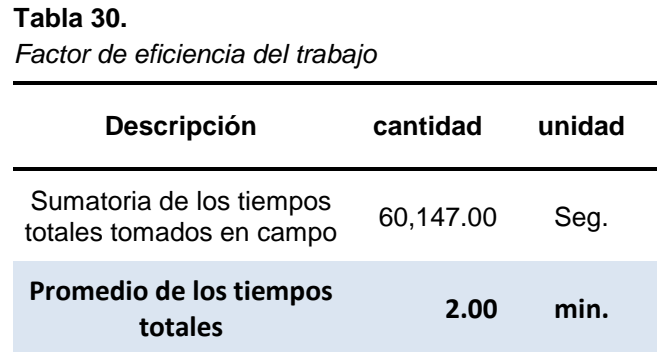

Fuente: Elaboración propia

#### **Aplicación al caso de estudio para el tractor oruga.**

Esclarecido los factores y los datos tomados en campo que intervienen en el rendimiento del tractor sobre oruga. Se elaboró una ficha en Excel para el cálculo de dicho rendimiento.

En la tabla 31 se muestra el resultado del rendimiento del tractor sobre oruga, aplicando todos los factores que intervienen en la conformación y acarreo del material.

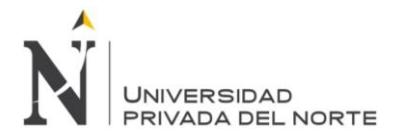

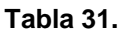

Factor de eficiencia del trabajo

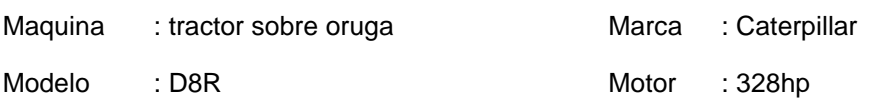

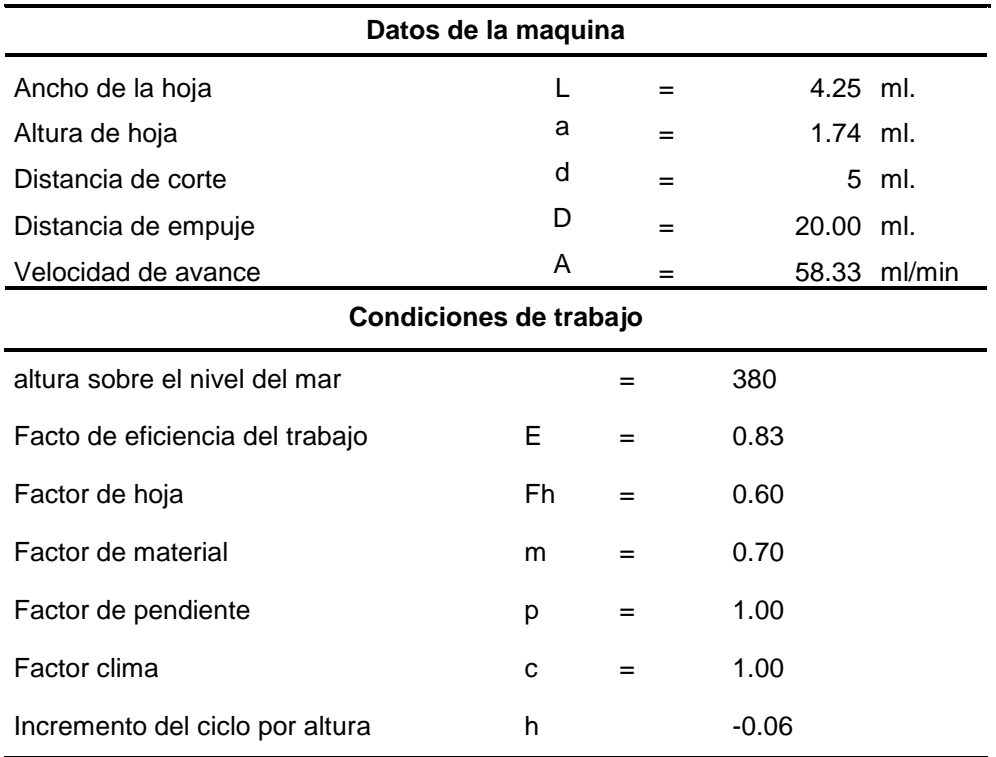

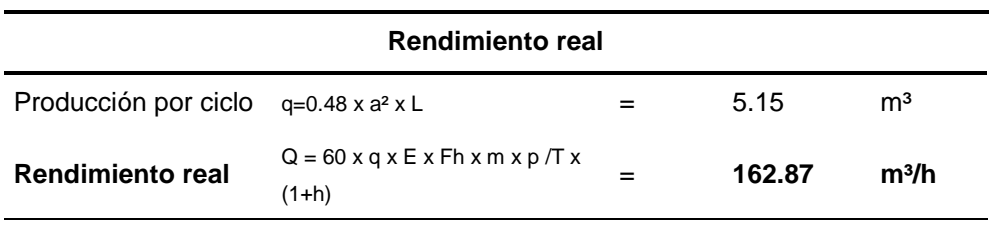

Fuente: Elaboración propia

# **Método 3: Manuales o gráficos.**

## **Del manual de rendimiento Caterpillar, edición 46:**

Se utilizara las curvas características del fabricante para calcular el rendimiento. Estas graficas que mostraran a continuación poseen un rendimiento máximo no corregido de las hojas empujadoras.

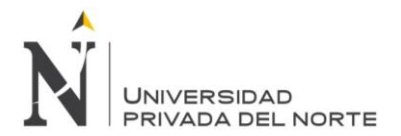

En la figura 30 se muestra el rendimiento teórico según el manual del fabricante, la cual está dado por la distancia de explanación promedio vs producción de explanación.

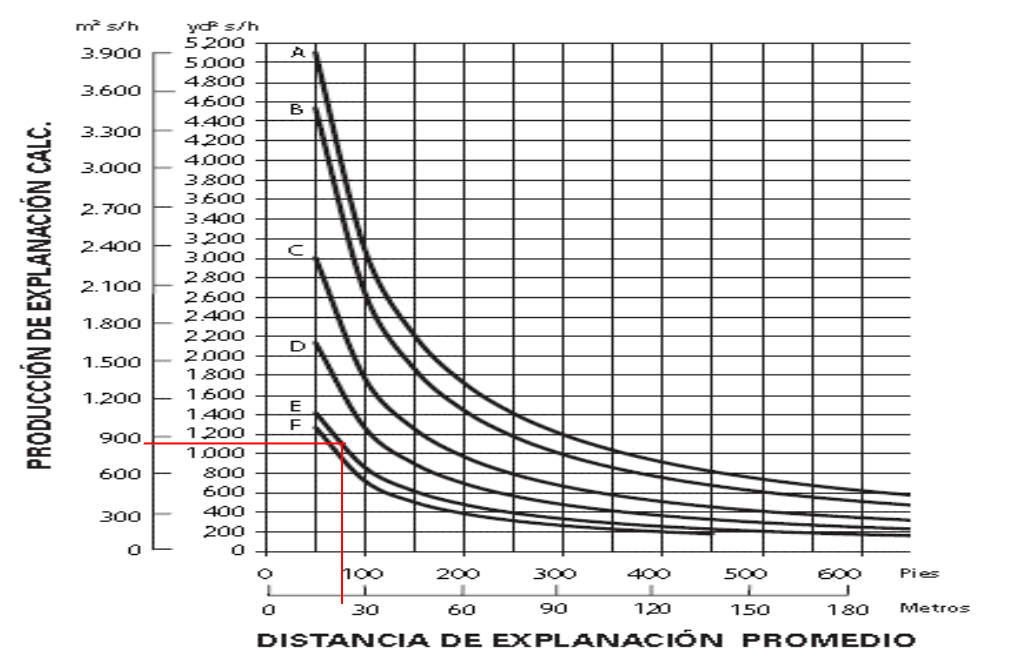

Fuente: Manual de rendimiento Caterpillar, edición 46 **Figura 30.** *Gráfico de rendimientos teórico según fabricante.*

#### **LEYENDA**

| $A - D11T CD$ |
|---------------|
| $B - D11T$    |
| $C - D10T2$   |
| $D - D9T$     |
| $E - D8R/T$   |
| F - D7E       |

**RMáx. = 800 m³/h**

Para obtener un resultado de rendimiento real, a este rendimiento teórico calculado según el ábaco mostrado anteriormente, se le multiplicara por factores de corrección de la condición del trabajo.

En la tabla 32 se muestra todos los factores de correcciones que serán multiplicados al rendimiento teórico obtenido de la figura 30.

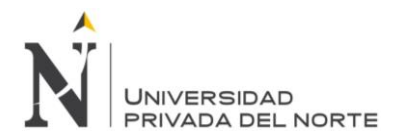

## **Tabla 32.**

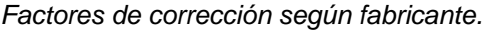

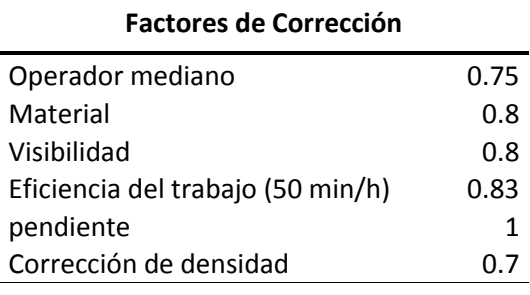

Fuente: Manual de rendimiento Caterpillar, edición 46

 $R = 800 \times 0.75 \times 0.80 \times 0.80 \times 0.83 \times 1 \times 0.70$ 

$$
R=223.10\frac{m^3}{h}
$$

## **Resultado de los métodos.**

En la tabla 33 se muestra los resultados obtenido de los rendimientos de la maquinas calculados por los tres métodos.

## **Tabla 33.**

*Resultado de los métodos.*

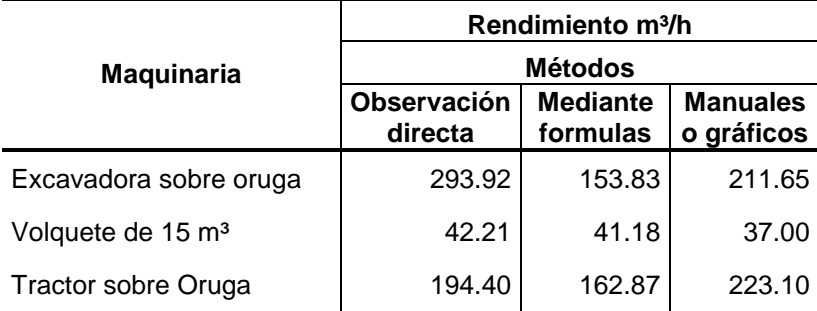

Fuente: Elaboración propia.

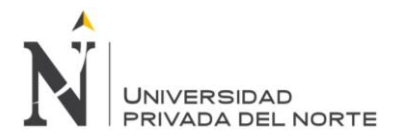

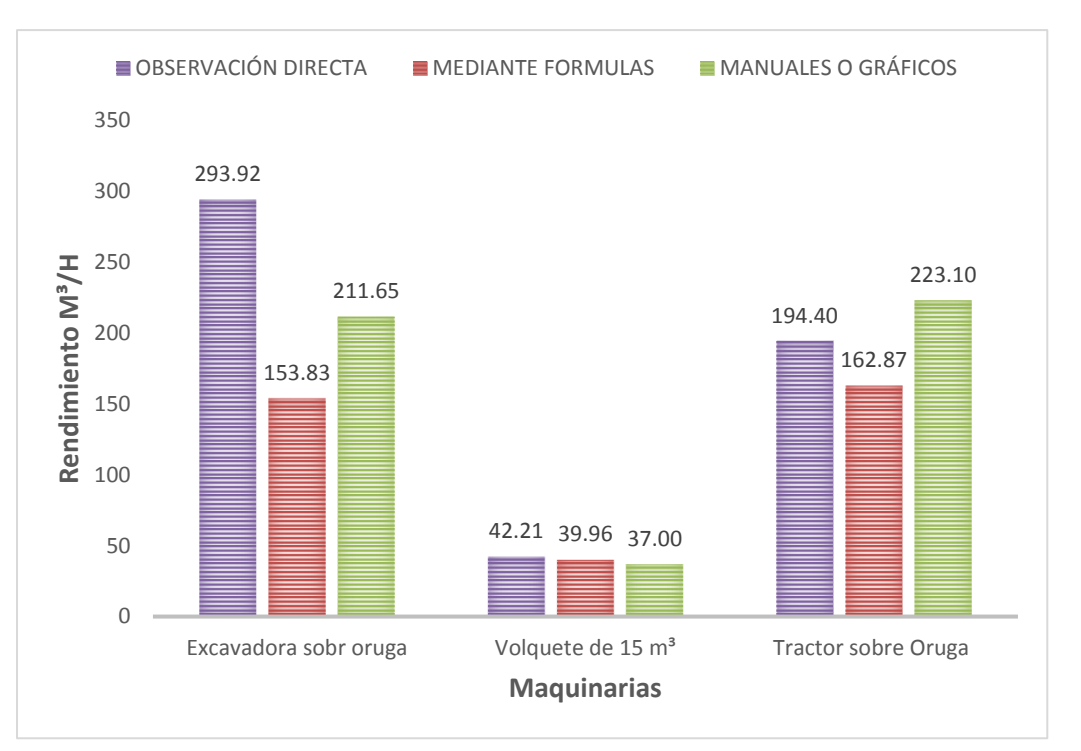

En la figura 31 se muestra el grafico comparativo de los resultados de los rendimientos aplicando los tres métodos.

Fuente: Elaboración propia. **Figura 31***. Resultado y comparación de los tres métodos estudiados*

# **Relación de costos de hora maquina con rendimientos reales obtenidos.**

Obtenidos los rendimiento reales de las maquinas involucradas en las actividades masivas de eliminación de material de voladura, con estas se tendrán que estimar el costo total de los equipos de ingeniería hasta la culminación del proyecto.

Todo proyecto de ingeniera para su ejecución posee un presupuesto contractual, donde figura los análisis de precios unitarios, los gastos generales, las utilidades y entre otros factores que puedan estar incluidos en el costos, con este presupueste se puede realizar el cronograma valorizado de obra la diagrama gannt.

Para poder estimar las horas maquinas involucradas en el presupuesto contractual, se tomó como valor las incidencias de los equipos de ingeniería que intervienen en la eliminación masiva para así poder determinar cuántas horas como máximo se va a gastar durante todo el proyecto. Se muestra el presupuesto inicial del proyecto, donde solo se está analizando el ítem 2.00, ya que dentro de ese capítulo entran partidas netamente de movimiento de tierras, las cuales son muy importantes en cualquier proyecto de envergadura.

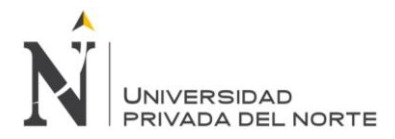

Donde se puede observar que para la ejecución de dicho proyecto el monto haciende a S/. 3, 668,030.18 con 00/100 incluido los gastos generales, utilidades y el IGV.

Pero como el caso de estudio es solo el ítem 2 se puede observar que el costo directo asciende a s/. 1, 730,082.55 con 00/100 nuevos soles, monto que servirá para la ejecución total de las partidas en mención.

En la tabla 34 se muestra el presupuesto contractual ara la ejecución del proyecto.

## *Tabla 34.*

*Presupuesto contractual*

#### **PRESUPUESTO REAL - LOTIZACION MACROPOLIS**

OBRA CONTRATISTA EXSA : SERVICIO DE MOVIMIENTO DE TIERRAS EN MANZANA 16 LOTES 1A,1B, 1C, 2A, 2B, 2C - HABILITACIÓN URBANA MACROPOLIS

FECHA MARZO DEL 2018

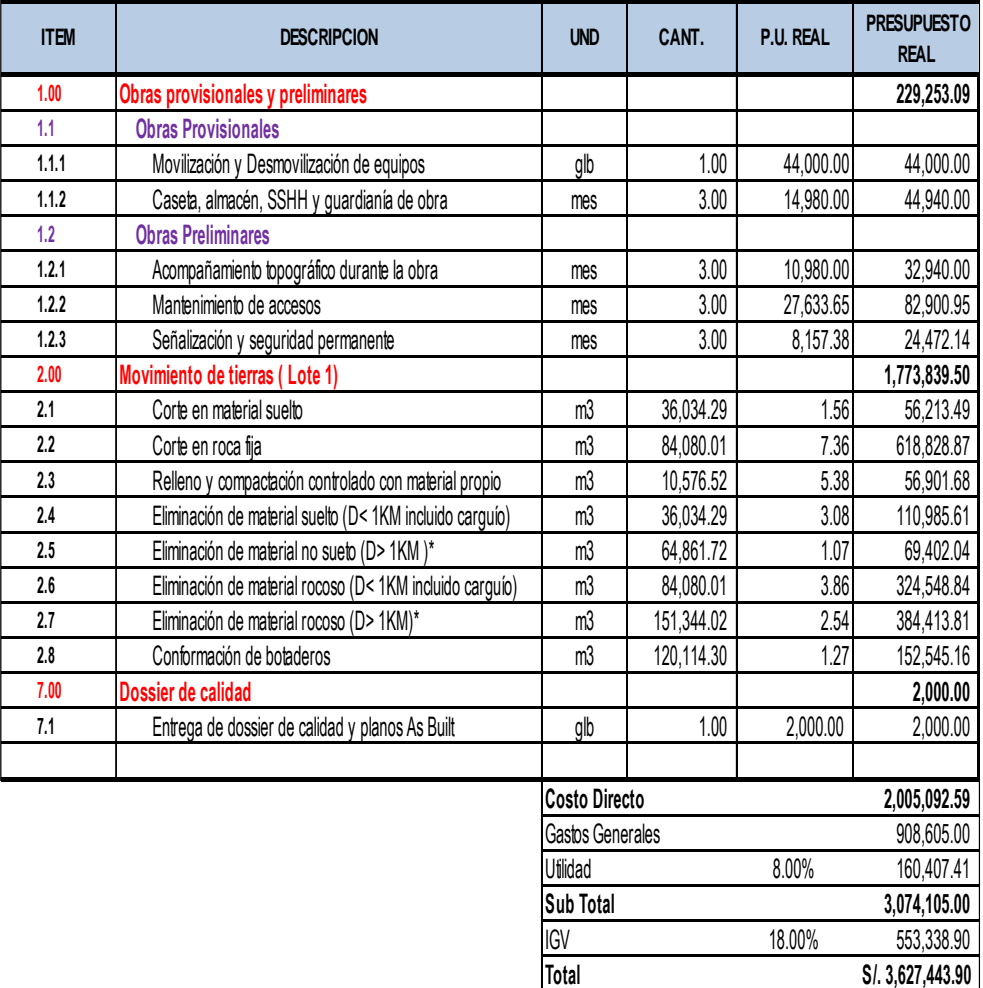

Nota: \* De acuerdo al alcance, la eliminación de material en distancias > a 1 km, corresponde solo al transporte del material, sin incluir el carguío

Fuente: Elaboración propia.

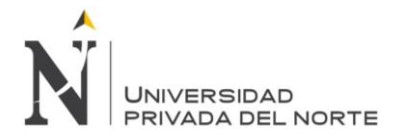

Como ya antes mencionado que del presupuesto contractual solo se tomara dato de investigación el ítem 2.00.00.

En la tabla 35 se muestra solamente las partidas involucradas en maniobras de movimiento de tierra.

## **Tabla 35.**

*Partidas involucradas.*

#### **PRESUPUESTO REAL - LOTIZACION MACROPOLIS**

OBRA CONTRATISTA EXSA FECHA MARZO DEL 2018 : SERVICIO DE MOVIMIENTO DE TIERRAS EN MANZANA 16 LOTES 1A,1B, 1C, 2A, 2B, 2C - HABILITACIÓN URBANA MACROPOLIS

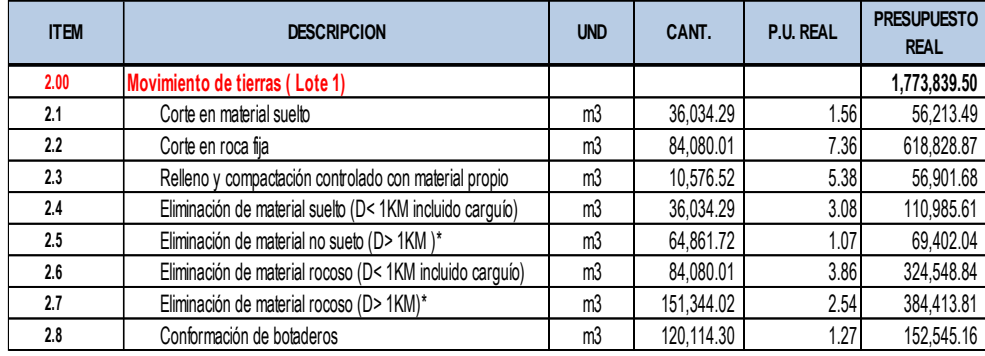

Fuente: Elaboración propia.

Obtenido las partidas involucradas en la investigación de la presente tesis, se procede a calcular las horas maquinas, con las incidencias que se presentan en los análisis de precios unitarios (ver anexo 6), obteniendo los siguientes resultados.

En la tabla 36 se muestra el cálculo de las horas maquinas que se va consumir durante todo el proyecto según el presupuesto contractual.

## **Tabla 36.**

Horas maquinas según análisis unitarios.

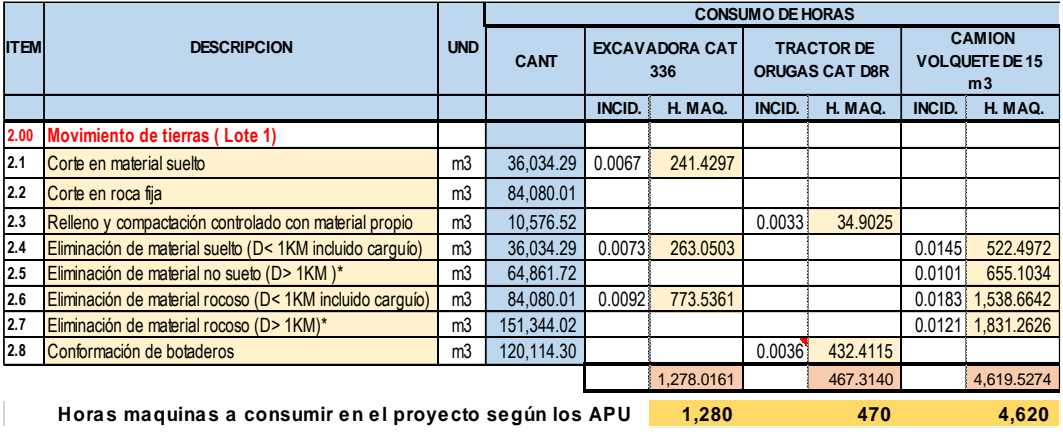

Fuente: Elaboración propia.

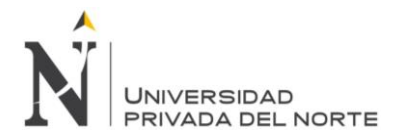

Obtenidos el total de horas maquinas que se van a consumir en la tesis presente, esto se da según los análisis y los metrados precedentes en la tabla anterior, y con este resultado obtenido se procederá a calcular el costo total de las horas maquinas que se gastara en el proyecto según contractual. Como costo de hora maquina se tomara las cotizaciones de las maquinas involucradas en el presente proyecto.

En la tabla 37 se muestra el costo total de las horas maquinas contractuales a consumir durante todo el proyecto.

## **Tabla 37.**

*Costo total de horas maquinas.*

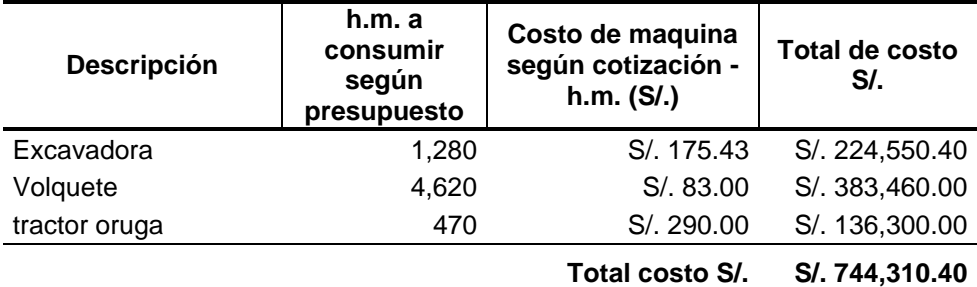

Fuente: Elaboración propia.

Obtenido el costo total de las horas consumidas en el proyecto de las maquinas involucradas en estudio, se procederá hacer el cálculo de las horas consumidas reales con los rendimiento reales obtenido en campo.

En la tabla 38 se muestra el cálculo real del costo de los equipos involucrados en el presente estudio

## **Tabla 38.**

Costo total de horas maquinas según rend. Reales

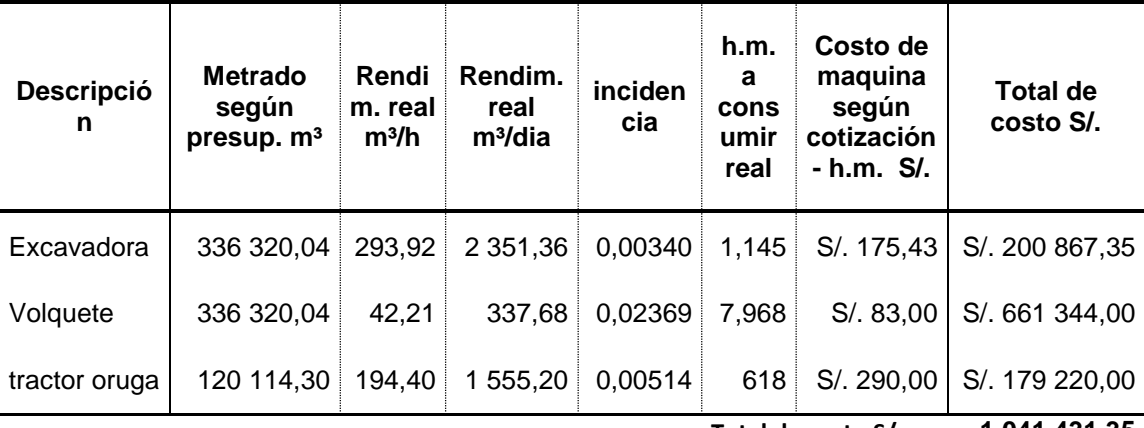

Fuente: Elaboración propia.

**Total de costo S/. 1 041 431,35**

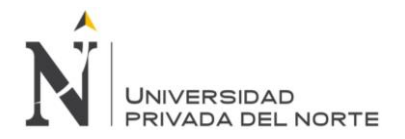

# **CAPÍTULO 4. DISCUSIÓN Y CONCLUSIONES**

## **4.1. Discusión.**

## **Discusión de los resultados de los ciclos de las maquinarias.**

- a. Como se podrá notar en esta investigación los ciclos de tiempo que se tomaron en campo fueron determinados en las fechas de 13 al 17 de agosto del año 2018, generando una serie de datos estadísticos, las cuales fueron procesados en gabinete para luego tomar datos promedios en tiempos para el cálculo real de cada maquinaria involucrada en el estudio.
- b. En el caso de la excavadora doosan, la muestra de campo promedio que se llegó a calcular es de **21.68 seg** por ciclo, para el tractor oruga el tiempo promedio fue de **120.29 seg**. Expresándolo a minutos será **2.00 min**. Y para el volquete fue de **21.17 minutos.**
- c. Estos ciclos de tiempos reales de campo se dan ya que en el mismo campo existen factores que limitan a los equipos como son: necesidad del operar para ir al baño, fatiga del operador, mantenimiento de equipos imprevistos.

## **Discusión de los rendimientos reales obtenidos en campo.**

- a. Del método de la observación directa no tuvo ningún tipo de inconveniente en campo, ya que esta toma de datos de los equipos de ingeniera fueron tomados en el transcurso de la mañana de 8:00 a 12:30 pm y en la fechas indicadas del ítem 4.1.1, la toma de dato se dio mediante una ficha técnica, que tenía que ser en forma minuciosa y práctica, al haber 4 frentes de trabajo dificultaba mucho la toma de tiempo de los equipos en estudio. una vez determinado la toma tiempo en campo y por los antecedente precedidos en la presente tesis de investigación se determinó lo rendimientos de cada máquina involucradas en el estudio.
- b. En el caso de la excavadora sobre oruga se llegó a determinar que el rendimiento real es de **153.83 m³/h**, haciendo un total de **1,230.64 m³/día**, para el tractor sobre oruga se llegó a determinar **162.87 m³/h**. haciendo un total de **1,302.96 m³/día** y para volquetes el rendimiento real determinado fue **de 39.96 m³/h**, haciendo un total de **316.72 m³/día**.
- c. Los motivos de diferencia de los rendimientos calculados por los tres métodos descrito en el ítem b son:

Que al calcular el rendimiento por manuales, tabla y gráficos según el fabricante, estos no consideran imprevistos que se presentan en campo:

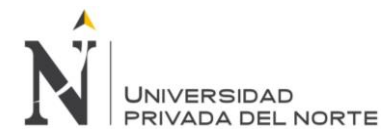

## **Cargador Sobre oruga**

- $\triangleright$  Que el fabricante considera a la excavadora sobre oruga un carguío continuo.
- ▶ Que en el punto de carguío de eliminación de material de voladura los volquetes para hacer cargados entraba de retroceso hasta donde estaba el punto de la excavadora generando un lapso de tiempo muerto.
- Debido a la voladura de roca la cual salía un producto no muy óptimo para el carguío, esto hace que la excavadora no cargue a su capacidad total, y de la mis forma los volquete no llegan a colmar su capacidad.
- Los trabajos adicionales que pueda tener la excavadora como la generación de su banco para hacer el carguío de material. Otro trabajo adicional es el perfilado de talud.

## **Tractor sobre oruga.**

- El tractor realiza en campo otras actividades como accesos para volquetes, acceso para el rod drill suba el cerro.
- $\triangleright$  El fabricante no considera el calentamiento de 5 minutos en campo al iniciar el día en la obra y los otros 5 al finalizar la obra.
- Mantenimiento imprevisto en campo, fallas mecánicas.

## **Volquetes.**

- Falta de una buena planificación, ya que los volquetes no eran dimensionados adecuadamente.
- > Imprevistos que se presentaban en campo como son: pinchado de llantas, fatiga del operador, fallas mecánicas.
- $\triangleright$  El fabricante no considera el calentamiento de 5 minutos en campo al iniciar el día en obra y los otros 2 minutos al finalizar el día.
	- Acceso hacia el botadero en mal estado, dificulta al volquete en el traslado del material rocoso.

## **De los factores de corrección en las formulas**

## a. **Del Factor eficiencia horaria**

En el caso de la excavadora sobre oruga el factor de eficiencia horaria que se tomo fue de 50/60=0.83, y los dos equipos restantes en estudio también se tomó el mismo

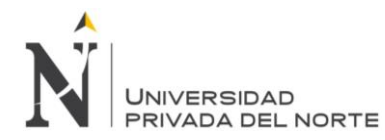

valor, en estos tres casos se llegó a optimar dicho valor ya que no generaron mucho tiempo muerto.

#### b. **Del Factor mano de obra**

Los factores de mano de obra se llegaron a tabular de tablas las cuales fueron utilizadas en otros estudios de investigación considerándose para la excavadora, tractor ambas sobre orugas y el volquete se consideró que el Fo = 1. Esto se debe a que todo operador que maniobraron las maquinas en investigación tenían la experiencia suficiente como para poder realizar maniobra para la eliminación de material de voladura.

#### c. **Del factor de material.**

El facto de material se consideran como factor importante para el cálculo de rendimiento real del equipo de ingeniera, ya que con este factor se puede determinar el tiempo de demora en las actividades encomendadas a cada equipo, y eso será reflejado en las anotaciones de ficha técnica empleados en campo para la toma de tiempo, así mismo para obtener este factor se tuvo que investigas las propiedades mecánicas de suelo que el manual de rendimiento de Caterpillar, edición 46 mencionaba y utilizada para sus cálculos de rendimientos.

En el estudio de investigación se logró notar que existía un porcentaje de material suelto a la hora de realizar las actividades de eliminación de material de voladura, para ello se tomó como dato de la tabla 75 % de roca y 25 % de tierra, obteniéndose así un factor de  $F = 0.70$ .

## **d. Del factor pendiente.**

En caso del factor pendiente se ha tomado valores de los ábacos proporcionados por el manual según fabricante y comparado con otros ábacos de investigación, dando como resultado

Por el trabajo que realizaba la excavadora sobre oruga que eran maniobras que realiza en un solo punto (carguío), no se le considero factor pendiente, sobre el tractor de oruga si se le considero el factor pendiente Fp= 1, ya que la actividad que realizaba era la de conformar el material rocos en el botadero que era una plataforma aproximadamente uniforme.

En caso del volquete también se consideró un factor pendiente, tomando los mismo valores de las tablas que se le impuso al tractor oruga, saliendo así un facto de Fp=1.10, se consideró así ya que el acceso del punto de carguío hacia el botadero era pendiente en un 70% de su longitud tanto de ida como de regreso.

a. De acuerdo a las investigaciones el factor de incremento por altura va a depender de la zona de ubicación del proyecto, en nuestra investigación la zona se encuentra aprox. 380

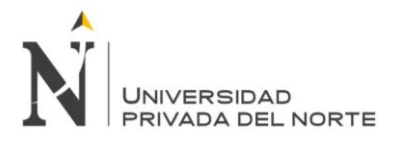

msnm y para lo que se llegó a investigar las bibliografías mencionan una disminución de potencia por cada 1000 metros la cual esta contrastado en nuestra tesis de investigación.

En este grafico se pue observa que los rendimientos obtenidos por tablas y gráficos muestra mayor incidencia que los rendimientos calculados por formulas y sus factores de corrección, esto se da que las tablas solo consideran algunos factores de corrección y obvian varios factores.

# **Discusión de las horas maquinas obtenidas de los equipos empleados.**

- a. Las horas maquinas obtenidas de las diferentes maquinas en el presente estudio se obtuvieron de las premisas del presupuesto contractual, y de los análisis de precios unitarios. Con esta última se obtuvo las incidencias de participación de los equipos por metro cubico, en todas las partidas que están involucradas. Y en cuanto a incidencia real de participación de cada máquina se obtuvo mediante el rendimiento real calculado de cada equipo de ingeniería.
- b. De la excavadora se pudo llegar a obtener incidencias de 0.0067, 0.0073 y 0.0092, según los análisis de precios unitarios des presupuesto contractual. Con estos valores obtenidos y con la cantidad de Metrado se pudo obtener el valor de hora maquinaria que es de 1,278.0161, redondeando al valor más próximo es 1,280 horas maquinas que va consumir este equipo de ingeniería durante la ejecución de eliminación de material de voladura. Y en cuanto a las horas maquinas reales que va a consumir la excavadora sobre oruga, esta se calculó atravez del rendimiento real obtenido, dando un valor 2,187 horas reales a consumir durante toda la ejecución de eliminación de material de voladura.
- c. Del tractor oruga se pudo llegar a obtener incidencias de 0.0033 y 0.0036, según los análisis de precios unitarios del presupuesto contractual. Con estos valores obtenidos y con la cantidad de Metrado se llegó a obtener la cantidad de horas maquinas que es de 467.31, redondeando al valor más próximo es 470 horas maquinas que va a consumir este equipo de ingeniera durante la ejecución de conformación del botadero. Y en cuanto a las horas maquinas reales que va consumir el tractor sobre oruga, esta se calculó atravez del rendimiento real obtenido, dando un valor 738 horas reales a consumir para la actividad de conformación.
- d. Del volquete también se pudo llegar a obtener las incidencias de 0.0145, 0.0101, 0.0183, 0.0121, que fueron datos sacados de los análisis de precios unitarios del presupuesto contractual. Con estos valores obtenidos y con la cantidad de Metrado del contractual se puede llegar a obtener la cantidad de horas a consumir que es de 4619.52, redondeando al valor máx. próximo seria 4,620 horas maquinas que va a consumir dicho equipo de ingeniería durante la ejecución de la eliminación de material de voladura. Y en cuando a

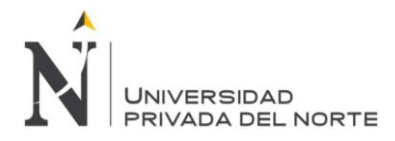

las hora maquinas reales que se va consumir los volquetes, estas se calcularon atravez del rendimiento real obtenido, dando a lugar un valor de 8168 horas reales que va consumir en si los volquetes para la actividad de acarreo para la eliminación de material de voladura.

## **Discusión del costo horario de los equipos empleados.**

- a. El costo de hora máquina de operación de los equipos de ingeniería en la presente investigación, se precisa como la cantidad de dinero necesario que permita adquirirla mediante una empresa tercera y operarla por un operador calificado. Este alquiler de equipos a una empresa tercera también está basado en las condiciones y responsabilidades que presentan en su cotización. Estas se basan netamente en la mantención del buen estado de conservación del equipo, por la cual se debe de tener un cronograma de mantenimiento durante y después de su uso, a lo que habría que agregar por parte de la empresa tercera un mecánico permanente en obra para cualquier imprevisto mecánico que se presente.
- b. Para el caso de la excavadora sobre oruga, marca Doosan, modelo DX340LCA, el valor de alquiler del equipo reflejada en la cotización por un tercero, la hora maquina asciende a la suma de US\$53.00, y pasándolo a soles el monto seria de S/. 175.43 N.S, con un consumo de 150 horas mínimas.
- c. Para el caso del tractor sobre oruga, marca Caterpillar, modelo D8R, el valor de alquiler de equipo reflejada en la cotización por un tercero, asciende a la suma de S/. 320.00 N.S, con un consumo de 180 horas mínimas.
- d. Para el caso del volquete, el valor de la cotización presentada por un tercero con un monto de S./ 83.00 N.S con un consumo de 180 horas mínimas mensuales.

## **Discusión de los resultados del costo de los equipos empleados.**

a. Del resultado de los costos de los equipos investigados, se da a lugar a los cálculo de las horas maquinas contractuales y reales, ya que con estos valores se puede llegar a optimar el precio total del costo de la máquina, que va hacer adquirida desde su requerimiento hasta su termino de labores.

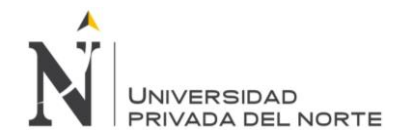

# **Conclusión**

- a. Para el excavador sobre oruga, se llega a la conclusión siguiente: que aplicando el método de observación directa da un rendimiento de **293.92 m³/h**, por el método mediante formula da un rendimiento de **153.83 m3/h** y por el método de manuales o gráficos da como resultado **211.65 m3/h. L**uego de obtener los resultados de los rendimientos, se realizó un análisis en costo con respecto al resultado real y se llegó a la conclusión siguiente: que el costo contractual del consumo de horas maquinas durante todo el proceso de eliminación de material de voladura asciende a **S/. 224,550.40 N.S**., pero el monto real obtenido del consumo de hora maquina según los rendimientos reales obtenidos en campo el monto asciende a **S/. 200,867.35 N.S.**
- b. Para el volquete, se llega a la conclusión siguiente: que aplicando el método de observación directa da un rendimiento de **42.21 m³/h**, por el método mediante formula da un rendimiento de **39.96 m3/h** y por el método de manuales o gráficos da como resultado **37.00 m3/h.** Luego de obtener los resultados de los rendimientos, se realizó un análisis en costo con respecto al resultado real y se llegó a la conclusión siguiente: que el costo contractual del consumo de horas maquinas durante todo el proceso de eliminación de material de voladura asciende a **S/. 383,460.00 N.S**. contractual mente, pero el monto real según los rendimientos reales obtenidos en campo el monto asciende a **S/. 661,344.00 N.S.**
- c. Para el tractor sobre oruga, se llega a la conclusión siguiente: que aplicando el método de observación directa da un rendimiento de **194.40 m³/h**, por el método mediante formula da un rendimiento de **162.87 m3/h** y por el método de manuales o gráficos da como resultado **223.10 m3/h.** Luego de obtener los resultados de los rendimientos, se realizó un análisis en costo con respecto al resultado real y se llegó a la conclusión siguiente: que el costo contractual del consumo de horas maquinas durante todo el proceso de eliminación de material de voladura asciende a **S/. 136,300.00 N.S**. contractual mente, pero el monto real según los rendimientos reales obtenidos en campo el monto asciende a **S/. 74,240.00 N.S.**

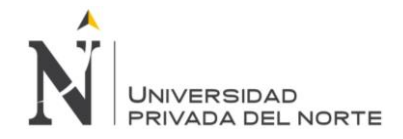

# **RECOMENDACIONES**

- a. Las personas que desean indagar más profundamente el tema de la investigación presente, se les recomienda que estén en constante actualización de toda esta modernidad de equipos de ingeniera que salen al mercado años tras años.
- b. Para el profesional que realiza el presupuesto y análisis de precios unitarios se le recomienda, hacer una previa visita al campo y así poder determinar los factores de corrección para el cálculo de los rendimientos reales del equipo de ingeniería. Tener presente los procedimientos aplicados en esta presente investigación.
- c. A la empresa dedicada al rubro de construcción se le recomienda seleccionar un profesional que tenga suficiente conocimiento en actividades de movimiento de tierra, saber del tipo de equipo de ingeniería a realizar en una obra civil similar a la presente tesis de investigación.

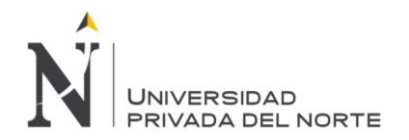

# **REFERENCIAS**

- Ayllon Costa, J. (2012). *Maquinaria y Equipo de Construcción.* Cochabamba Bolivia.
- Barber Lloret, P. (2009). *Maquinaria de obras públicas II.* San vicente: Club Universitario.
- C.G.P. (2008). *Manual de control y Gestion de Proyecto; Grupo Graña y Montero.* Lima, perú.
- Caterpillar. (enero de 2016). *Manual de rendimiento caterpilar, edición 46.* Obtenido de caterpillar: https://es.scribd.com/doc/257793064/Manual-de-Rendimiento-44-Espanol
- Cherre tarilonte, J., & González Aguilar, A. (2009). *Movimiento de Tierra*. Obtenido de universidad de catambria: https://grupos.unican.es/gidai/web/asignaturas/ci/mmt.pdf
- García Bautista, L. Á. (23 de diciembre de 2013). Tesis: Análisis del rendimiento de maquinaria pesada en labores de encauzamiento y descolmatacion de los rios Yucaes, pongora y llamocctachi, ayacucho - huancavelica. Huacavelica, Ayacucho.
- Ing. Andrade Maldonado, A. E. (2017). *Determinación de rendimientos de la excavadora tipo oruga doosan DX225LCA de 148 HP para el movimiento de tierras.* Machala - Ecuador.
- Ing. Rodriguez, E. (Julio de 2013). *Excavadoras Hidraulicas (Retroexcavadoras)*. Obtenido de https://erods.wordpress.com/explotacion-de-equipos-modalidad-sabatina/: https://erods.files.wordpress.com/2013/03/unidad-v-equipos-de-excavacion.pdf
- *Inversiones Centenario*. (1997). Obtenido de http://www.centenario.com.pe/compania/grupocentenario-historia
- Malpica Quijada, C. F. (2014). "Evaluación de rendimientos de equipos en las operaciones de movimiento de tierraen el minado cerro negro yanacocha. Cajamarca, Cajamarca, Peru.
- Maquinarias, Pesadas. (s.f.). *www.maquinariaspesadas.org.* Obtenido de Manual de Equipos Pesados y Maquinaria Pesada para Construcción de Infraestructuras y Obras.
- Soto Barría, L. A. (2009). Análisis Técnico y Económico del Movimiento de Tierras del proyecto Habitacional Loteo Siron, Consistente en 374 Viviendas Sociales Dinamicas Sin Deuda en Punta Arenas. Valdivia, Chile.

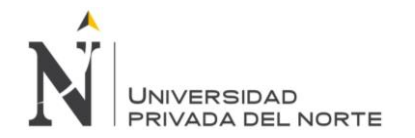

# **ANEXOS**

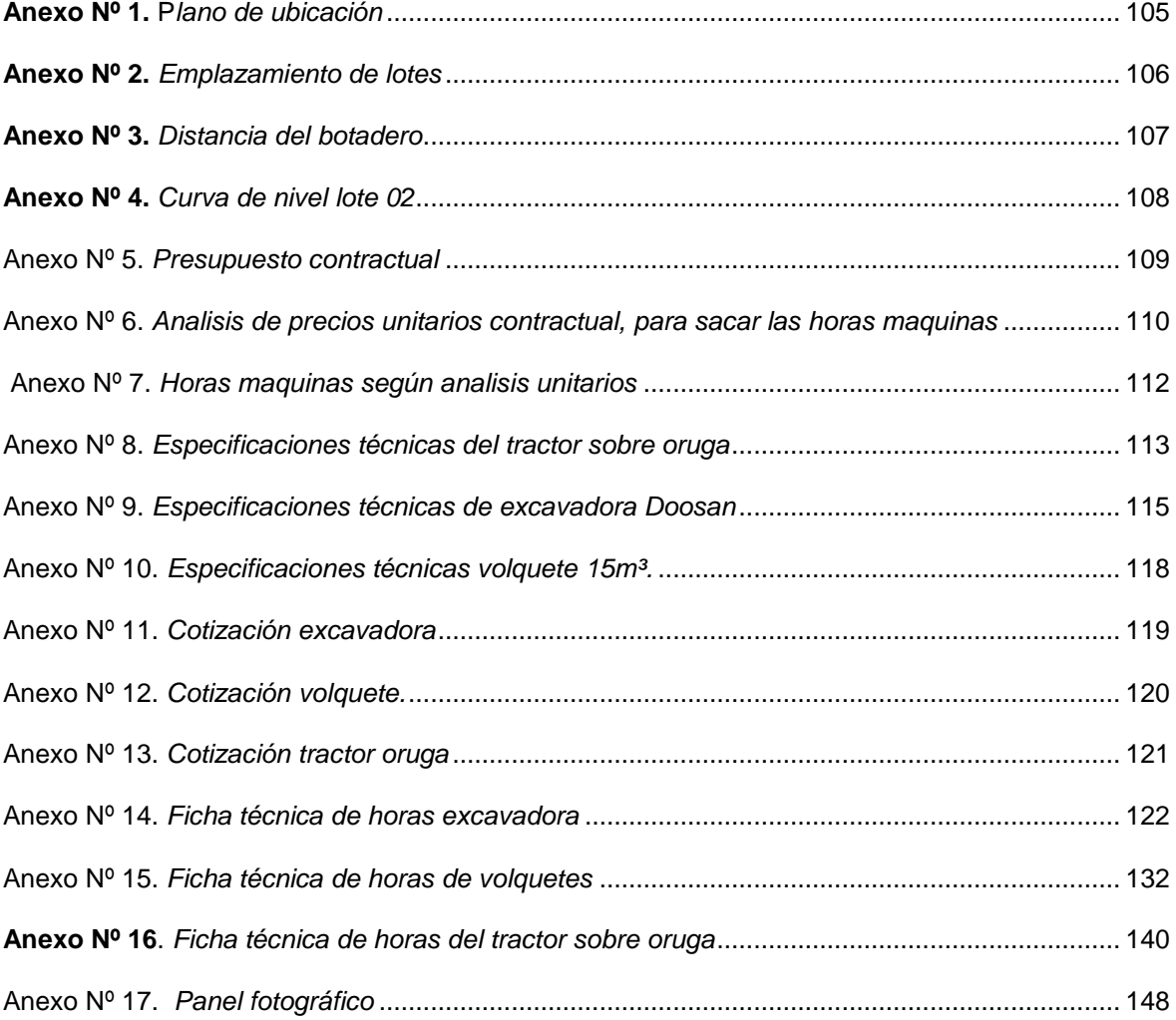

*.* 

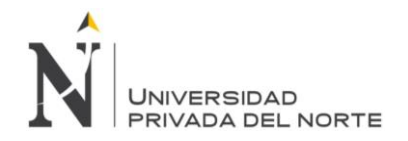

<span id="page-104-0"></span>**Anexo Nº 1.** P*lano de ubicación*

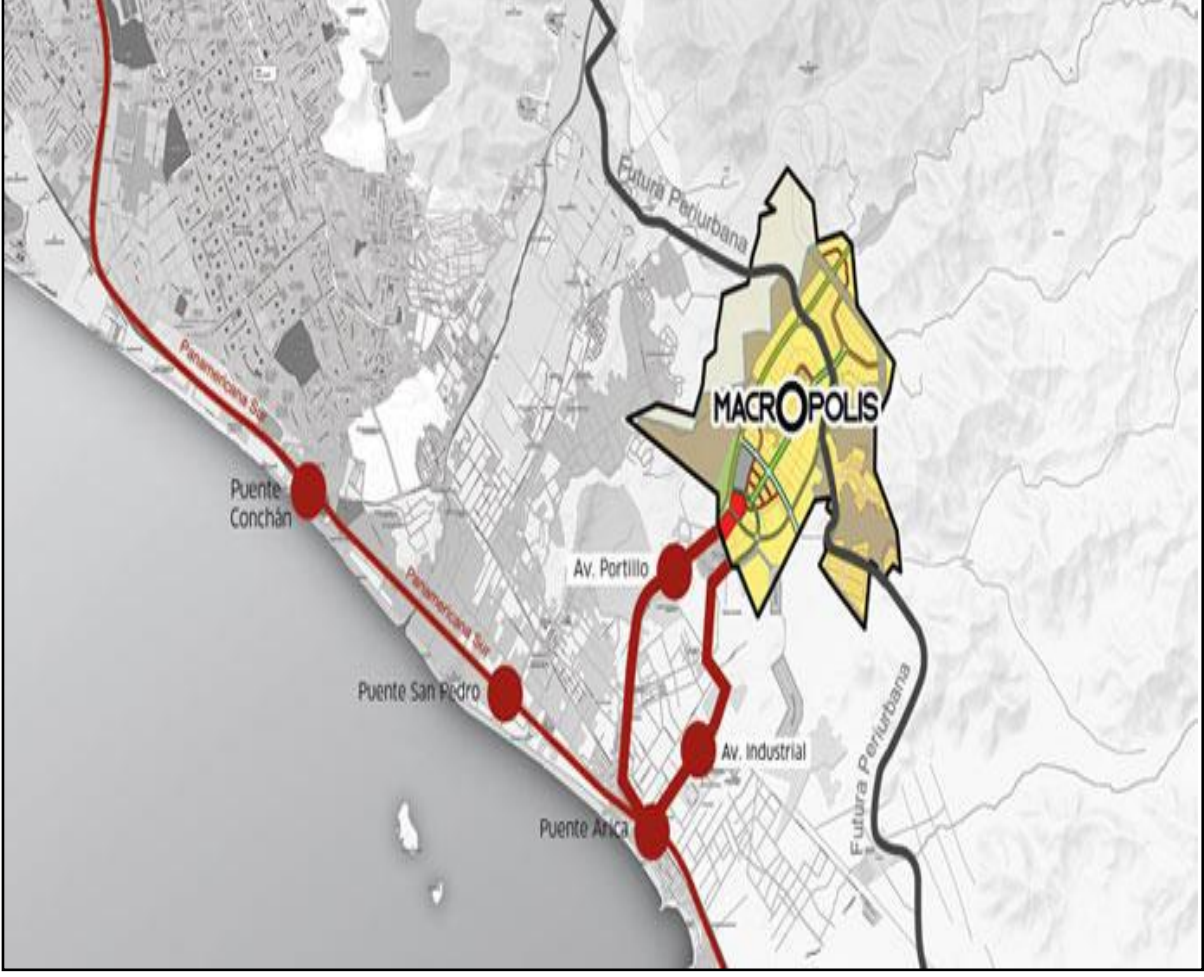

Fuente: Elaboración propia

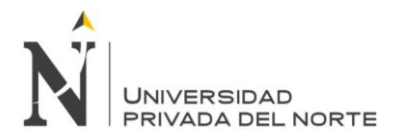

<span id="page-105-0"></span>**Anexo Nº 2.** *Emplazamiento de lotes*

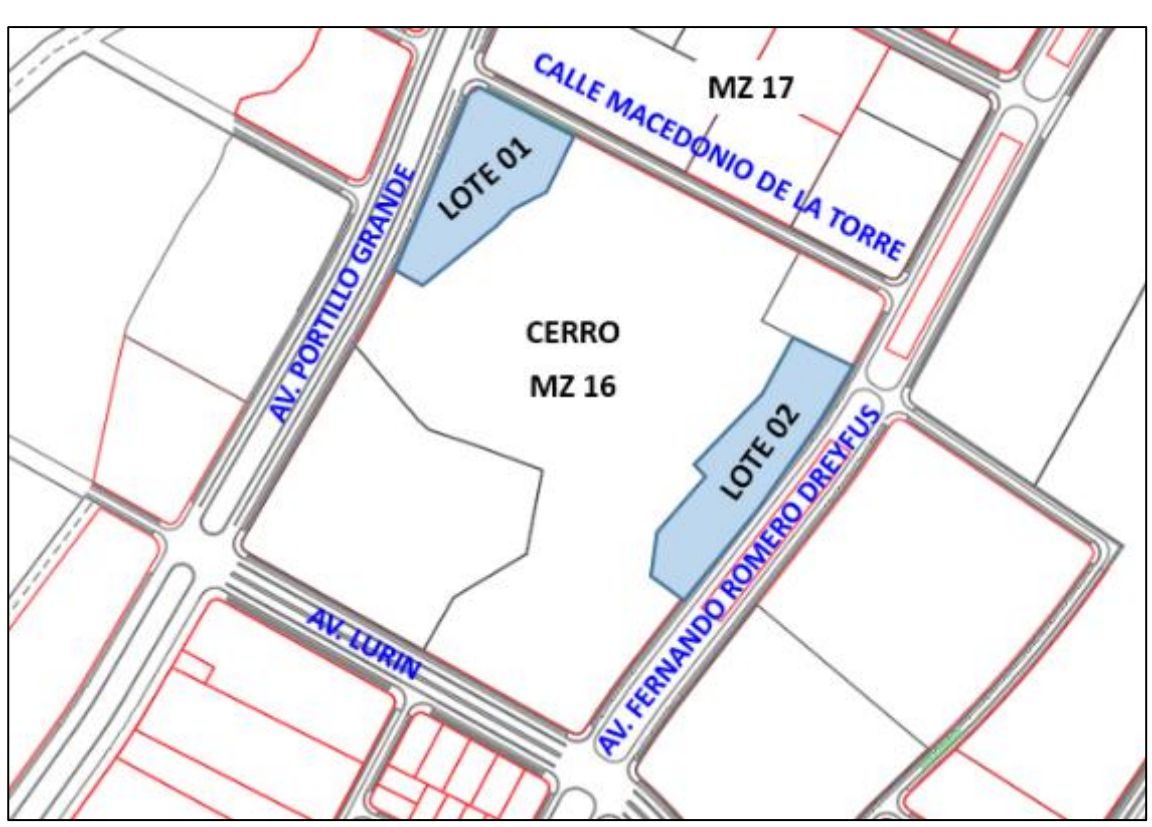

Fuente: Elaboración propia

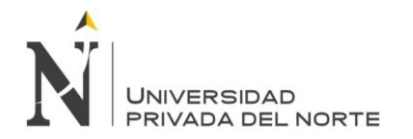

<span id="page-106-0"></span>**Anexo Nº 3.** *Distancia del botadero*

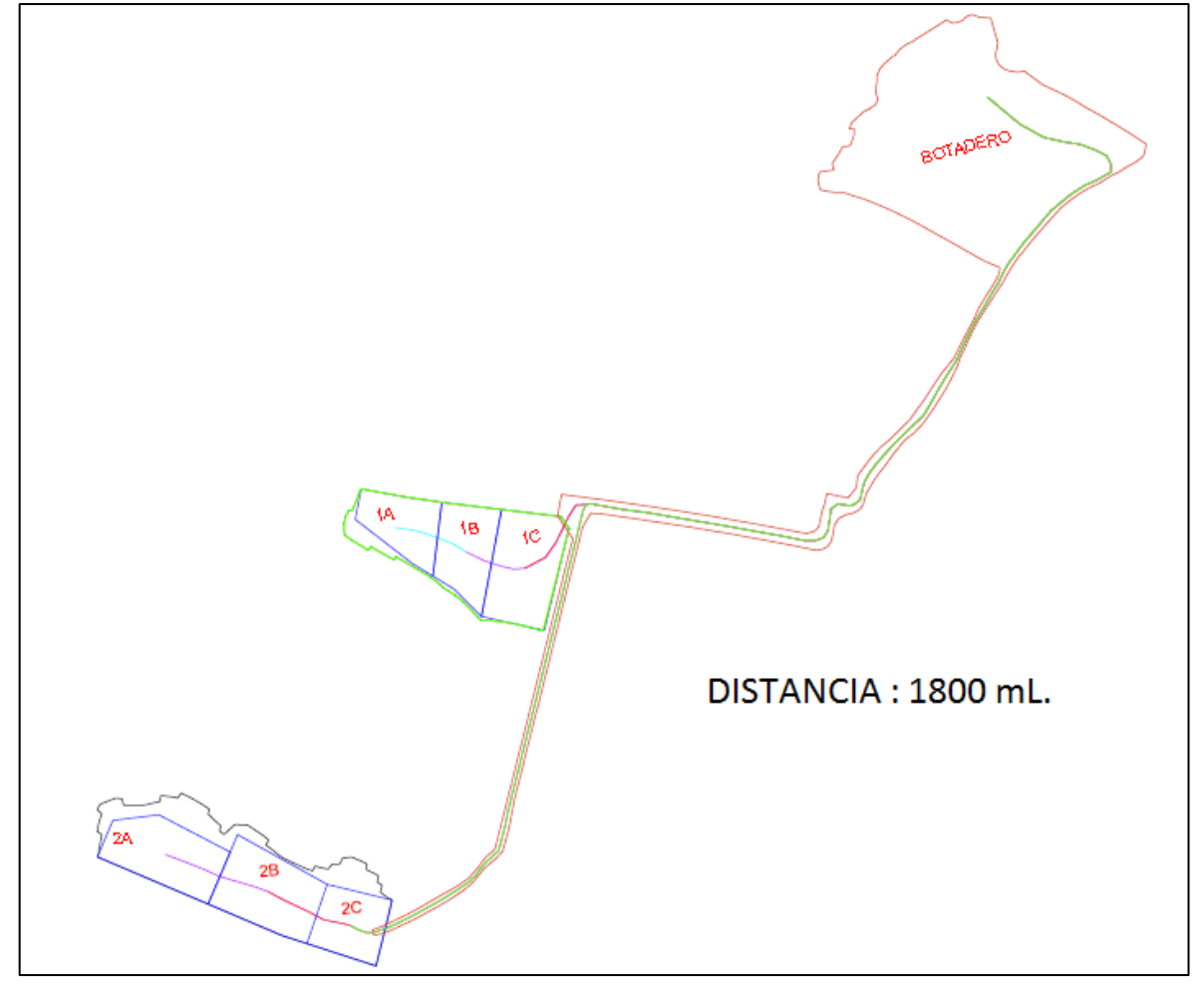

Fuente: Elaboración propia

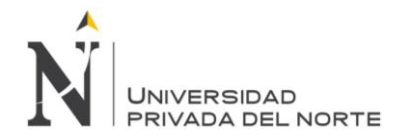

<span id="page-107-0"></span>**Anexo Nº 4.** *Curva de nivel lote 02*

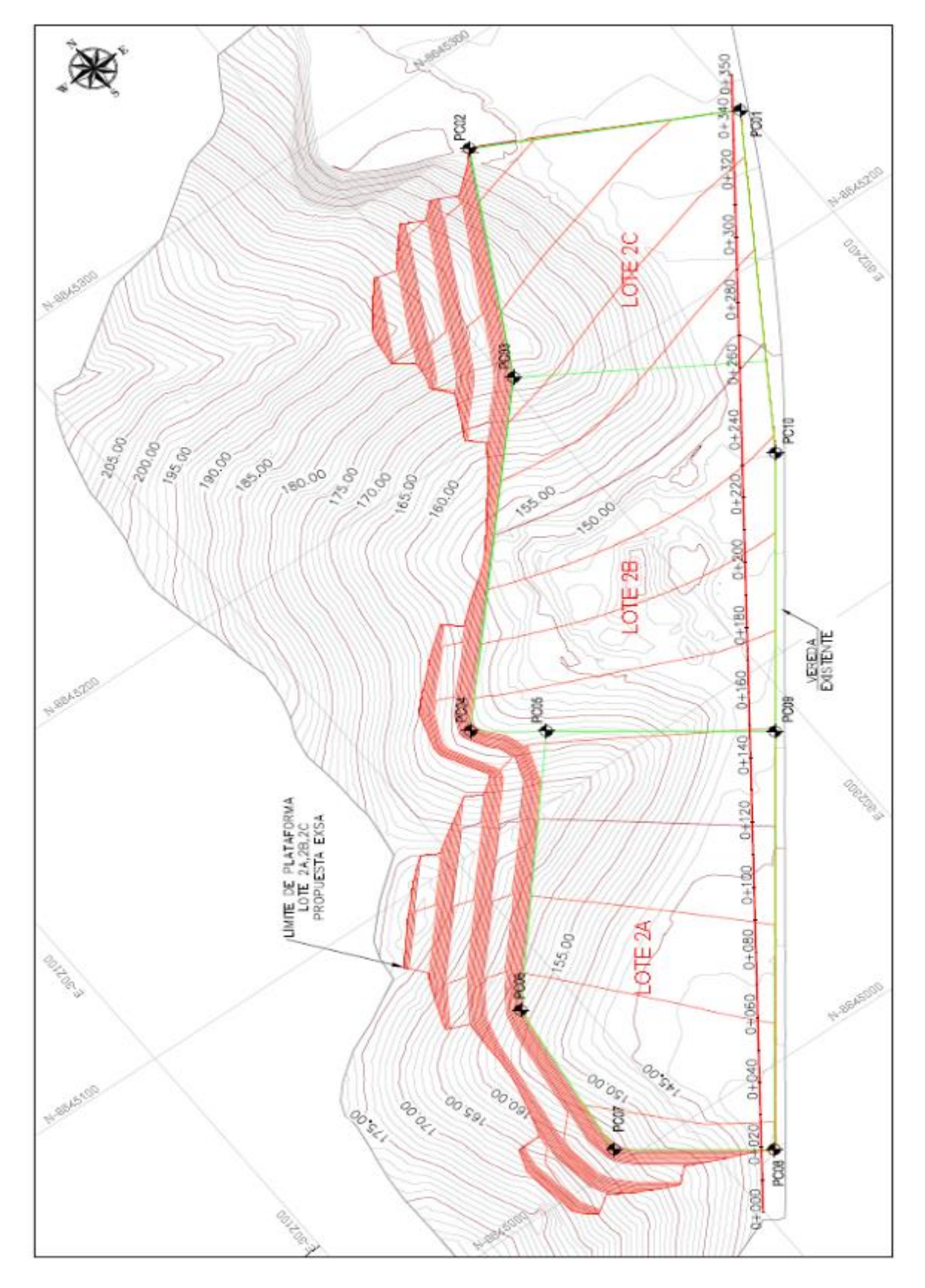
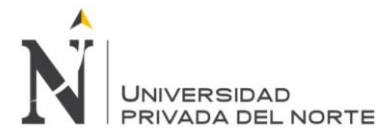

## **Anexo Nº 5.** *Presupuesto contractual*

## **PRESUPUESTO REAL - LOTIZACION MACROPOLIS**

OBRA CONTRATISTA EXSA : SERVICIO DE MOVIMIENTO DE TIERRAS EN MANZANA 16 LOTES 1A,1B, 1C, 2A, 2B, 2C - HABILITACIÓN URBANA MACROPOLIS

FECHA MARZO DEL 2018

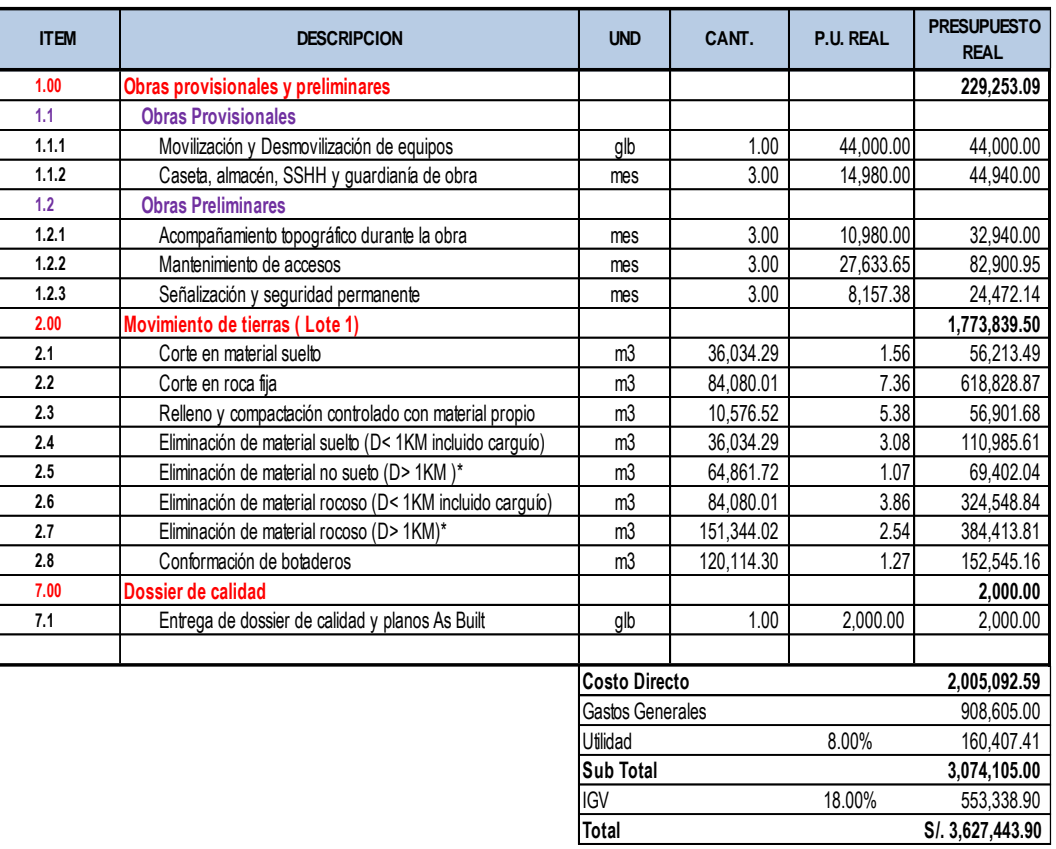

Nota: \* De acuerdo al alcance, la eliminación de material en distancias > a 1 km, corresponde solo al transporte del material, sin incluir el carguío

Fuente: Elaboración propia

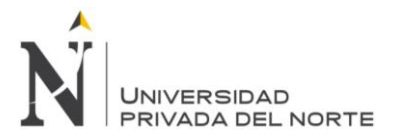

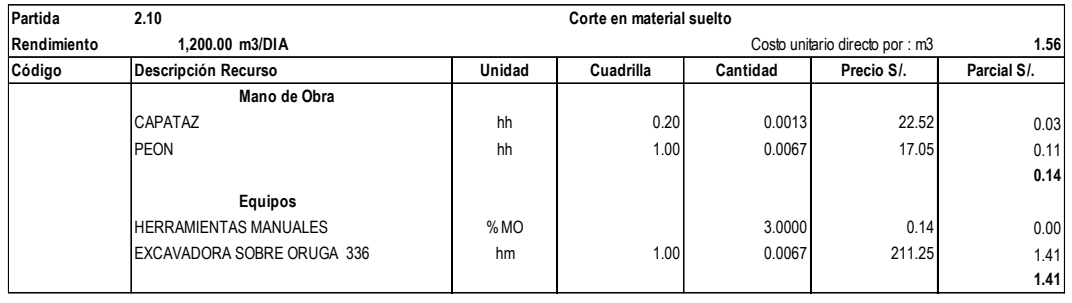

## **Anexo Nº 6.** *Analisis de precios unitarios contractual, para sacar las horas maquinas*

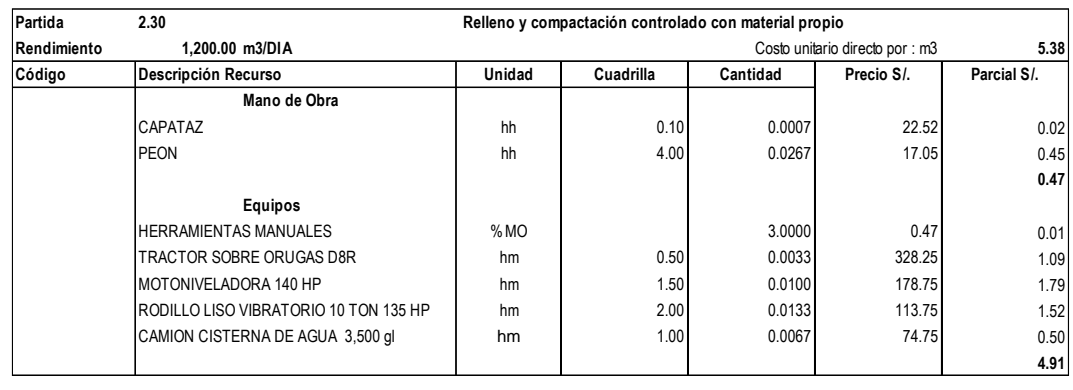

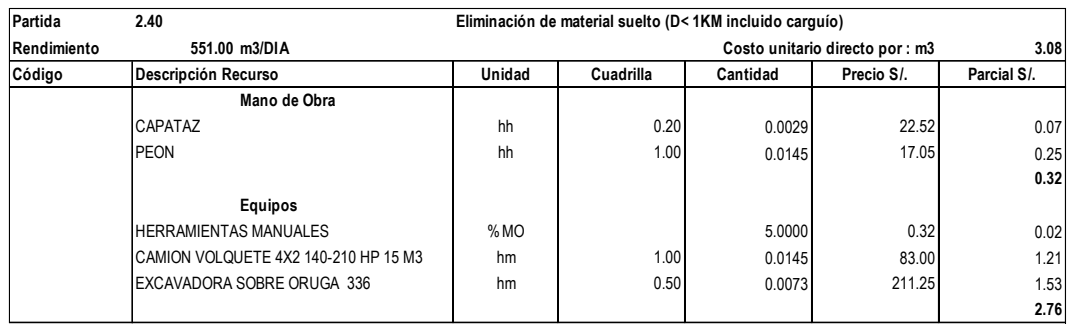

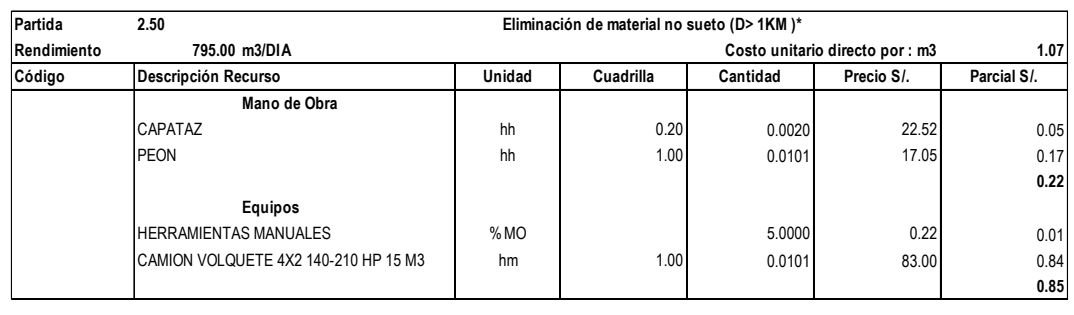

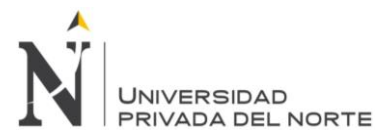

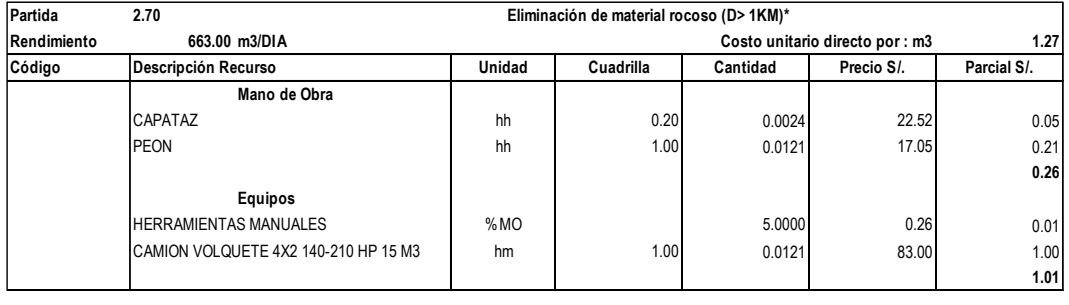

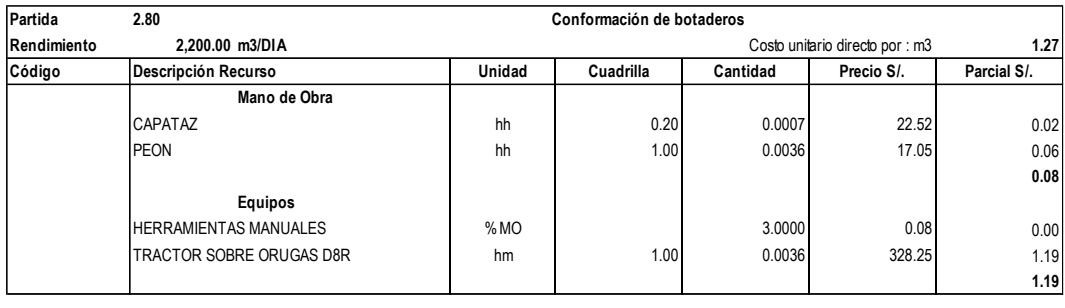

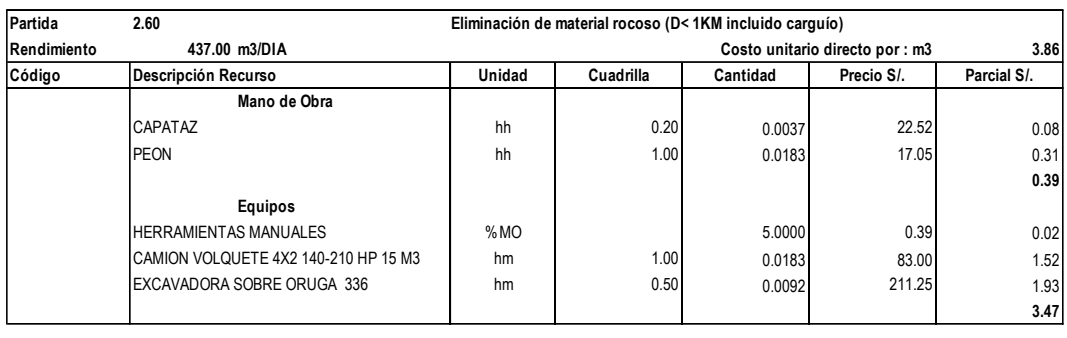

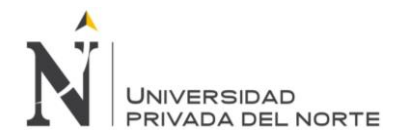

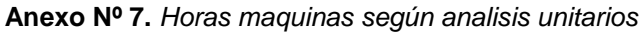

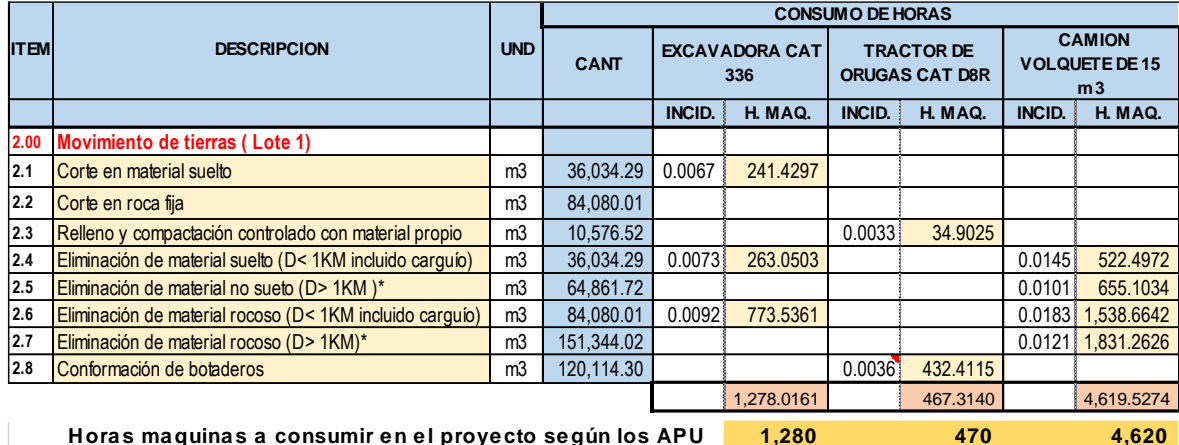

**Horas maquinas a consumir en el proyecto según los APU** 1,280 470 470 4,620

Fuente: Elaboración propia

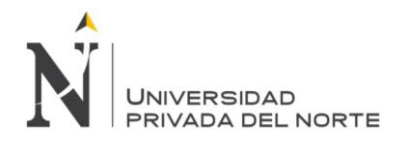

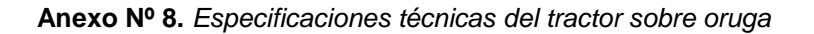

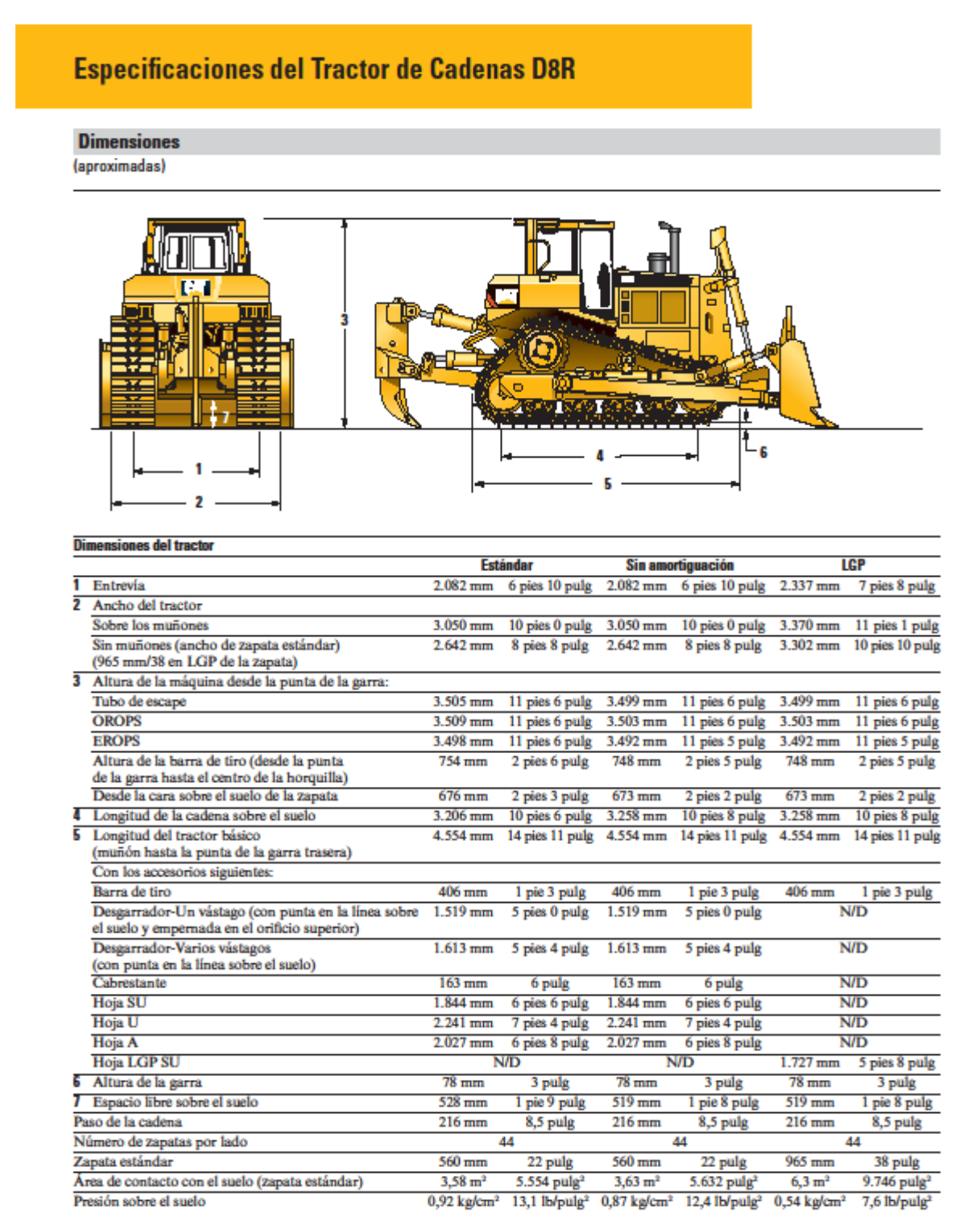

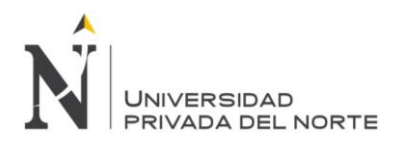

# **Especificaciones del Tractor de Cadenas D8R**

## **Motor**

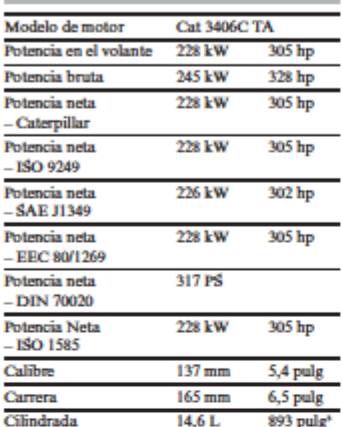

Servotransmisión con dirección de diferencial

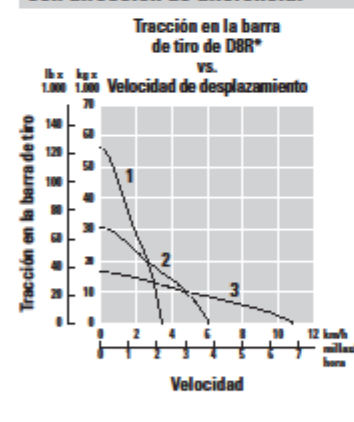

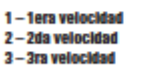

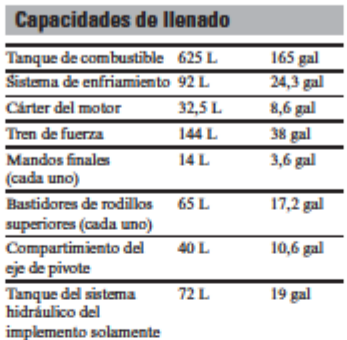

#### **D**

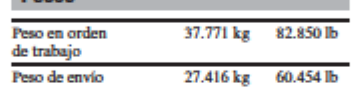

# **Dimensiones**

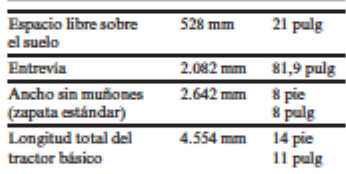

## Tren de rodaje

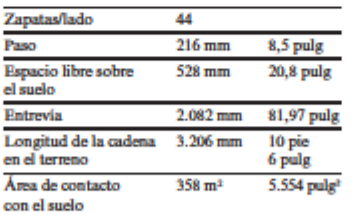

· El paso mencionado es para el tren de rodaje<br>estándar. Para el tren de rodaje SystemOne, el paso es de 218 mm (8,6 pulg).

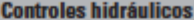

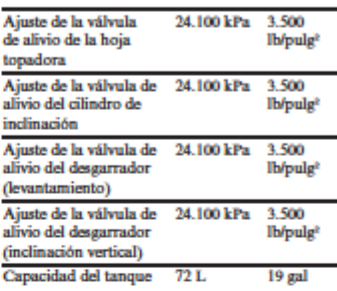

#### **Transmisión**

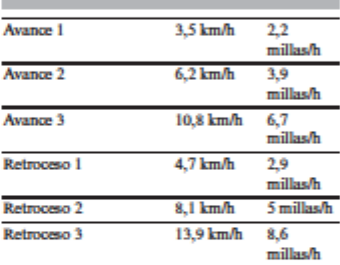

#### **Cabrestantes**

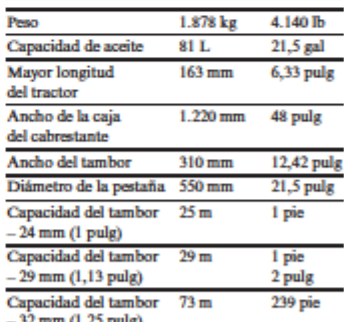

Fuente: Manual de rendimiento Caterpillar

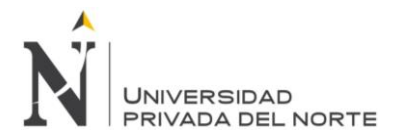

## **Anexo Nº 9.** *Especificaciones técnicas de excavadora Doosan*

# **Especificaciones técnicas**

#### Motor

MODELO Doosan DE12TIS

TIPO

Radiador intermedio ATA de 4 ciclos

CANTIDAD DE CILINDROS 6

POTENCIA NO MINAL (HP)

195 kW (265 PS) a 1.800 rpm (DIN 6271) 185 kW (247 HP) a 1.8 oo rpm (SAE J1349)

TO ROUE MÁX. 114 kgf, m a 1.400 rpm

DESPLAZAMIENTO DEL PISTÓN  $11.051cm<sup>3</sup>$ .

DIÁMETRO Y CARRERA Ø123mm x 155 mm

ARRANQUE 24 V x 6,0 kW

**BATERÍAS**  $12 \text{ V} \times 2/150 \text{ AH}$ 

FILTRO DE AIRE Elemento doble

#### Cilindros hidráulicos

Los vástagos del pistón y los cuerpos de los cilindros están hechos de acero de alta resistencia. Un mecanismo de absorción de impactos está unido a cada cilindro para asegurar un funcionamiento libre de impactos lo cual extiende la vida útil de los cilindros.

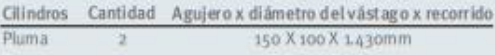

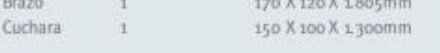

## Peso

#### **GARRATRIPLE**

#### Sistema hidráulico

El corazón del sistema es el e-EPOS (Sistema Electrónico de Optimización de Potencia). Permite optimizar la eficiencia del sistema en todas las condiciones de trabajo y minimizar el consumo de combustible. El nuevo e-EPOS está conectado con el control electrónico del motor mediante un enlace de comunicaciones, para armonizar la operación del motor con las operaciones hidrāulicas.

- El sistema hidráulico permite operar de manera combinada o independiente.
- Las dos velocidades de desplazamiento ofrecen mayor torque o una velocidad.
- Sistema de bombas con regulación de potencia Cross-sensing que permite aborrar combustible.
- Sistema de auto desaceleración.
- Dos modos de operación, dos modos de potencia.
- Botón de control de caudal en los circuitos de equipos auxiliares.
- · Control de potencia de las bombas asistido por computadora.

#### **BOMBAS PRINCIPALES**

Paralela, eje acodado, pistón caudal máximo: 2x274 (/min Desplazamiento: 157 cm3/rev Peso: 18okg

#### **BOMBA PILOTO**

Bomba de engranajes - caudal máximo: 22,5 / /min Bomba piloto: 11.86 cm3 /rev Vălvula de alivio de presión: 40 kgf/cm<sup>2</sup>

#### PRESIÓN DE ALIVIO PRINCIPAL

Pluma / Brazo / Cuchara Trabajando, desplazamiento - 330 [+10 - 0] kg/cm<sup>2</sup> Presión elevada - 350 [+10-o] kg/cm<sup>2</sup>

#### Mecanismo de giro

Motor de pistón axial de alto torque, con engranaje de reducción planetario en baño de aceite. El circulo de giro es de simple hilera, tipo cojinete de bolas resistente a esfuerzos de cizalla con engranaje interno endurecido por inducción. El engranaje interno y el piñón están sumergidos en lubricante.

#### VELOCIDAD DE GIRO - o a 8,9 rpm

TORQUE MÁX. DE GIRO - 11660 kgf.m (EFF.=0,863)

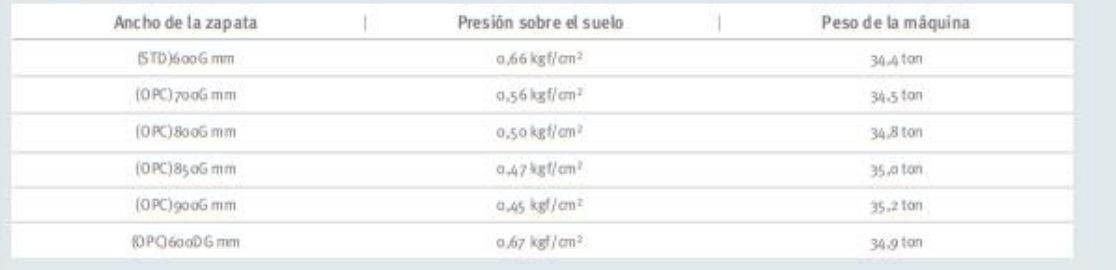

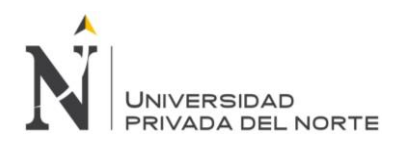

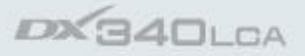

## Chasis inferior

Los chasis son muy reforzados; las estructuras totalmente soldadas están diseñadas para limitar los esfuerzos. Se utiliza material de alta calidad para incrementar la durabilidad. Los chasis laterales están soldados y rigidamente unidos al chasis inferior. Los rodillos de tracción están lubricados de por vida, y las ruedas guía y motrices están equipadas con sellos flotantes. Las zapatas de oruga están hechas de aleación endurecida por inducción con triple garra. Pasadores de conexión tratados térmicamente. Ajustador hidráulico del tren de orugas con mecanismo de tensión amortiguador de impactos.

Rodillos superiores (zapata estándar) - 2 Rodillos inferiores - 9 Zapatas de oruga - 48 Longitud total de las orugas - 4.940mm

### Transmisión

Cada oruga está accionada por un motor de pistón axial independiente de alto torque a través de una caja de engranajes con reductores planetarios. Dos palancas o pedales de control posibilitan un desplazamiento suave o un movimiento de contra rotación cuando sea necesario.

VELOCIDAD DE DESPLAZAMIENTO (ALTA/BAJA)

 $-3.1/4.7$  km/h (EFF. = 99.0/95.2%) FUERZA DE TRACCIÓN MÁXIMA - 27,0 / 15,1 ton (EFF.=75,7/68,8%) TREPABILIDAD - 70%

#### Capacidades

TANQUE DE COMBUSTIBLE - 550 / SISTEMA DE ENFRIAMIENTO (CAPACIDAD DEL RADIADOR) - 34 ( ACEITE DEL MOTOR - 28 / ACCIONAMIENTO DE GIRO (= DISPOSITIVO DE GIRO = MOTOR DE GIRO + ENGRANAJE DE REDUCCIÓN DE GIRO) - 6 / ACCIONAMIENTO FINAL (= DISPOSITIVO DE DE SPLAZAMIENTO = MOTOR DE DESPLAZAMIENTO + ENGRANAJE DE REDUCCIÓN DE DE SPLAZAMIENTO) - 2x5.5 / TANQUE HIDRÁULICO (LLENO) - 380 /

#### Cuchara

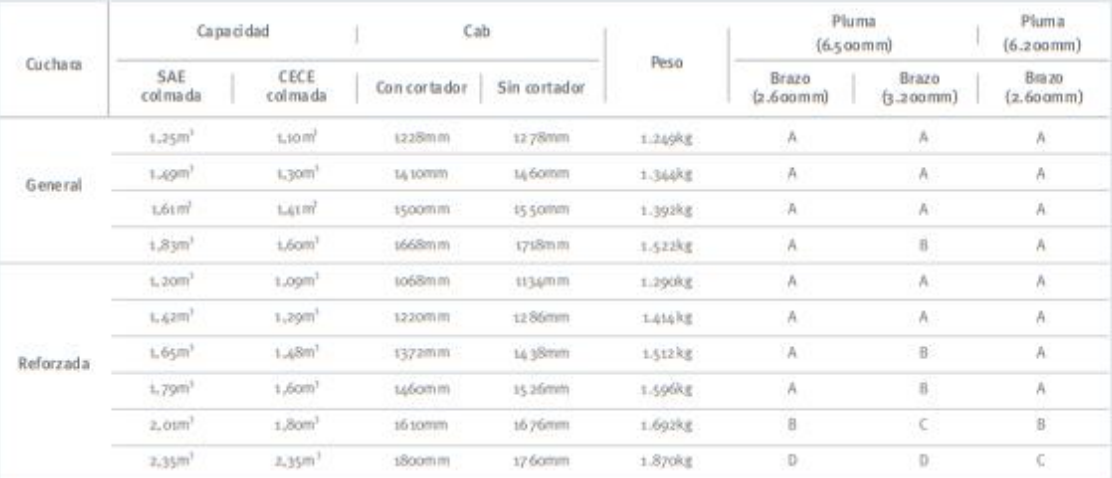

Según ISO 10567 y SAEJ296, la longitud del brazo no incluye la abrazadera de cambio rápido.<br>A. Apta para materiales con densidad de 2.100 kgm/ (3.500 lb/yd<sup>2</sup>) o menos.

P. Apla para materiales con densidad de 1.800 kgm/ (3.000 lb/yd) amenos.<br>C. Apla para materiales con densidad de 1.500 kgm/ (2.500 lb/yd<sup>1</sup>) amenos.<br>D. Apla para materiales con demidad de 1.200 kgm/ (2.000 lb/yd<sup>1</sup>) a men

#### Fuerza de excavación (ISO)

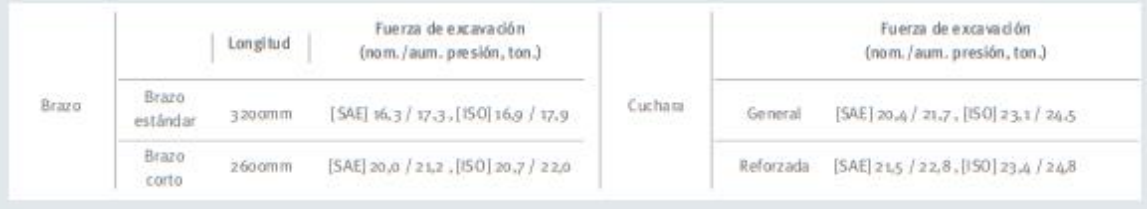

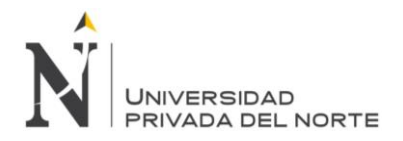

# **Dimensiones**

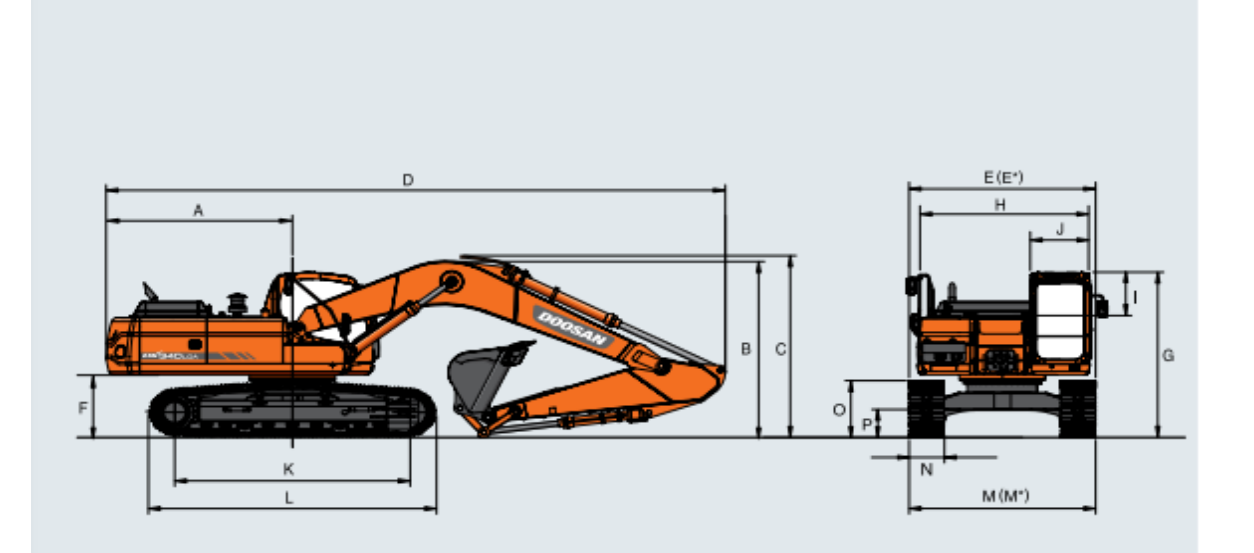

## Estándar

Dimensiones (6.500mm (21'4") Pluma, 3.200mm (10'6") Brazo, 600mm (24") zapata)

| Tipo de pluma (una pieza)              | (mm)         |        | 6.500        |              |
|----------------------------------------|--------------|--------|--------------|--------------|
| Tipo brazo                             | (mm)         | 3.200  | 2.600        | 2.600        |
| Tipo de cuchara (pcsa)                 | (m3)         | 1,49   | 1,83         | 2,01         |
| Radio de giro de la parte trasera      | $(mm)$ A     | 3.500  | $\leftarrow$ | <b>+</b>     |
| Altura para transporte (pluma)         | $(mm)$ B     | 3.220  | 3.475        | 3.620        |
| Altura para transporte (manguera)      | $(mm)$ C     | 3.360  | 3.592        | 3.720        |
| Longitud para transporte               | $(mm)$ D     | 11.280 | 11.380       | 11.080       |
| Ancho para transporte (est.)           | $(mm)$ E     | 3.280  | $\leftarrow$ | ÷            |
| Altura máx. para transporte (estrecho) | $(mm)$ $E^*$ | 3,000  | $\leftarrow$ | $\leftarrow$ |
| Despeje del contrapeso                 | $(mm)$ F     | 1.195  | $\leftarrow$ | $\leftarrow$ |
| Altura de la cabina                    | $(mm)$ G     | 3.125  | $\leftarrow$ | $\leftarrow$ |
| Ancho del cuerpo                       | $(mm)$ H     | 2.990  | $\leftarrow$ | $\leftarrow$ |
| Ancho sobre el cuerpo                  | $(mm)$       | 845    | $\leftarrow$ | ÷            |
| Ancho cab.                             | $(mm)$ J     | 1,010  | $\leftarrow$ | -            |
| Distancia entre ejes de tambores       | $(mm)$ $K$   | 4.040  | $\leftarrow$ | $\leftarrow$ |
| Longitud chasis de orugas              | $(mm)$ L     | 4.940  | $\leftarrow$ | $\leftarrow$ |
| Ancho chasis de orugas (est.)          | $(mm)$ M     | 3.280  | $\leftarrow$ | $\leftarrow$ |
| Ancho de zapata                        | $(mm)$ N     | 600    | $\leftarrow$ | $\leftarrow$ |
| Altura de las orugas                   | $(mm)$ O     | 1.048  | -            |              |
| Despeje parte inferior                 | $(mm)$ P     | 510    | $\leftarrow$ | سه           |
|                                        |              |        |              |              |

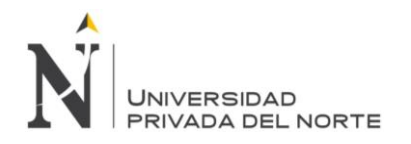

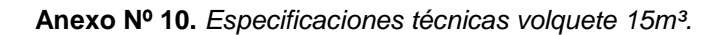

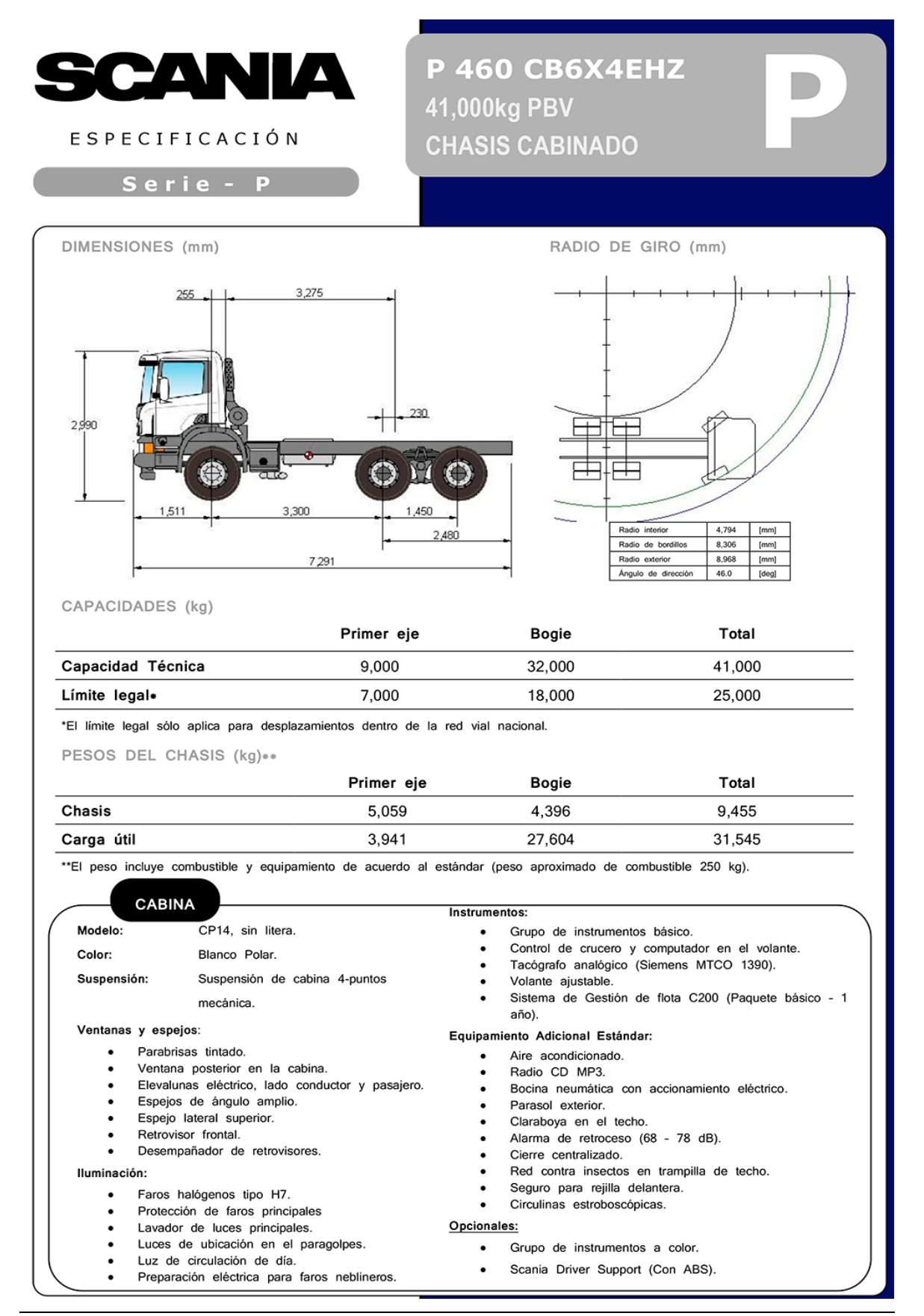

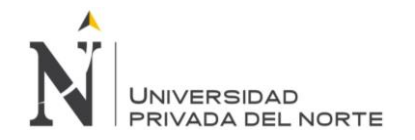

**Anexo Nº 11.** *Cotización excavadora*

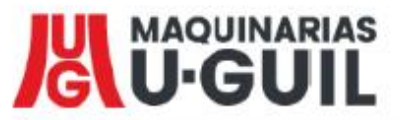

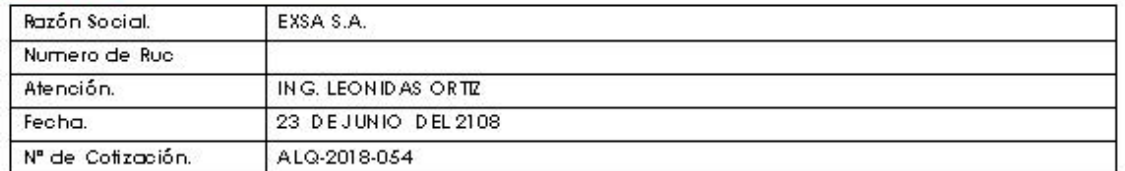

De nuestra consideración, nos es grato saludarlos y hacerles llegar nuestra mejor cotización de alquiler de equipo

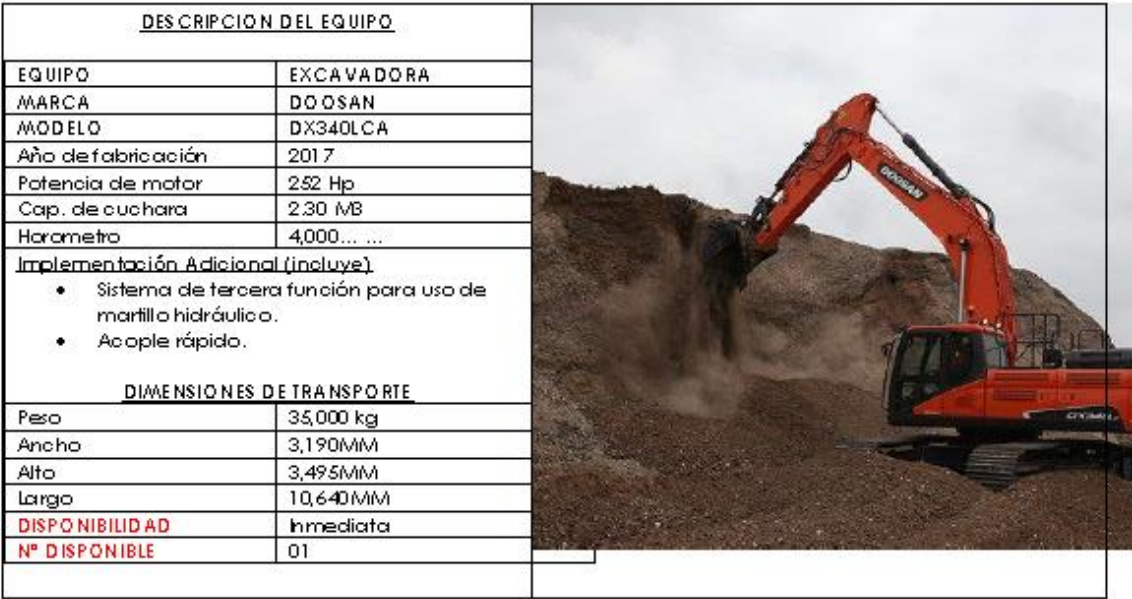

## CONDICIONES COMERCIALES

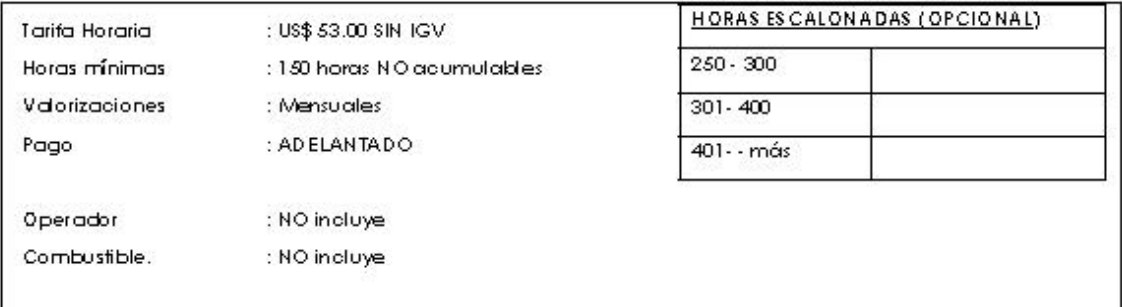

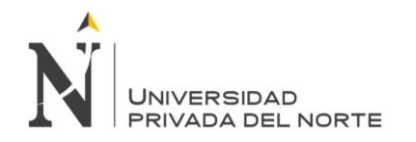

 $\bar{\mathbf{s}}$ 

## **Anexo Nº 12.** *Cotización volquete.*

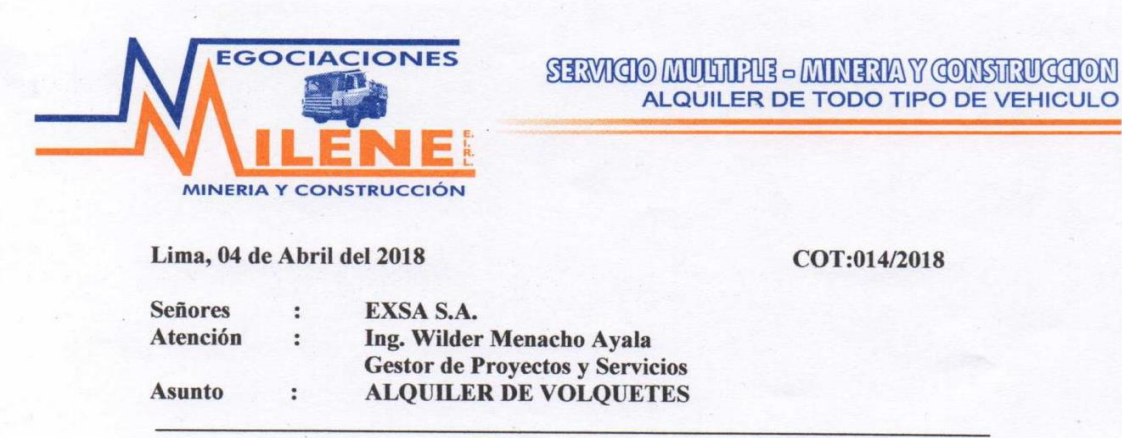

De nuestra consideración:

Sirva la presente para hacerle llegar nuestro cordial saludo, asimismo hacer de vuestro conocimiento nuestros servicios de "ALQUILER DE VOLQUETES", contamos con unidades completamente operativas a disponibilidad inmediata, equipadas para trabajos en Construcción.

### **MODALIDAD: MAQUINA SECA CON OPERADOR**

# \*\*\*\* Tarifa x Hora Máquina: S/83.00 + IGV. \*\*\*

Todas las unidades están debidamente equipadas según requerimiento y operativas. Asimismo cuentan con todos los Seguros que se requieren. Valorizaciones y Pagos de Facturas mensuales.

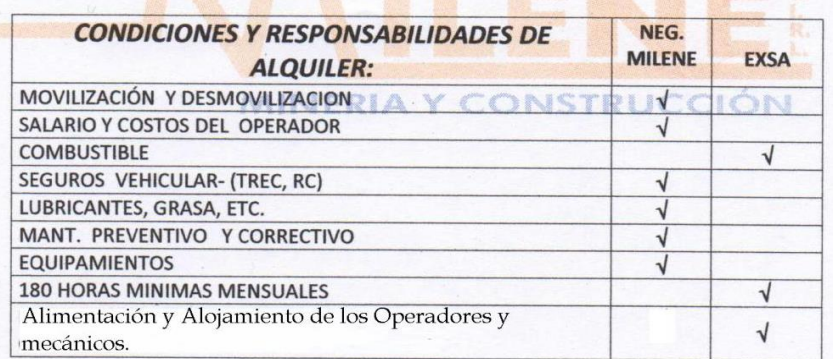

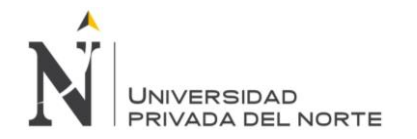

**Anexo Nº 13.** *Cotización tractor oruga*

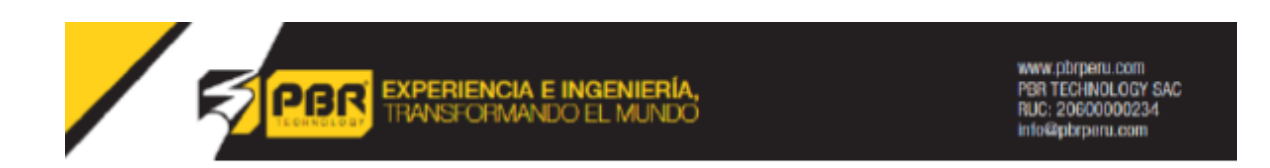

Eotización N °: 087-2308-TCO

lima, 23 de mayo del 2018

**Señores** 

EXSA S.A. Av. Las Begonias Nº 415 - Int. 1201 - San Isidro - Lima Presente:

Atención: Área Logística Oficina: Lima

Por medio de la presente enviamos nuestra siguiente oferta especial, referente al alquiler de la siguiente máquina:

#### 1.-DetallesyPrecio

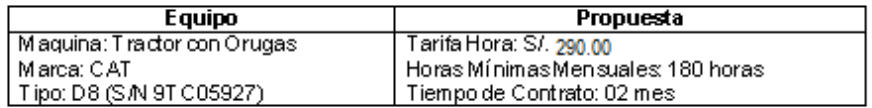

#### 2.- Disponibilidad Mecánica:

- Disponibilidad 95%: El mantenimiento preventivo del equipo se realizará cada 300 horas. Por un lapso de tiempo de 05 horas

- Para por un mantenimiento correctivo o falla mecánicas: 3%

#### 3.- Condicionesde Alquiler.

El servicio incluye:

- Si incluye mantenimiento general de la maquina
- Si incluye Sequro TREC de la maquina en lugar de trabajo
- Si incluye Seguro SCTR para mecánicos y supervisor de maquinaria

#### El servicio no incluye:

- No Induye IGV (18%)
- No incluye Combustible, ni Operador
- No incluye movilización y desmovilización
- No induye los desperfectos por mala operación (serán asumidas por el cliente)

\* Nota: El equipo se entregó con cuchillas y cantoneras nuevas. Al término del alquiler El dientedebe entregarlas en las mimas condiciones.

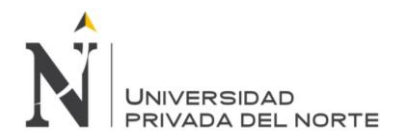

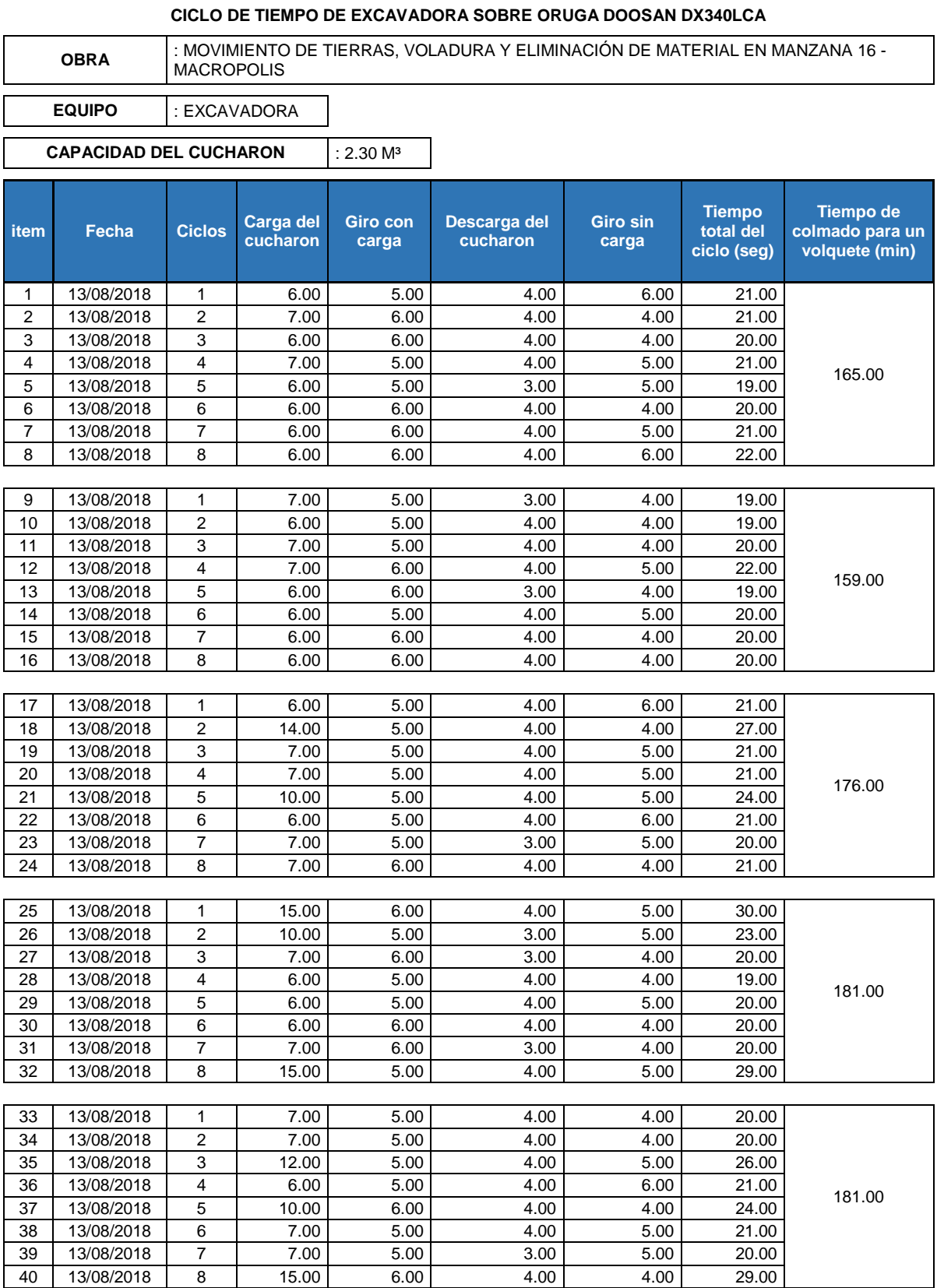

# **Anexo Nº 14.** *Ficha técnica de horas excavadora*

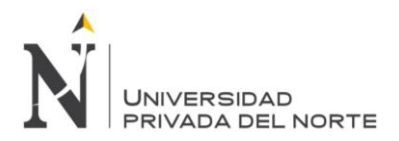

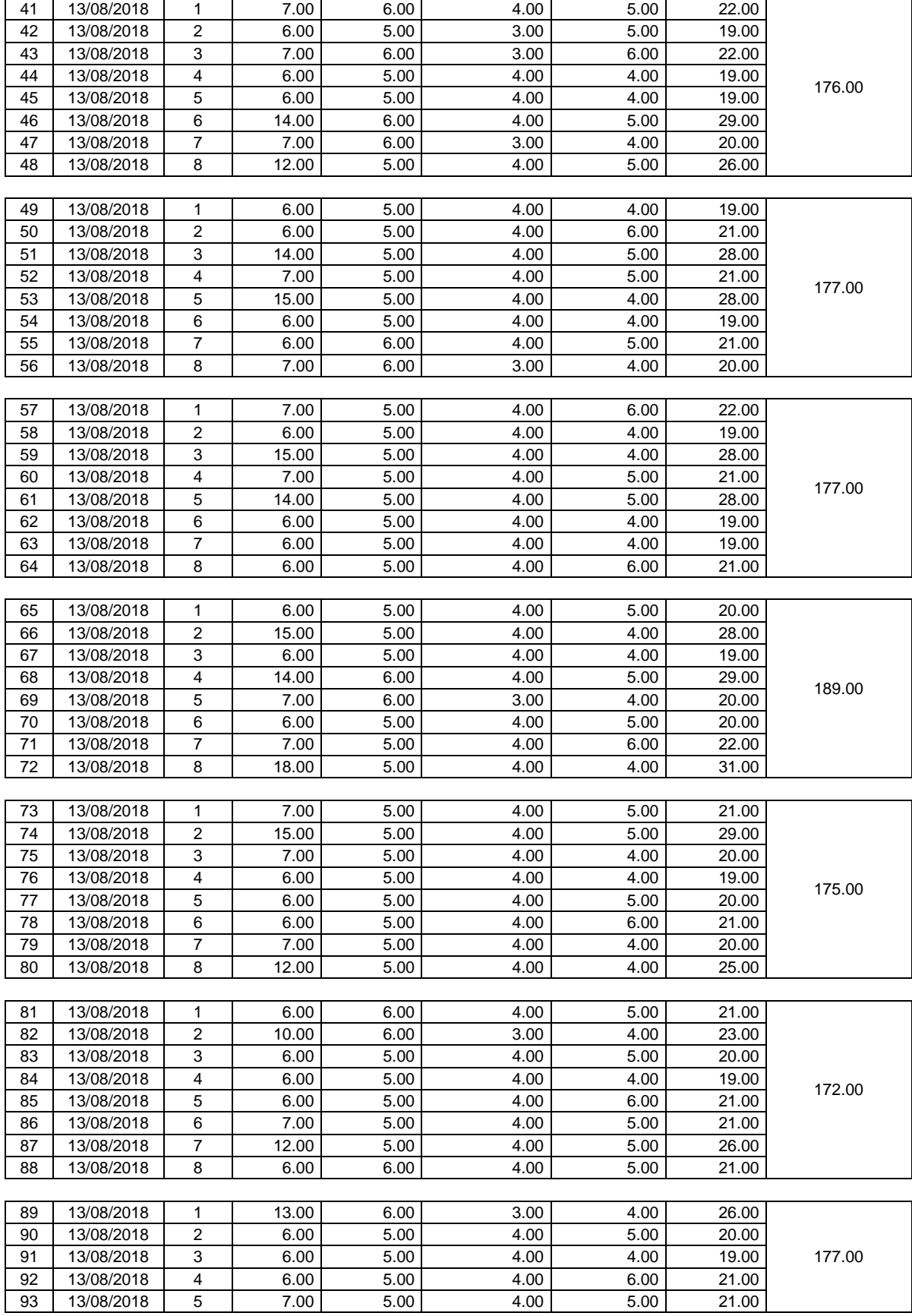

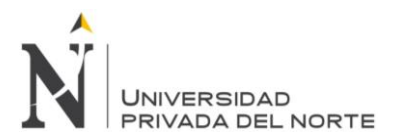

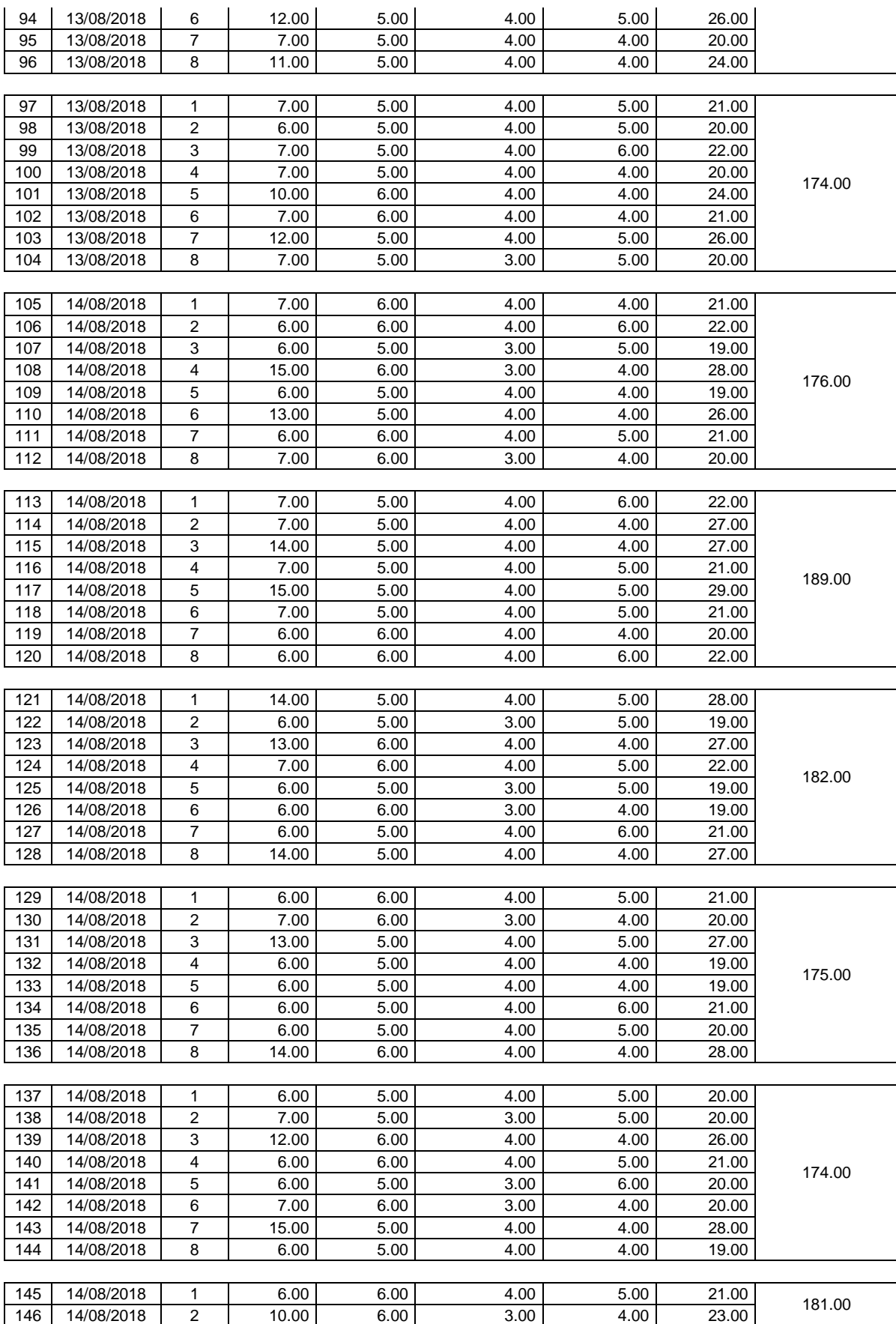

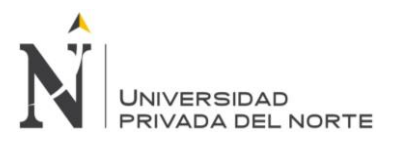

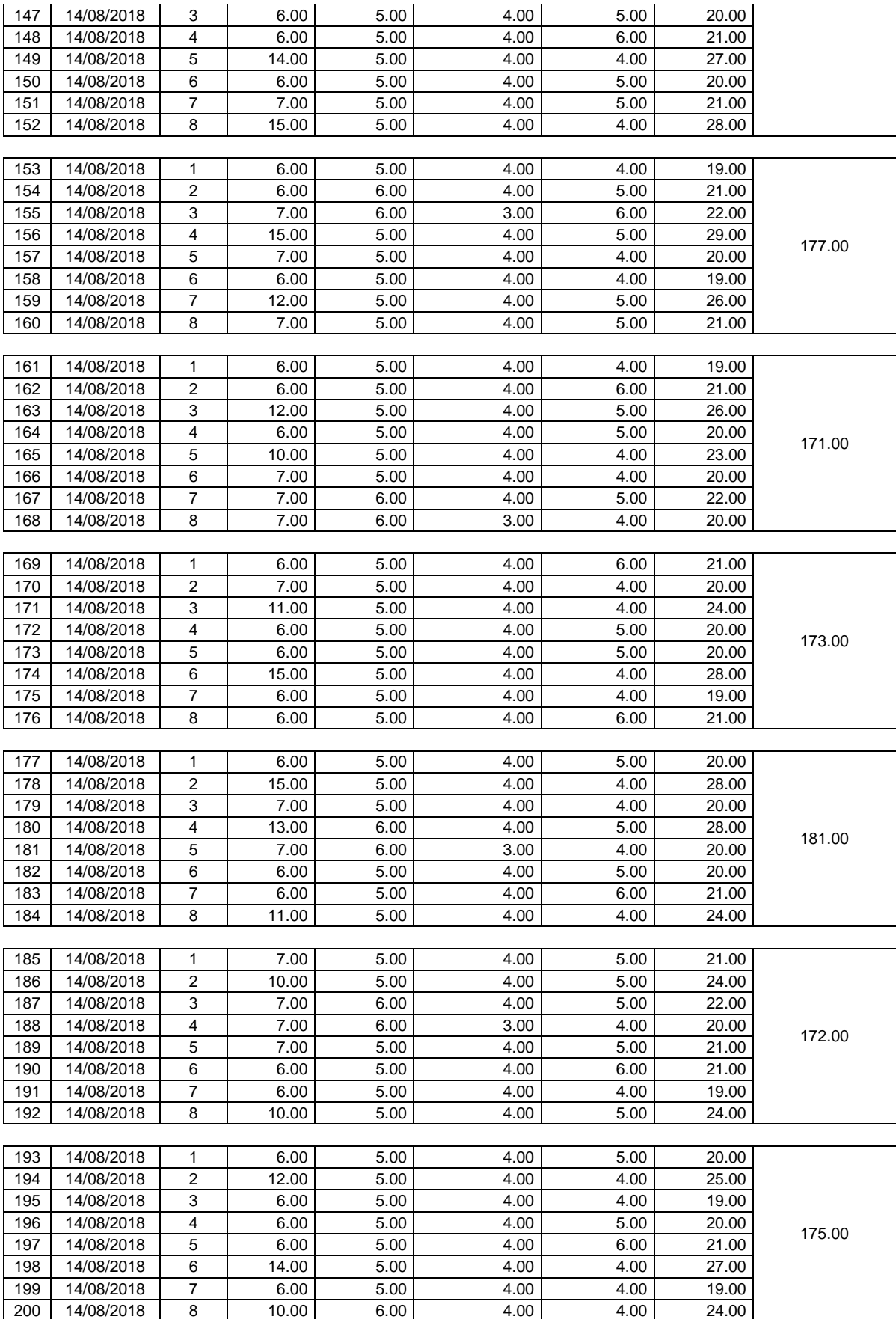

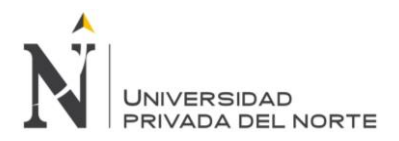

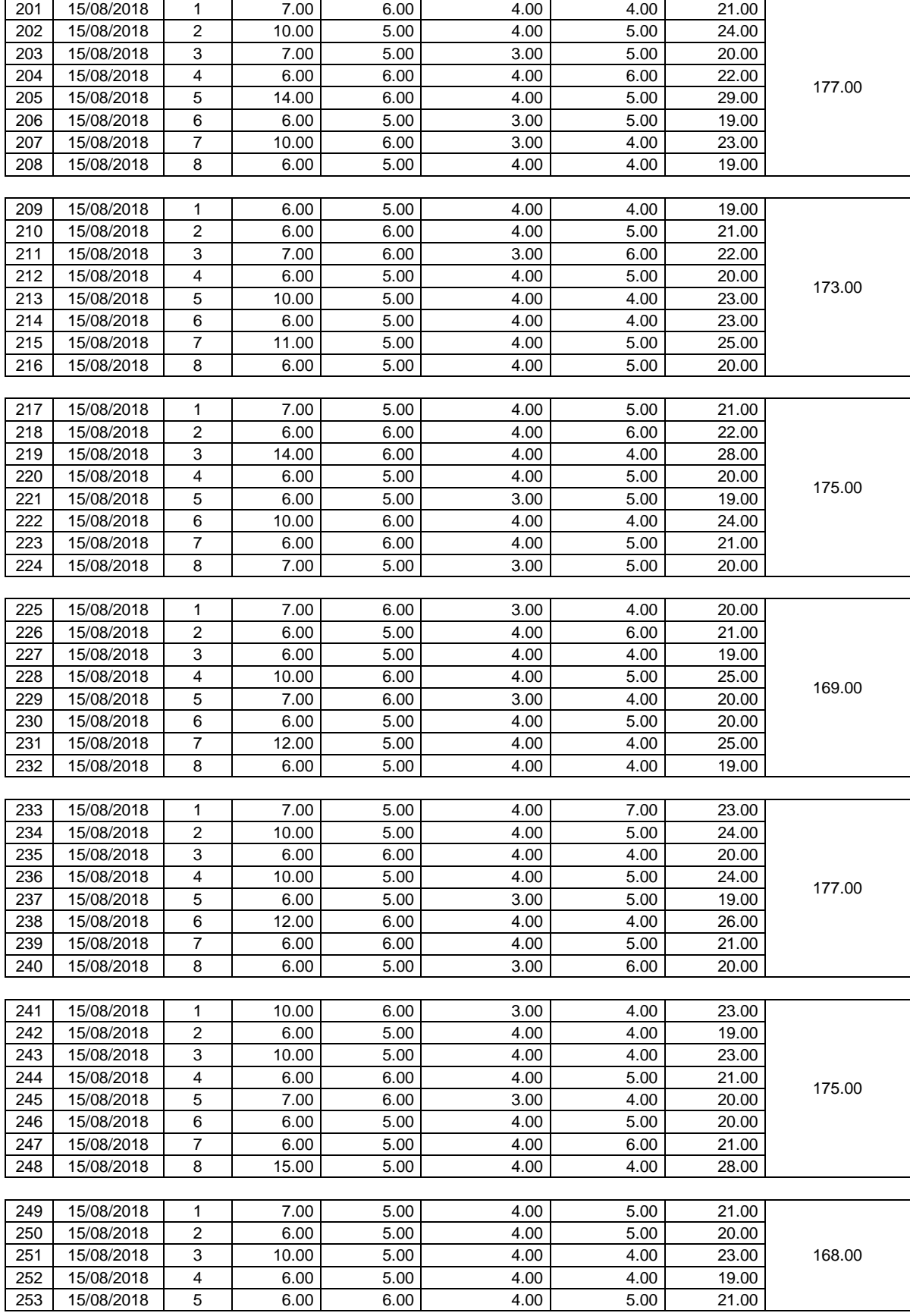

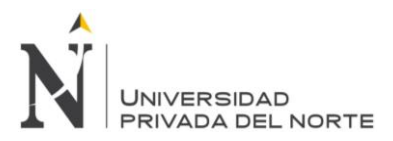

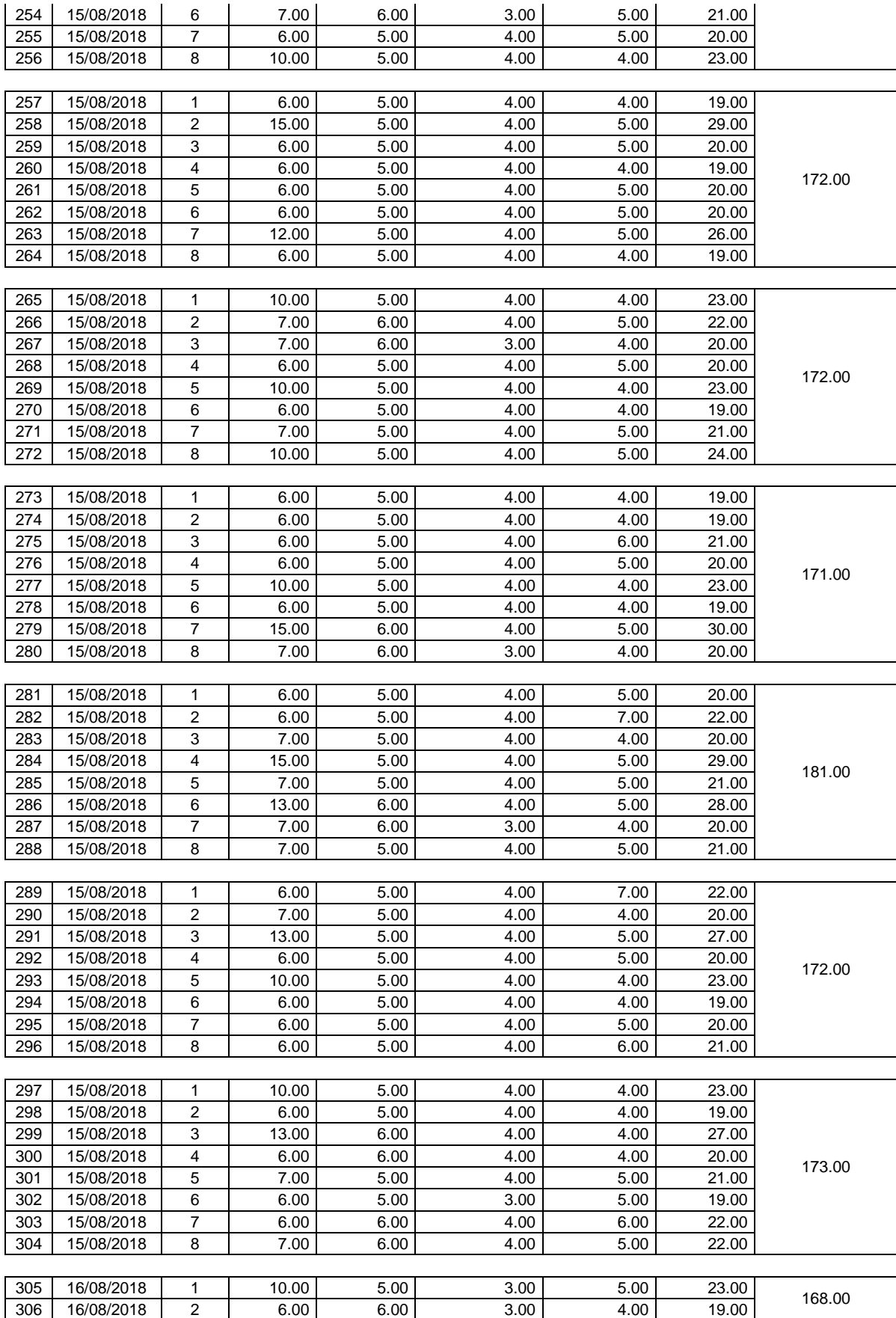

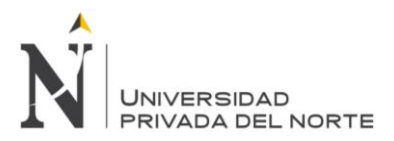

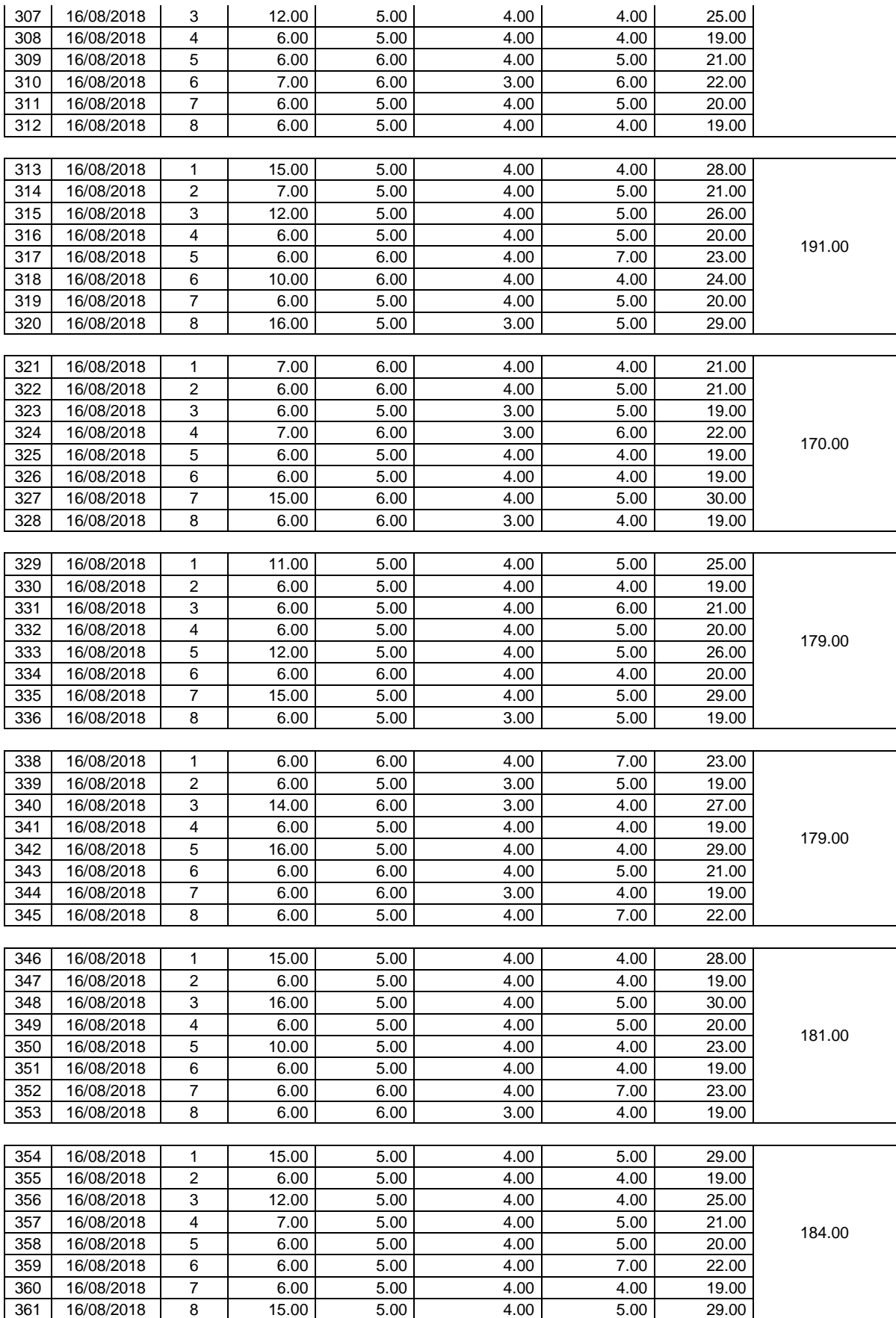

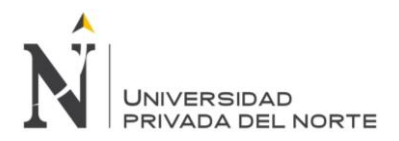

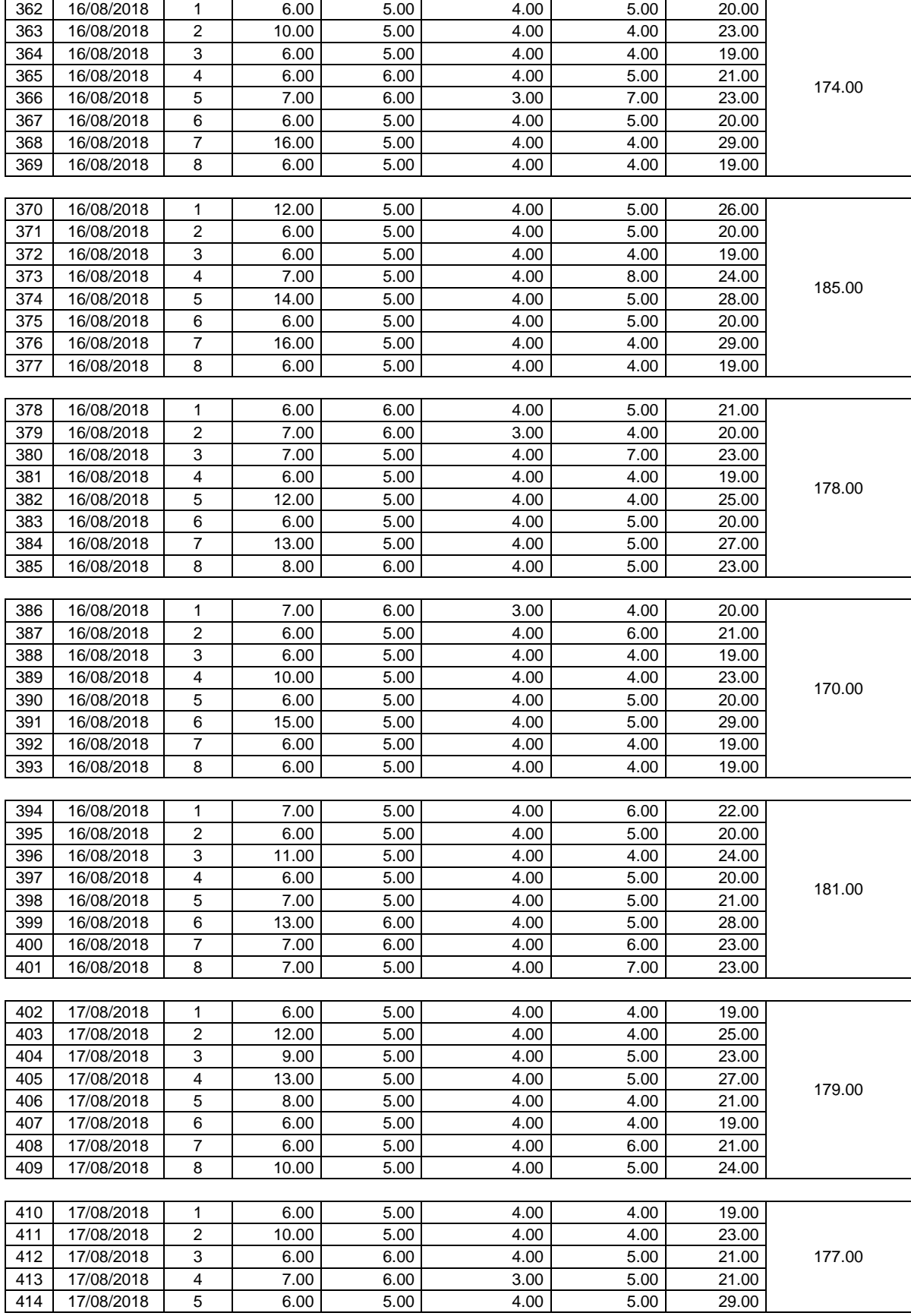

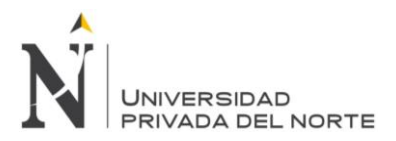

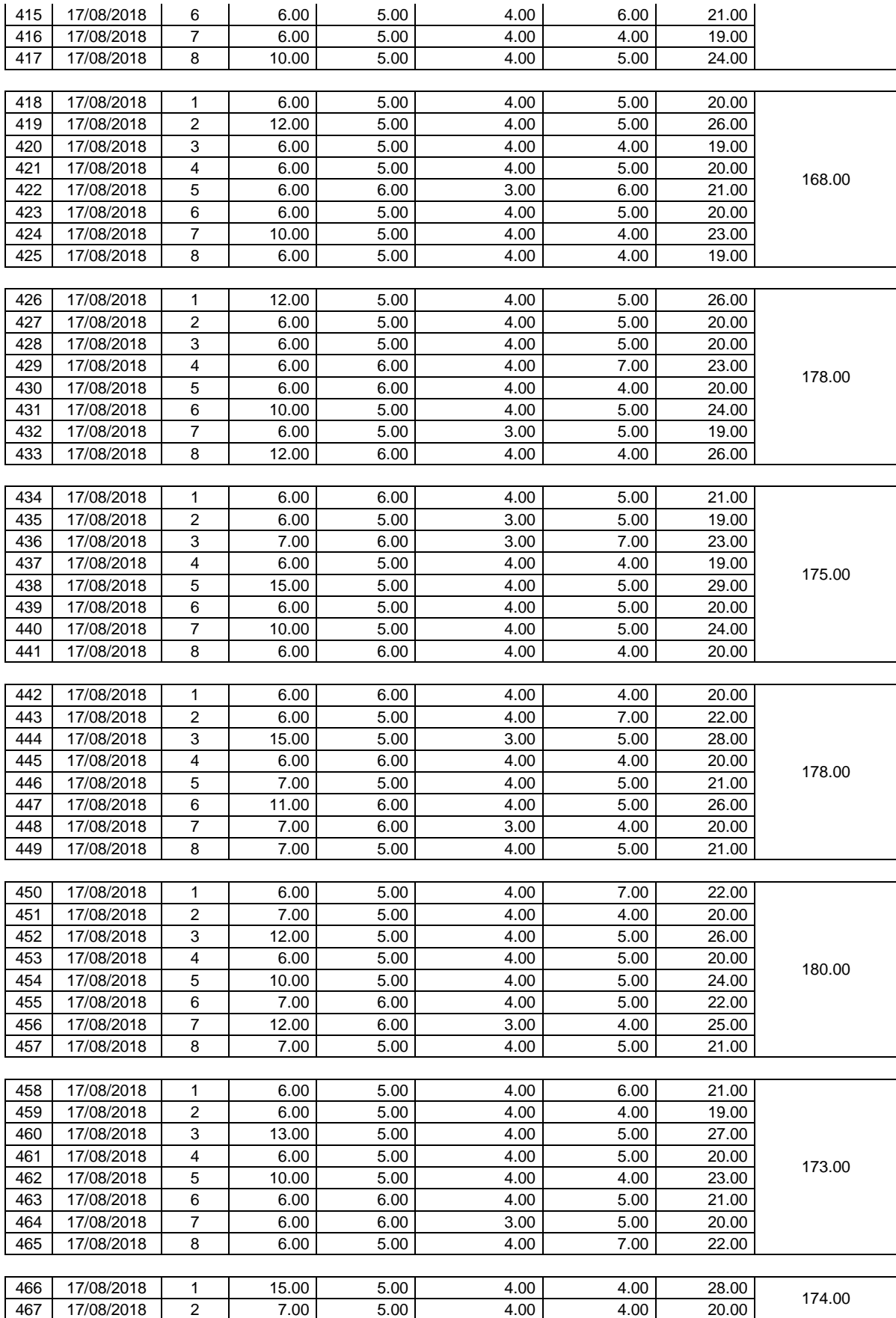

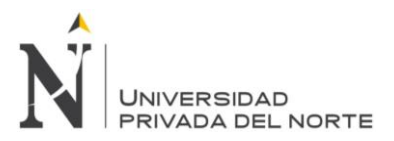

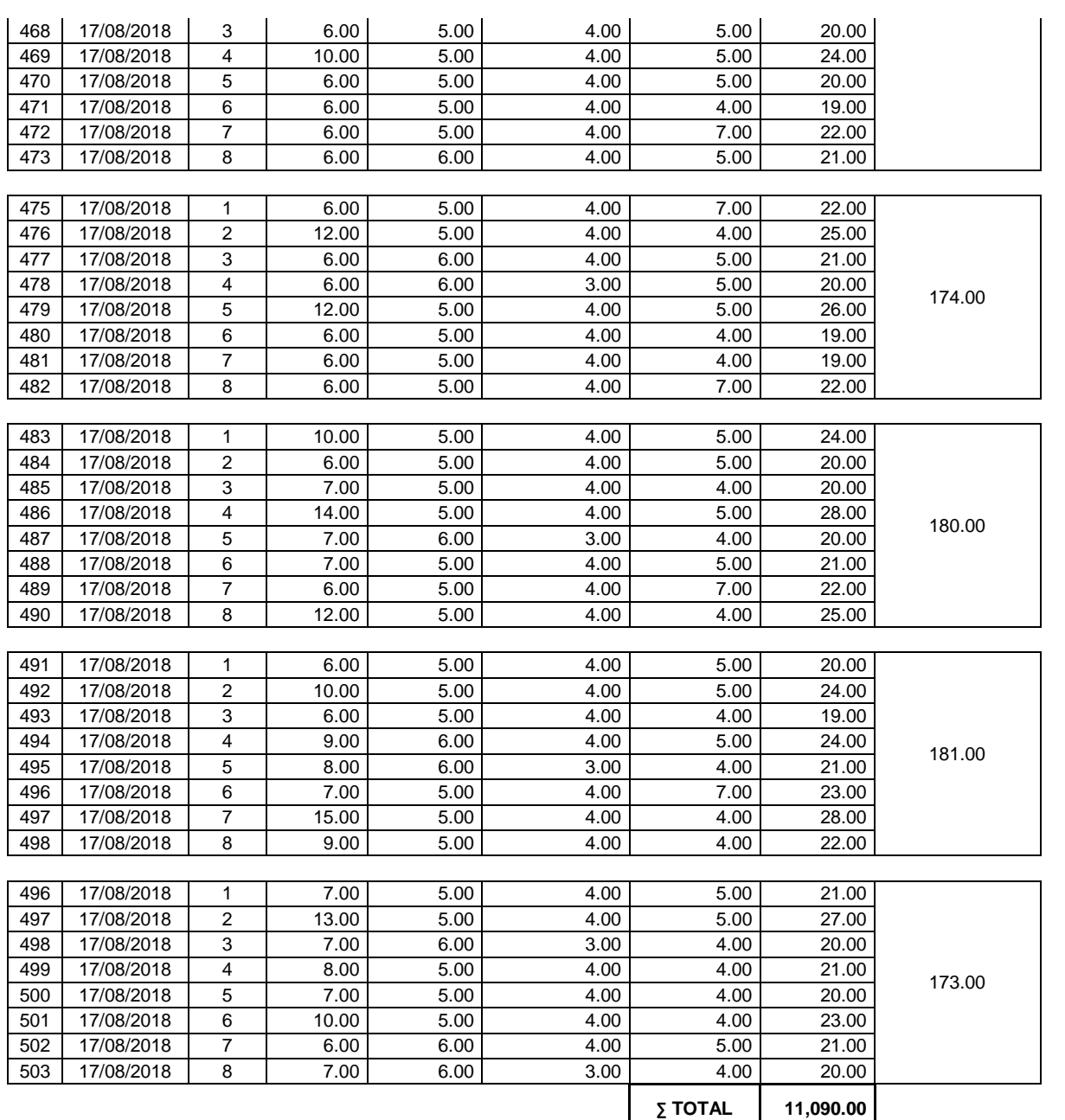

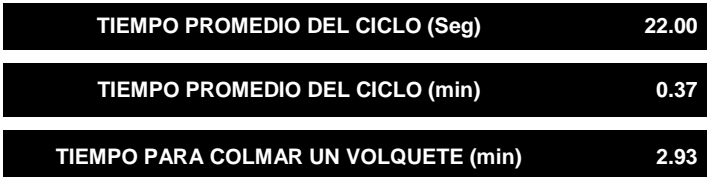

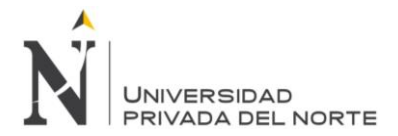

# **Anexo Nº 15.** *Ficha técnica de horas de volquetes*

## **CICLO DE TIEMPO DEL VOLQUETE SCANIA P360**

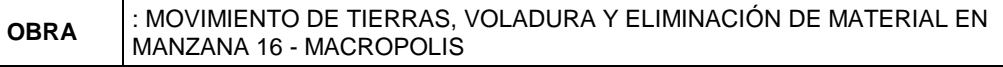

**EQUIPO** : VOLQUETE

## CAPACIDAD DE LA TOLVA : 15.00 M<sup>3</sup>

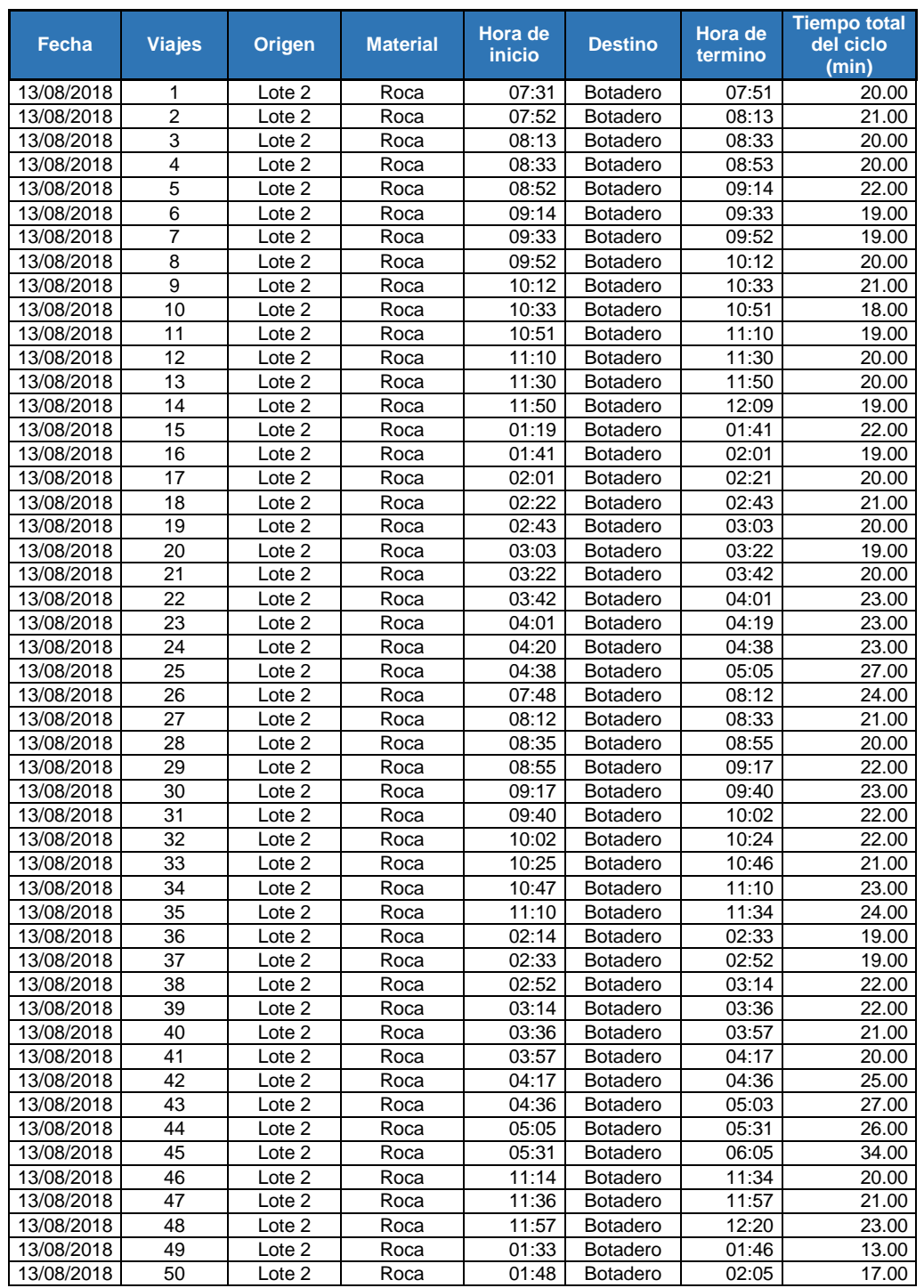

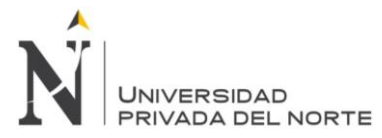

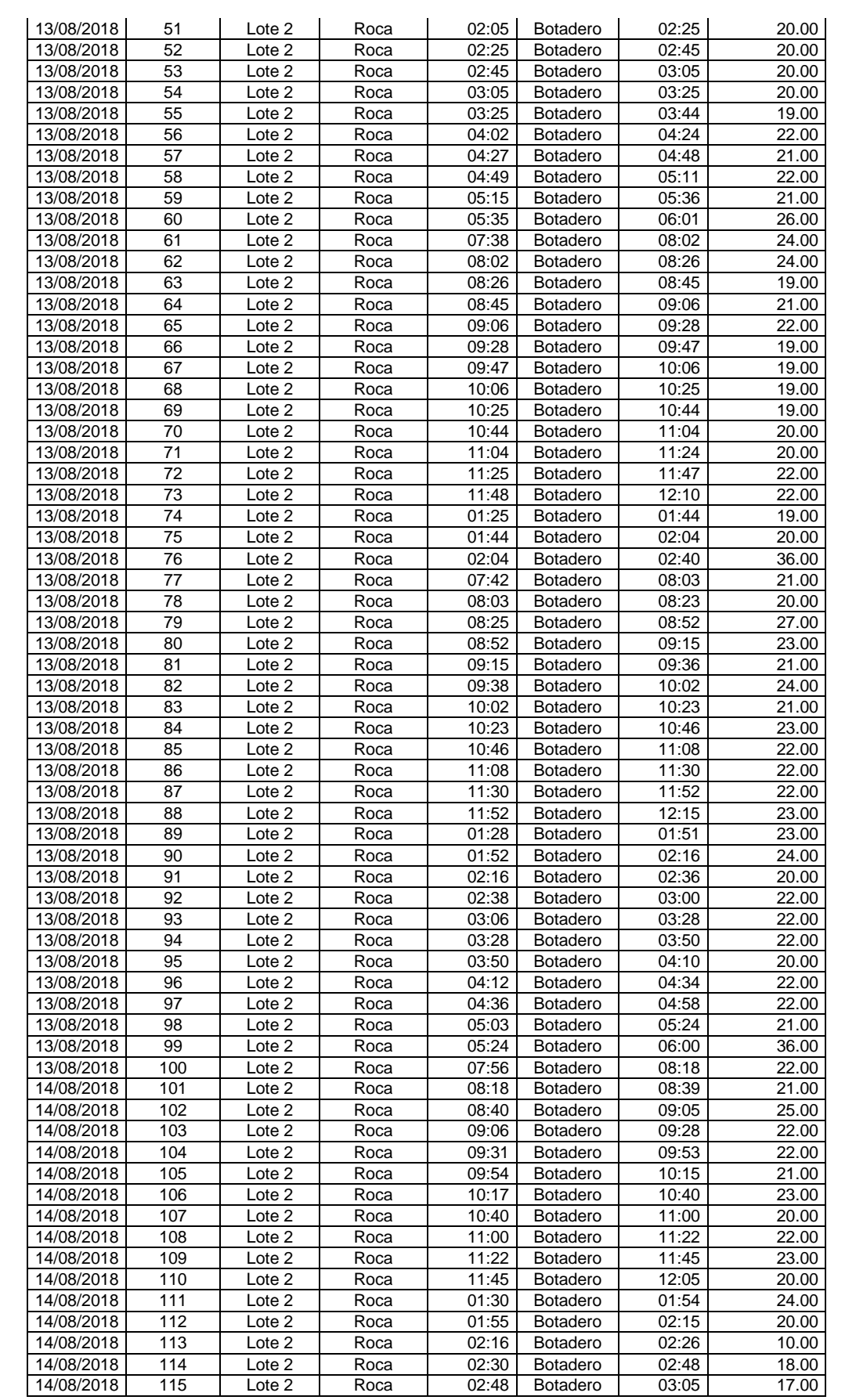

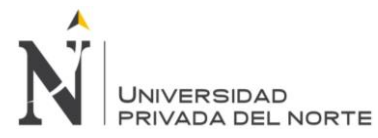

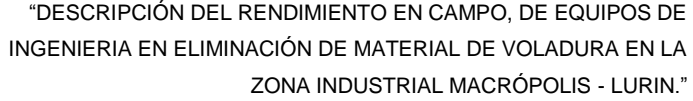

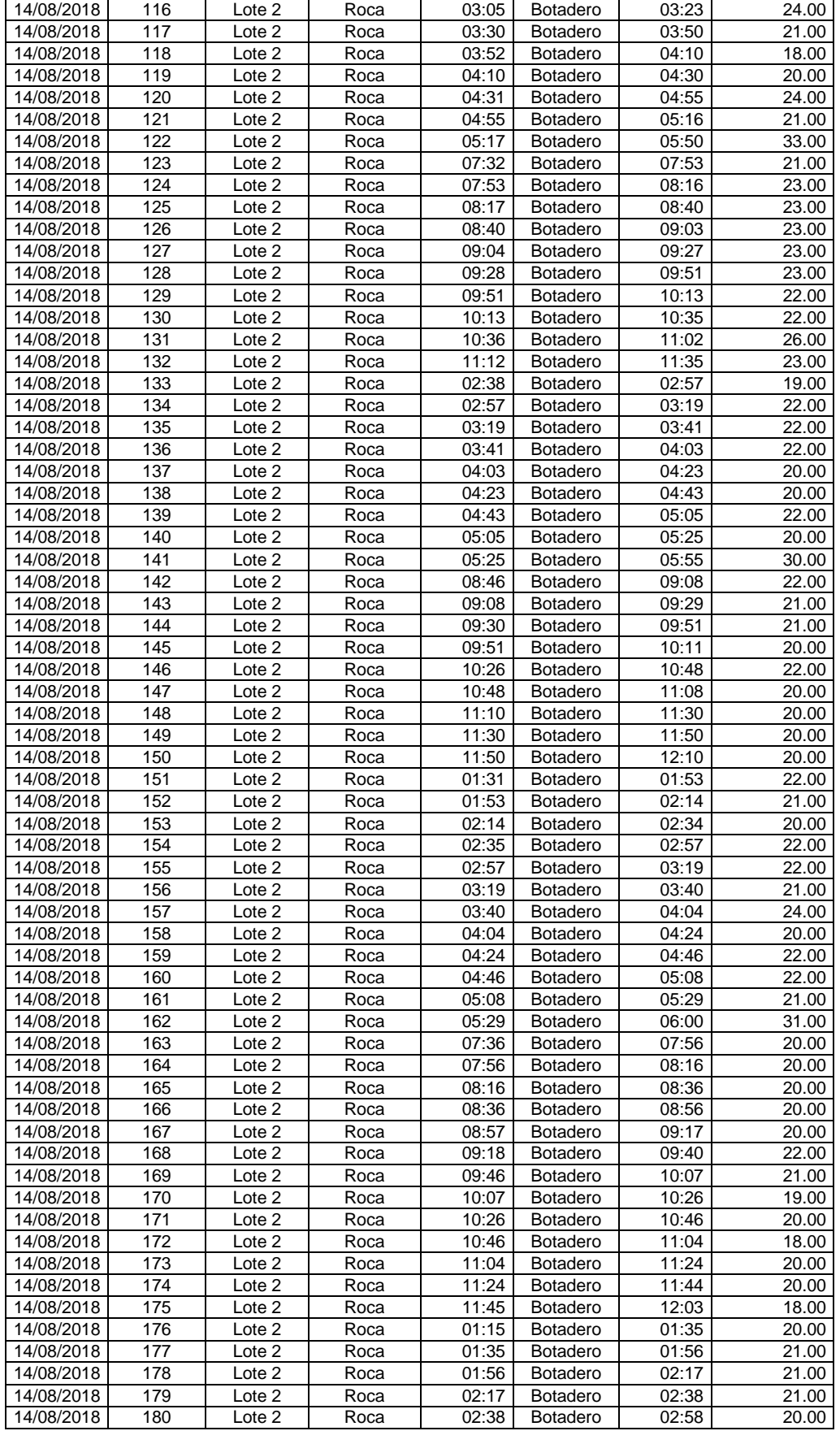

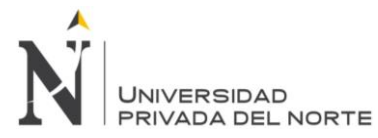

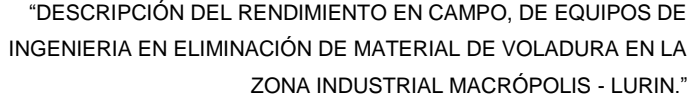

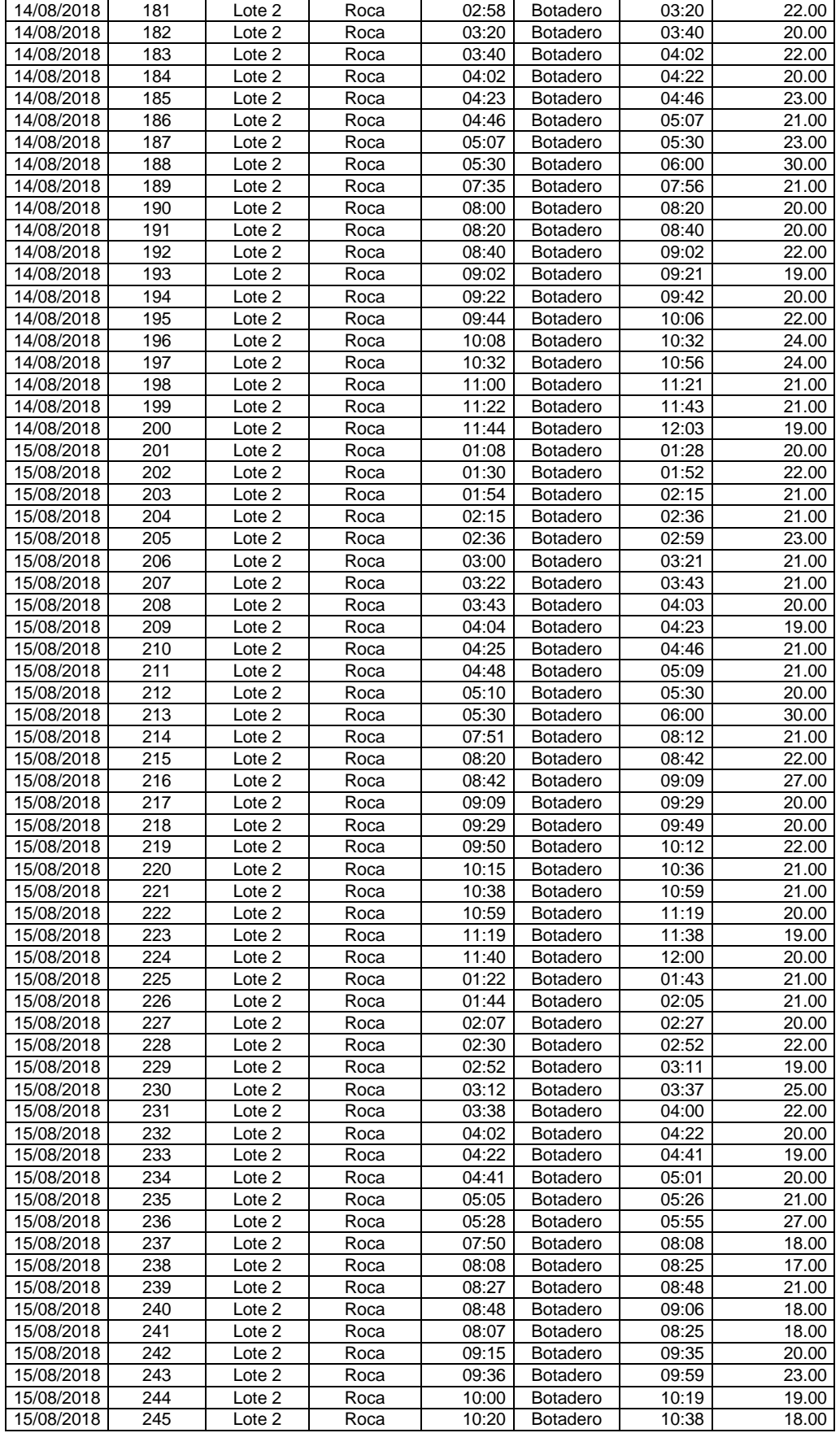

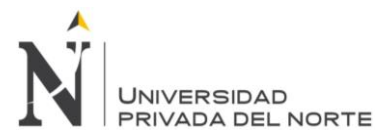

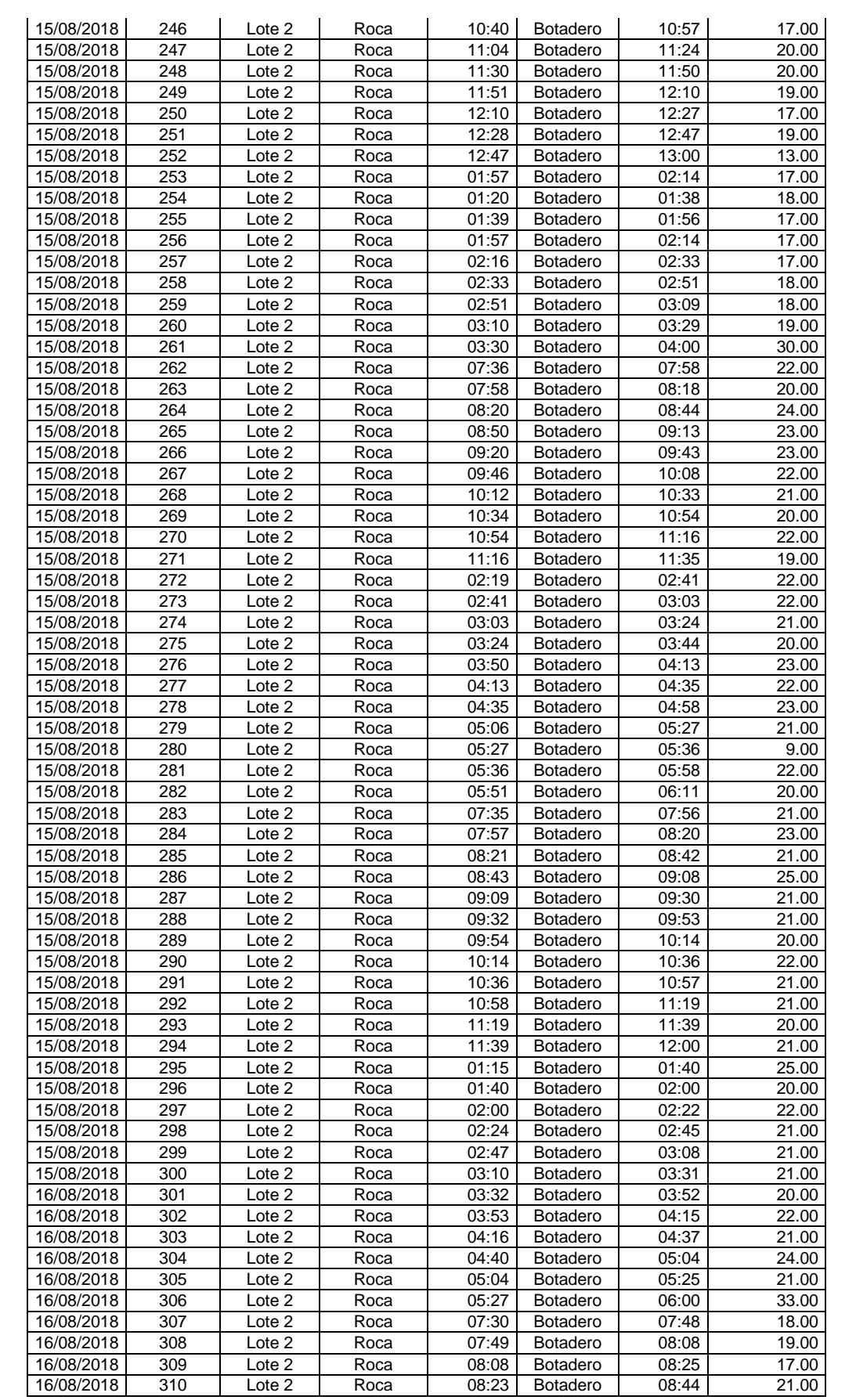

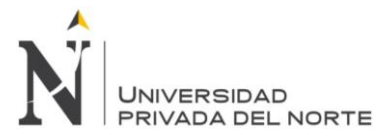

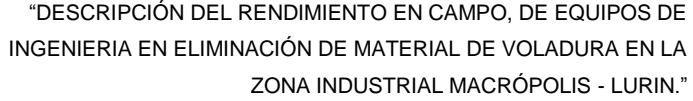

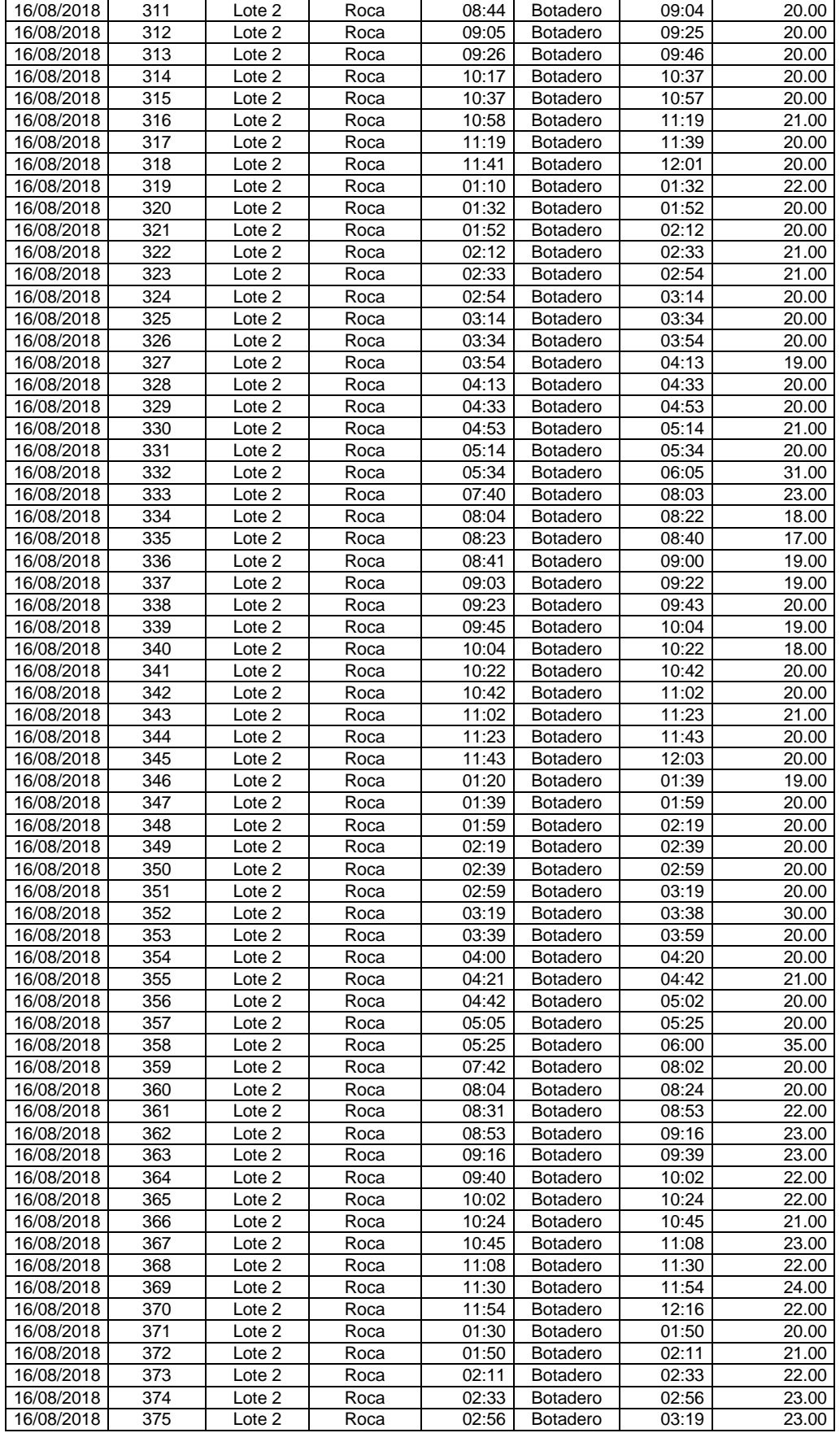

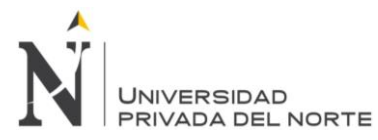

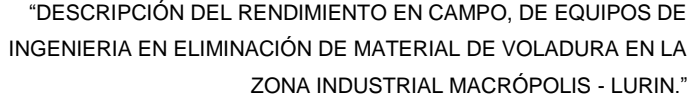

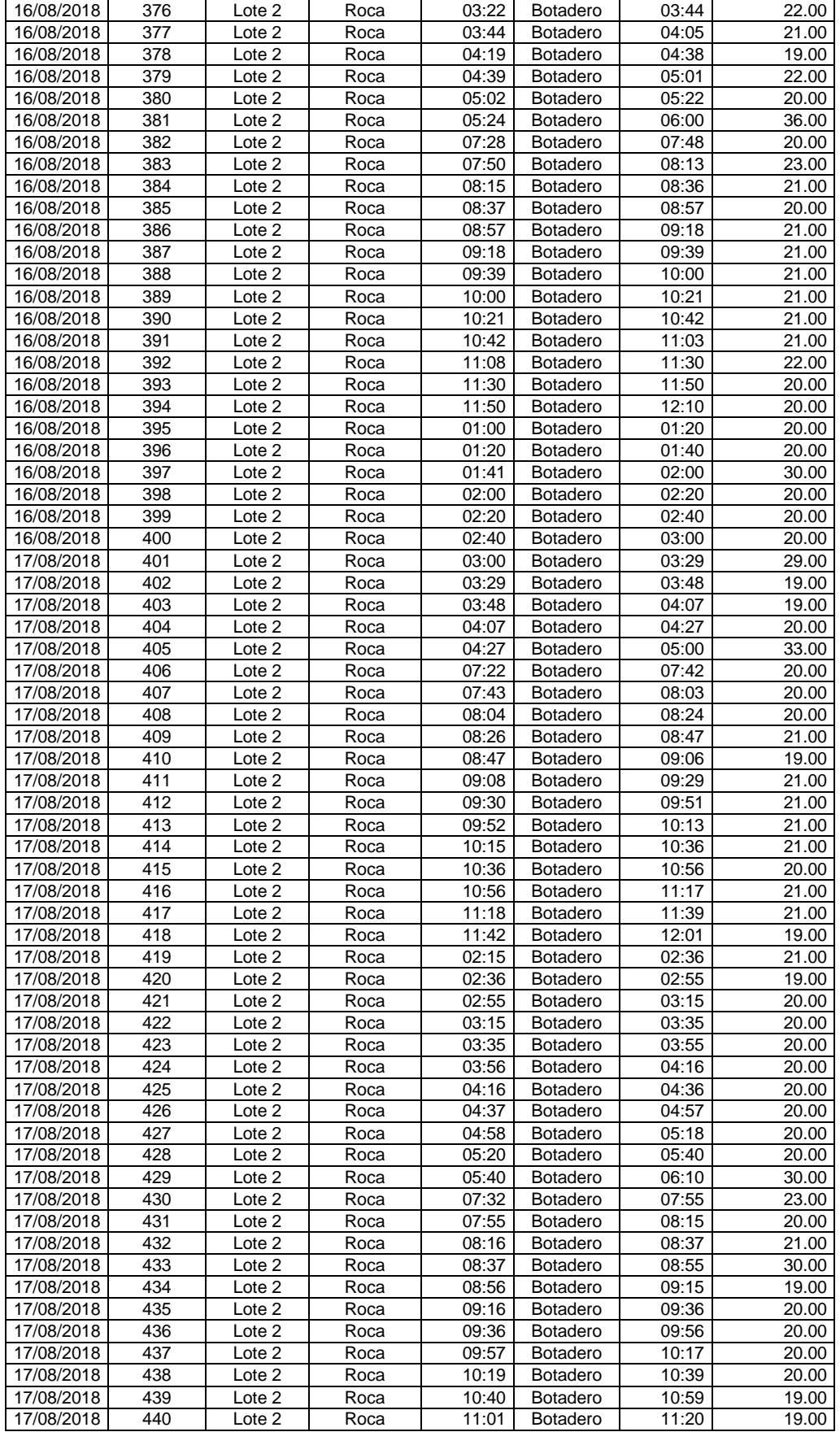

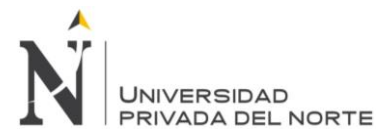

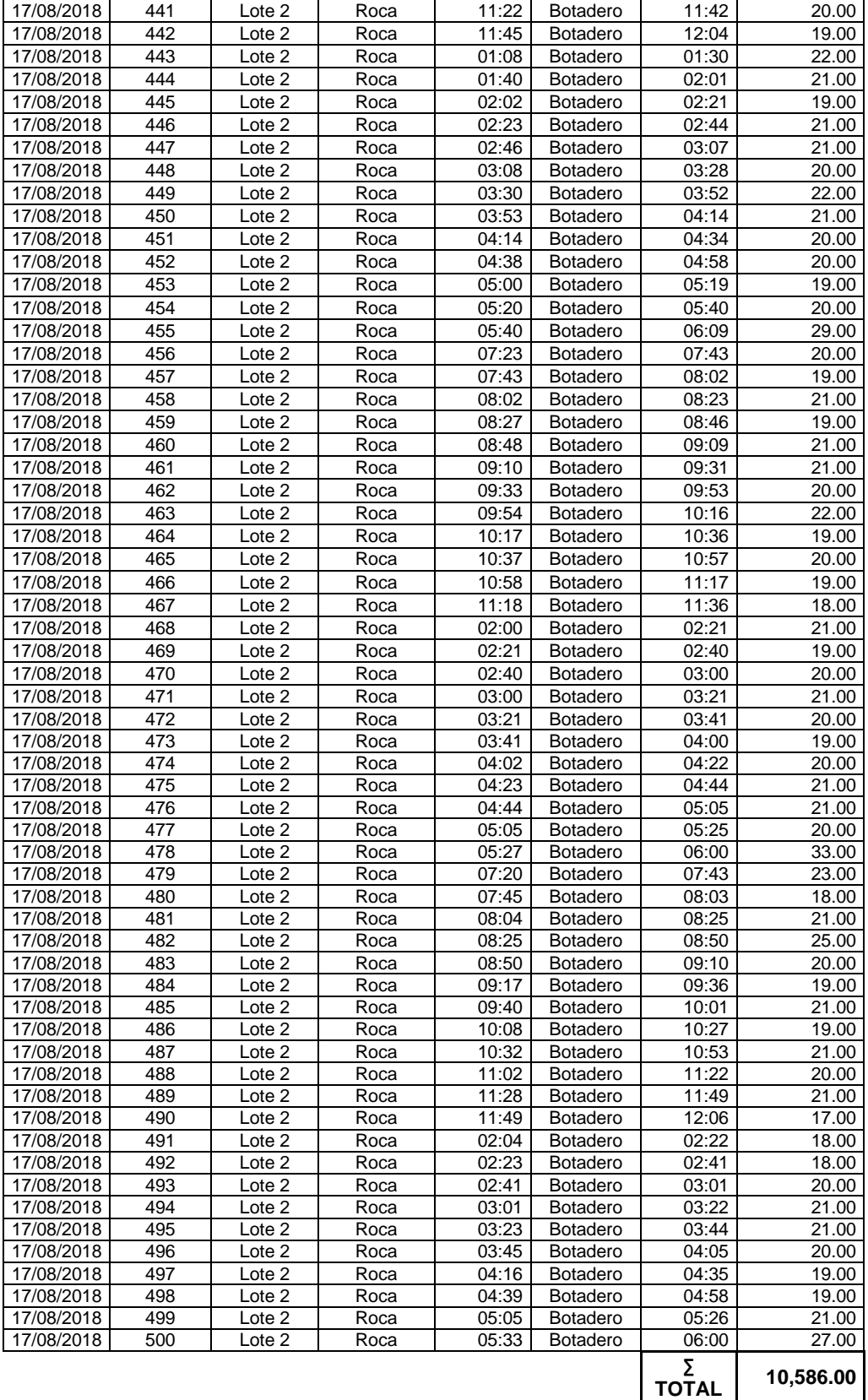

**TIEMPO PROMEDIO (min) 21.17**

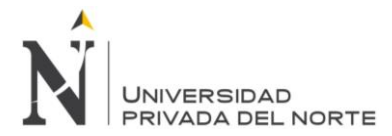

 $\overline{1}$ 

# **Anexo Nº 16**. *Ficha técnica de horas del tractor sobre oruga*

## **CICLO DE TIEMPO DEL TRACTOR SOBRE ORUGA CATERPILLAR D8R**

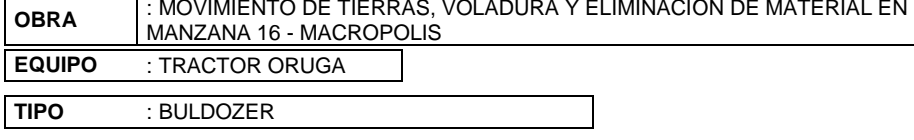

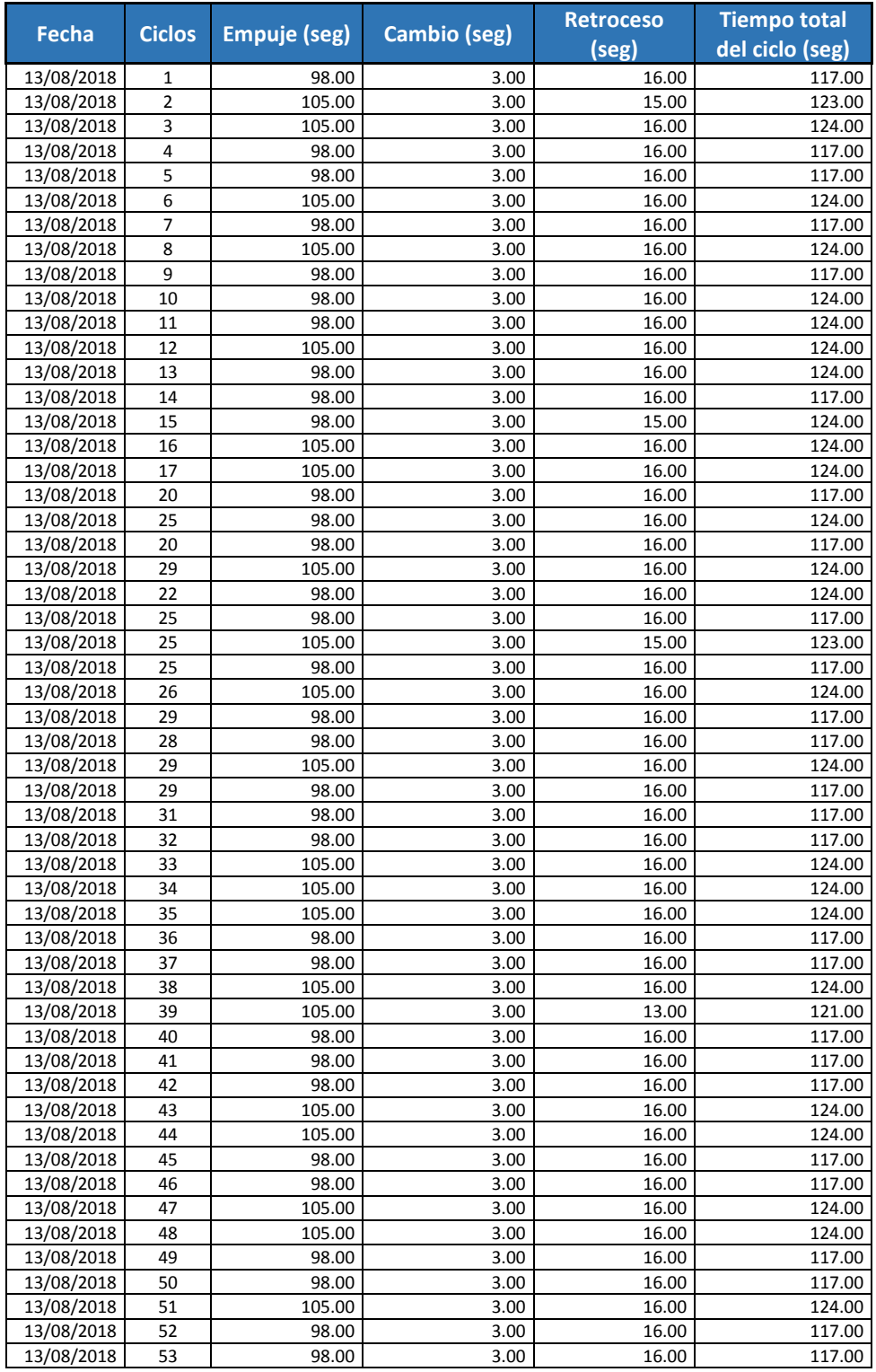

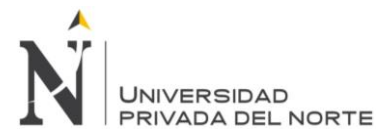

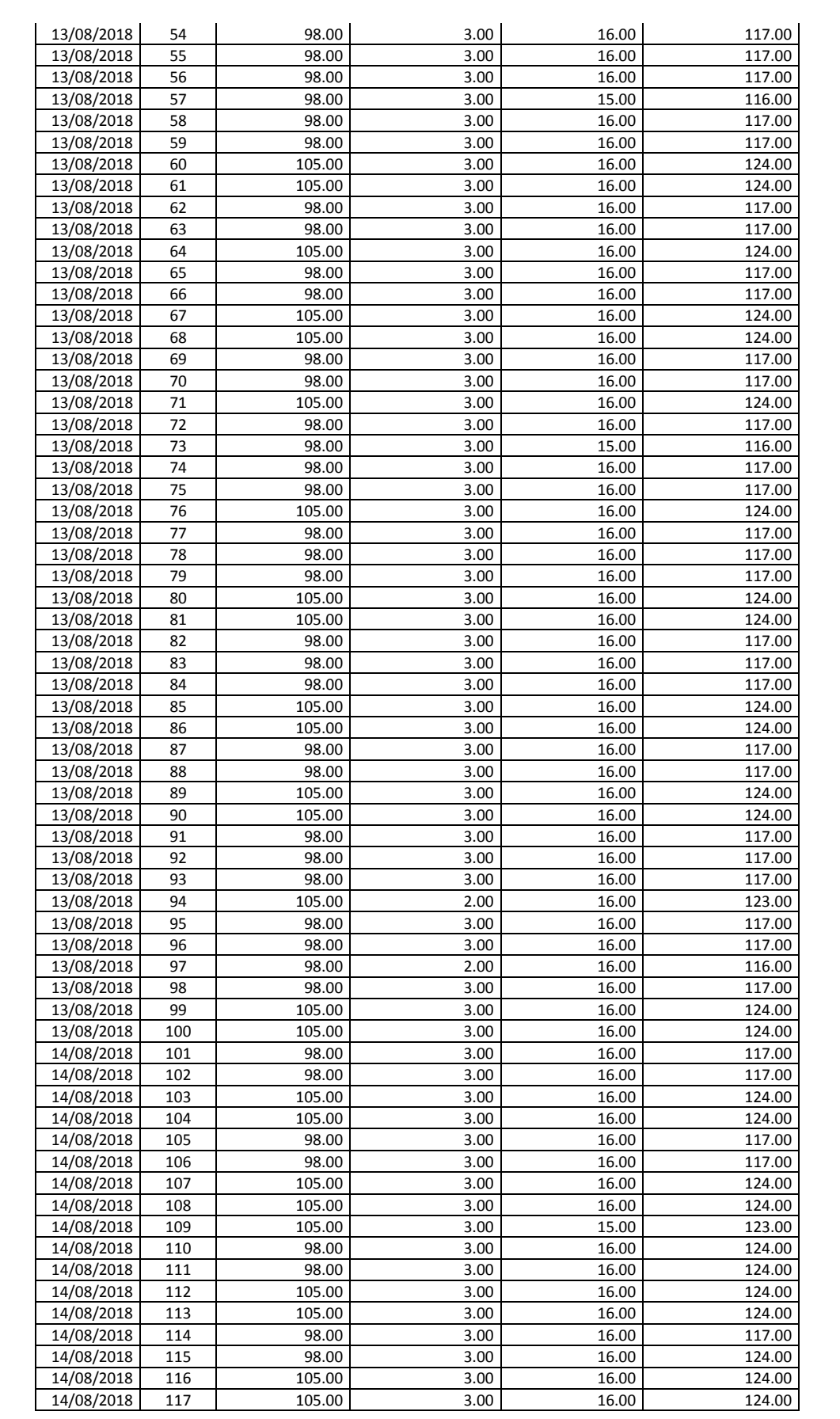

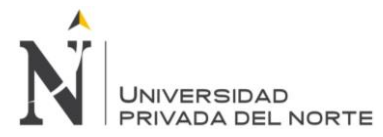

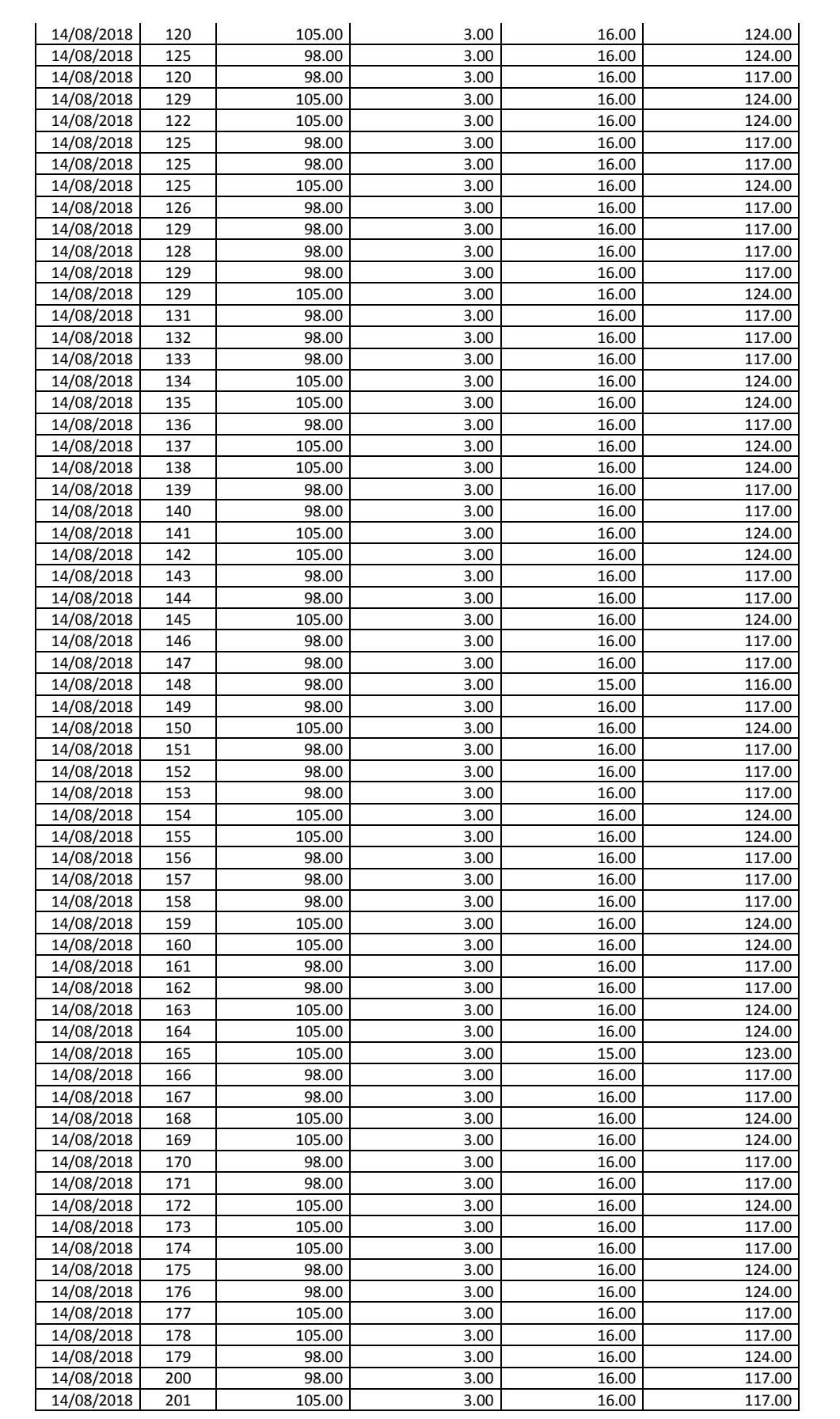

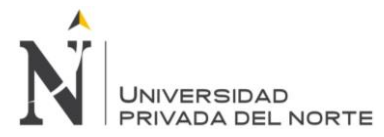

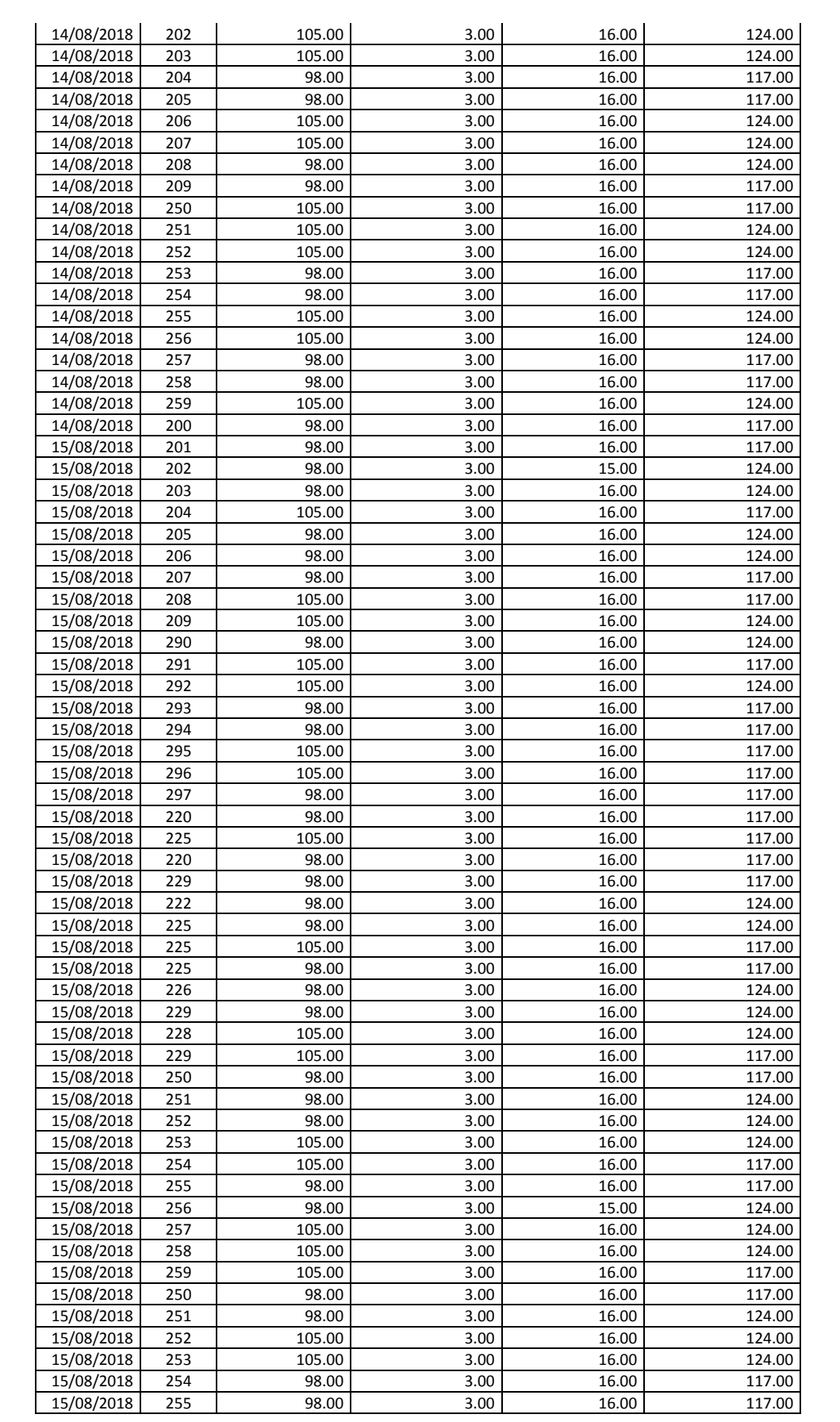

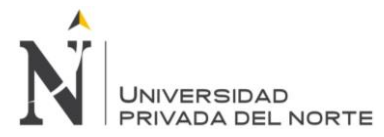

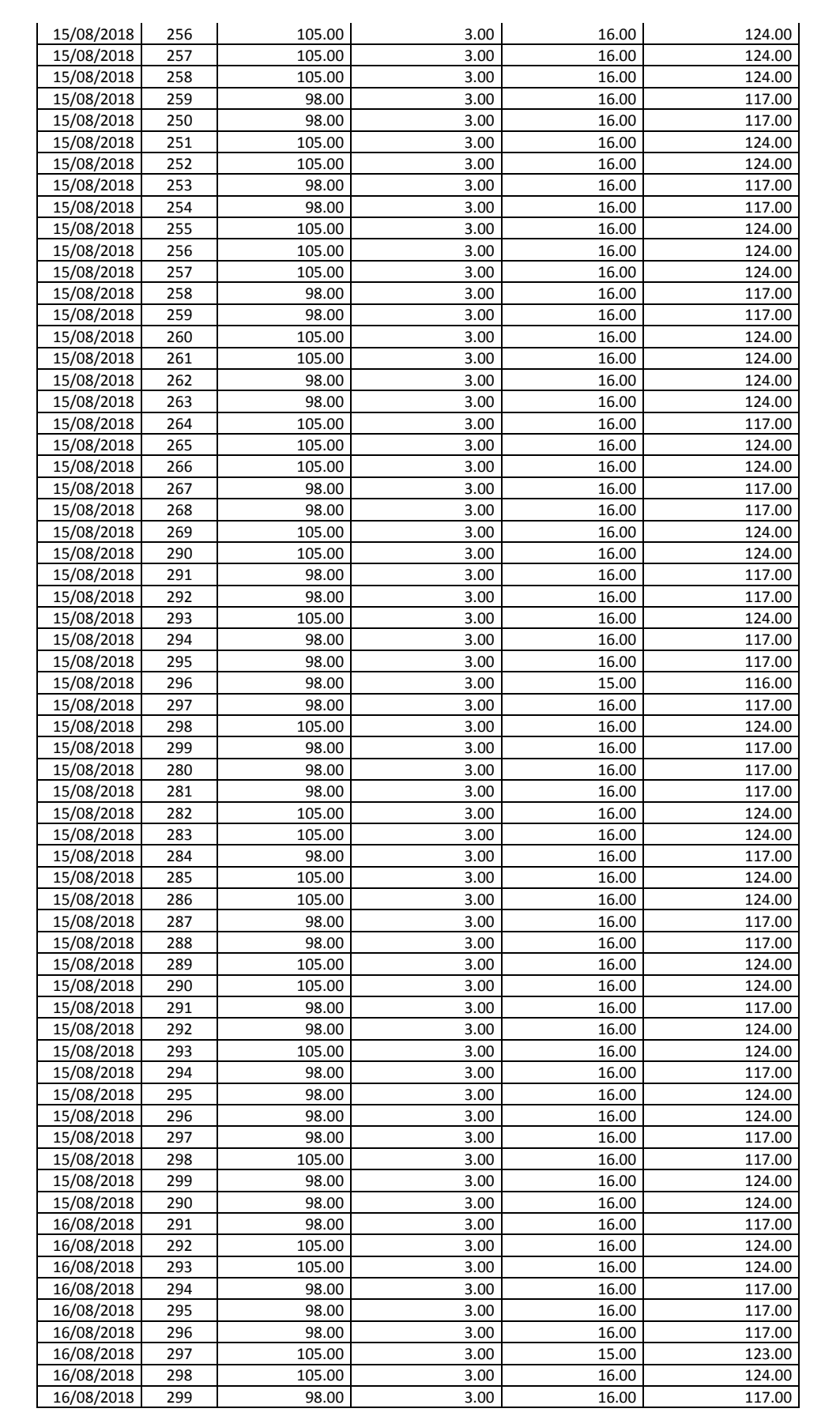
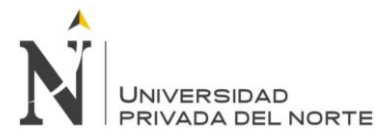

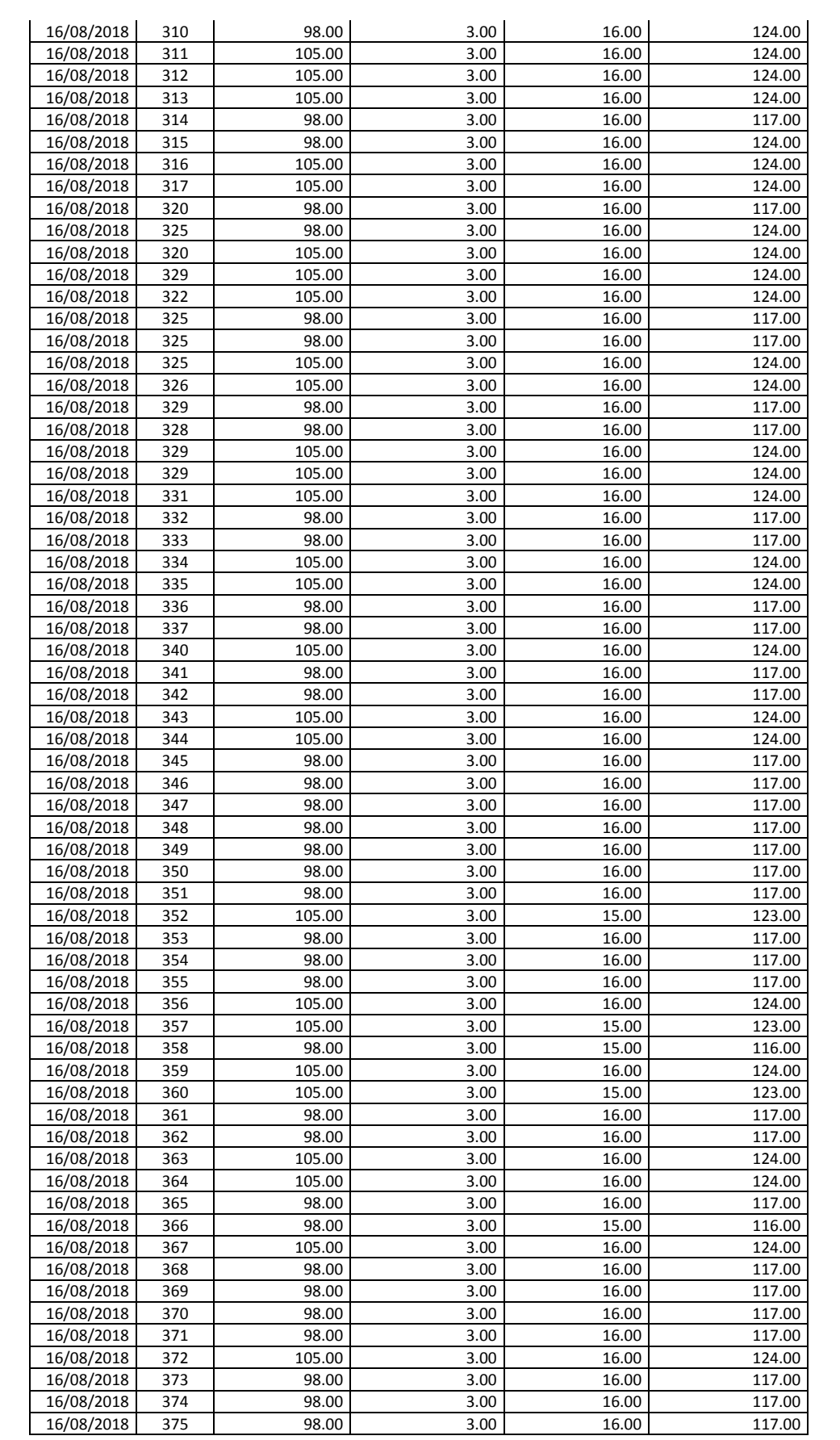

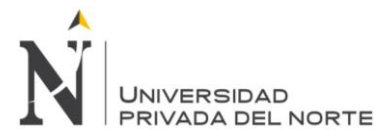

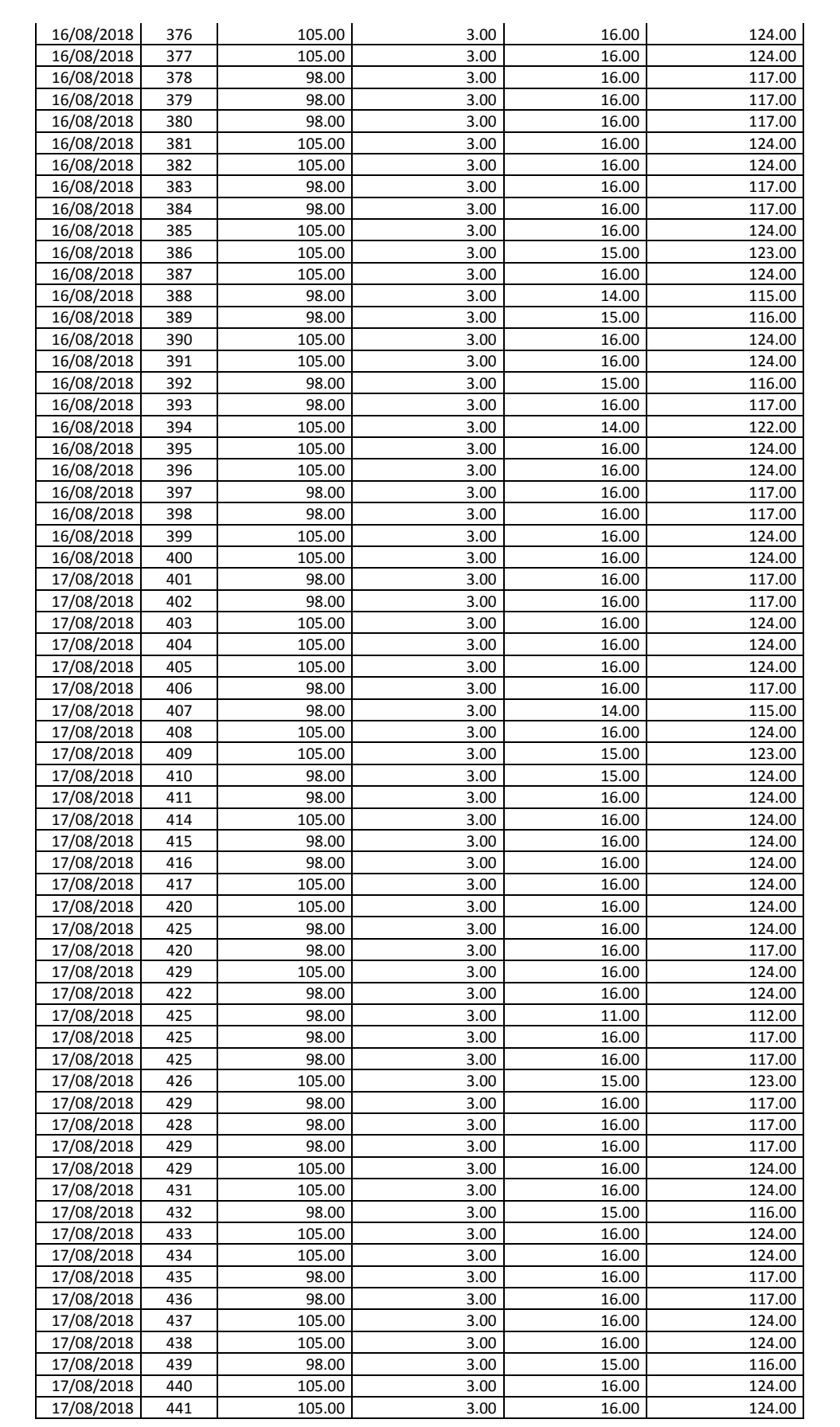

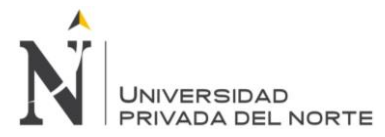

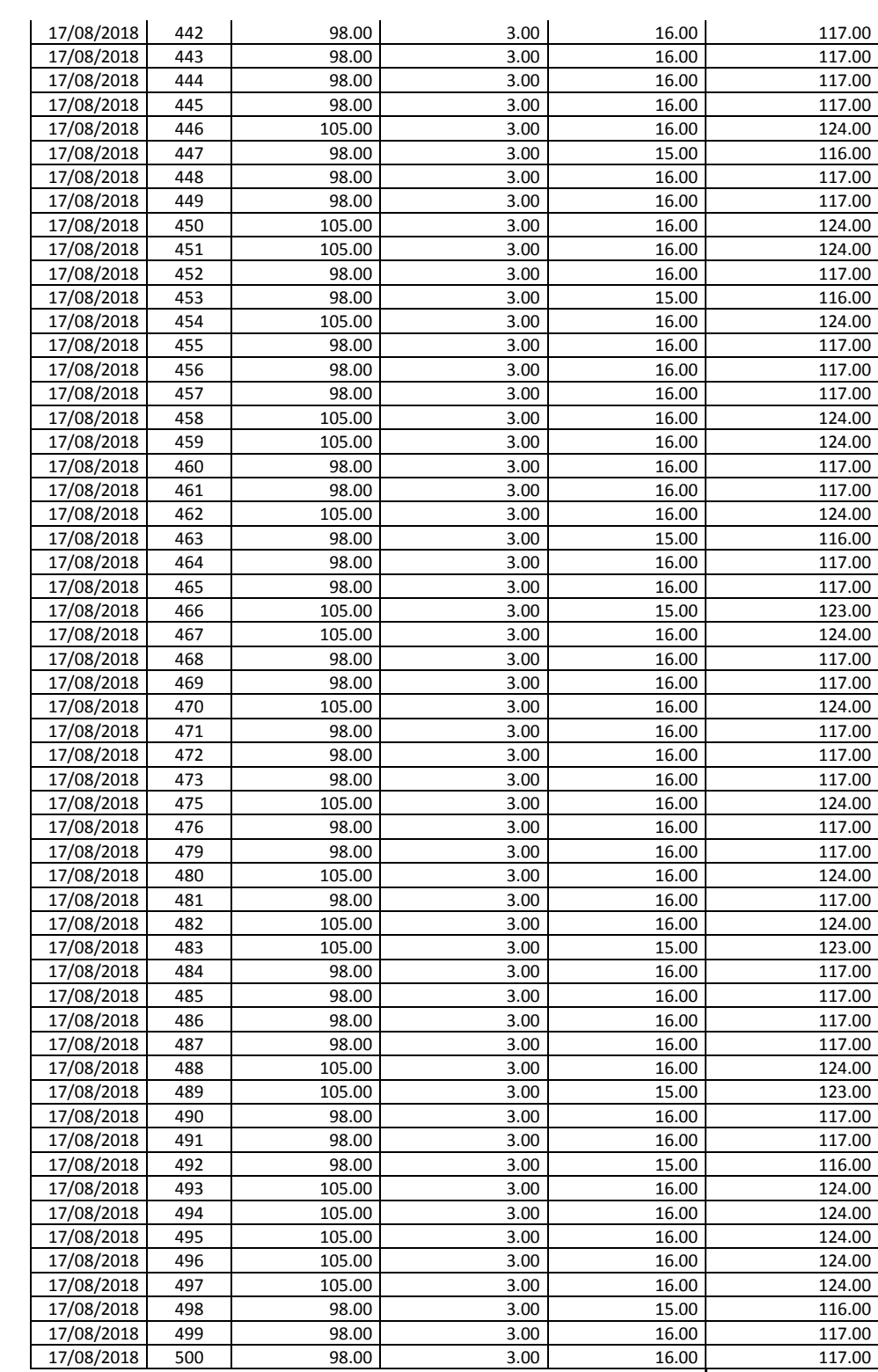

**60,147.00**

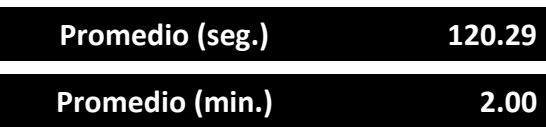

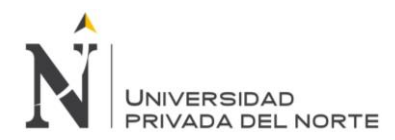

**Anexo Nº 17.** *Panel fotográfico*

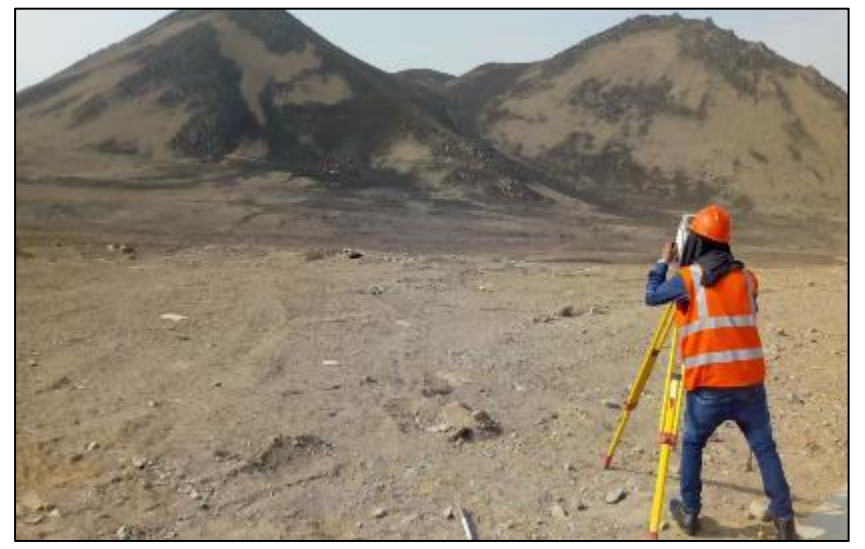

Fuente: fotografía tomada en campo, año 2018 **Figura 32.** *Levantamiento topográfico de los lotes*

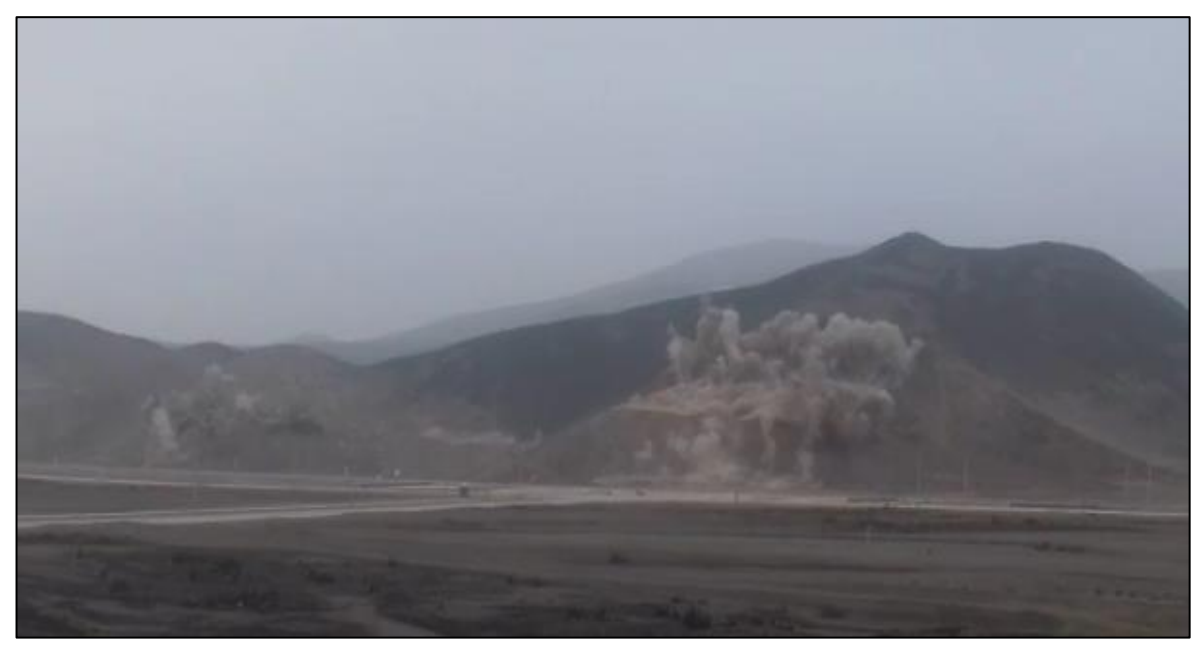

**Figura 33.** *Voladura de cerros del lote 02.* Fuente: fotografía tomada en campo, año 2018

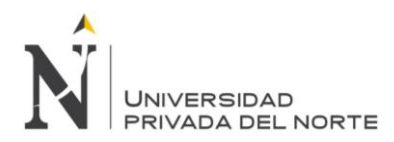

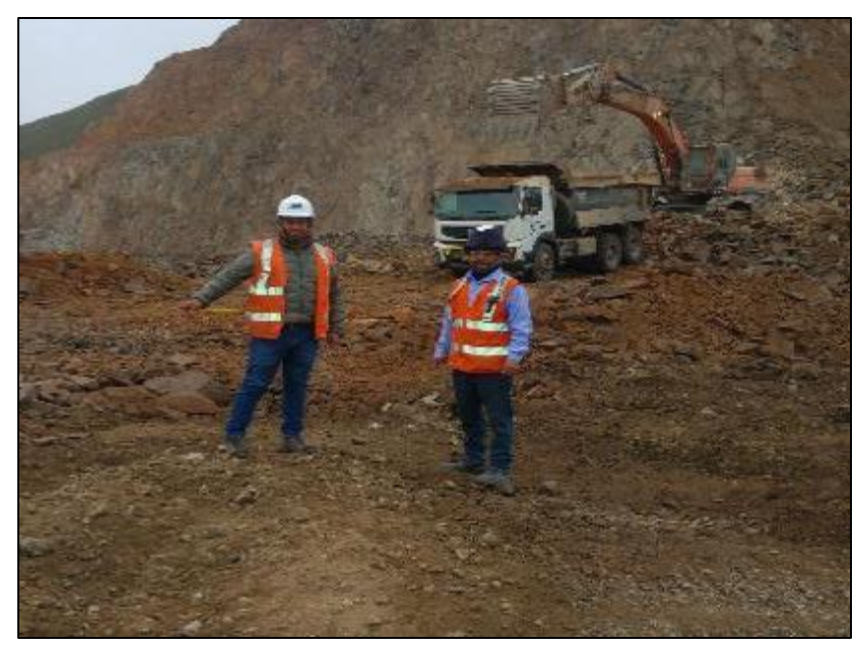

**Figura 34.** *Toma de datos técnicos en campo.* Fuente: fotografía tomada en campo, año 2018

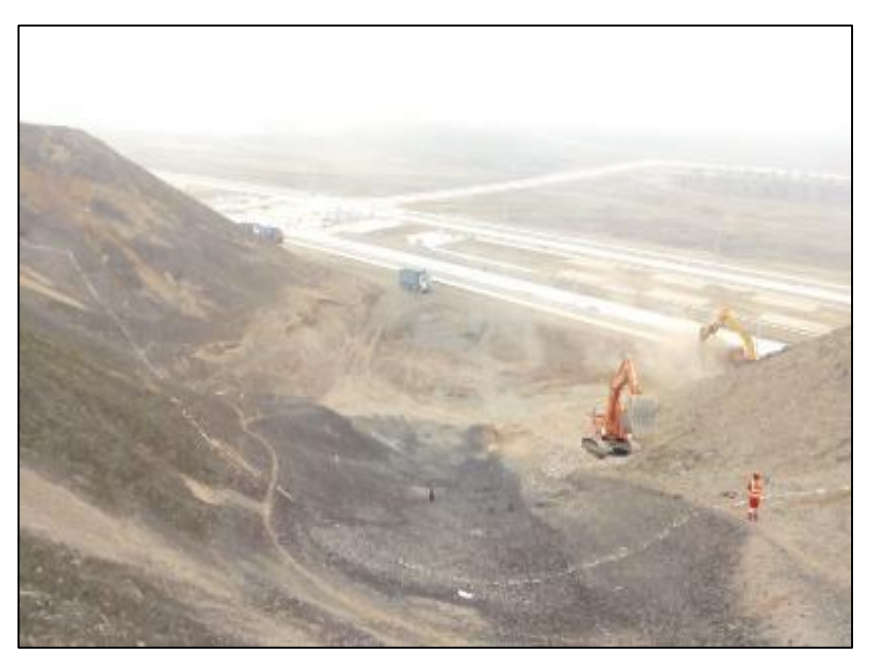

**Figura 35.** *Vista panorámica de la obra – lote 02.* Fuente: fotografía tomada en campo, año 2018

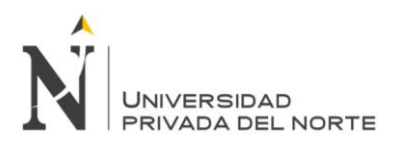

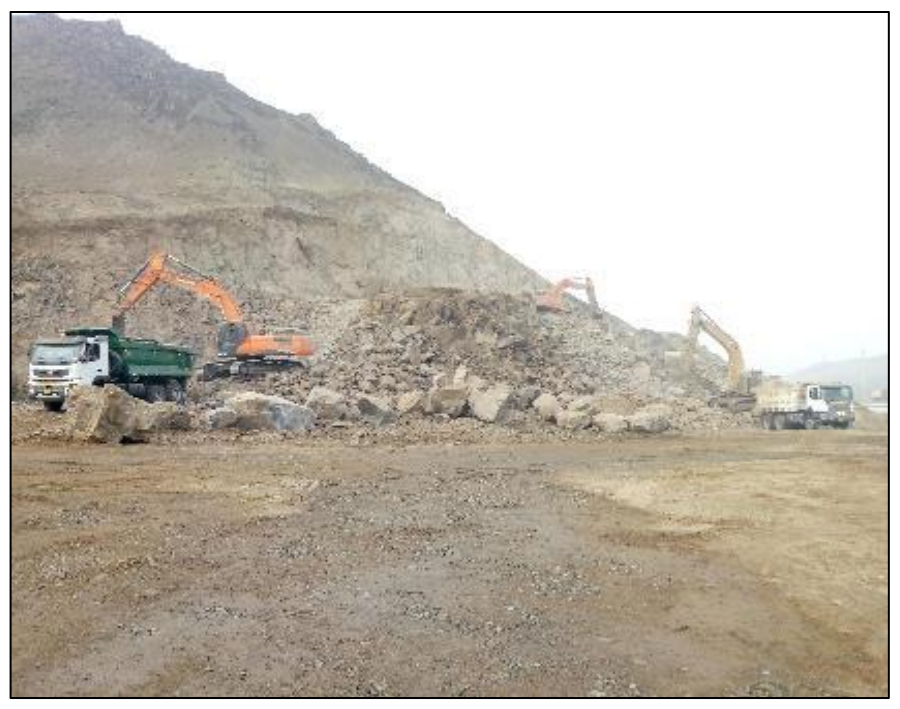

*Figura 36. Eliminación de material de voladura 1/4* Fuente: fotografía tomada en campo, año 2018

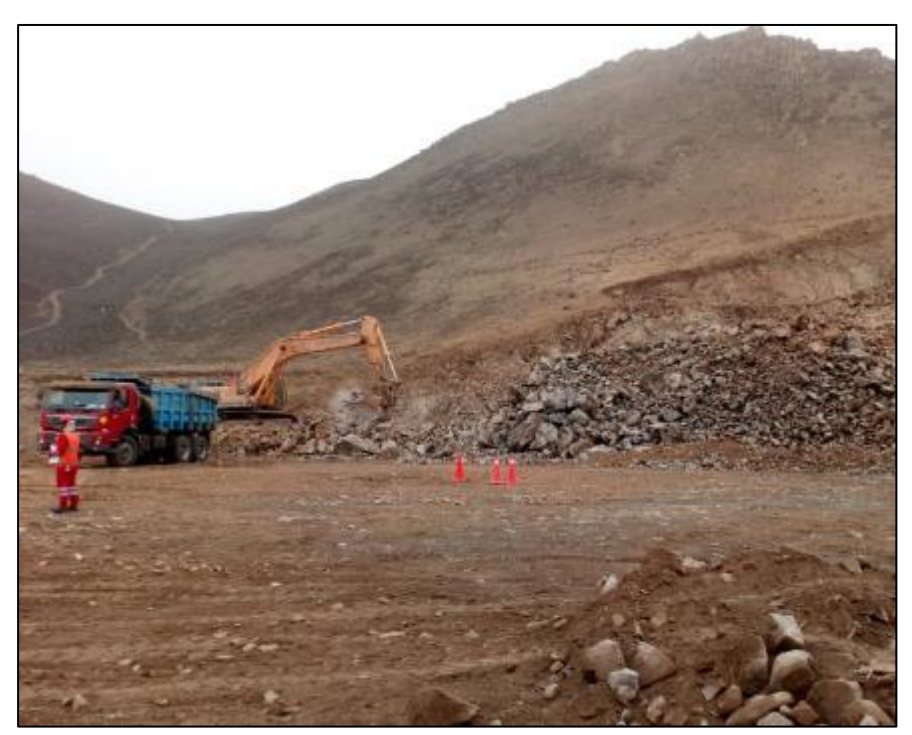

**Figura 37.** *Eliminación de material de voladura 2/4* Fuente: fotografía tomada en campo, año 2018

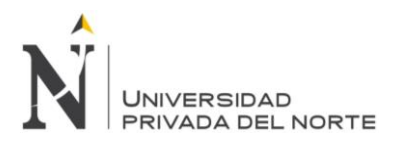

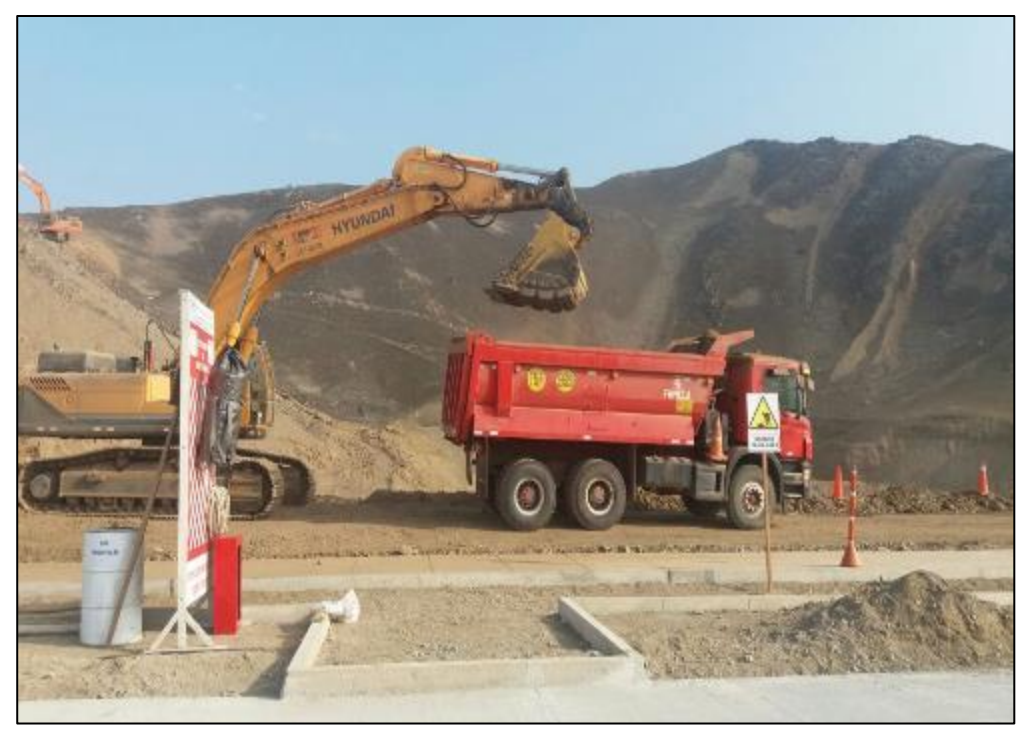

**Figura 38.** *Eliminación de material de voladura 3/4* Fuente: fotografía tomada en campo, año 2018

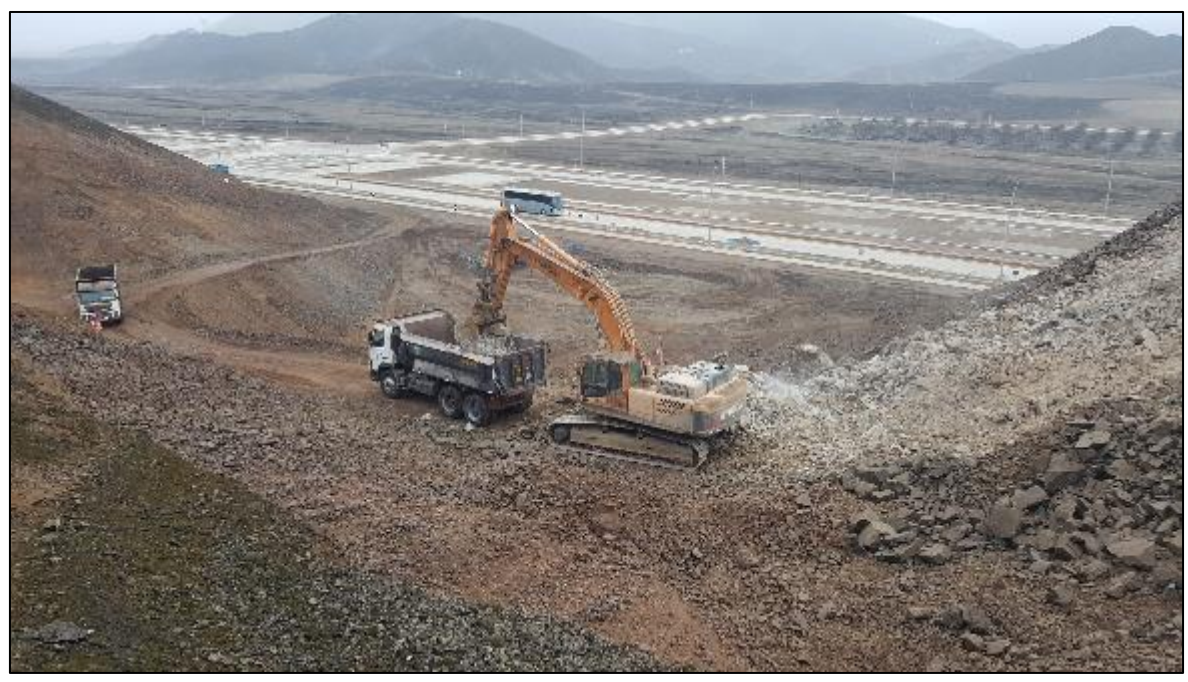

Fuente: fotografía tomada en campo, año 2018 **Figura 39.** *Vista panorámica de la zona de trabajo*

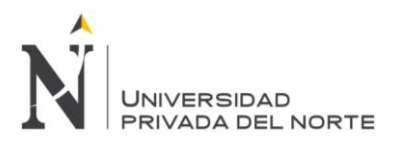

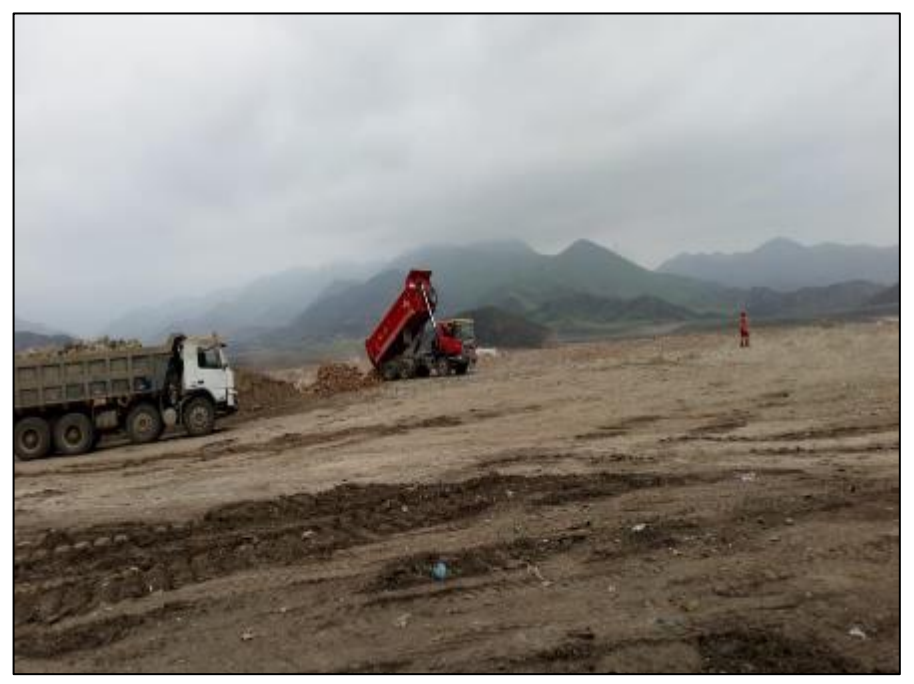

*Figura 40. Descarga de material de voladura (1/4)* Fuente: fotografía tomada en campo, año 2018

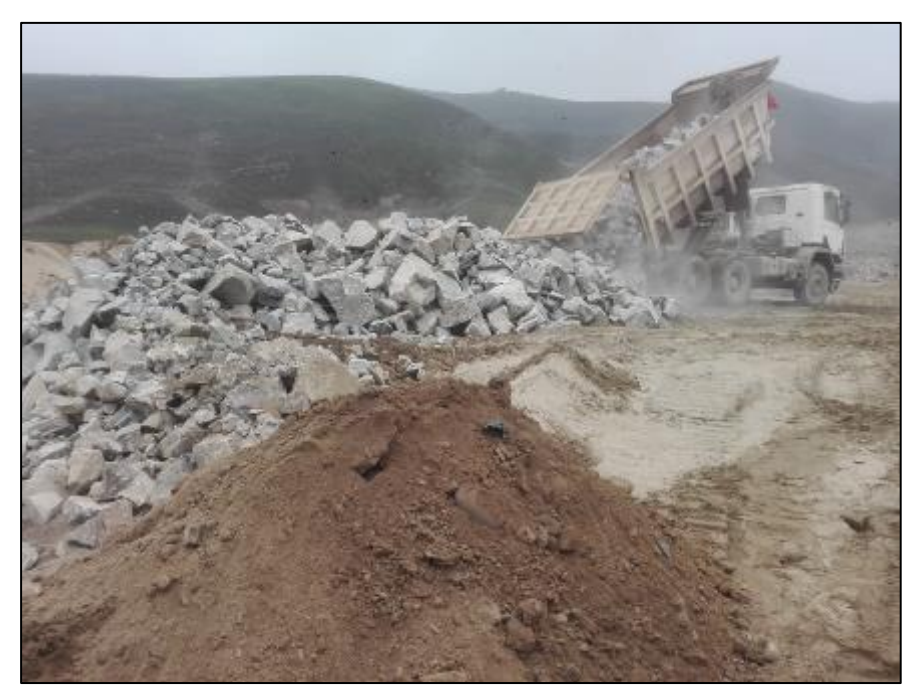

**Figura 41.** *Descarga de material de voladura (2/4)* Fuente: fotografía tomada en campo, año 2018

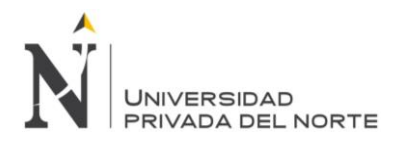

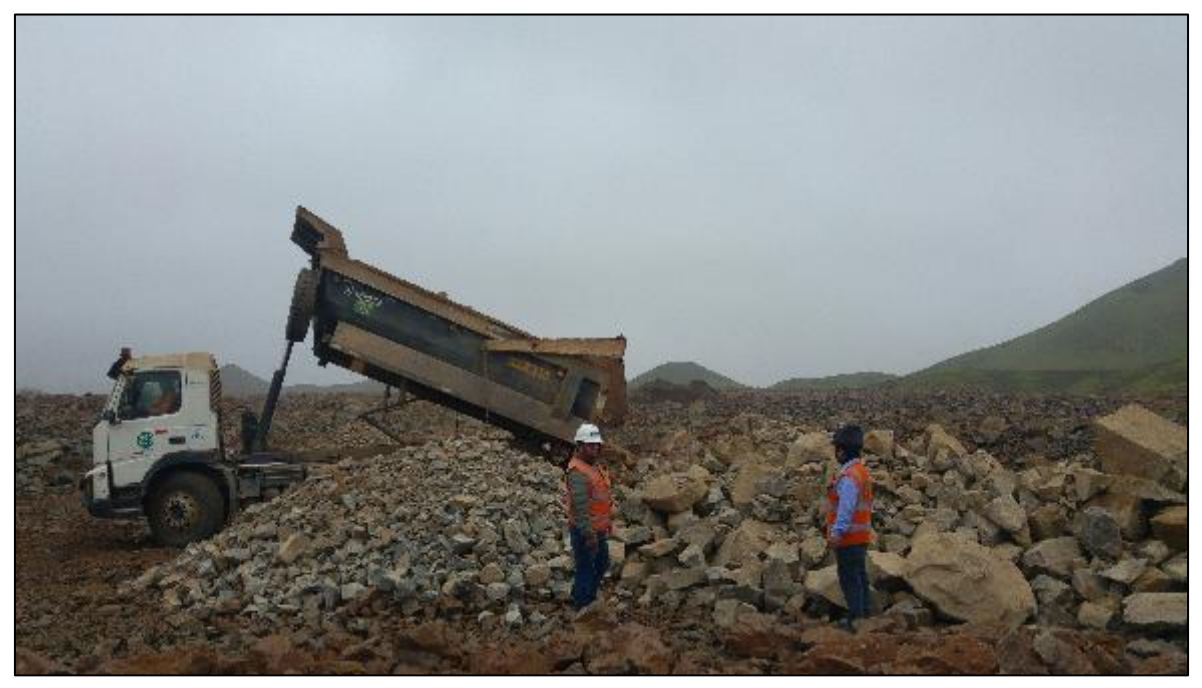

**Figura 42.** *Descarga de material de voladura (3/4)* Fuente: fotografía tomada en campo, año 2018

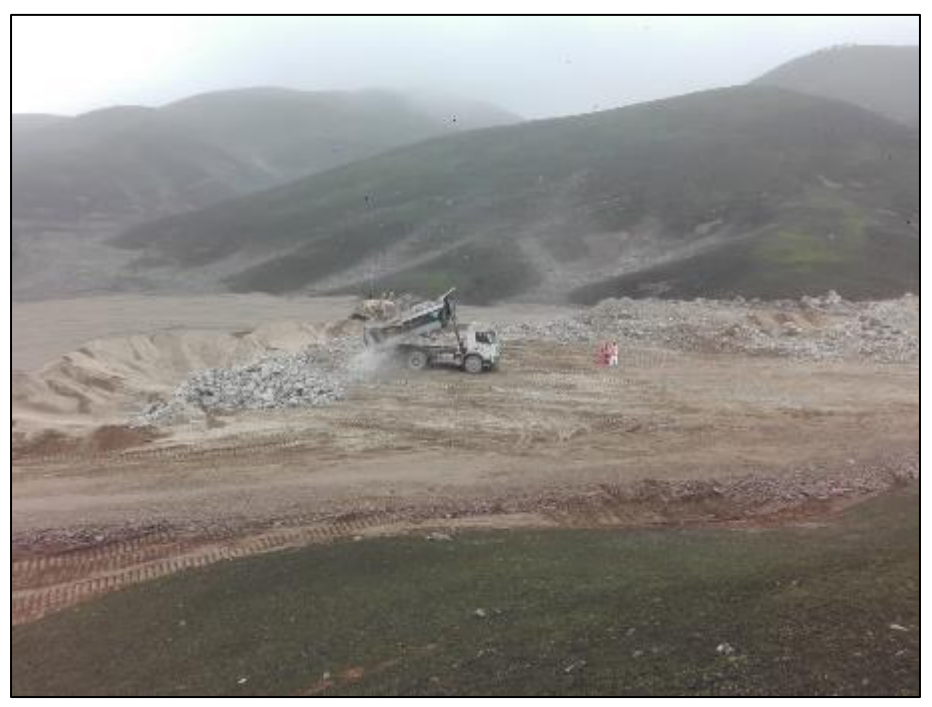

**Figura 43.** *Descarga de material de voladura (4/4)* Fuente: fotografía tomada en campo, año 2018

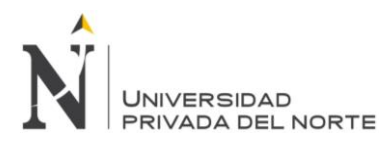

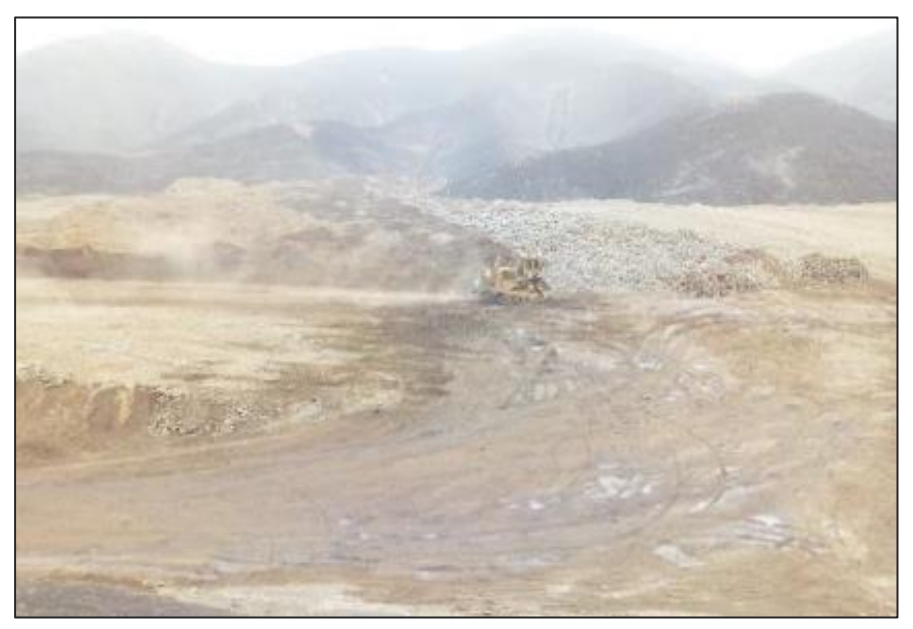

**Figura 44.** *Conformación del botadero 1/3* Fuente: fotografía tomada en campo, año 2018

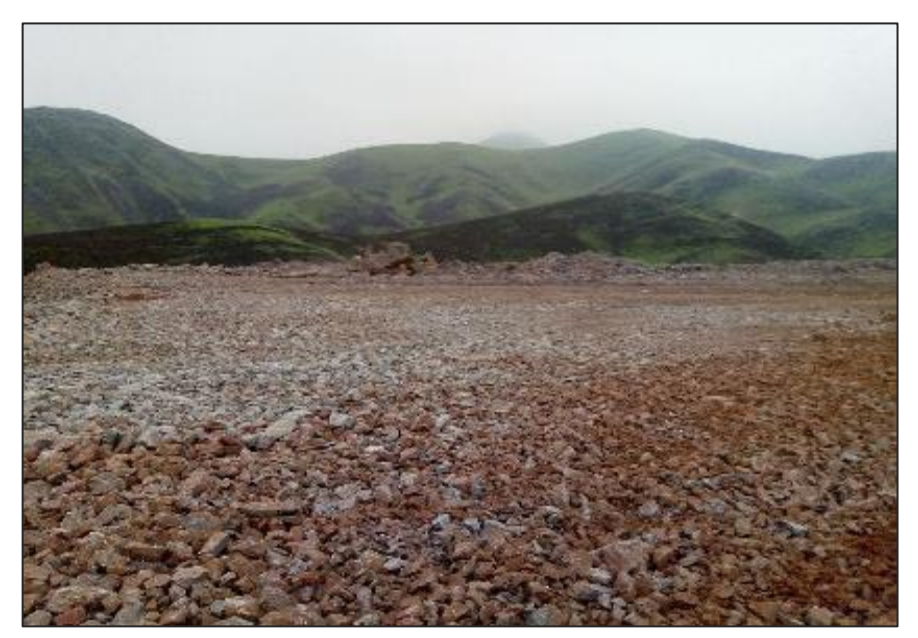

**Figura 45.** *Conformación del botadero 2/3* Fuente: fotografía tomada en campo, año 2018

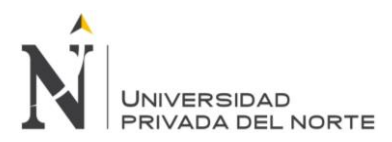

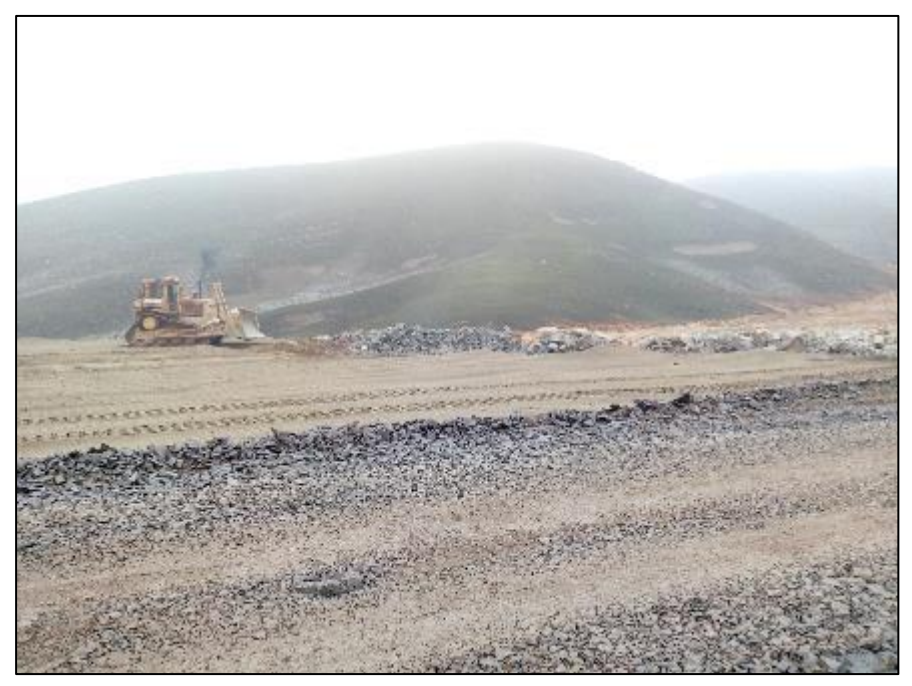

**Figura 46.** *Conformación del botadero 3/3.* Fuente: fotografía tomada en campo, año 2018

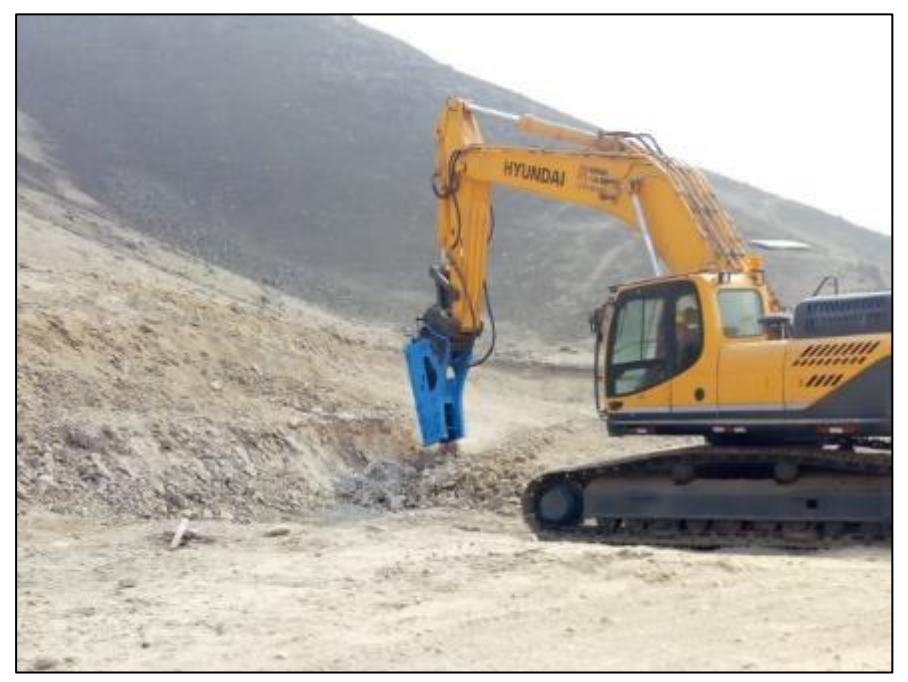

**Figura 47.** *Percusión de rocas.* Fuente: fotografía tomada en campo, año 2018